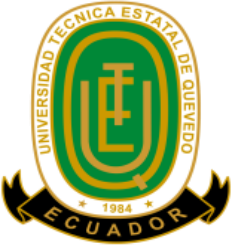

# **UNIVERSIDAD TÉCNICA ESTATAL DE QUEVEDO FACULTAD DE CIENCIAS DE LA INGENIERÍA CARRERA DE INGENIERÍA EN SISTEMAS**

**TEMA DE TESIS:**

## **"CREACIÓN DE UN MODELO DE OPTIMIZACIÓN PARA LOS QUERY UTILIZANDO LA SENTENCIA SELECT DE SQL"**

**TESIS DE GRADO PREVIO A LA OBTENCIÓN DEL TÍTULO DE INGENIERA EN SISTEMAS**

**AUTORA:**

**MARÍA GABRIELA VARAS BELTRÁN**

**DIRECTOR DE TESIS: ING. ARIOSTO VICUÑA, Msc**

**QUEVEDO – ECUADOR**

**2014**

i

## **AUTORÍA Y CESIÓN DE DERECHOS**

<span id="page-1-0"></span>Yo, María Gabriela Varas Beltrán, declaro que el trabajo aquí descrito es de mi autoría; que no ha sido previamente presentado para ningún grado o calificación profesional; y, que he consultado las referencias bibliográficas que se incluyen en este documento.

La universidad Técnica Estatal de Quevedo, puede hacer uso de los derechos correspondientes a este trabajo, según lo establecido por la Ley de Propiedad Intelectual, por su Reglamento y por la normatividad institucional vigente.

MARÍA GABRIELA VARAS BELTRÁN

\_\_\_\_\_\_\_\_\_\_\_\_\_\_\_\_\_\_\_\_\_\_\_\_\_\_\_\_\_\_\_\_

**AUTORA**

## **CERTIFICACIÓN**

<span id="page-2-0"></span>El suscrito, Ing. Ariosto Vicuña, Docente de la Universidad Técnica Estatal de Quevedo, certifica que la Egresada María Gabriela Varas Beltrán, realizó la tesis de grado titulada **"Creación de un Modelo de Optimización para los Query utilizando la sentencia SELECT de SQL"**, bajo mi dirección, habiendo cumplido con las disposiciones reglamentarias establecidas para el efecto.

## **DIRECTOR DE TESIS**

\_\_\_\_\_\_\_\_\_\_\_\_\_\_\_\_\_\_\_\_\_\_\_\_\_\_\_

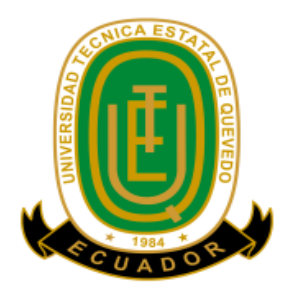

## **UNIVERSIDAD TÉCNICA ESTATAL DE QUEVEDO FACULTAD DE CIENCIAS DE LA INGENIERÍA CARRERA DE INGENIERÍA EN SISTEMAS**

Presentado al Consejo Directivo como requisito previo a la obtención del título de Ingeniera en Sistemas.

Aprobado:

Dr. PhD. Amilkar Puris Cáceres, Ing PRESIDENTE DEL TRIBUNAL DE TESIS

\_\_\_\_\_\_\_\_\_\_\_\_\_\_\_\_\_\_\_\_\_\_\_\_\_\_\_\_\_\_\_\_\_

Ing. Washington Chiriboga Ing. Carlos Márquez de la Plata MIEMBRO DEL TRIBUNAL DE TESIS MIEMBRO DEL TRIBUNAL DE TESIS

\_\_\_\_\_\_\_\_\_\_\_\_\_\_\_\_\_\_\_\_\_\_\_\_\_\_\_\_\_\_ \_\_\_\_\_\_\_\_\_\_\_\_\_\_\_\_\_\_\_\_\_\_\_\_\_\_\_\_\_\_

QUEVEDO – LOS RÍOS – ECUADOR

AÑO 2014

## **DEDICATORIA**

<span id="page-4-0"></span>A Dios quien me dio la vida y supo guiarme por el buen camino.

Con mucho cariño, a mis padres César Varas y Julieta Beltrán por el apoyo incondicional que me han brindado en mi etapa de estudio y por darme ejemplos dignos de superación.

A mi abuela Alejita por su amor sincero, por incentivarme a que sea una persona de éxito.

A mi hermano con quien he tenido el privilegio de compartir mi etapa estudiantil, juntos aprendimos a vivir y somos amigos de toda la vida.

A mis familiares, amigos, a mi gran amor Jim por ser mi compañero inseparable, por sus sonrisas de ánimo y su amor que me brinda.

## **AGRADECIMIENTO**

<span id="page-5-0"></span>En primer lugar a Dios por todas la bendiciones que me ha dado en la vida y por brindarme la sabiduría para lograr alcanzar esta meta.

A mis extraordinarios padres por sus consejos, cariño, entrega, motivación, por sus valores inculcados han guiado mis pasos por el camino del bien.

A mi tutor de tesis por incentivarme a la investigación y por su apoyo brindado durante la realización de este trabajo.

A mi tía Petita un agradecimiento especial y sincero por su colaboración a lo largo de mi carrera y por haber estado pendiente de que cumpla este objetivo de mi vida.

A la hermana Ruth Christhian por darme valiosos consejos y por su apoyo brindado.

A mis estimados maestros por sus sabias enseñanzas, los conocimientos que me brindaron serán la base de mi vida profesional.

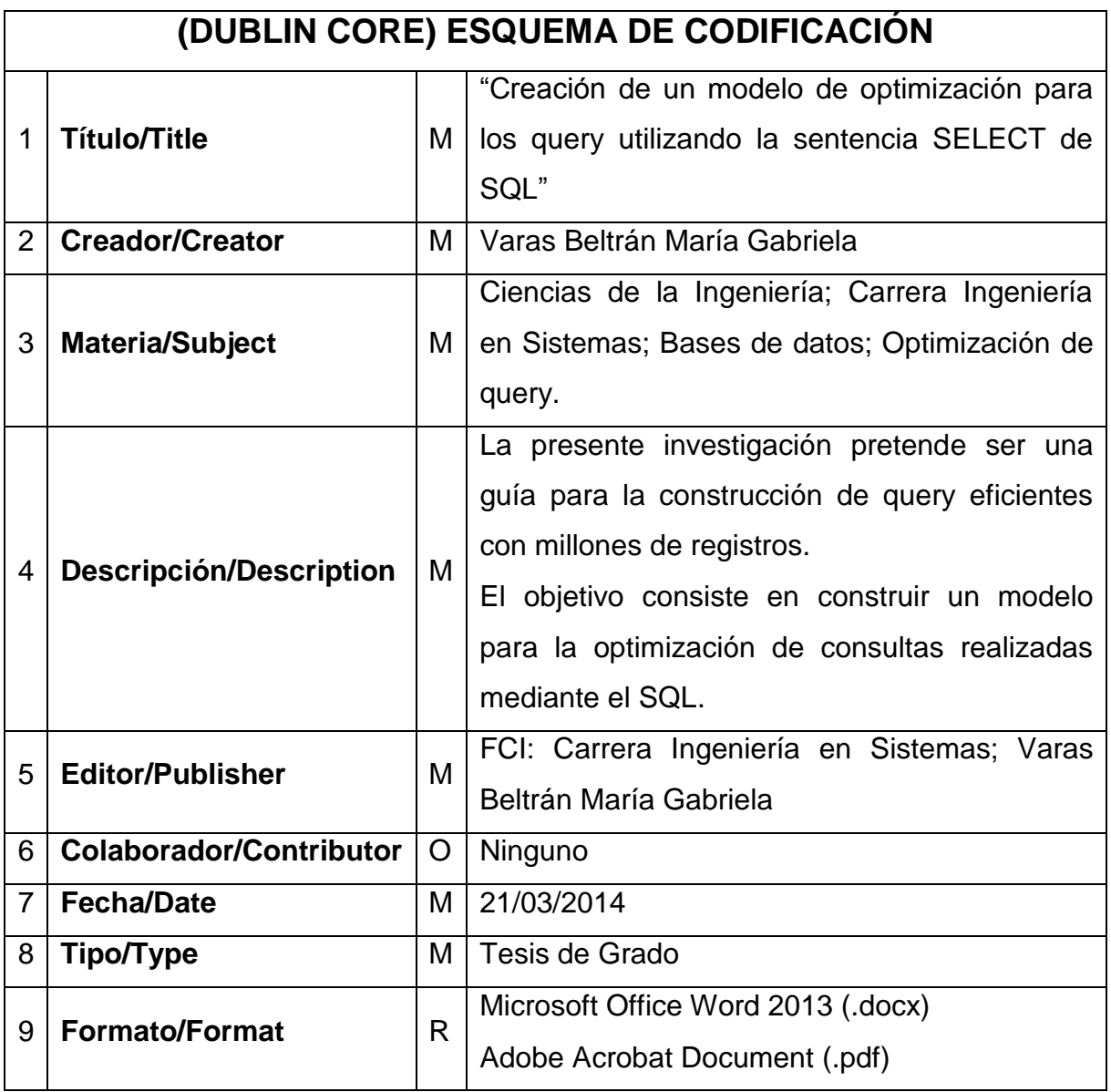

## ÍNDICE

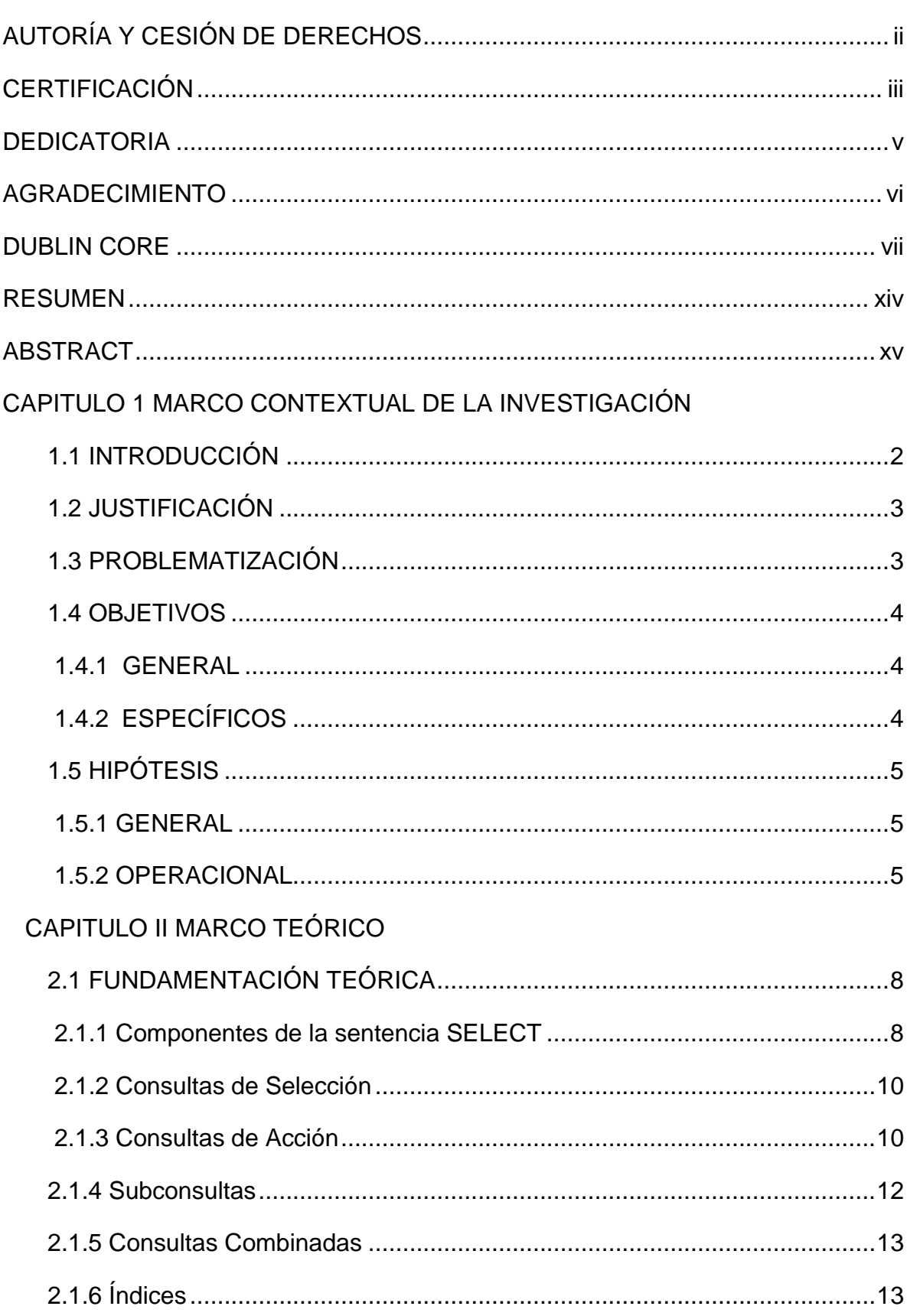

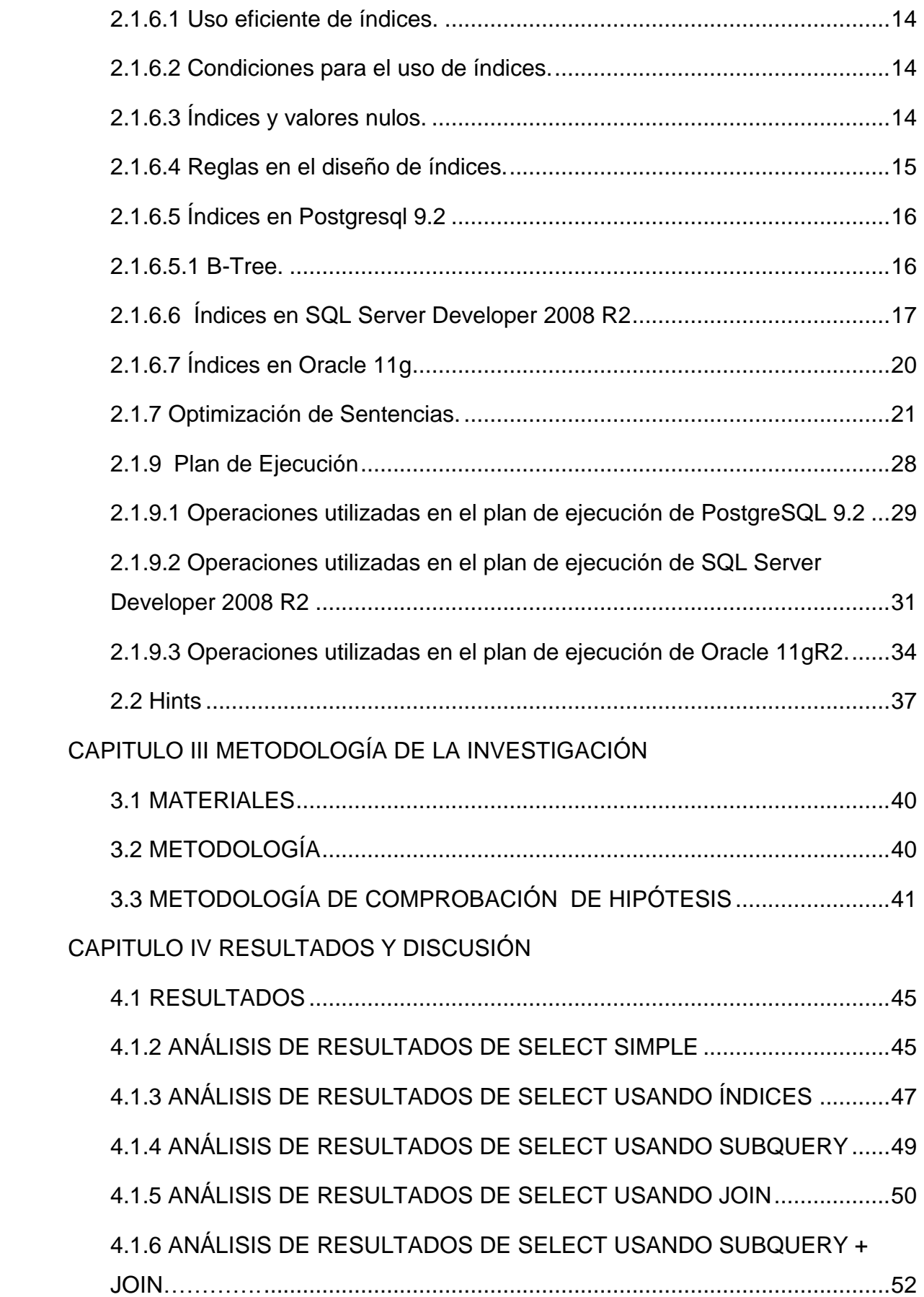

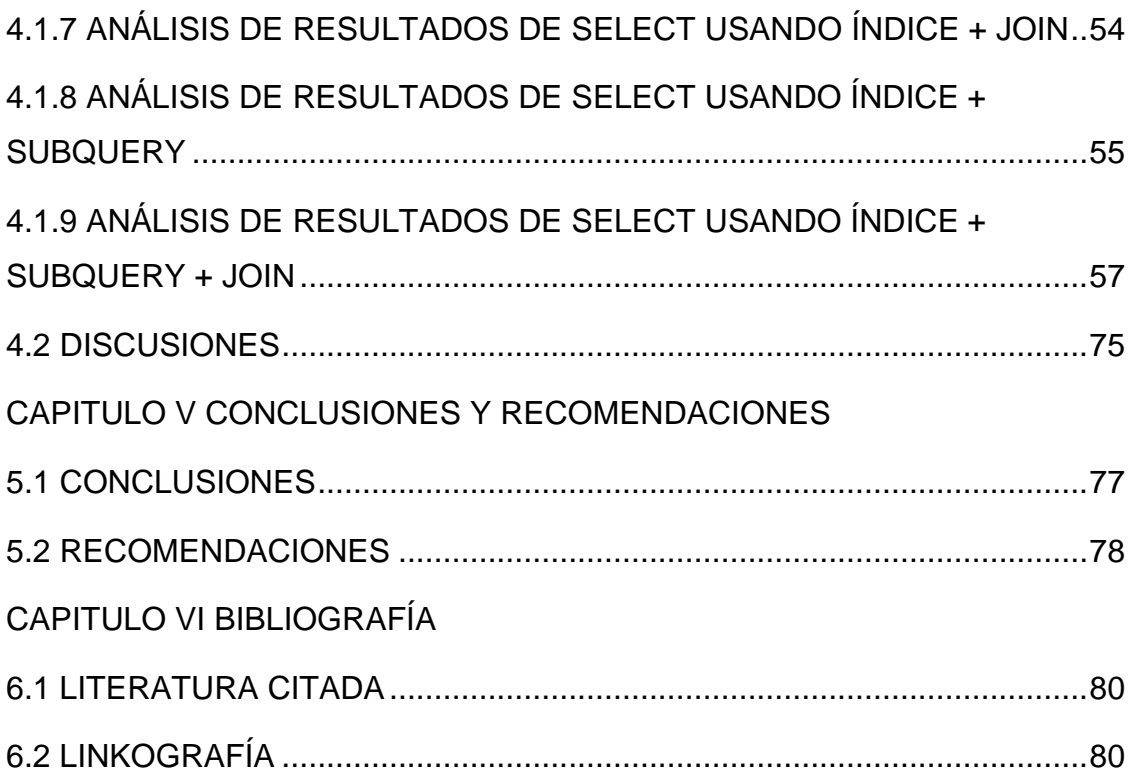

## **ÍNDICE DE TABLAS**

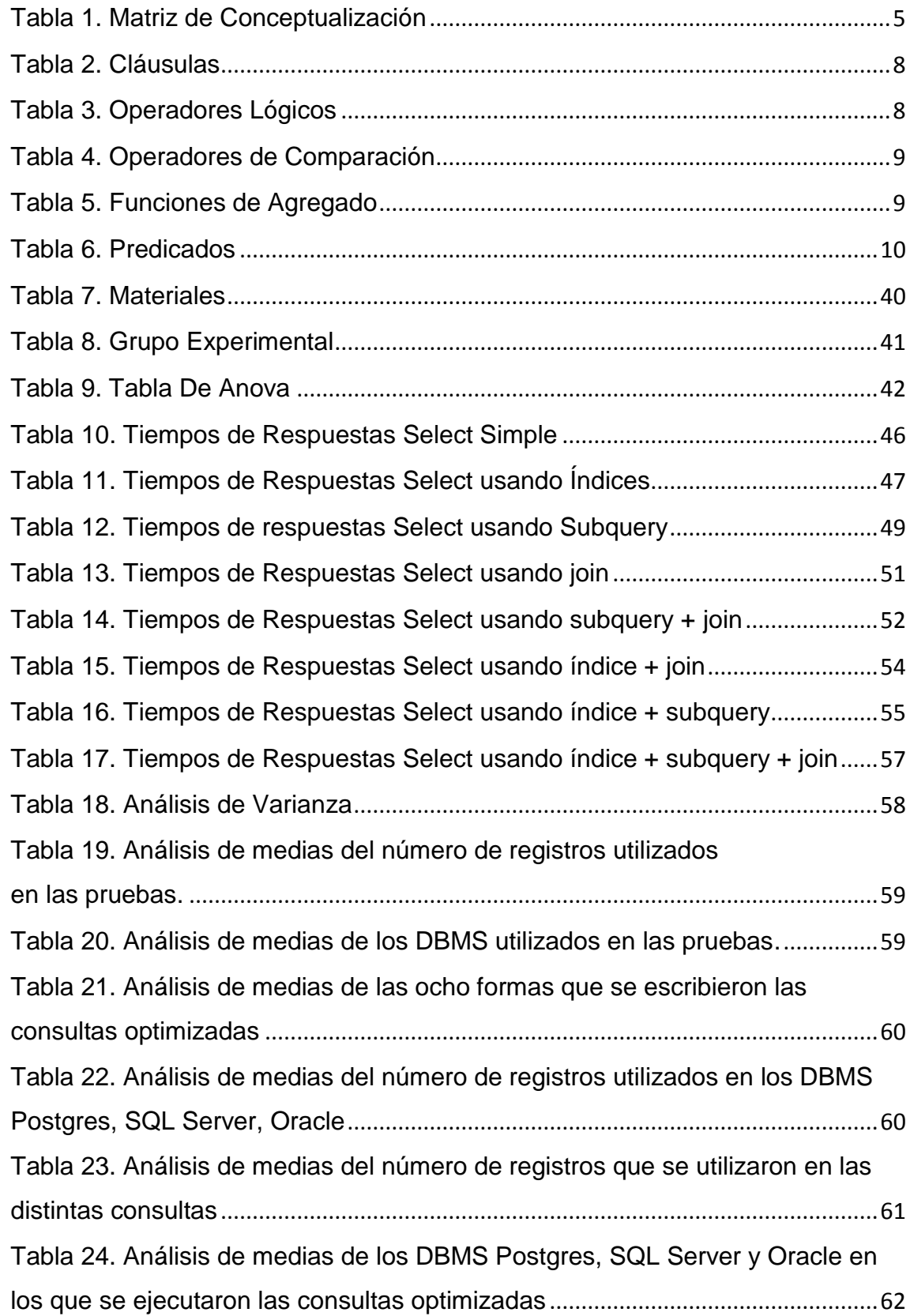

Tabla 25. Análisis de medias [del número de registros utilizados en los DBMS](#page-77-0)  [Postgres, SQL Server, Oracle en donde se ejecutaron las consultas](#page-77-0)  optimizadas [...................................................................................................................63](#page-77-0) [Tabla 26. Análisis de los recursos utilizados de la consulta 1 en Postgres](#page-79-0)........65 [Tabla 27. Análisis de los recursos utilizados de la consulta 1 en SQL Sever](#page-80-0)....66 [Tabla 28. Análisis de los recursos utilizados de la consulta 1 en Oracle](#page-81-0)............67 [Tabla 29. Análisis de los recursos utilizados de la consulta 2 en Postgres](#page-82-0)........68 [Tabla 30. Análisis de los recursos utilizados de la consulta 2 en SQL Server](#page-83-0) ..69 [Tabla 31. Análisis de los recursos utilizados de la consulta 2 en Oracle](#page-84-0)............70 [Tabla 32. Análisis de los recursos utilizados de la consulta 3 en Postgres](#page-85-0)........71 [Tabla 33.Análisis de los recursos utilizados de la consulta 3 en SQL Server](#page-86-0)....72 [Tabla 34. Análisis de los recursos utilizados de la consulta 3 en Oracle](#page-87-0)............73 [Tabla 35. Análisis de los recursos utilizados de la consulta 4 en Postgres](#page-88-0)........74 [Tabla 36. Análisis de los recursos utilizados de la consulta 4 en SQL Server](#page-89-0) ..75 [Tabla 37. Análisis de los recursos utilizados de la consulta 4 en Oracle](#page-90-0)............76

## **ÍNDICE DE GRÁFICOS**

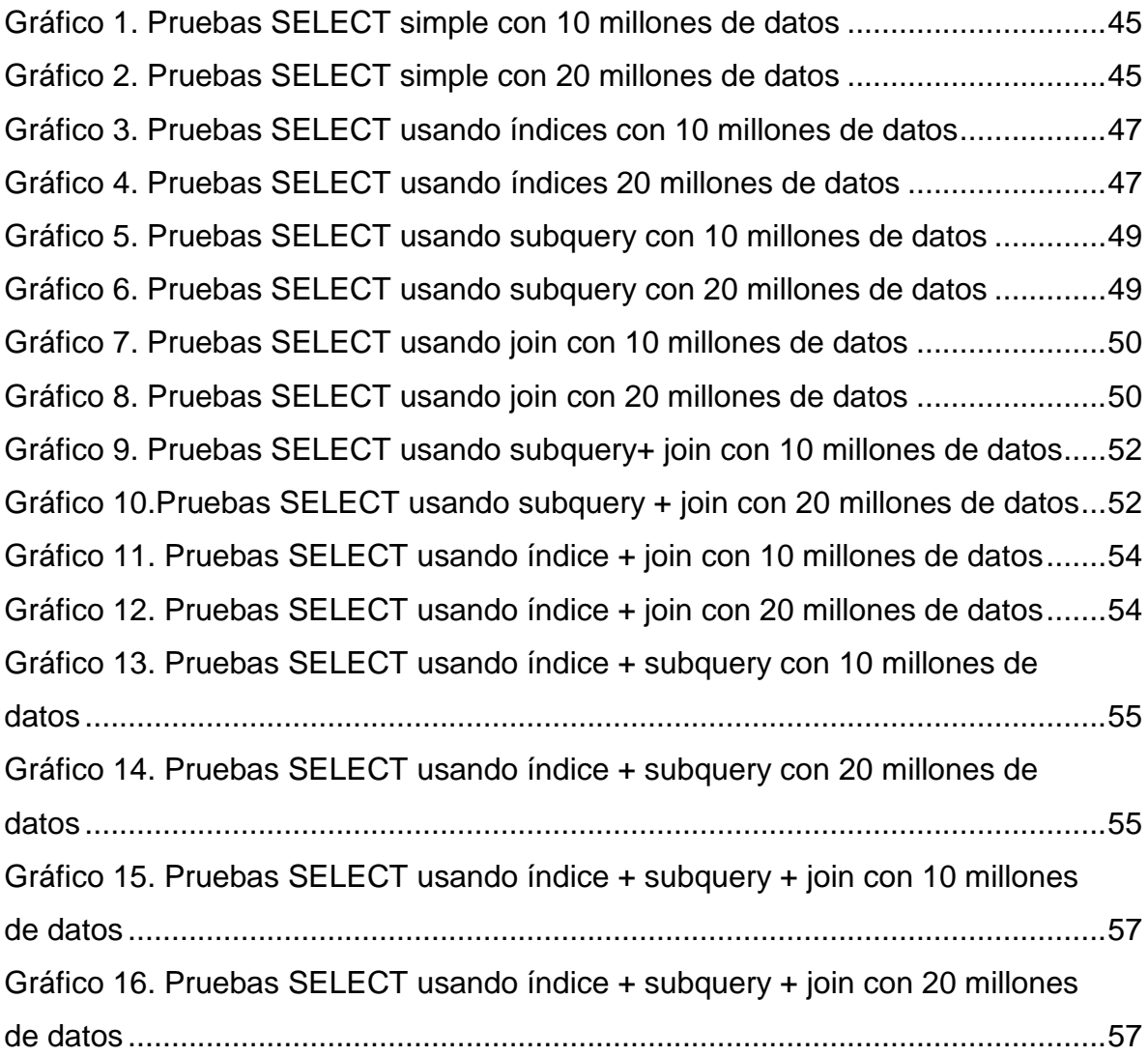

### **RESUMEN**

<span id="page-13-0"></span>La presente tesis tiene como objetivo la construcción de un modelo de optimización para las Query utilizando la sentencia SELECT de SQL.

Para este propósito se utilizó un segmento de la base de datos de OpenBravo POS, dicho segmento contenía tablas con el mayor número de relaciones. A partir de estas tablas se crearon scripts para generar los 10 y 20 millones de registros; para crear el modelo de optimización se establecieron cuatro requerimientos de consultas cada una de estas se escribieron de ocho formas diferentes: select simple, utilizando subconsultas, usando joins, combinando subquery con join y por último aplicándole índice a cada una de estas. Las pruebas se realizaron en los gestores de base de datos PostgreSQL 9.2, SQL Server 2008 R2 Developer y Oracle 11g Enterprise Edition.

Los resultados demostraron que el modelo de optimización mejora el rendimiento de las query; los tiempos de respuesta y utilización de recursos en cada DBMS son distintos debido a que cada uno de estos tienen un optimizador interno el cual determina la forma más eficiente de procesar la consulta, lo podemos visualizar a través de los planes de ejecución.

## **ABSTRACT**

<span id="page-14-0"></span>The following thesis has the objective for building the optimization model for the Query using the SQL SELECT statement.

To this end I utilized a segment of the database OpenBravo POS, the segment tables containing the largest number of relations are used. From these tables were created scripts to generate 10 to 20 million records, to create the model of query optimization four requirements each of these were written in eight different forms were established: simply select, using subqueries, using joins, combining subquery to join index and finally applying to each of these. The tests were performed in databases managers PostgreSQL 9.2, SQL Server 2008 R2 Developer and Oracle 11g Enterprise Edition.

The results showed that the optimization model improves the performance of the query, response times and resource utilization in each DBMS are different because each one of these I have an internal optimizer which determines the most efficient way to process the query you can visualize through the execution plans.

**CAPITULO I**

<span id="page-15-0"></span>**MARCO CONTEXTUAL DE LA INVESTIGACIÓN**

## **1.1 INTRODUCCIÓN**

<span id="page-16-0"></span>Las consultas a la base de datos resulta uno de los mayores problemas de degradación de los sistemas de información cuando se llenan los registros de las base de datos. Si el sistema realiza operaciones masivas de inserción de registros debemos preocuparnos de la sentencia SELECT.

Lo usual es que al principio se trabaja con tablas que no contienen demasiados registros, seguramente jamás nos demos cuenta que nuestra consulta SQL no fue desarrollada de la mejor forma porque los tiempos de respuesta son aceptables, pero cuando la base de datos comienza a crecer, suele suceder que muchos procesos o reportes del sistema se vuelven extremadamente lentos (Alfaro, 2011).

Esto significa que algunas de las consultas SQL que hemos escrito no estaban preparadas para trabajar con grandes volúmenes de datos. También puede suceder que el problema no es únicamente de la forma en que desarrollamos una consulta, sino también que están mal establecidos algunos índices de las tablas u otros temas de configuración.

Por esto se debe aplicar la optimización a las consultas que resultan costosas o que se ejecutan con mayor frecuencia para mejorar en gran medida el rendimiento de la base de datos y garantizar la ganancia de muchos segundos o minutos que el usuario debe esperar al momento de realizar consultas desde alguna aplicación.

La presente investigación está orientada hacia la CONSTRUCCIÓN DE UN MODELO PARA LA OPTIMIZACIÓN DE LA SENTENCIA SELECT, y así establecer consultas eficientes que al ser ejecutadas en diferentes motores de bases de datos tendrá un rendimiento óptimo.

## **1.2 JUSTIFICACIÓN**

<span id="page-17-0"></span>Esta investigación es una continuación de lo investigado en la tesis del Ingeniero Carlos Hidalgo donde trata sobre la importancia de optimizar las consultas. La finalidad de esta investigación es crear un modelo de optimización de la sentencia SELECT que permita mejorar el rendimiento de las Query, porque de estas depende gran parte del rendimiento de la base de datos.

Es importante tener las Query optimizadas porque reducirán la cantidad de trabajo extra que realizan los motores de base de datos, disminuirán recursos y aumentarán la eficiencia, logrando así mejores resultados en cada consulta que se realice a la base de datos.

Esta investigación servirá de guía a los estudiantes de la Facultad de Ciencias de la Ingeniería, Carrera Ingeniería en Sistemas que estén incursionando en el entorno de las bases de datos, para que obtengan un conocimiento oportuno sobre la construcción de Query eficientes sobre millones de datos.

## **1.3 PROBLEMATIZACIÓN**

<span id="page-17-1"></span>A medida que los registros de la base de datos aumentan las Query se vuelven lentas y comienzan a surgir problemas en cuanto a rendimiento. Una de las principales causas es su mala formulación, generalmente una consulta puede expresarse de distintas formas cada una de estas indica una estrategia para lograr el mejor rendimiento; de ahí que algunas pueden ser más óptimas que otras.

Otra de las razones por las cuales se produce esta problemática es que no se presta mayor atención a las consultas de selección siendo estas las responsables de la mayor pérdida de tiempo debido a su falta o pobre optimización. En este grupo se encuentra la sentencia SELECT que provee de una serie de cláusulas que permiten seleccionar las tablas, filtrar la información, agrupar los datos, ordenar el resultado, unir consultas. Se la considerada la más potente y compleja de todas las sentencias SQL porque este tipo de operaciones donde notaremos como, poco a poco se va degradando un sistema.

Por otro lado están las consultas de acción que engloba las sentencias INSERT, UPDATE y DELETE comparadas con la complejidad que posee la sentencia SELECT estas resultan más simples

Otro factor que afecta el rendimiento de las Query es el uso inapropiado de índices (INDEX) o su falta de uso.

## **1.3.1 FORMULACIÓN DEL PROBLEMA.**

¿La forma de escribir una consulta y la utilización de índices mejora el rendimiento de las mismas?

## **1.4 OBJETIVOS**

## <span id="page-18-1"></span><span id="page-18-0"></span>**1.4.1 GENERAL**

Construir un modelo para la optimización de consultas utilizando la sentencia SELECT realizadas mediante el Statement Query Language (SQL).

## <span id="page-18-2"></span>**1.4.2 ESPECÍFICOS**

- Determinar la técnica más eficaz para consultar datos de varias tablas a través de los joins.
- Establecer la mejor estrategia de búsqueda con el uso de subconsultas.
- Evaluar el beneficio que aportan los índices en la recuperación de información.

## **1.5 HIPÓTESIS**

## <span id="page-19-1"></span><span id="page-19-0"></span>**1.5.1 GENERAL**

Hi: La aplicación de un modelo de optimización de consultas (Query) mejora el desempeño de las Query.

## <span id="page-19-2"></span>**1.5.2 OPERACIONAL**

Hi1: El número de registros y el tipo de DBMS en los que se ejecutan las query optimizadas producen tiempos de respuestas diferentes.

## **1.5.3 VARIABLES**

## **1.5.3.1 VARIABLE INDEPENDIENTE**

<span id="page-19-3"></span>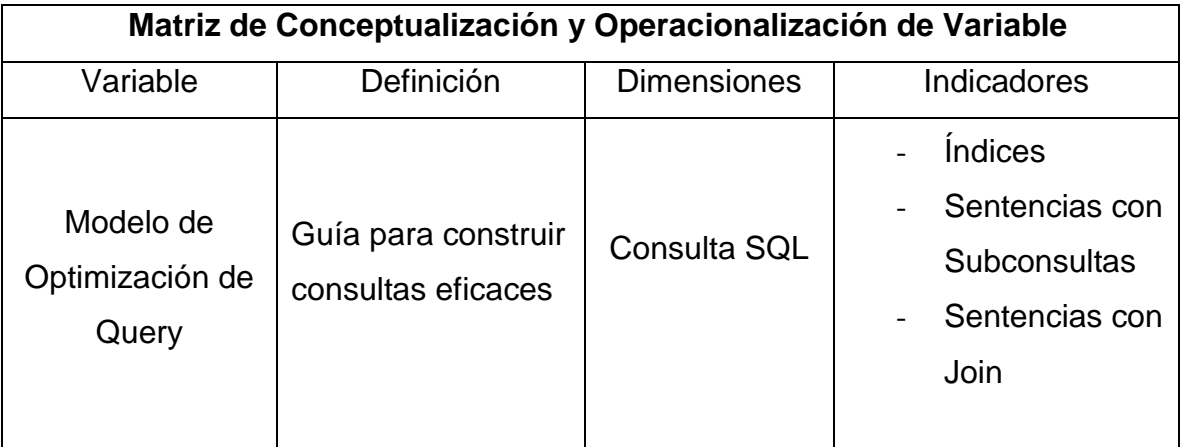

### Tabla 1. Matriz de Conceptualización

## **1.5.3.2 VARIABLE DEPENDIENTE**

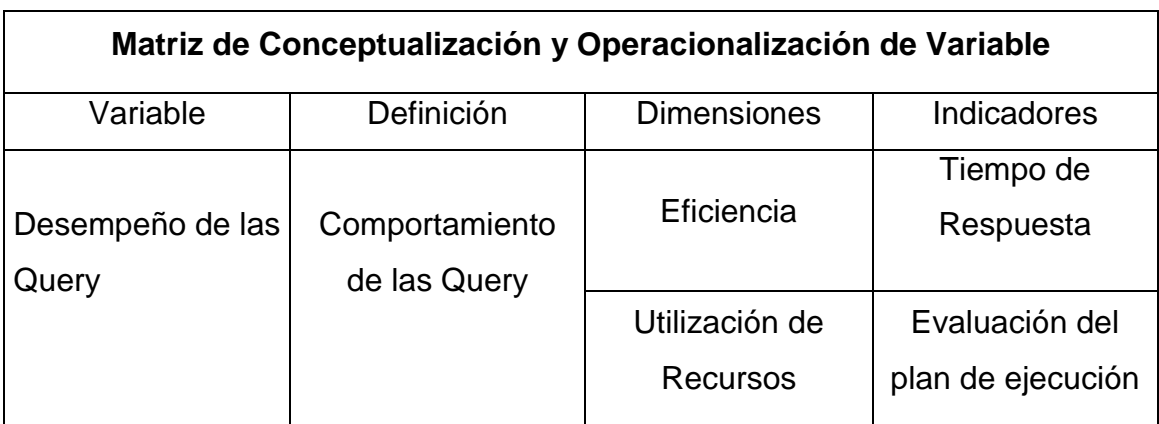

## Tabla 1. Matriz de Conceptualización

<span id="page-21-0"></span>**CAPITULO II MARCO TEÓRICO**

## **2.1 FUNDAMENTACIÓN TEÓRICA**

## <span id="page-22-1"></span><span id="page-22-0"></span>**2.1.1 Componentes de la sentencia SELECT**

## **2.1.1.1 Cláusulas.**

Las cláusulas son condiciones de modificación para definir los datos que desea seleccionar o manipular.

<span id="page-22-2"></span>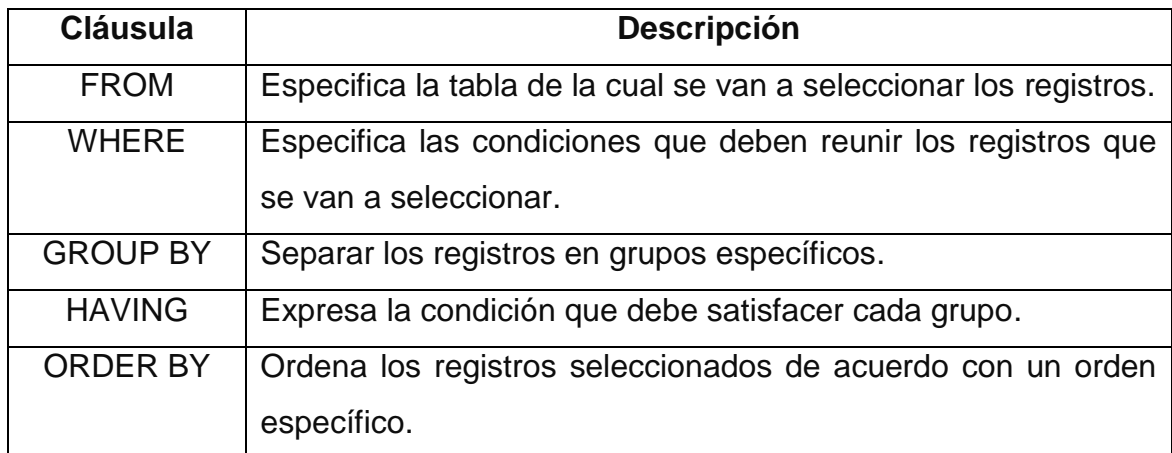

### Tabla 2. Cláusulas

## **2.1.1.2 Operadores Lógicos.**

## Tabla 3. Operadores Lógicos

<span id="page-22-3"></span>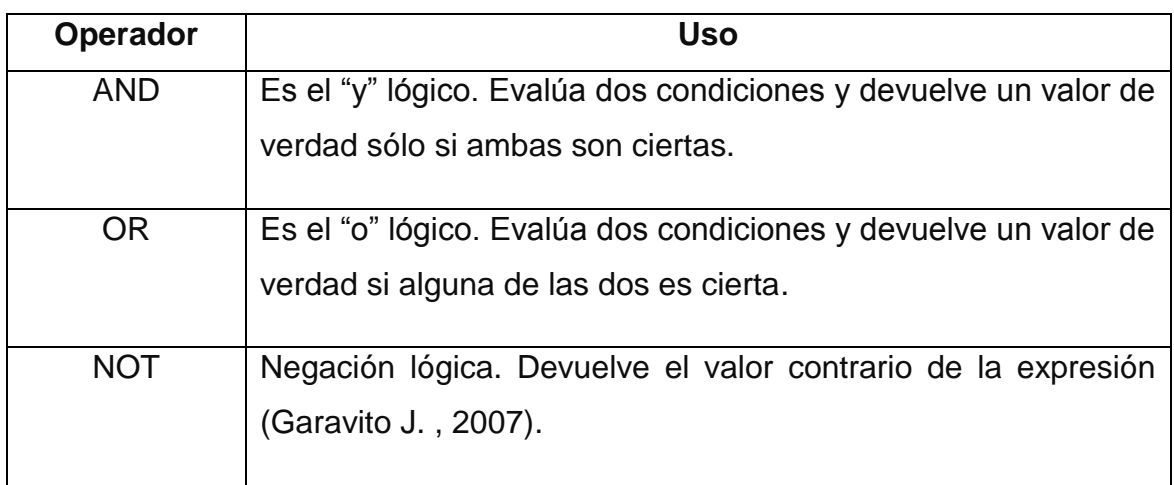

## **2.1.1.3 Operadores de Comparación.**

<span id="page-23-0"></span>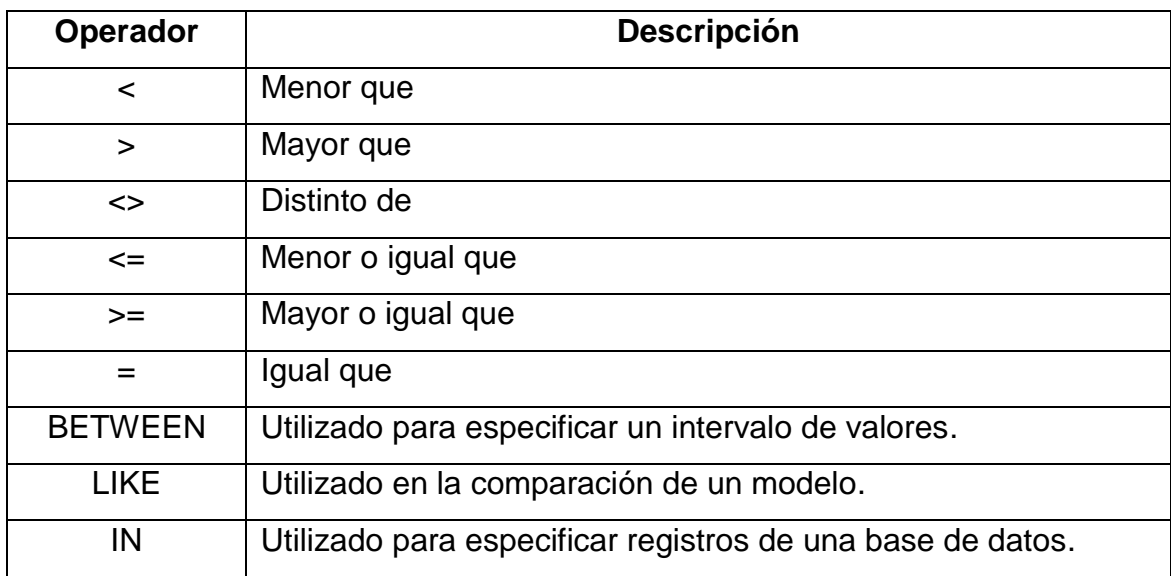

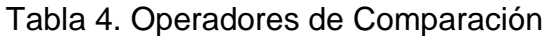

## <span id="page-23-1"></span>**2.1.1.4 Funciones de Agregado.**

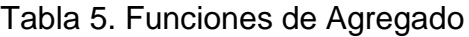

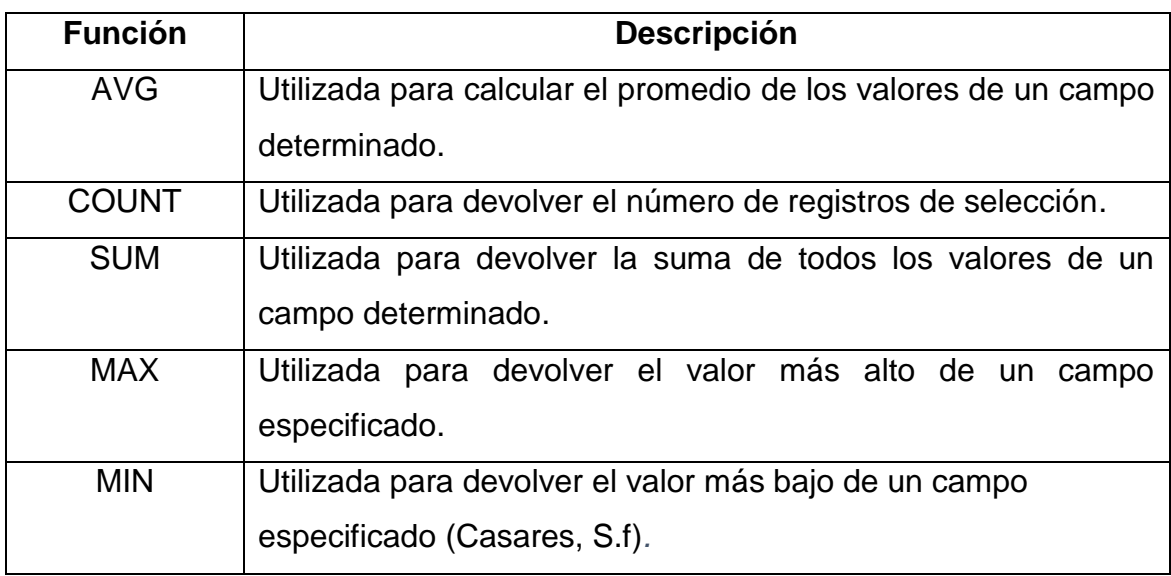

## <span id="page-24-0"></span>**2.1.2 Consultas de Selección**

## **2.1.2.1 Consultas básicas.**

Una consulta SQL básica puede constar con un máximo de seis cláusulas, de las cuales sólo dos son obligatorias (SELECT y FROM) (Casares, S.f).

## **2.1.2.2 Consultas con predicados.**

El predicado se incluye entre la cláusula y el primer nombre del campo a recuperar, los posibles predicados son:

<span id="page-24-2"></span>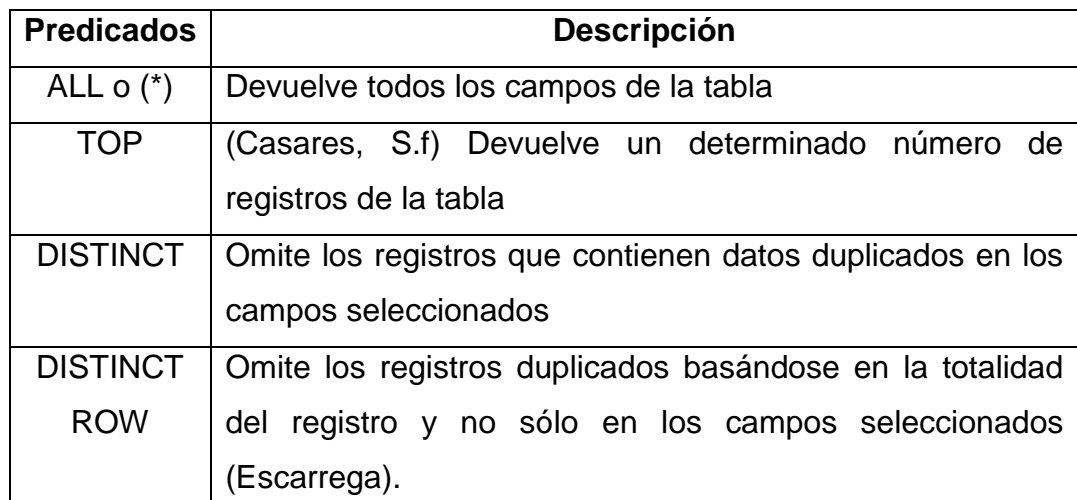

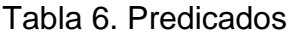

## **2.1.2.3 Alias.**

Hay dos tipos de alias que se utilizan con mayor frecuencia:

Alias de columna: Existen para ayudar en la organización de resultado.

Alias de tabla: Es conveniente cuando desea obtener información de dos tablas separadas.

## <span id="page-24-1"></span>**2.1.3 Consultas de Acción**

Las consultas de acción son aquellas que no devuelven ningún registro, son las encargadas de acciones como añadir, borrar y modificar registros.

#### **2.1.3.1 Delete.**

Crea una consulta de eliminación que elimina los registros de una o más de las tablas listadas en la cláusula FROM que satisfagan la cláusula WHERE. Esta consulta elimina los registros completos, no es posible eliminar el contenido de algún campo en concreto. Su sintaxis es:

DELETE Tabla.\* FROM Tabla WHERE criterio DELETE es especialmente útil cuando se desea eliminar varios registros. En una instrucción DELETE con múltiples tablas, debe incluir el nombre de tabla (Tabla.\*). Si especifica más de una tabla desde la que eliminar registros, todas deben ser tablas de muchos a uno. Si desea eliminar todos los registros de una tabla, eliminar la propia tabla es más eficiente que ejecutar una consulta de borrado (Escarrega).

#### **2.1.3.2 Insert Into.**

Agrega un registro en una tabla. Se la conoce como una consulta de datos añadidos. Se puede utilizar la instrucción INSERT INTO para agregar un registro único a una tabla, utilizando la sintaxis de la consulta de adición de registro único. En este caso, su código especifica el nombre y el valor de cada campo del registro. También se puede utilizar INSERT INTO para agregar un conjunto de registros pertenecientes a otra tabla o consulta utilizando la cláusula SELECT ... FROM. En este caso la cláusula SELECT especifica los campos que se van a agregar en la tabla destino especificada. La tabla destino u origen puede especificar una tabla o una consulta. Si la tabla destino contiene una clave principal, hay que asegurarse que es única, y con valores no-Null ; si no es así, no se agregarán los registros.

Se pueden averiguar los registros que se agregarán en la consulta ejecutando primero una consulta de selección que utilice el mismo criterio de selección y ver el resultado. Una consulta de adición copia los registros de una o más tablas en otra. Las tablas que contienen los registros que se van a agregar no se verán afectadas por la consulta de adición. En lugar de agregar registros

existentes en otra tabla, se puede especificar los valores de cada campo en un nuevo registro utilizando la cláusula VALUES. Si se omite la lista de campos, la cláusula VALUES debe incluir un valor para cada campo de la tabla, de otra forma fallará INSERT.

### **2.1.3.3 Update.**

Crea una consulta de actualización que cambia los valores de los campos de una tabla especificada basándose en un criterio específico.

Update es especialmente útil cuando se desea cambiar un gran número de registros o cuando éstos se encuentran en múltiples tablas. Puede cambiar varios campos a la vez. Para saber qué registros se van a cambiar, hay que examinar primero el resultado de una consulta de selección que utilice el mismo criterio y después ejecutar la consulta de actualización. Si en una consulta de actualización suprimimos la cláusula WHERE todos los registros de la tabla señalada serán actualizados.

#### <span id="page-26-0"></span>**2.1.4 Subconsultas**

Una subconsulta es una consulta SELECT que está anidada en una instrucción SELECT, INSERT, UPDATE o DELETE, o dentro de otra subconsulta. En una subconsulta, la instrucción SELECT nos proporciona un conjunto de uno o más valores que se utilizan para evaluar una expresión (Alcalde, 2013).

Una subconsulta se puede utilizar en cualquier parte en la que se permita una expresión. La consulta SELECT de una subconsulta se incluye siempre entre paréntesis. Se suele utilizar una subconsulta en lugar de una expresión en la lista de campos de una instrucción SELECT, igualmente una subconsulta puede anidarse dentro de la cláusula WHERE o HAVING.

Se puede disponer de hasta 32 niveles de anidamiento, aunque el límite varía dependiendo de la memoria disponible y de la complejidad del resto de las expresiones de la consulta.

#### <span id="page-27-0"></span>**2.1.5 Consultas Combinadas**

Habitualmente cuando necesitamos recuperar la información de una base de datos nos encontramos con que esta se encuentra repartida en varias tablas, referenciadas a través de un campo llave. Está forma de almacenar la información no resulta muy útil a la hora de consultar los datos. SQL proporciona una forma fácil de mostrar los datos repartidos en varias tablas, las consultas combinadas o JOINS (Herrarte, 2005).

### **2.1.5.1 Tipos de consultas combinadas**

### **2.1.5.1.1 Combinación interna.**

La combinación interna es excluyente. Se realiza mediante la cláusula INNER JOIN que combina registros de dos tablas siempre que haya concordancia de valores en un campo común.

## **2.1.5.1.2 Combinación Externa.**

No es excluyente. Puede ser LEFT OUTER JOIN con el cual obtenemos todos los registros de la tabla que situemos a la izquierda, o RIGHT OUTER JOIN que adquiere el efecto contrario.

## <span id="page-27-1"></span>**2.1.6 Índices**

Un índice es una estructura de datos que permite acceder a diferentes filas de una misma tabla a través de un campo (o campos clave). Permite un acceso mucho más rápido a los datos (Herrarte, 2005).

Permiten mejorar el rendimiento de las consultas a la base de datos. Ayudan a mejorar el procesamiento de las sentencias SELECT pero también de las sentencias UPDATE y DELETE. Cuando es necesario recuperar los registros de una tabla proveen el path de acceso más eficiente, además ayudan a forzar la integridad referencial en la base de datos (Primary Key, Foreing Key, Unique Columns) (Pullas, 2006).

## <span id="page-28-0"></span>**2.1.6.1 Uso eficiente de índices.**

Los DBMS pueden acceder a las tablas de dos modos:

- Secuencialmente (FULL SCAN).
- Usando índices.

El diseñador crea los índices en función del uso más frecuente de los datos, pero es el programador el que decide, en último término, si en la sentencia en que está trabajando hará que el gestor de base de datos emplee los índices o haga un acceso secuencial. En general, el acceso por índice es preferible. Sin embargo, si se prevé que un alto porcentaje de los datos será consultado (digamos más de un 25%) un acceso secuencial puede ser más rápido.

#### <span id="page-28-1"></span>**2.1.6.2 Condiciones para el uso de índices.**

Los gestores de base de datos podrán usar un índice sólo si se cumplen estas dos condiciones:

- La columna es referenciada en un predicado.
- La columna indexada no está modificada por ninguna función u operador aritmético.

Que se cumplan ambas condiciones no implica necesariamente que el índice sea usado. El optimizador decidirá si es apropiado o no emplearlo.

#### <span id="page-28-2"></span>**2.1.6.3 Índices y valores nulos.**

Siempre que sea posible, es preferible definir las columnas como NOT NULL

(Incluso buscando un valor como cero o espacio para sustituir el significado del nulo). Esto permite el uso de índices en un mayor número de sentencias.

En efecto, ORACLE principalmente no emplearán índices si el predicado contiene las cláusulas: IS NULL o IS NOT NULL, esto se debe a que el gestor no almacena los valores nulos en el índice. En general un índice no contendrá columnas que admitan valores nulos. Cuando la búsqueda se realiza sobre uno de estos índices, aunque el predicado sea de igualdad e identifique completamente la fila deseada, el gestor accede parcialmente en modo secuencial (RANGE SCAN).

Aun cuando se haya definido un índice sobre una columna que admite nulos, es posible, en algunos casos, obligar al optimizador a usar parcialmente los índices.

#### <span id="page-29-0"></span>**2.1.6.4 Reglas en el diseño de índices.**

La mejor solución NO es crear índices para cada una de las columnas de la cláusula WHERE. More is not better!**.**

Su meta a nivel de optimización de índices debería utilizar solo aquellos que son necesarios, para esto, el mejor punto de partida es realizar una búsqueda en su base de datos de los índices que utilizan la misma columna de una tabla y adicionalmente de aquellos índices que utilizan el mismo par de columnas de una tabla, esto, con la finalidad de eliminar redundancia.

Cualquier tabla con un Primary Key tiene ya un índice y no es necesario crear un índice adicional.

Los índices multi-columna (más de 3 columnas) en muchos casos pueden no proveer un acceso tan eficiente a los datos como un índice de dos columnas. No tenga temor de utilizar índices temporales, si va a correr un reporte en las noches y necesita un índice específico créelo y bórrelo luego cuando haya terminado.

Evite indexar tablas muy pequeñas porque normalmente es más eficaz realizar un examen de tablas (Pullas, 2006).

### <span id="page-30-0"></span>**2.1.6.5 Índices en Postgresql 9.2**

### <span id="page-30-1"></span>**2.1.6.5.1 B-Tree.**

Es el valor predeterminado que se obtiene cuando usted crea el índice. El B es sinónimo de equilibrado, y la idea es que la cantidad de datos en ambos lados del árbol es más o menos el mismo. Por lo tanto el número de niveles que hay que atravesar para encontrar filas es siempre en el mismo. Índices B-Tree se pueden utilizar para la igualdad y la gama consultas de manera eficiente. Pueden operar en contra numérico, texto o valores NULL (Heroku dev center, 2014).

## **2.1.6.5.2 Índices hash.**

Sólo son útiles para comparaciones de igualdad, pero casi nunca son usados, ya que no son transacciones seguras, por lo que la ventaja sobre el uso de un B-Tree es bastante pequeño.

## **2.1.6.5.3 Índices parciales.**

Un índice parcial cubre sólo un subconjunto de datos de una tabla. Se trata de un índice con una cláusula WHERE. La idea es aumentar la eficiencia del índice mediante la reducción de su tamaño. Un índice más pequeño tiene menos capacidad de almacenamiento, es más fácil de mantener, y es más rápido para escanear.

### **2.1.6.5.4 Índices únicos.**

Un índice único garantiza que la tabla no tendrá más de una fila con el mismo valor. Es ventajoso para crear índices únicos por dos razones: la integridad y el rendimiento de datos. Búsquedas en un índice único son generalmente muy rápido.

## **2.1.6.5.5 Índices Ordenados.**

Entradas de índice de árbol B se clasifican en orden ascendente por defecto. En algunos casos tiene sentido para suministrar un orden diferente para un índice.

### <span id="page-31-0"></span>**2.1.6.6 Índices en SQL Server Developer 2008 R2**

### **2.1.6.6.1 Índices agrupados (Clustered Indexes).**

Un índice agrupado almacena las filas de datos reales en el nivel hoja del índice. Una característica importante del índice agrupado es que los valores indexados se ordenan de forma ascendente o descendente. Como resultado, sólo puede haber un índice agrupado en una tabla o vista. Además, los datos de una tabla se ordenan sólo si un índice agrupado se ha definido en una tabla (Sheldon, 2008).

La tabla tiene un índice agrupado se conoce como tabla agrupada. Una tabla que no tiene un índice agrupado se conoce como un montón.

#### **2.1.6.6.2 Los índices no agrupados (Nonclustered Indexes).**

A diferencia de un clúster en un índice, los nodos hoja de un índice no agrupado contienen sólo los valores de las columnas indizadas y localizadores de filas que apuntan a las filas de datos reales, y no contienen las filas de datos. Esto significa que el motor de consulta debe dar un paso más con el fin de localizar los datos reales.

Estructura una fila de localizador depende de si se apunta a una tabla agrupada o en un montón. Si se hace referencia a una tabla agrupada, los

puntos de localización de fila para el índice agrupado, utilizando el valor del índice agrupado para desplazarse a la fila de datos correcta. Si hace referencia a un montón, el localizador de fila apunta a la fila de datos actual.

Los índices no agrupados no pueden ser clasificados como índices agrupados, sin embargo, puede crear más de un índice agrupado por tabla o vista. SQL Server 2005 admite un máximo de 249 índices no agrupados y SQL Server 2008 admiten hasta 999. Esto ciertamente no significa que usted debe crear que muchos índices. Los índices pueden tanto ayudar y obstaculizar el rendimiento.

Además de ser capaz de crear varios índices no agrupados en una tabla o vista, también puede agregar columnas incluidas en el índice. Esto significa que usted puede almacenar en el nivel de hoja no sólo los valores de la columna indexada, sino también los valores de las columnas no indexadas. Esta estrategia le permite obtener alrededor de algunas de las limitaciones de los índices. Por ejemplo, puede incluir columnas no indexadas con el fin de superar el límite de tamaño de las columnas indizadas (900 bytes en la mayoría de los casos).

#### **2.1.6.6.3 Tipos de indexación.**

Además de un índice está agrupado o no agrupado, que puede ser configurado de otras maneras:

#### **2.1.6.6.4 Índice compuesto.**

Un índice que contiene más de una columna. Tanto en SQL Server 2005 y 2008, se puede incluir un máximo de 16 columnas en un índice, siempre que el índice no supera el límite de 900 bytes. Ambos índices agrupados y no agrupados pueden ser índices compuestos.

## **2.1.6.6.5 Índice Único.**

Un índice que garantiza la singularidad de cada valor de la columna indexada. Si el índice es un compuesto, la singularidad se aplica a través de las columnas como un todo, no en las columnas individuales. Por ejemplo, si desea crear un índice en las columnas Nombre y Apellidos de una tabla, los nombres juntos deben ser únicos, pero los nombres individuales se pueden duplicar.

Un índice único se crea automáticamente cuando se define una restricción de clave única o primaria:

- **Clave principal:** Cuando se define una restricción de clave principal en una o más columnas, SQL Server crea automáticamente un índice agrupado único caso de un índice agrupado no existe en la tabla o la vista. Sin embargo, puede reemplazar el comportamiento predeterminado y definir un índice único no agrupado en la clave principal.
- **Único:** Cuando se define una restricción de unicidad, SQL Server crea automáticamente un índice no agrupado único. Puede especificar que se crea un índice agrupado único si un índice agrupado no existe ya en la tabla.
- **Cubriendo índice:** Un tipo de índice que incluye todas las columnas que se necesitan para procesar una consulta particular. Por ejemplo, la consulta podría recuperar las columnas Nombre y Apellidos de una tabla, sobre la base de un valor en la columna ContactID. Usted puede crear un índice de cobertura que incluye las tres columnas.

## <span id="page-34-0"></span>**2.1.6.7 Índices en Oracle 11g**

### **2.1.6.7.1 Lectura/Escritura.**

### **2.1.6.7.1.1 B-tree (árboles binarios).**

El índice B-Tree es el tipo de índice más común en una base de datos Oracle. Es el índice default, es decir que si uno crea un índice sin especificar el tipo, Oracle lo creará de tipo B-Tree.

Se estructura como un árbol cuya raíz contiene múltiples entradas y valores de claves que apuntan al siguiente nivel del árbol (García, 2008).

### **2.1.6.7.2 Sólo lectura (read only)**

#### **2.1.6.7.2.1 Bitmap.**

A diferencia de los índices B-Tree, los índices de tipo Bitmap utilizado por ORACLE, usa una fracción de espacio mucho menor representando los rowids como valores binarios 0 o 1. Los índices Bitmap son aconsejables en situaciones en que los diferentes valores que puede tomar la columna son relativamente pocos. Ejemplos: sexo, estado civil, entre otros. Cuantos menos valores posibles, mejor. A medida que crece la cantidad de valores posibles, aumentará el tamaño del índice. Es por ello que las búsquedas por índices son una alternativa a recorrer la tabla completa al intentar encontrar un valor, es decir que es posible reducir los I/O.

#### **2.1.6.7.4 Índices creados por Oracle de manera automática.**

Un índice UNIQUE basado en B\*-tree para mantener las columnas que se hayan definido como clave primaria de una tabla utilizando el constraint PRIMARY KEY de una tabla no organizada por índice.

Un índice UNIQUE basado en B\*-tree para mantener la restricción de unicidad de cada grupo de columnas que se haya declarado como único utilizando el constraint UNIQUE.

Un índice basado en B\*-tree para mantener las columnas que se hayan definido como clave primaria y todas las filas de una tabla organizada por índice.

Un índice basado en hashing para mantener las filas de un grupo de tablas ("cluster") organizado por hash (Paredes, 2011).

## <span id="page-35-0"></span>**2.1.7 Optimización de Sentencias.**

Algunos casos típicos de situaciones que incitan a optimizar una consulta son los siguientes:

1. Muchos optimizadores de consultas no utilizan los índices en presencia de expresiones aritméticas (por ejemplo, Sueldo/360>10.50), comparaciones numéricas de atributos de tamaños y precisiones diferentes ( por ejemplo a.id = b.id donde a.id es del tipo INTEGER y b.id es del tipo SMALLINTEGER), comparaciones con NULL (por ejemplo, Fecha is NULL), y comparaciones de subcadenas (por ejemplo, Apellido LIKE perez '%ez').

2. No se utilizan con frecuencia los índices en las consultas anidadas con IN; por ejemplo la siguiente consulta: SELECT Dni FROM EMPLEADO WHERE Dno IN (SELECT numDpto FROM DEPARTAMENTO WHERE dniDirector='333445555'); no puede utilizar el índice por Dno en EMPLEADO, mientras que el uso

de Dno=numDpto en la cláusula WHERE con la consulta de un solo bloque puede provocar que se utilice en índice.
- 3. Algunos DISTINCTS pueden ser redundantes y puede evitarse sin tener que cambiar el resultado DISTINCT a menudo provoca una operación de ordenación y debe evitarse siempre que sea posible.
- 4. El uso innecesario de tablas de resultado temporales pueden evitarse colapsando varias consultas en una sola a menos que se necesite la relación temporal para algún procesamiento intermedio.
- 5. En algunas situaciones que implican el uso de consultas correlativas, los temporales son útiles. Considere la siguiente consulta: SELECT dni FROM EMPLEADO E WHERE Sueldo=SELECT MAX (Sueldo) FROM EMPLEADO AS M WHERE M.Dno=E.Dno;

Esto tiene el peligro potencial de buscar en toda la tabla EMPLEADO M interior por cada tuple de la table EMPLEADO E exterior. Para que esto sea más eficaz, se puede dividir en dos consultas, de modo que la primera calcula el sueldo máximo de cada departamento:

SELECT MAX (Sueldo) as SueldoMax, Dno INTO TEMP FROM EMPLEADO GROUP BY Dno;

SELECT Dni FROM EMPLEADO, TEMP WHERE Sueldo=SueldoMax AND EMPLEADO.Dno=TEMP.Dno;

6. Si son posibles varias opciones para una condición de concatenación, elija una que utilice un índice agrupado y evite las que contienen comparaciones de cadena. Por ejemplo, asumiendo que el atributo NOMBRE es una clave candidata en EMPLEADO Y ESTUDIANTE, es mejor utilizar EMPLEADO.Dni = ESTUDIANTE.Dni como condición de concatenación que EMPLEADO.Nombre = ESTUDIANTE.Nombre si Dni tiene un índice agrupado en una o en las dos tablas.

- 7. Una rareza de los optimizadores de consultas es que el orden de las tablas en la cláusula FROM puede afectar el procesamiento de la concatenación. Si el caso, es posible tener que cambiar este orden para que se explore la más pequeña de las dos relaciones y se utilice la más grande con un índice adecuado.
- 8. Algunos optimizadores de consultas funcionan peor con las consultas anidadas que con las no anidadas.

# **2.1.7.1 Optimizando el uso del operador NOT.**

Siempre que aparece la negación de una igualdad (!= o NOT=), ORACLE no emplea índices. Así, aunque un índice se haya definido para la columna X, la sentencia:

SELECT X,Y,Z FROM TAB WHERE  $X = 0$ 

no empleará dicho índice. Este comportamiento se justifica porque es de suponer que la consulta anterior recupere la mayor parte de las filas de la tabla; en estos casos, suele ser más rápida una búsqueda secuencial.

En la situación anterior, si además suponemos que se ha definido un índice sobre la columna Y, la sentencia: SELECT X,Y,Z FROM TAB WHERE  $X = 0$ AND  $Y = 'A'$ 

podría emplear el índice sobre la columna Y a pesar de la negación sobre la columna X.

#### **2.1.7.2 Optimizando el uso del operador OR.**

Las sentencias que incluyen el operador OR pueden usar índices si estos se han definido sobre todas las columnas que intervienen. Si alguna de las columnas no está indexada, es posible que el optimizador decida no emplear índices. Esta última circunstancia queda fuera del control del programador (suele darse en sentencias que incluyen joins externos).

Cuando todas las columnas están indexadas, ORACLE puede usar los índices eficientemente. Por ejemplo, si se han definido índices sobre las columnas X e Y, la sentencia:

SELECT X,Y,Z FROM TAB WHERE  $X = 1$  $OR Y = 'A'$ 

transformada en algo similar a la unión de las dos consultas siguientes:

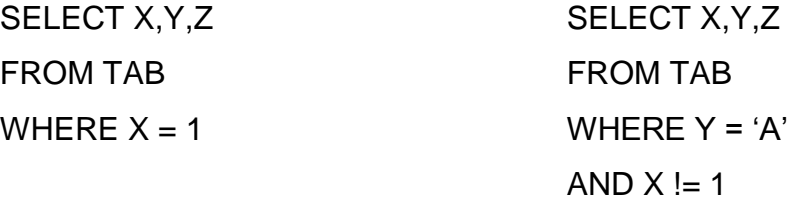

Conociendo este comportamiento, es mejor situar al principio la condición más selectiva.

La optimización sobre los OR's se aplica, en igual medida, a la cláusula IN, dado que el predicado:

WHERE Y IN (A,B,C) es equivalente a:

WHERE  $Y = 'A'$  $OR Y = 'B'$  $OR Y = 'C'$ 

#### **2.1.7.3 Optimizando el uso del operador AND.**

Cuando en un predicado intervienen varias condiciones unida por el operador AND, puede obtenerse un ligero aumento de rendimiento situando la condición más selectiva al principio.

Esto se debe al orden en que el parser de ORACLE analiza las sentencias: las condiciones unidas por el operador AND dejan de evaluarse cuando cualquiera de ellas no es cierta.

#### **2.1.7.4 Ordenación.**

El gestor de ORACLE dispone de unas rutinas de ordenación y combinación de datos (SORT/MERGE) altamente especializadas que optimizan el rendimiento de aquellas operaciones donde se requiere una ordenación previa: CREATE INDEX, SELECT DISTINCT, ORDER BY, GROUP BY y ciertos tipos de joins.

De forma simplificada podemos decir que el gestor ordena los datos en pequeños grupos (runs) los cuales combina (merge) para obtener un resultado final. Existen varios parámetros que permiten al DBA influir sobre las rutinas de ordenación de ORACLE de forma que un alto porcentaje (más del 98%) de las ordenaciones se realicen en memoria.

Es importante conocer que la única forma de garantizar el orden de recuperación de un conjunto de datos es con la cláusula ORDER BY. Según la definición de índices asociada a las tablas consultadas puede obtenerse un orden adecuado sin especificar la cláusula ORDER BY.

Cuando se realiza una consulta que contiene un GROUP BY, el gestor debe ordenar los datos antes de agruparlos, por lo que es mucho más eficiente imponer todas los criterios de selección como un predicado WHERE (antes de

la ordenación) que con la cláusula HAVING. Esta última debe reservarse para cuando las condiciones se desean imponer sobre criterios de grupo. Por ejemplo, la consulta:

SELECT Y, AVG(X) FROM TAB WHERE Y LIKE 'A%' GROUP BY Y

es preferible a:

SELECT Y, AVG(X) FROM TAB GROUP BY Y HAVING Y LIKE 'A%'

# **2.1.8 Optimizando joins.**

El empleo de índices en los joins resulta crítico para el rendimiento global de toda la aplicación. Siempre que se necesite utilizar un join, el programador debe cuidar la forma de codificarlo de modo que se aprovechen eficientemente los índices.

La regla fundamental consiste simplemente en asegurar que las columnas claves del join, aquellas que relacionan los datos de cada par de tablas, estén indexadas. Además, debe escribirse la sentencia de forma que las funciones y operadores no anulen el uso de índices.

Para realizar la consulta generada por un join, el gestor elige una de las tablas como conductora (driver) del join. ORACLE lee cada fila de esta tabla que cumpla las condiciones dadas y, para cada una de estas filas busca en las demás tablas las filas que cumplan las condiciones adicionales especificadas en el join.

El acceso a la tabla conductora es siempre secuencial. Por el contrario, el acceso al resto de tablas que participan en el join puede realizarse por medio de índices, siempre que esto sea posible.

Así pues, el objetivo del programador será conseguir que la tabla conductora sea aquella que presente, a priori, un camino de acceso más lento (sin índices, índices no únicos o con menor número de filas).

El optimizador de ORACLE selecciona la tabla conductora en función de los índices definidos y de sus propias reglas de optimización.

#### **2.1.8.1 Joins no indexados.**

Los joins implican siempre una condición de igualdad (equijoins) sobre uno o varios campos de las tablas que participan en el mismo. A dichos campos, que relacionan las filas recuperadas de las diferentes tablas, le llamaremos campos clave del join.

Siempre en un join el optimizador intentará utilizar los índices definidos sobre los campos clave del mismo. Si no es posible usar índices (por ejemplo, porque no existan), ORACLE debe realizar una ordenación de todas las tablas y una combinación posterior de las mismas (sort-merge join).

Concretamente, el gestor seleccionará los datos de cada tabla aplicando las condiciones dadas para los campos que no son claves del join. Los subconjuntos obtenidos a partir de cada tabla, son ordenados por separado. Los resultados se combinan en una nueva relación basándose en las condiciones clave del join.

Las condiciones adicionales más selectivas (aquellas que no son claves) deben situarse al final del predicado. Esto disminuirá el número de comprobaciones durante la primera fase de la operación anteriormente descrita. En un join no indexado, por tanto, ninguna de las tablas es la conductora.

#### **2.1.8.2 Joins indexados.**

Este tipo de consulta obliga al optimizador a realizar un complejo trabajo para decidir la tabla conductora. En el join de dos tablas, si sólo existen índices usables para una de ellas, el optimizador elegirá la otra tabla para conducirlo. De esta forma, realizará un barrido secuencial sobre la tabla no indexada y, por cada fila, accederá por índice a la otra. La situación inversa obligaría a una lectura secuencial de toda la tabla no indexada por cada fila leida en la tabla indexada.

Por ejemplo, si la columna X está indexada en la tabla TAB\_1 pero no lo está en la tabla TAB\_2, en ambas consultas:

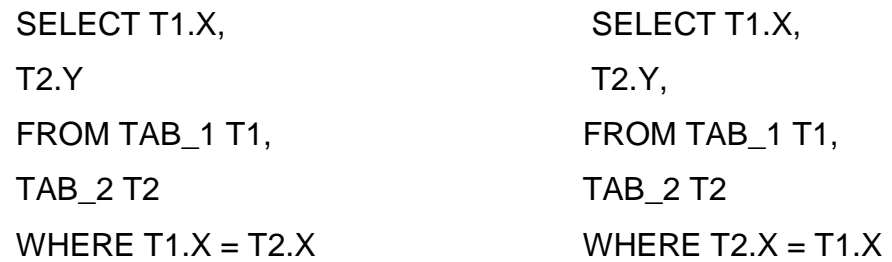

la tabla conductora será TAB\_2. Una excepción a esta regla se da cuando uno de los predicados sobre la tabla no indexada garantiza que se va a recuperar una sola fila (por ejemplo, buscando por ROWID) (Elmasri & Navathe, 2010).

# **2.1.9 Plan de Ejecución**

Cada vez que se ejecuta una consulta en un motor de bases de datos, internamente se ejecutan una serie de operaciones, que varían según la consulta, los datos y obviamente, el motor de base de datos. El conjunto de pasos que tiene que realizar el motor para ejecutar la consulta, se llama Plan de Ejecución (Grimpi IT Blog).

El plan de ejecución lo genera un componente del motor de la base de datos llamado Optimizador de consultas durante la fase de optimización del

procesamiento de la consulta, esto tiene en cuenta muchos factores diferentes, como los predicados de búsqueda en la consulta, las tablas implicadas y sus condiciones de combinación, la lista de columnas devueltas y la presencia de índices útiles que pueden servir como rutas de acceso eficaces a los datos (Pilecki, 2007).

# **2.1.9.1 Operaciones utilizadas en el plan de ejecución de PostgreSQL 9.2**

# **2.1.9.1.1 Index and Table Access**

# **2.1.9.1.1.1 Seq Scan.**

La operación Seq Scan explora toda la relación (tabla) como se almacena en el disco (como TABLE ACCESS FULL).

# **2.1.9.1.1.2 Index Scan.**

El Index Scan realiza un recorrido B-tree, camina a través de los nodos de la hoja de encontrar todas las entradas coincidentes, y obtiene los datos de las tablas correspondientes. Es como un rango de índice seguido de un cuadro de acceso por rowid operación index.

# **2.1.9.1.1.3 Index Only Scan.**

Index Only Scan realiza un recorrido B-tree y camina a través de los nodos de la hoja para encontrar todas las entradas que coincidan. No hay acceso a la tabla necesaria debido a que el índice tiene todas las columnas para satisfacer la consulta.

# **2.1.9.1.2 Join Operations.**

En general, las operaciones de combinación procesan sólo dos tablas a la vez. En el caso de una consulta tiene más combinaciones, son ejecutados de forma secuencial: primero dos tablas, el resultado intermedio con la siguiente tabla. En el contexto de las uniones, el término "tabla" podría por lo tanto, también significa "resultados intermedios".

# **2.1.9.1.2.1 Nested Loops.**

Combina dos tablas por ir a buscar el resultado de una tabla y la consulta de la otra tabla para cada fila de la primera.

# **2.1.9.1.2.2 Hash Join / Hash.**

Las Hash Join cargan los registros de candidatos de un lado de la unión en una tabla hash (marcado con hash en el plan) que luego se probaron para cada registro desde el otro lado de la combinación.

# **2.1.9.1.2.3 Merge Join.**

El (sort) Merge Join combina dos listas ordenadas. Ambos lados de la unión debe ser clasificado previamente.

# **2.1.9.1.3 Sorting and Grouping**

# **2.1.9.1.3.1 Sort / Sort Key.**

Ordena el conjunto de las columnas mencionadas en Sort Key. La operación de Ordenar necesita grandes cantidades de memoria para materializar el resultado intermedio (no segmentado).

# **2.1.9.1.3.2 GroupAggregate.**

Áridos un preclasificado establecen de acuerdo con la cláusula group by. Esta operación no almacena grandes cantidades de datos.

#### **2.1.9.1.3.3 HashAggregate.**

Utiliza una tabla hash temporal para agrupar los registros. La operación HashAggregate no requiere un conjunto de datos clasificados previamente, sino que utiliza grandes cantidades de memoria para materializar el resultado intermedio (no segmentado). La salida no se ordena de una manera significativa (Winand, 2011).

# **2.1.9.2 Operaciones utilizadas en el plan de ejecución de SQL Server Developer 2008 R2**

# **2.1.9.2.1 Index and Table Access.**

#### **2.1.9.2.1.1 Table Scan.**

Significa que el motor tiene que leer toda la tabla. Esto solo puede suceder cuando la tabla es Heap (no tiene un índice clustered). En algunos casos, cuando es una tabla pequeña un Table Scan es la mejor opción, ya que produce poco overhead. De hecho la tabla puede tener índices y sin embargo el SQL elige usar un table scan porque sería más rápido. Pero cuando la tabla es más grande, no debería haber Table Scan, ya que es muy costoso. Para solucionar este problema, hay ver si la tabla tiene índices y si se están usando correctamente. Lo importante es prestarle atención cuando vemos un table Scan. Muchas veces, nuestros problemas de performance pasan por ahí.

#### **2.1.9.2.1.2 Clustered Index Scan.**

Esta operación es muy similar a un table scan, el motor recorre toda la tabla. La diferencia entre uno y otro, es que el Clustered Index Scan se realiza en una tabla que tiene un índice Clustered y el Table Scan en una tabla que no tiene este tipo de índice.

Otra vez tenemos que evaluar si esta opción es la que realmente queremos. Muchas veces, por un mal uso de los índices, se ejecuta esta operación, cuando en realidad queríamos otra más eficiente.

#### **2.1.9.2.1.3 Clustered Index Seek.**

Esta operación significa que el motor está usando efectivamente el índice Clustered de la tabla.

# **2.1.9.2.1.4 Index Seek.**

Es similar que el Clustered Index Seek, con la diferencia de que se usa un índice Non Clustered.

# **2.1.9.2.1.5 Index Scan.**

Esta operación se ejecuta cuando se lee el índice completo de una tabla. Es preferible a un Table Scan, ya que obviamente leer un índice es más chico que una tabla. Esta operación puede ser síntoma de un mal uso del índice, aunque también puede ser que el motor haya seleccionado que esta es la mejor operación. Es muy común un Index Scan en un join o en un ORDER BY o GROUP BY.

# **2.1.9.2.2 Join Operations**

#### **2.1.9.2.2.1 Neested Loop Join.**

Generalmente el más frecuente. Es también el algoritmo más simple de todo. Este operador físico es usado por el motor cuando tenemos un join entre 2 tablas y la cantidad de registros es relativamente baja. También aplica con cierto tipo de joins (cross joins por ejemplo).

# **2.1.9.2.2.2 Merge Join.**

Usada cuando la cantidad de registros a comparar son grandes y están ordenados. Aun si no están ordenadas, el motor puede predecir que es más rápido ordenar la tabla.

# **2.1.9.2.2.3 Hash Join.**

Este tipo de JOIN es muy especifico para grandes volúmenes de datos, usado generalmente cuando las tablas relacionadas no tienen índice en ninguna de los campos a comparar.

# **2.1.9.2.2.4 Hash Match.**

Cuando ven este operador es porque el motor está compando contenido, puede aparecer en un JOIN, WHERE y son lugares donde no deberían estar, lo hacen por falta de ÍNDICE s principalmente. Donde si son muy útiles es cuando incluimos la cláusula DISTINCT, UNION, UNION ALL, en donde no solo se compara el valor de un campo, sino de todo un conjunto de columnas o incluso filas y columnas.

#### **\**

# **.1.9.2.3 Sorting and Grouping.**

#### **2.1.9.2.3.1 Sort.**

Como el nombre lo indica, esta operación ordena. El Sort solo se hace cuando el campo o los campos que se desean ordenar, no están indexados. A veces esta operación se ejecuta sola, sin que nosotros hayamos puesto en la consulta el ORDER BY, porque el motor necesita ordenar los datos por alguna razón, por ejemplo, para ejecutar un Merge Join.

#### **2.1.9.2.3.2 Stream Aggregate.**

Este tipo de operaciones ocurre cuando se llama a una función de agregación, como MIN, COUNT, MAX, SUM, entre otros. El operador Stream Aggregate requiere que la información esté ordenada por las columnas dentro de sus grupos. Primero, el optimizador ordenará si los datos no están ordenados por un operador Sort anterior. En cierta manera, el Stream Aggregate es similar al Merge Join, en cuanto a en que situaciones se produce.

# **2.1.9.2.3.3 Hash Match (Aggregate).**

Hay que tener cuidado cuando vemos este operador. Esta operación también ocurre cuando se llama a funciones de agregación del tipo MIN, COUNT, AVG, etc. Así como el Stream Aggregate es comparable al Merge Join, el Hash Match Aggregate es similar al Hash Join. Lo que hace internamente es armar una tabla de hash. En situaciones donde la cantidad de registros es elevada o no se están indexadas las columnas por las cuales agrupa la consulta, el motor del SQL va a elegir esta operación (Winand, 2011).

#### **2.1.9.3 Operaciones utilizadas en el plan de ejecución de Oracle 11gR2.**

#### **2.1.9.3.1 Index and Table Access**

#### **2.1.9.3.1.1 Index Unique Scan.**

Sólo realiza el recorrido B-tree. La base de datos utiliza esta operación si una restricción de unicidad asegura que los criterios de búsqueda coincidirán con no más de una entrada.

#### **2.1.9.3.1.2 Index Range Scan.**

La gama exploración de índice realiza el recorrido B-tree y sigue la cadena nodo hoja para encontrar todas las entradas que coincidan.

El también llamado index filter predicates a menudo causan problemas de rendimiento de una gama exploración de índice.

#### **2.1.9.3.1.3 Index Full Scan.**

Lee el índice de todas las filas para todo en el índice. Según diversas estadísticas del sistema, la base de datos puede realizar esta operación si necesita todas las filas en el índice, a causa de la correspondiente orden por cláusula. En cambio, el optimizador puede también utilizar un índice de Búsqueda rápida FULL SCAN y realizar una operación de ordenación adicional.

# **2.1.9.3.1.4 Index Fast Full Scan.**

Lee todo el índice de todas las filas, tal como se almacena en el disco. Esta operación se realiza generalmente en lugar de un escaneo completo de tabla, si todas las columnas necesarias están disponibles en el índice. Similar a CUADRO DE ACCESO COMPLETO, el índice de Búsqueda rápida FULL SCAN puede beneficiarse de las operaciones de lectura de varios bloques.

# **2.1.9.3.1.5 Table Access By Index Rowid.**

Recupera una fila de la tabla con el ROWID recuperado de la búsqueda por índice anterior.

#### **2.1.9.3.1.6 Table Access Full.**

Esto también es conocido como escaneo completo de tabla. Lee toda la tabla, todas las filas y columnas, como almacenados en el disco. Aunque varios bloques operaciones de lectura mejoran la velocidad de un escaneo completo de tabla considerablemente, sigue siendo una de las operaciones más caras. Además de las altas tasas IO, un escaneo completo de tabla debe inspeccionar todas las filas de la tabla por lo que también puede consumir una cantidad considerable de tiempo de CPU.

#### **2.1.9.3.2 Join Operations.**

#### **2.1.9.3.2.1 Nested Loops Join.**

Combina dos tablas por ir a buscar el resultado de una tabla y la consulta de la otra tabla para cada fila de la primera.

# **2.1.9.3.2.2 Hash Join.**

Las cargas uniones hash los registros de candidatos de un lado de la unión en una tabla hash que a continuación se probaron para cada fila desde el otro lado de la combinación.

# **2.1.9.3.2.3 Merge Join.**

La unión de fusión combina dos listas ordenadas. Ambos lados de la unión debe ser clasificado previamente.

# **2.1.9.3.3 Sorting and Grouping.**

# **2.1.9.3.3.1 Sort Order By.**

Clasifica el resultado de acuerdo con el orden de la cláusula. Esta operación necesita grandes cantidades de memoria para materializar el resultado intermedio (no segmentado).

# **2.1.9.3.3.2 Sort Order By Stopkey.**

Ordena un subconjunto de los resultados de acuerdo con la cláusula order by. Se utiliza para las consultas top-N.

# **2.1.9.3.3.3 Sort Group By.**

Ordena el conjunto de resultados en el grupo de columnas y agrega el resultado ordenados en una segunda etapa. Esta operación necesita grandes cantidades de memoria para materializar el conjunto de resultados intermedios (no segmentado).

# **2.1.9.3.3.4 Sort Group By Nosort.**

Áridos un preclasificado establecen de acuerdo al grupo por cláusula. Esta operación no almacena el resultado intermedio: se ejecuta de forma segmentada.

# **2.1.9.3.3.5 Hash Group By.**

Agrupa el resultado utilizando una tabla hash. Esta operación necesita grandes cantidades de memoria para materializar el conjunto de resultados intermedios (no segmentado). La salida no se ordena de una manera significativa.

# **2.1.9.3.3.6 Count Stopkey.**

Una operación count donde el número de filas devueltas está limitado por la expresión ROWNUM en la cláusula WHERE (Winand, 2011).

# **2.2 Hints**

En forma predeterminada, el SGBD considera el plan de ejecución determinado por el optimizador. Sin embargo, por medio de hints se puede inducir a que el SGBD ejecute una sentencia con métodos deseados por el usuario. Los hints se colocan en la sentencia SQL a ejecutar. La sintaxis es:

SELECT /\*+ [HINTS]\*/ [columnas] FROM…

Si en la consulta se usan alias para las tablas, estos se deben usar en el hint (en lugar de los nombres de las tablas).

El hint que se usó en las pruebas fue: INDEX(tabla [índice]): induce al optimizador a usar el índice especificado de la tabla.

**CAPITULO III**

**METODOLOGÍA DE LA INVESTIGACIÓN**

# **3.1 MATERIALES**

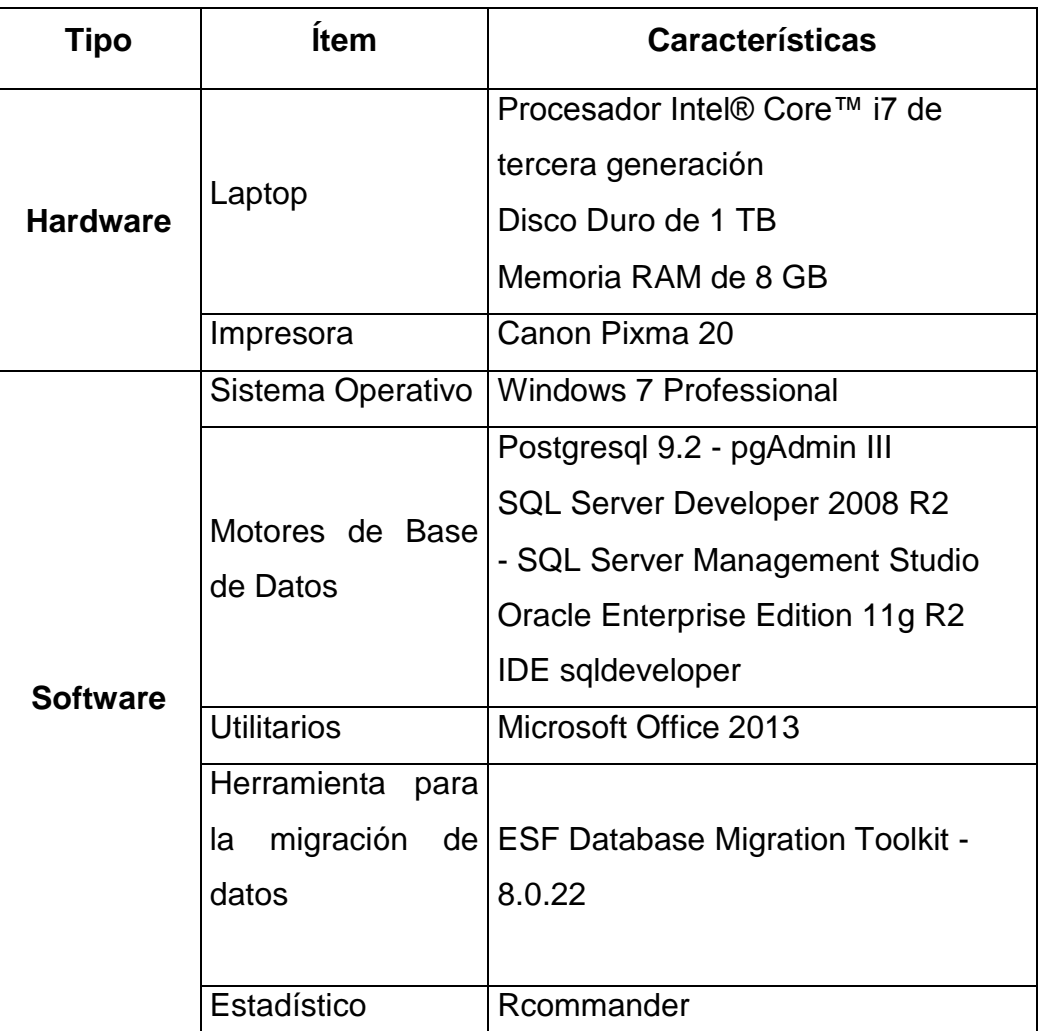

# Tabla 7. Materiales

# **3.2 METODOLOGÍA**

Se utilizó un segmento de la Base de Datos Openbravo Pos poblada con 10 y 20 millones de registros para el objetivo de la investigación; teniendo la base de datos poblada se crearon cuatro consultas, cada una de estas se escribieron optimizadas de ocho formas diferentes con el SQL Estándar.

Para la escritura de las consultas primero se utilizó la forma simple, luego se utilizó el inner join, las subquery fueron desarrolladas dentro de la cláusula

where con el operador in, dentro del from también se crearon subquery, y en el listado de los campos del select, después se realizaron combinaciones entre join y subquery. Posteriormente se aplicó índices en los campos más utilizados en la condición de búsqueda de las consultas escritas de forma simple, con join, subquery y la combinación de ambos.

Al final se tomaron los tiempos de respuestas y los planes de ejecución de cada consulta ejecutada para evaluar el rendimiento de las query en los tres motores de base de datos.

# **3.3 METODOLOGÍA DE COMPROBACIÓN DE HIPÓTESIS**

El diseño experimental es usado en investigaciones de comportamiento, por lo que se aplicó un Diseño Completamente al Azar con arreglo factorial 2 x 3 x 8 con cuatro repeticiones. Para la comparación de medias entre los registros, DBMS y consultas se empleó la prueba de Tukey al 95% de probabilidades.

#### **Esquema del diseño**

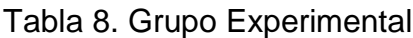

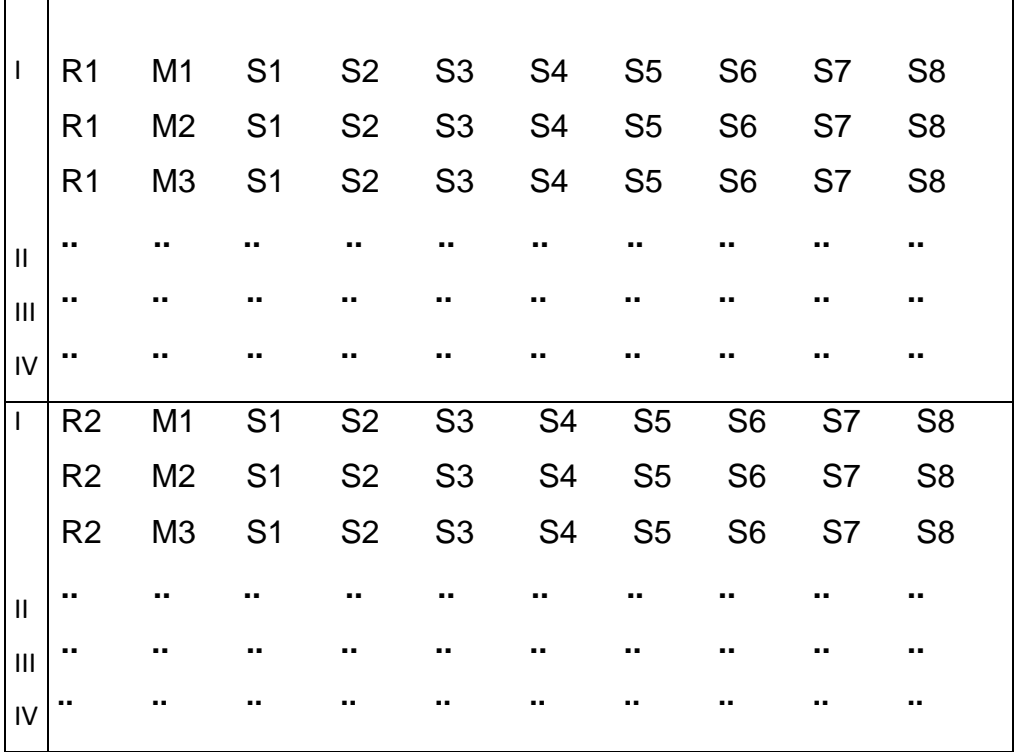

Dónde:

- R1: 10 millones de registros
- R2: 20 millones de registros
- M1: Postgres
- M2: SQL Server
- M3: Oracle
- S1: SELECT simple
- S2: SELECT usando índice
- S3: SELECT usando subquery
- S4: SELECT usando join
- S5: SELECT usando subquery + join
- S6: SELECT usando índice + join
- S7: SELECT usando índice + subquery
- S8: SELECT usando índice + subquery + join

# **3.3.1 MÉTODO DE COMPROBACIÓN DE HIPÓTESIS**

Para la comprobación de la hipótesis se utilizó el análisis de varianza (ANOVA).

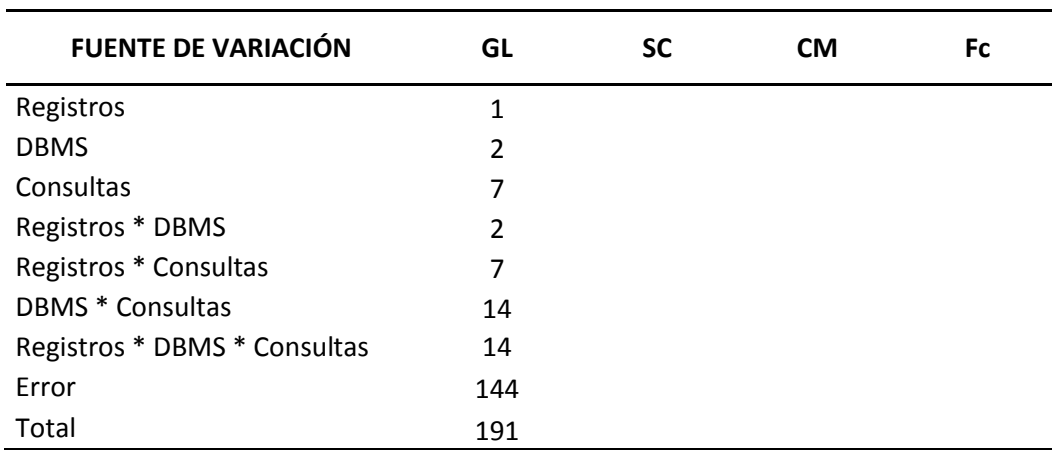

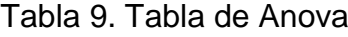

El análisis de varianza (Anova) es el procedimiento para determinar si existen diferencias significativas entre factores, niveles e interacciones (tratamientos), para lo cual se emplea el diseño experimental en función de los requermientos de la investigación.

El análisis de varianza consiste en determinar la significancia estadística de cada una de las fuentes de variación empleando para ello los valores de la tabla F(fisher) en los niveles 0,05 y 0,01 dependiendo del número de grado de libertad de cada fuente y los grados de libertad del error experimental realizando los procedimientos y cálculos estadísticos y matemáticos que demanda el análisis de varianza del diseño empleado.

Una vez realizado el análisis de varianza y haber determinado la significancia estadísticas de las fuentes se procede a realizar la comparación de medias mediante el uso de pruebas como Duncan, Tukey y otras que definen si los factores niveles y tratamientos son estadísticamente iguales o diferentes entre sí, para lo cual se emplean también tablas predefinidas y generalmente se los hace al 95% de probabilidad.

# **CAPITULO IV RESULTADOS Y DISCUSIÓN**

# **4.1 RESULTADOS**

El análisis de resultado se realizó en los gestores de base datos PostgreSQL 9.2, SQL Server 2008 R2 Developer y Oracle 11g Enterprise Edition, en ellos se pudo observar el tiempo y plan de ejecución de cada consulta ejecutada.

# **4.1.1 INTERPRETACIÓN GENERAL DE GRÁFICOS Y TABLAS**

En los gráficos mostrados a continuación, de diez millones de datos (izquierda) y 20 millones de datos (derecha), el eje de las (X) representan los gestores de base de datos, mientras que el eje de las (Y) representan los tiempos de respuestas generados por las consultas ejecutadas.

Las tablas que están a continuación de cada gráfico representan los tiempos de respuestas expuestos para los diez millones (color anaranjado) y 20 millones de datos (color verde oliva).

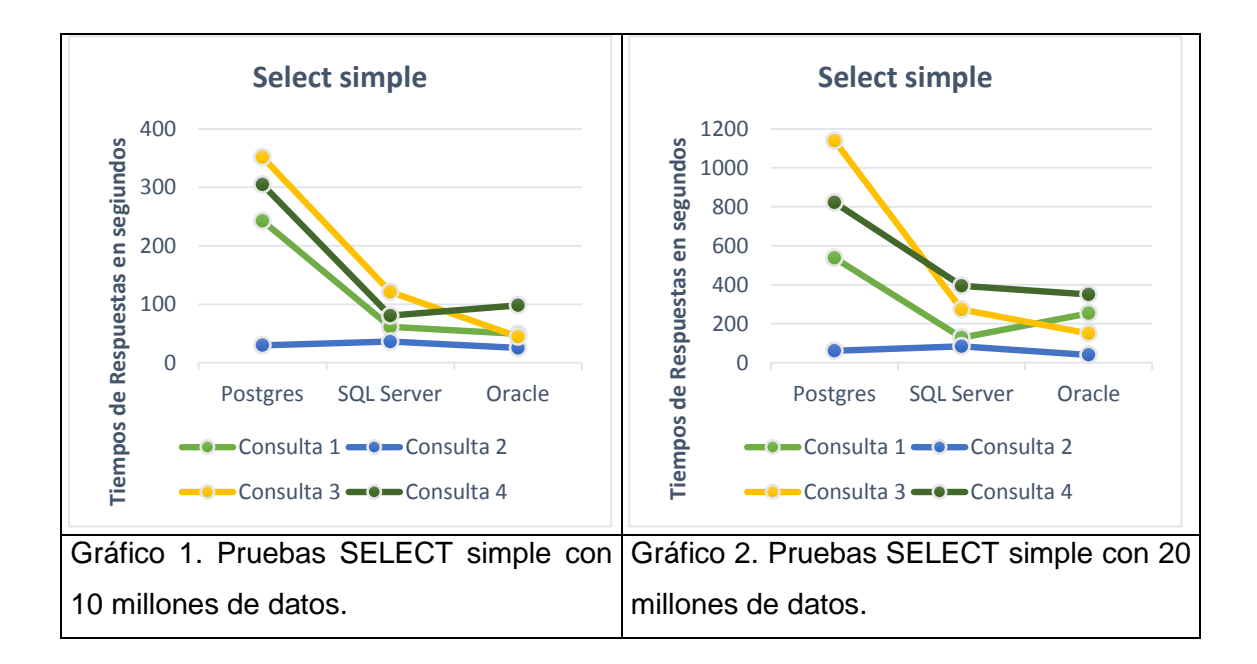

# **4.1.2 ANÁLISIS DE RESULTADOS DE SELECT SIMPLE**

| Postgres    |             | <b>SQL Server</b> |             | Oracle      |             |  |
|-------------|-------------|-------------------|-------------|-------------|-------------|--|
| 10 millones | 20 millones | 10 millones       | 20 millones | 10 millones | 20 millones |  |
| 242,57      | 537,86      | 61,2              | 129         | 49,23       | 254,1       |  |
| 29,92       | 61,05       | 36                | 84          | 25,07       | 40,52       |  |
| 351,54      | 1139,22     | 121,2             | 273         | 44.62       | 150,39      |  |
| 304,75      | 822,23      | 80,4              | 394,2       | 98,22       | 350,22      |  |

Tabla 10. Tiempos de Respuestas Select Simple

El gráfico 1 muestra los tiempos de respuesta de las cuatro consultas usando SELECT simple con diez millones de datos. Las consultas de selección simples se crearon con la estructura SELECT – FROM – WHERE, seleccionando los atributos en el SELECT, listando las tablas en el FROM, emparejando filas de tablas y filtrando campos de acuerdo a un valor o a un rango en la cláusula WHERE.

La consulta 1 con diez millones de datos en Oracle dio un tiempo de respuesta de 49,23 segundos seguido de SQL Server con 61,2 segundos y Postgres 242,57 segundos, con veinte millones de datos (Gráfico 2) el menor tiempo fue en SQL Server con 129 segundos, luego Oracle con un tiempo de 254,1 segundos y Postgres 537,86 segundos.

La consulta 2 con diez millones de datos en Oracle el tiempo de respuesta fue de 25,07 segundos, seguido de Postgres con 29,92 segundos y SQL Server 36 segundos. Con veinte millones de datos el menor tiempo de respuesta lo dio Oracle con 40,52 segundos seguido de Postgres 61,05 segundos y SQL Server 84 segundos.

La consulta 3 con diez millones de datos Oracle dio un tiempo de 44,62 segundos, seguido de SQL Server 121,2 segundos y Postgres 351,54 segundos. Mientras que con veinte millones los tiempos de respuestas fueron de 150,39 segundos en Oracle, 273 segundos en SQL Server y 1139 segundos en Postgres.

Se observa que en la consulta 4 con diez millones de datos el tiempo de respuesta en SQL Server fue de 80,4 segundos, en Oracle 98,22 segundos y en Postgres 304,75 segundos. Con veinte millones de datos SQL Oracle dio un tiempo de 350,22 segundos, SQL Server 394,2 segundos y postgres 822,23 segundos.

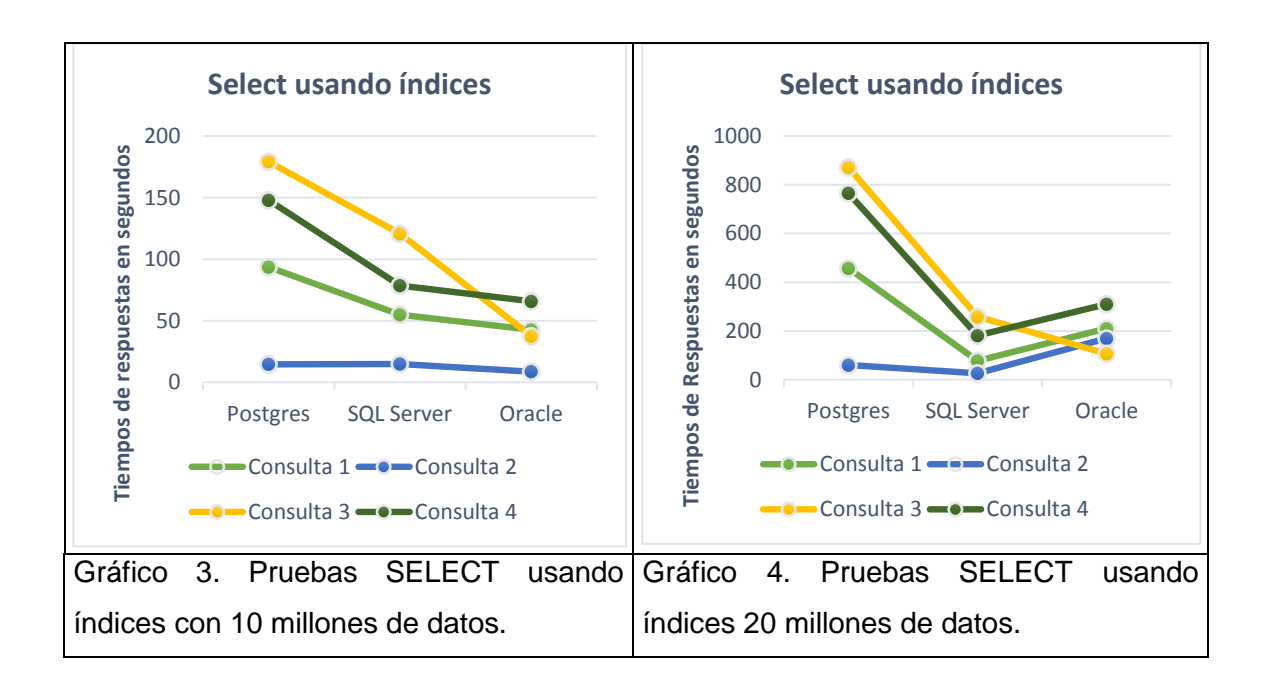

**4.1.3 ANÁLISIS DE RESULTADOS DE SELECT USANDO ÍNDICES**

Tabla 11. Tiempos de Respuestas Select usando índices

| <b>Postgres</b> |             | <b>SQL Server</b> |             | Oracle      |             |
|-----------------|-------------|-------------------|-------------|-------------|-------------|
| 10 millones     | 20 millones | 10 millones       | 20 millones | 10 millones | 20 millones |
| 93,62           | 457,25      | 55                | 78          | 42,62       | 210,05      |
| 14,76           | 60,32       | 15                | 27          | 8.79        | 169,58      |
| 179,24          | 871,11      | 120,6             | 258,6       | 37,47       | 106,97      |
| 147,84          | 765,29      | 78,6              | 181,4       | 65,76       | 310,21      |

El gráfico 3 muestra los tiempos de respuestas de las cuatro consultas SELECT usando índices con diez millones de datos. La consulta 1 se creó dos índices para los atributos fecha y monto ambos son usados en la cláusula WHERE el índice fue muy útil porque la cantidad de filas devueltas son mínimas en la base de datos de gran tamaño el acceso por índice es mucho más rápido que un recorrido completo de tabla. Se observa que con diez millones de datos Oracle dio un tiempo de respuesta de 42,62 segundos, SQL Server 55 segundos y Postgres 93,62 segundos. En el gráfico 4 con veinte

millones existe un cambio el menor tiempo lo dio SQL Server con 78 segundos luego Oracle con un tiempo de 210,05 segundos y Postgres 457,25 segundos.

La consulta 2 se creó un índice en un atributo foreign key, luego al ser emparejado con el primary key es mucho más eficiente buscar en los índices para localizar los registros que cumplen el criterio que tener que buscar en ambas tablas y localizar los registros mejorando así el tiempo de respuesta.

En la representación gráfica se observa que con diez millones de datos Oracle dio un tiempo de respuesta de 8,79 segundos, Postgres 14,76 segundos y SQL Server 15 segundos. Con veinte millones de datos SQL Server dio un tiempo de respuesta de 27 segundos, Postgres 60,32 segundos y Oracle 169,58 segundos.

La consulta 3 se creó un índice para el atributo fecha utilizado en la cláusula WHERE, filtrar por medio de un índice es correcto y más rápido. Los tiempos de respuestas en Oracle fueron de 37,47 segundos, SQL Server 120,6 segundos y Postgres 179,24 segundos. Para los veinte millones de datos Oracle dio un tiempo de respuesta de 106,97 segundos, SQL Server 258,6 segundos y Postgres 871,11 segundos.

La consulta 4 se creó un índice en el atributo pago usado en la cláusula WHERE para filtrar los datos de acuerdo a un rango establecido. Para los diez millones de datos Oracle dio un tiempo de respuesta de 65,79 segundos, SQL Server 78,6 segundos, Postgres 147,84 segundos. Los tiempos de respuestas con 20 millones de datos fueron en SQL Server de 181,4 segundos, Oracle 310,21 segundos y Postgres 765,29 segundos.

# **4.1.4 ANÁLISIS DE RESULTADOS DE SELECT USANDO SUBQUERY**

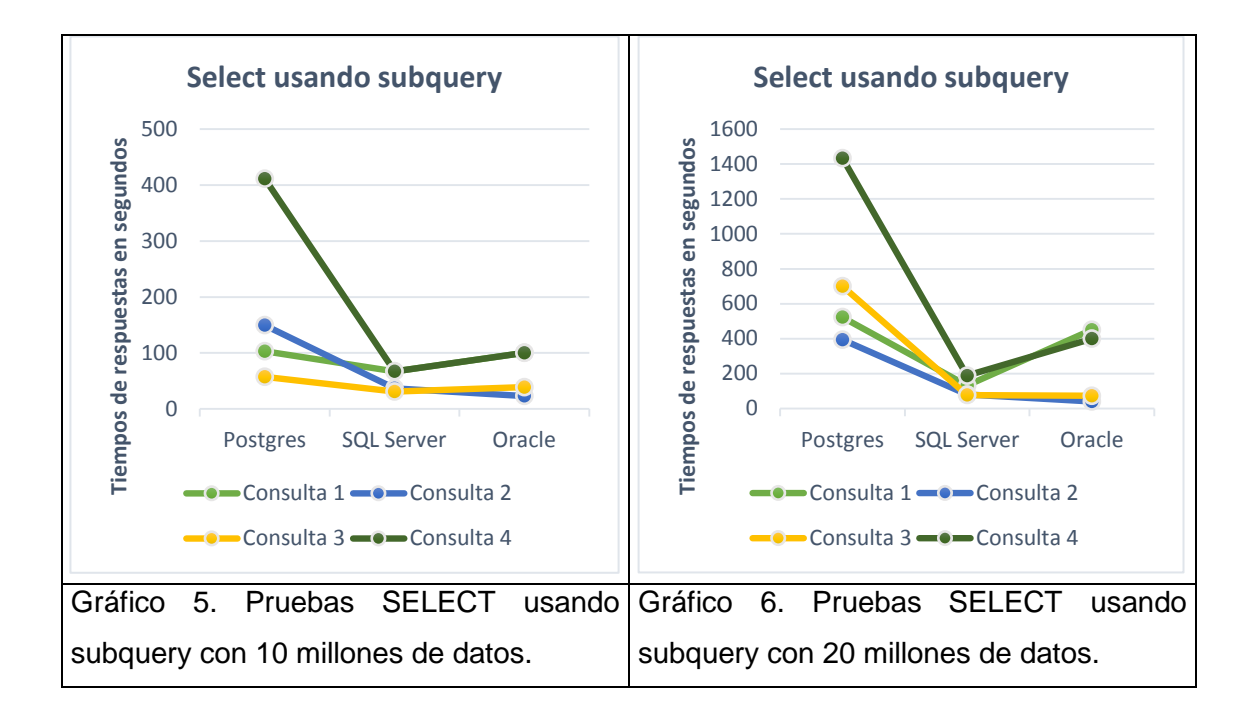

| <b>Postgres</b> |             | <b>SQL Server</b> |             | Oracle      |             |
|-----------------|-------------|-------------------|-------------|-------------|-------------|
| 10 millones     | 20 millones | 10 millones       | 20 millones | 10 millones | 20 millones |
| 103             | 523,46      | 67,2              | 132         | 100,52      | 450,91      |
| 149,63          | 394,15      | 37                | 80,4        | 23,28       | 40,59       |
| 57.37           | 700,25      | 31                | 78          | 38,79       | 73,08       |
| 411,11          | 1432,51     | 67,2              | 188,4       | 100,13      | 400,51      |

Tabla 12. Tiempos de respuestas Select usando Subquery

El gráfico 5 muestra el resultado de las cuatro consultas SELECT usando subquery con 10 millones de datos. La consulta 1 se utilizó subquerys en la lista de campos de la sentencia SELECT, también se creó subquerys anidadas dentro de la cláusula WHERE utilizando el operador in. Los tiempos de respuestas para diez millones de datos fueron en SQL Server 67,2 segundos Oracle 100,52 segundos y Postgres 103 segundos. Con veinte millones de datos (gráfico 6) en SQL Server el tiempo de respuesta fue de 132 segundos, Oracle 450,91 segundos, y en Postgres 523,46 segundos.

La consulta 2 se creó una subquery dentro de la cláusula FROM que retornan un conjunto de registros de varios campos en lugar de una tabla, para diez millones de datos el tiempo de respuesta en Oracle fue de 23,28 segundos,

SQL Server 37 segundos y Postgres 149,63 segundos, para 20 millones de datos Oracle dio un tiempo de 40,59 segundos, SQL Server 80,4 segundos seguido de y Postgres 394,15 segundos.

La consulta 3 se especificó campos necesarios y una subquery en la cláusula SELECT porque al usar un group by esta técnica resulta más óptima, esto permite extraer columna que nos interese sin tener que incluirla en el GROUP BY. Los tiempos de respuestas para diez millones de datos fueron en SQL Server 31 segundos, Oracle 38,79 segundos y Postgres 57,37 segundos, para veinte millones de datos en Oracle el tiempo de respuesta fue de 73,08 segundos, SQL Server 78 segundos y en Postgres 700,25 segundos.

La consulta 4 se creó un subquery en la cláusula FROM y dentro de esta subquery se utilizaron varias subconsultas en la lista de campos de la sentencia SELECT, para diez millones de datos los tiempos de respuestas en SQL Server 67,2 segundos, Oracle 100,13 segundos, y Postgres 411,11 segundos, para 20 millones de datos el tiempo de respuesta en SQL Server 188,4 seguido de Oracle con 400,51 segundos y Postgres 1432,51 segundos.

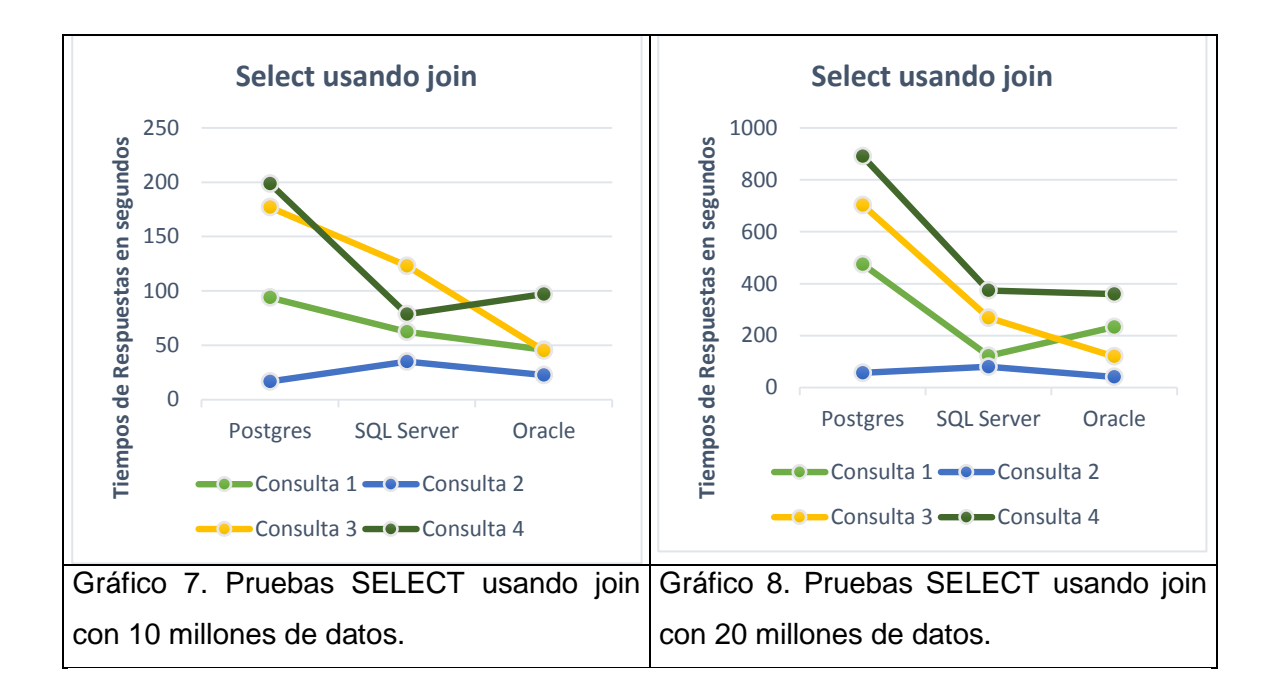

# **4.1.5 ANÁLISIS DE RESULTADOS DE SELECT USANDO JOIN**

| Postgres    |             | <b>SQL Server</b> |             | Oracle      |             |
|-------------|-------------|-------------------|-------------|-------------|-------------|
| 10 millones | 20 millones | 10 millones       | 20 millones | 10 millones | 20 millones |
| 94,02       | 474,7       | 62,4              | 122,4       | 45.88       | 233,14      |
| 16,68       | 56,85       | 35                | 80.4        | 22,62       | 41.44       |
| 177,06      | 702,54      | 123               | 268,8       | 45.17       | 120.47      |
| 198,65      | 890,59      | 78,6              | 374,4       | 97,02       | 360,2       |

Tabla 13. Tiempos de Respuestas Select usando join

En el gráfico 7 muestra los tiempos de respuestas de las Select usando join con 10 millones de datos. Las cuatro consultas se escribieron haciendo el emparejamiento de tablas en la cláusula FROM utilizando inner join se utilizó la cláusula on para especificar la condición de concatenación de las columnas de diferentes tablas, se definieron varias condiciones de emparejamiento unidas por el operador and. En la consulta 1 el menor tiempo de respuesta lo dio Oracle con 45,88 segundos seguido de SQL Server 62,4 segundos y Postgres 94,02 segundos, mientras que con veinte millones (grafico 8) el menor tiempo fue en SQL Server 122,4 segundo, luego Oracle 233,14 segundos y Postgres 474,7 segundos.

La consulta 2 con diez millones de registros los tiempos de respuestas fueron en Oracle 22,62 segundos, SQL Server 35 segundos y Postgres 16,68 segundos. Con veinte millones en Oracle fue de 41,44 segundos, SQL Server 80,4 segundos y Postgres 56,85 segundos.

La consulta 3 los tiempos de respuestas con diez millones de datos en Oracle fue de 45,17 segundos, SQL Server 123 segundos y en Postgres 177,06 segundos, mientras que con 20 millones Oracle dio un tiempo de 120,47 segundos, SQL Server 268,8 segundos y Postgres 702,54 segundos.

La consulta 4 con diez millones de datos los tiempos de respuestas fueron en SQL Server 78,6 segundos, Oracle 97,02 segundos y Postgres 198,65 segundos. Con veinte millones de datos Oracle dio el menor tiempo de 360,2 segundos seguido de SQL Server 374,4 segundos y Postgres 890,59 segundos.

**4.1.6 ANÁLISIS DE RESULTADOS DE SELECT USANDO SUBQUERY + JOIN**

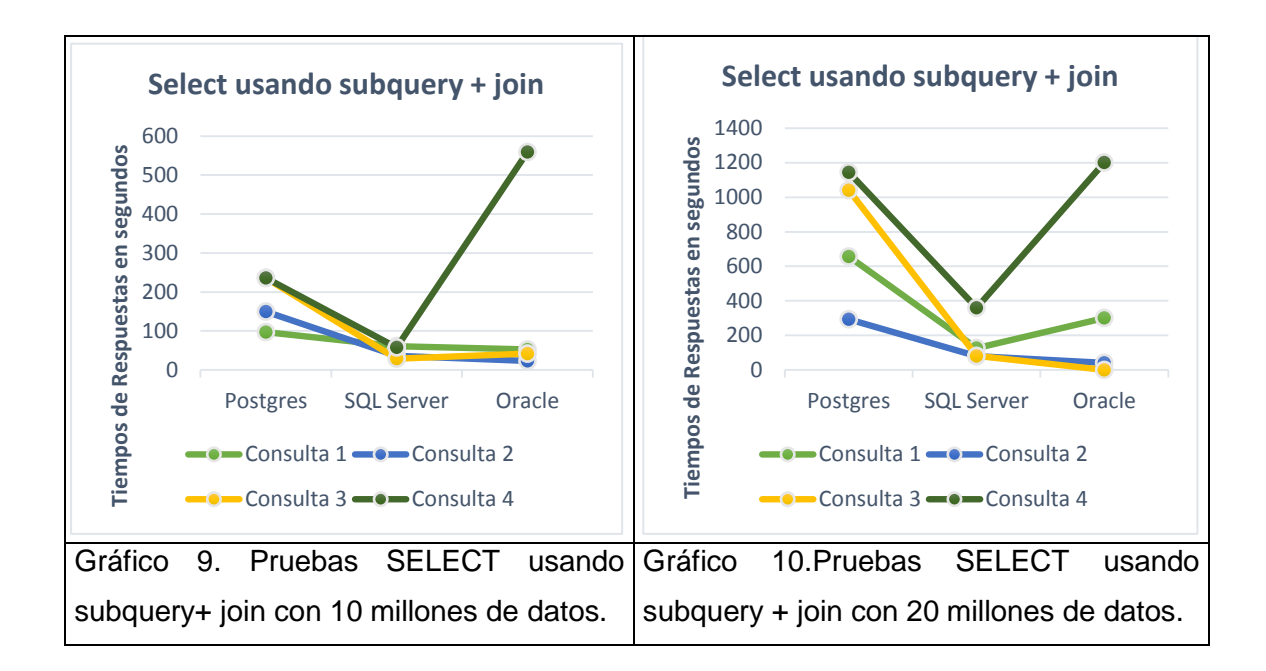

Tabla 14. Tiempos de Respuestas Select usando subquery + join

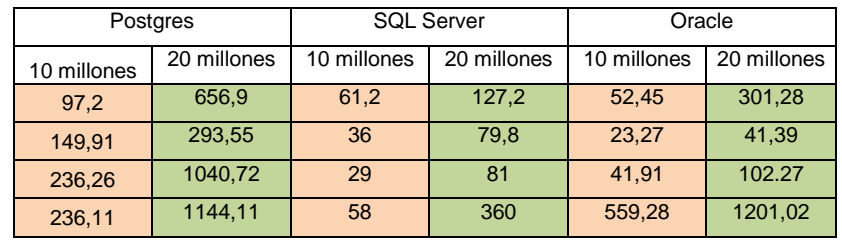

En el gráfico 9 se observa los tiempos de respuestas de las cuatro consultas usando subquery + join con diez millones de datos la consulta 1 se diseñó utilizando subquerys en el lista de campos de la cláusula SELECT el emparejamiento de los registros de tablas se realizó mediante la cláusula FROM usando INNER JOIN, esta combinación de join + subquery tuvo un tiempo de respuesta de 52,45 segundos en Oracle, 61,2 segundos en SQL Server y 97,2 segundos en Postgres, con veinte millones de registros (gráfico 10) se observa que Oracle dio un tiempo de respuesta de 301,28 segundos, SQL Server 127,2 y Postgres 656,9 segundos.

La consulta 2 se diseñó creando la subquery empaquetada en la cláusula FROM, en la query interna se crearon subquerys en la lista de campos del Select, el emparejamiento de los registros de tablas se realizó mediante la cláusula FROM usando INNER JOIN se utilizó la cláusula on para especificar la condición de concatenación de las columnas de diferentes tablas. Esta combinación de subquery + join para diez millones de datos dio un tiempo de respuesta en Oracle 23,27 segundos, SQL Server 36 segundos y Postgres 149,91 segundos, con 20 millones de datos Oracle dio un tiempo de respuesta de 41,39 segundos, SQL Server 79,8 segundos y Postgres 293,55 segundos.

La consulta 3 se realizó creando la subquery en la lista de campos de la sentencia SELECT el emparejamiento de los registros de tablas se realizó mediante la cláusula FROM usando INNER JOIN, se agrupó los datos con group by, para la condición de búsqueda del grupo se utilizó having, esta combinación de join + subquery con diez millones de datos dio un tiempo de respuesta en SQL Server 29 segundos, Oracle de 41,39 segundos, Postgres 236 segundos, con 20 millones de datos el tiempo de respuesta en SQL Server fue 81 segundos, Oracle 102,27 segundos, y Postgres 1040 segundos.

La consulta 4 al igual que la consulta 3 se creó la subquery en la lista de campos de la sentencia SELECT el emparejamiento de los registros de tablas se realizó mediante la cláusula FROM usando INNER JOIN, con 10 millones de datos el tiempo de respuesta en SQL Server fue 58 segundos, Postgres 236,11 segundos y Oracle 559,28 segundos. Con 20 millones de registros los tiempos de respuesta fueron en SQL Server 360 segundos, Oracle 1201,02 segundos y Postgres 1144,11 segundos.

# **4.1.7 ANÁLISIS DE RESULTADOS DE SELECT USANDO ÍNDICE + JOIN**

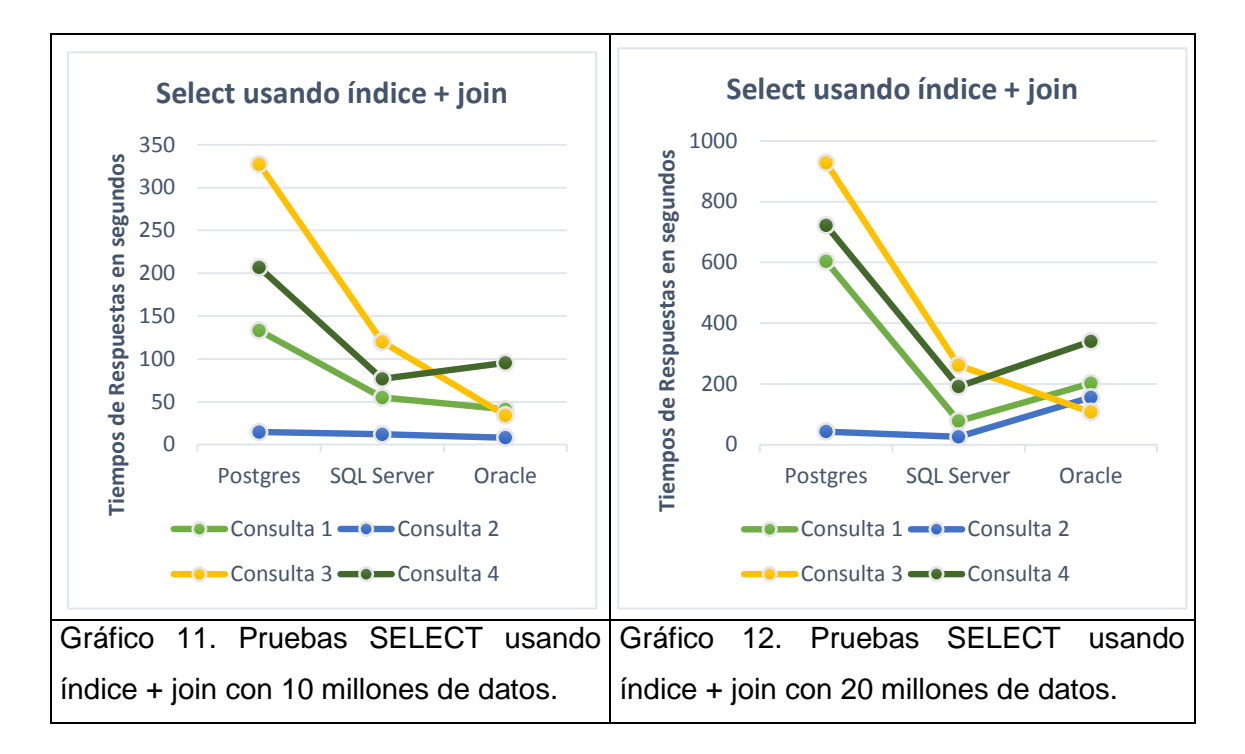

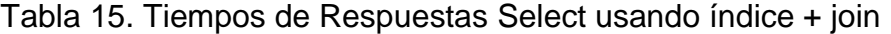

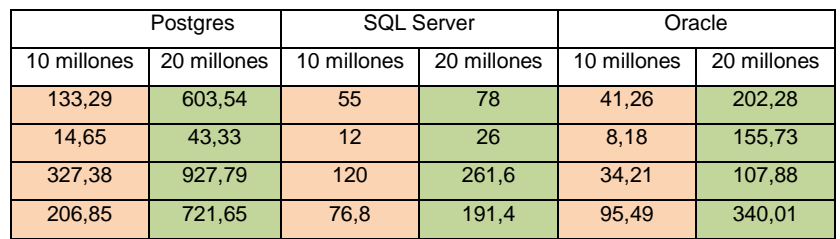

En el gráfico 11 muestra los tiempos de respuestas de las consultas usando índice + join con 10 millones de datos, se crearon joins con columnas indexadas. En la consulta 1 Oracle dio un tiempo de respuesta de 41,26 segundos, SQL Server 55 segundos y Postgres 133,29 segundos. Y en el gráfico 4 con veinte millones los tiempos de respuestas cambian SQL Server 78 segundos, Oracle 202,28 segundos y Postgres 603,54 segundos.

La consulta 2 en la representación gráfica se observa que con diez millones de datos Oracle dio un tiempo de respuesta de 8,18 segundos, SQL Server 12 segundos y Postgres 14,65 segundos. Con veinte millones de datos el tiempo de respuesta en SQL Server fue 26 segundos, Postgres 43,33 segundos y Oracle 155,73 segundos.

La consulta 3 los tiempos de respuestas en Oracle fueron de 34,21 segundos SQL Server 120 segundos y Postgres 327,38 segundos. Para los veinte millones de datos Oracle dio un tiempo de respuesta de 107,88 segundos, SQL Server 261,6 segundos y 927,79 segundos.

La consulta 4 con diez millones de datos los tiempos de respuestas fueron en SQL Server 76,8 segundos, Oracle 95,49 segundos y Postgres 206,85 segundos. Los tiempos de respuestas con los 20 millones de datos en SQL Server 191,4 segundos, Oracle 340,01 segundos y Postgres 721,65 segundos.

# **4.1.8 ANÁLISIS DE RESULTADOS DE SELECT USANDO ÍNDICE + SUBQUERY**

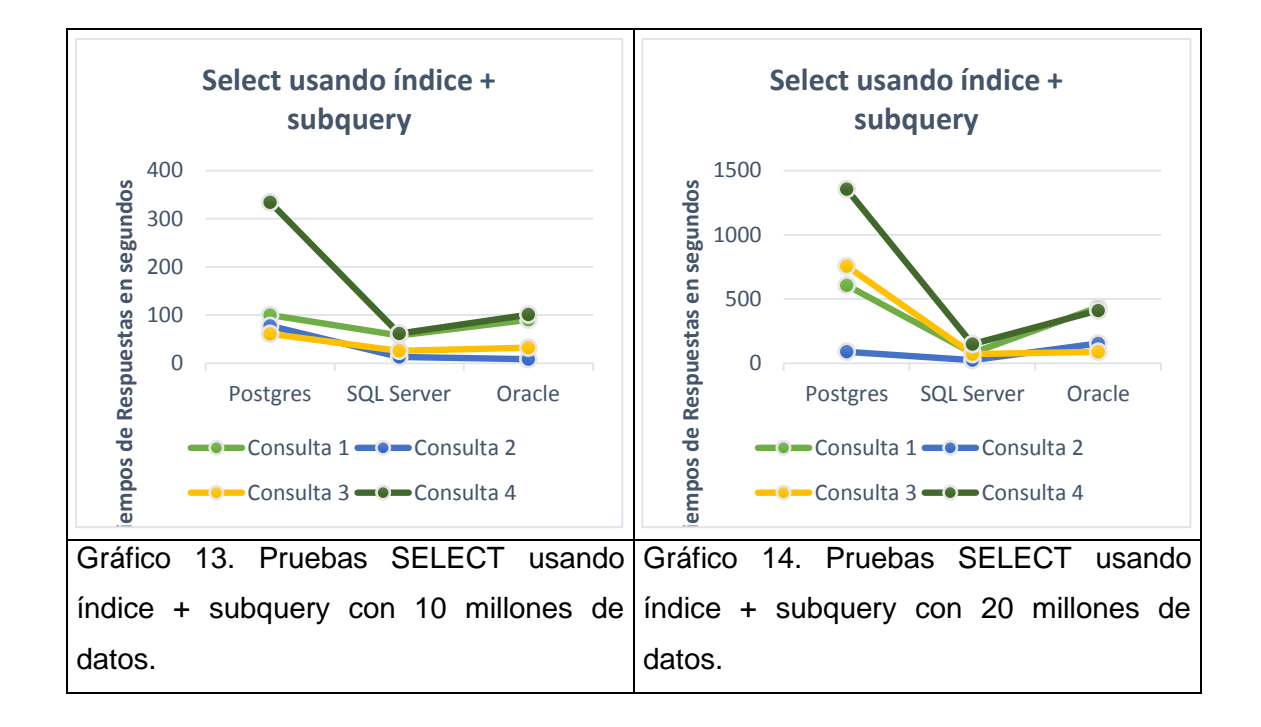

# Tabla 16. Tiempos de Respuestas Select usando índice + subquery

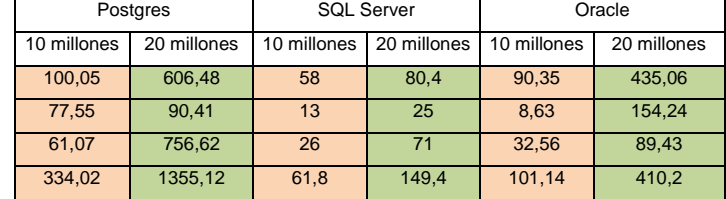

El gráfico 13 con diez millones de datos muestra los tiempos de respuestas de las cuatro subquery a las cuales se le aplicó índices en los campos de búsqueda formando así la combinación índice + subquery.

La consulta 1 en SQL Server se obtuvo un tiempo de respuesta de 58 segundos, Oracle 90,35 segundos, y Postgres 100,05 segundos, mientras que con 20 millones (gráfico 14 abajo) los tiempos de respuestas fueron en SQL Server 80,4 segundos, Oracle 435,06 segundos y Postgres 606,48 segundos.

La consulta 2 con diez millones de datos se obtiene un tiempo de 8,63 segundos en Oracle, 13 segundos en SQL Server y 77,55 segundos en Postgres. Con veinte millones de datos SQL Server dio un tiempo de respuesta de 25 segundos, Postgres 90,41 segundos y Oracle 154,24 segundos.

La consulta 3 con diez millones de datos en SQL Server el tiempo de respuesta fue 26 segundos seguido de Oracle con un tiempo de 32,56 segundos y Postgres 61,07 segundos. Con veinte millones SQL Server dio un tiempo de respuesta de 71 segundos, Oracle 89,43 segundos y Postgres 756,62.

La consulta 4 con diez millones de datos en SQL Server el tiempo de respuesta fue 61 segundos, Oracle 101,14 segundos y Postgres 334,02 segundos. Con veinte millones los tiempos fueron 149,4 segundos en SQL Server, 410,2 segundos en Oracle, y 1135,12 en Postgres.

# **4.1.9 ANÁLISIS DE RESULTADOS DE SELECT USANDO ÍNDICE + SUBQUERY + JOIN**

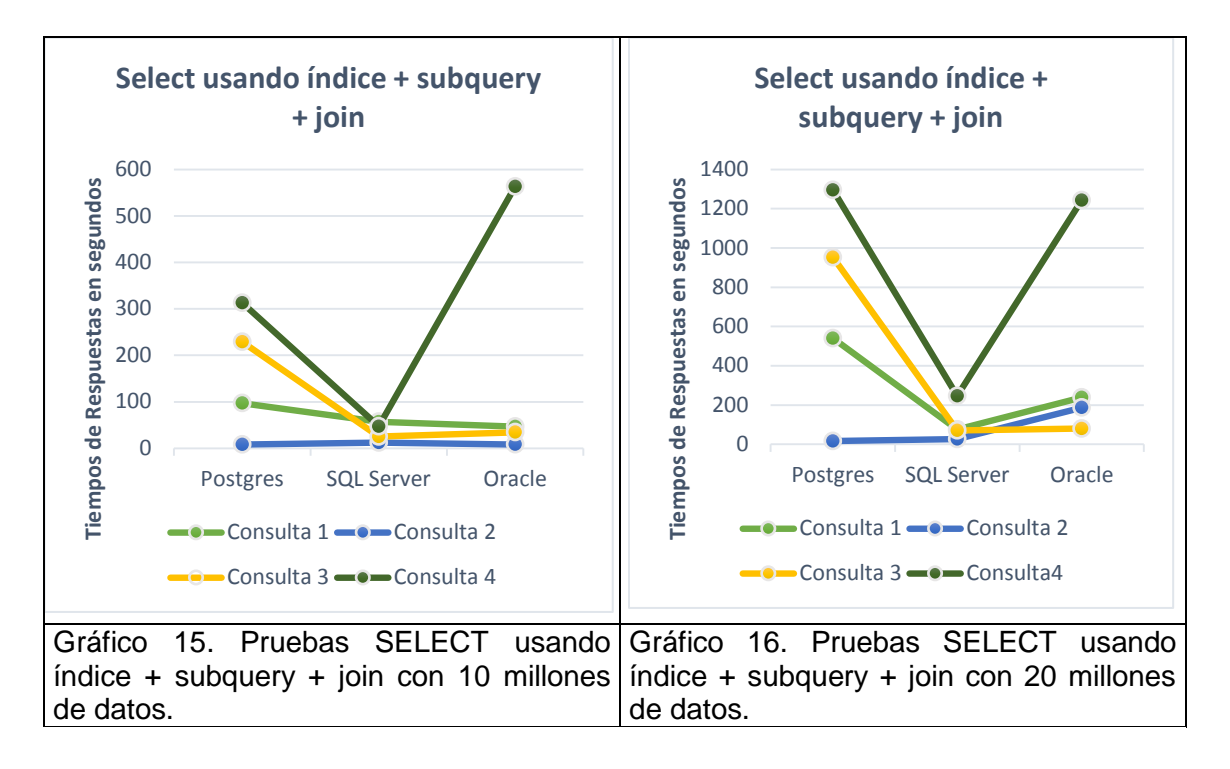

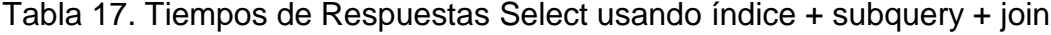

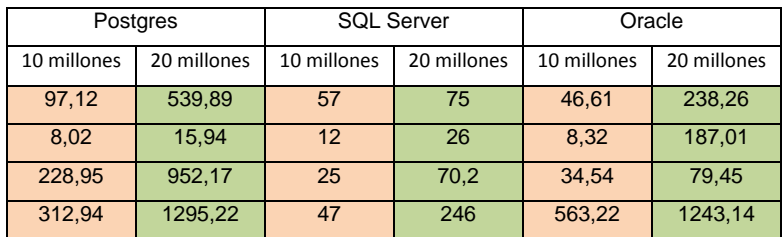

A las consultas realizadas con la combinación subquery + join se le aplicó índices en los campos de búsqueda formando de esta manera la combinación índice + subquery + join. En el gráfico 15 se observa los tiempos de respuestas de las cuatro consultas con diez millones de datos. La consulta 1 tuvo un tiempo de respuesta de 46,61 segundos en Oracle, 57 segundos en SQL Server y 97,12 segundos en Postgres, con veinte millones de registros (gráfico 16) se observa que SQL Server dio un tiempo de respuesta de 75 segundos, Oracle 238,26 segundos y Postgres 539,89 segundos.

La consulta 2 se observa que con diez millones de datos Oracle dio un tiempo de respuesta de 8,32 segundos, Postgres 8,02 segundos y SQL Server 12
segundos; con veinte millones de datos se observa que el tiempo de respuesta en Postgres fue de 15,94 segundos, SQL Server 26 segundos y Postgres 187,01 segundos.

La consulta 3 con diez millones de datos SQL Server dio un tiempo de respuesta de 25 segundos, Oracle 34,54 segundos y Postgres 228,95 segundos, los tiempos de respuesta con veinte millones de datos fueron de 70,2 segundos en SQL Server, 79,45 segundos en Oracle y 952,17 segundos en Postgres.

La consulta 4 dio un tiempo de respuesta de 47 segundos en SQL Server 312,94 segundos en Postgres y 563,22 segundos en Oracle; con veinte millones de datos los tiempos de respuesta fueron de 246 segundos en SQL Server, 1243,14 segundos en Oracle y 1295,22 segundos en Postgres.

## **4.2 RESULTADOS DE COMPROBACIÓN DE HIPÓTESIS Hi1**

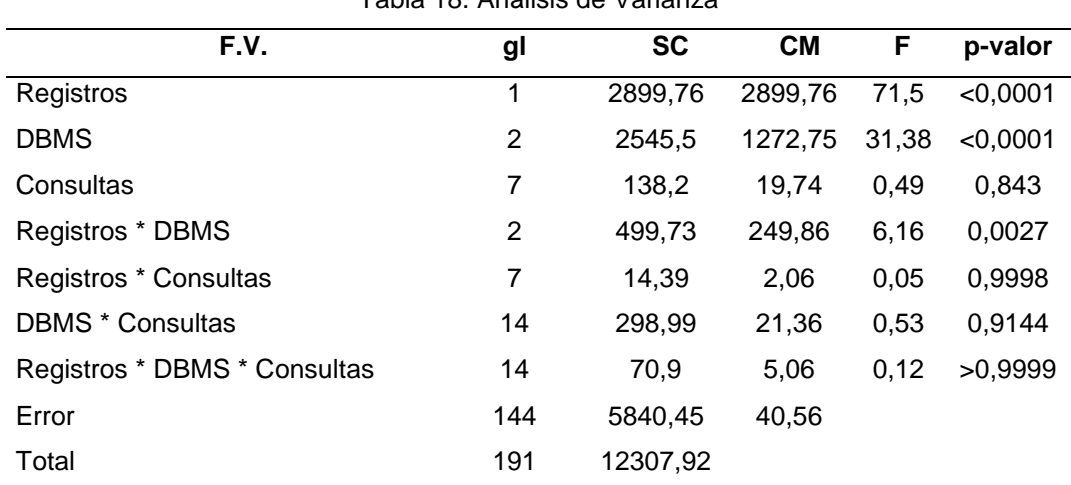

Tabla 18. Análisis de Varianza

### **4.2.1 DIMENSIÓN EFICIENCIA**

#### **Tiempos de Respuestas**

En la tabla 10 el análisis de varianza determinó alta significancia estadística

para registros y DBMS y significancia para la interacción registros \* DBMS; el resto de las fuentes de variación no alcanzaron significancia estadística; siendo el coeficiente de variación 49,67 %.

Tabla 19. Análisis de medias del número de registros utilizados en las pruebas.

| Registros                 | Medias |   |  |
|---------------------------|--------|---|--|
| 20 millones de datos (R2) | 356.58 | a |  |
| 10 millones de datos (R1) | 99.97  |   |  |

Medias con una letra común no son significativamente diferentes (p > 0,05) según la prueba de Tukey.

En la tabla 19 se registran los promedios del tiempo de respuesta con respecto al número de registros.

El registro de veinte millones (R2) presentó el mayor tiempo de respuesta con 356,58 segundos, siendo según la prueba de Tukey, estadísticamente superior al registro con diez millones (R1) que presentó el menor tiempo con 99,97 segundos.

Tabla 20. Análisis de medias de los DBMS utilizados en las pruebas.

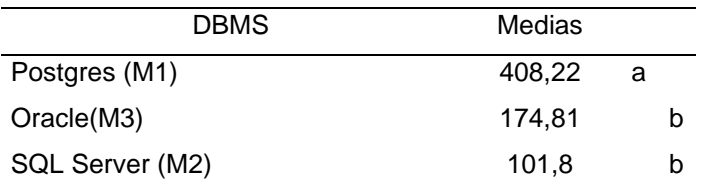

Medias con una letra común no son significativamente diferentes (p > 0,05) según la prueba de Tukey.

En la tabla 20 se registran los promedio del tiempo de respuesta con respecto a los DBMS utilizados.

Postgres (M1) con 408,22 segundos registró el mayor tiempo, según Tukey estadísticamente superior a los DBMS Oracle (M3) y SQL Server (M2) con 174,81 y 101,8 segundos respectivamente.

| Consultas                         | Medias |   |
|-----------------------------------|--------|---|
| Subquery + Join (S5)              | 292,08 | a |
| Indice $+$ Subquery $+$ Join (S8) | 267,04 | a |
| Simple (S1)                       | 236,69 | a |
| Subquery (S3)                     | 236,69 | a |
| Indice + Subquery (S7)            | 216,15 | a |
| Indice + Join S6                  | 199,35 | a |
| Join (S4)                         | 196,75 | a |
| Índice (S2)                       | 181,46 | a |

Tabla 21. Análisis de medias de las ocho formas que se escribieron las consultas optimizadas

Medias con una letra común no son significativamente diferentes (p > 0,05) según la prueba de Tukey.

En la tabla 21 se registran los promedios del tiempo de respuesta de las consultas optimizadas.

La consulta subquery + join (S5) presentó el mayor tiempo con 292,08 estadisticamente igual a las demás consultas que registran tiempos entre 181,46 y 267,04 segundos; siendo el de menor tiempo el índice (S2).

Tabla 22. Análisis de medias del número de registros utilizados en los DBMS Postgres, SQL Server, Oracle

| Registros / DBMS                          | Medias |    |     |  |
|-------------------------------------------|--------|----|-----|--|
| 20 millones de datos / Postgres (R2-M1)   | 654,15 | a  |     |  |
| 20 millones de datos / Oracle (R2-M3)     | 268,78 | b  |     |  |
| 10 millones de datos / Postgres (R1-M1)   | 162,29 |    | b c |  |
| 20 millones de datos / SQL Server (R2-M2) | 146,81 | b. | c d |  |
| 10 millones de datos / Oracle (R1-M3)     | 80,83  |    | c d |  |
| 10 millones de datos / SQL Server (R1-M2) | 56,79  |    | с   |  |

Medias con una letra común no son significativamente diferentes (p > 0,05) según la prueba de Tukey.

En la tabla 22 se registran los promedios del tiempo de respuesta de la interacción Registros \* DBMS.

La interacción registros DBMS fue de mayor tiempo con 20 millones de datos en Postgres (R2-M1) con 654,15 segundos, estadísticamente superior a las demás interacciones que registraron promedios entre 56,79 y 268,78 segundos; registrando el menor tiempo la interacción 10 millones de datos en SQL Server (R1-M2).

Tabla 23. Análisis de medias del número de registros que se utilizaron en las distintas consultas

| Registros / Consultas                                   | Medias |     |              |              |   |
|---------------------------------------------------------|--------|-----|--------------|--------------|---|
| 20 millones de datos / Subquery + Join (R2-S5)          | 452,44 | a   |              |              |   |
| 20 millones de datos / Índice + Subquery + Join (R2-S8) | 414,02 | a b |              |              |   |
| 20 millones de datos / Subquery (R2-S3)                 | 374,52 | a b |              |              |   |
| 20 millones de datos / Simple (R2-S1)                   | 352,98 | a   | b            | $\mathsf{C}$ |   |
| 20 millones de datos / Índice + Subquery (R2-S7)        | 351,95 | a   |              | b c d        |   |
| 20 millones de datos / Join (R2-S4)                     | 310,49 | a   |              | b c d        |   |
| 20 millones de datos / Índice + Join (R2-S6)            | 304,93 |     | a b c d      |              |   |
| 20 millones de datos / Índice (R2-S2)                   | 291,32 |     | a b c d      |              |   |
| 10 millones de datos / Subquery + Join (R1-S5)          | 131,72 | a   |              | b c d        |   |
| 10 millones de datos / Simple (R1-S1)                   | 120,39 | a   |              | b c d        |   |
| 10 millones de datos / Índice + Subquery + Join (R1-S8) | 120,06 |     |              | b c d        |   |
| 10 millones de datos / Subquery (R1-S3)                 | 98,85  |     | $\mathsf{b}$ | c d          |   |
| 10 millones de datos / Índice + Join (R1-S6)            | 93,76  |     |              | bcd          |   |
| 10 millones de datos / Join (R1-S4)                     | 83,01  |     |              | b c d        |   |
| 10 millones de datos / Índice + Subquery (R1-S7)        | 80,35  |     |              | $\mathsf{C}$ | d |
| 10 millones de datos / Índice (R1-S2)                   | 71,61  |     |              |              | d |

Medias con una letra común no son significativamente diferentes (p > 0,05) según la prueba de Tukey.

En la tabla 23 se registran los promedios del tiempo de respuesta de la interacción Registros \* Consultas.

La interacción registros consultas fue de mayor tiempo con 20 millones de datos utilizando subquery + join (R2-S5) con 452,44 segundos, estadísticamente superior a las demás interacciones que registraron promedios entre 71,61 y 414,02 segundos; registrando el menor tiempo la interacción 10 millones de datos usando índice (R1-S2).

| <b>DBMS / Consultas</b>                       | Medias |   |   |
|-----------------------------------------------|--------|---|---|
| Postgres / Subquery + Join (M1-S5)            | 481,85 | a |   |
| Postgres / Subquery (M1-S3)                   | 471,44 | a |   |
| Postgres / Simple (M1-S1)                     | 436,14 | a | b |
| Postgres / Indice + Subquery + Join (M1-S8)   | 431,28 | a | b |
| Postgres / Índice + Subquery (M1-S7)          | 422,67 | a | b |
| Postgres / Índice + Join (M1-S6)              | 372,31 | a | b |
| Postgres / Join (M1-S4)                       | 326,39 | a | b |
| Postgres / Índice (M1-S2)                     | 323,68 | a | b |
| Oracle / Índice + Subquery + Join (M3-S8)     | 300,07 | a | b |
| Oracle / Subquery + Join (M3-S5)              | 290,36 | a | b |
| Oracle / Índice + Subquery (M3-S7)            | 165,2  | a | b |
| Oracle / Subquery (M3-S3)                     | 153,48 | a | b |
| SQL Server / Simple (M2-S1)                   | 147,38 | a | b |
| SQL Server / Join (M2-S4)                     | 143,13 | a | b |
| Oracle / Simple (M3-S1)                       | 126,55 | a | b |
| Oracle / Índice + Join (M3-S6)                | 123,13 | a | b |
| Oracle / Join (M3-S4)                         | 120,74 | a | b |
| Oracle / Índice (M3-S2)                       | 118,93 | a | b |
| SQL Server / Subquery + Join (M2-S5)          | 104,03 | a | b |
| SQL Server / Índice + Join (M2-S6)            | 102,6  | a | b |
| SQL Server / Índice (M2-S2)                   | 101,78 | a | b |
| SQL Server / Subquery (M2-S3)                 | 85,15  | a | b |
| SQL Server / Índice + Subquery + Join (M2-S8) | 69,77  |   | b |
| SQL Server / Índice + Subquery (M2-S7)        | 60,57  |   | b |

Tabla 24. Análisis de medias de los DBMS Postgres, SQL Server y Oracle en los que se ejecutaron las consultas optimizadas

Medias con una letra común no son significativamente diferentes (p > 0,05) según la prueba de Tukey.

En la tabla 24 se muestran los promedios del tiempo de respuesta de la interacción DBMS \* Consultas.

La interacción DBMS consultas fue de mayor tiempo en Postgres usando subquery + join (M1-S5) con 481,85 segundos, estadísticamente superior a las demás interacciones que registraron promedios entre 60,57 y 471,44 segundos; registrando el menor tiempo la interacción SQL Server utilizando índice + subquery (M2-S7).

| Registros / DBMS / Consultas                                            | Medias |   |     |              |
|-------------------------------------------------------------------------|--------|---|-----|--------------|
| 20 millones de datos / Postgres / Subquery + Join (R2-M1-S5)            | 783,82 | a |     |              |
| 20 millones de datos / Postgres / Subquery (R2-M1-S3)                   | 762,59 | a |     |              |
| 20 millones de datos / Postgres / Índice + Subquery (R2-M1-S7)          | 702,16 |   | a b |              |
| 20 millones de datos / Postgres / Indice + Subquery + Join (R2-M1-S8)   | 700,81 | a | b   | c            |
| 20 millones de datos / Postgres / Simple (R2-M1-S1)                     | 640,09 | a | b   | C            |
| 20 millones de datos / Postgres / Índice + Join (R2-M1-S6)              | 574,08 |   | a b | C.           |
| 20 millones de datos / Postgres / Índice (R2-M1-S2)                     | 538,49 | a | b   | c            |
| 20 millones de datos / Postgres / Join (R2-M1-S4)                       | 531,17 | a | b   | c            |
| 20 millones de datos / Oracle / Indice + Subquery + Join (R2-M3-S8)     | 436,97 |   | a b | - C          |
| 20 millones de datos / Oracle / Subquery + Join (R2- M3-S5)             | 411,49 | a | b   | c            |
| 20 millones de datos / Oracle / Índice + Subquery (R2-M3-S7)            | 272,23 | a | b   | C            |
| 20 millones de datos / Oracle / Subquery (R2-M3-S3)                     | 241,27 |   | a b | - C          |
| 10 millones de datos / Postgres / Simple (R1-M1-S1)                     | 232,2  | a | b   | c            |
| 20 millones de datos / SQL Server / Simple (R2-M2-S1)                   | 220,05 |   | a b | C.           |
| 20 millones de datos / SQL Server / Join (R2-M2-S4)                     | 211,5  |   | a b | c            |
| 20 millones de datos / Oracle / Índice + Join (R2-M3-S6)                | 201,48 |   | a b | c            |
| 20 millones de datos / Oracle / Índice (R2-M3-S2)                       | 199,2  | a | b   | c            |
| 20 millones de datos / Oracle / Simple (R2-M3-S1)                       | 198,81 |   | a b | c            |
| 20 millones de datos / Oracle / Join (R2-M3-S4)                         | 188,81 |   | a b | - C          |
| 10 millones de datos / Postgres / Subquery (R1-M1-S3)                   | 180,28 | a | b   | C            |
| 10 millones de datos / Postgres / Subquery + Join (R1-M1-S5)            | 179,87 | a | b   | c            |
| 10 millones de datos / Postgres / Indice + Join (R1-M1-S6)              | 170,54 |   | a b | C            |
| 10 millones de datos / Oracle / Subquery + Join (R1-M3-S5)              | 169,23 | a | b   | c            |
| 10 millones de datos / Oracle / Indice + Subquery + Join (R1-M3-S8)     | 163,17 | a | b   | c            |
| 20 millones de datos / SQL Server / Subquery + Join (R2-M2-S5)          | 162    | a | b   | c            |
| 10 millones de datos / Postgres / Índice + Subquery + Join (R1-M1-S8)   | 161,76 | a | b   | C            |
| 10 millones de datos / Postgres / Índice + Subquery (R1-M1-S7)          | 143,17 |   | a b | - C          |
| 20 millones de datos / SQL Server / Índice + Join (R2-M2-S6)            | 139,25 | а | b   | C            |
| 20 millones de datos / SQL Server / Índice (R2-M2-S2)                   | 136,25 | a | b   | - C          |
| 10 millones de datos / Postgres / Join (R1-M1-S4)                       | 121,6  |   | a b | $\mathbf{C}$ |
| 20 millones de datos / SQL Server / Subquery (R2-M2-S3)                 | 119,7  | а | b   | C            |
| 10 millones de datos / Postgres / Índice (R1-M1-S2)                     | 108,87 | a | b   | c            |
| 20 millones de datos / SQL Server / ÍNDICE + Subquery + Join (R2-M2-S8) | 104,3  |   | a b | c            |
| 20 millones de datos / SQL Server / Índice + Subquery (R2-M2-S7)        | 81,45  |   | b   | c            |
| 10 millones de datos / SQL Server / Join (R1-M2-S4)                     | 74,75  |   | b   | c            |
| 10 millones de datos / SQL Server / Simple (R1-M2-S1)                   | 74,7   |   | b   | c            |
| 10 millones de datos / SQL Server / Índice (R1-M2-S2)                   | 67,3   |   | b   | c            |
| 10 millones de datos / SQL Server / Índice + Join (R1-M2-S6)            | 65,95  |   | b   | c            |
| 10 millones de datos / Oracle / Subquery (R1-M3-S3)                     | 65,68  |   | b   | c            |
| 10 millones de datos / Oracle / Índice + Subquery (R1-M3-S7)            | 58,17  |   | b c |              |

Tabla 25. Análisis de medias del número de registros utilizados en los DBMS Postgres, SQL Server, Oracle en donde se ejecutaron las consultas optimizadas

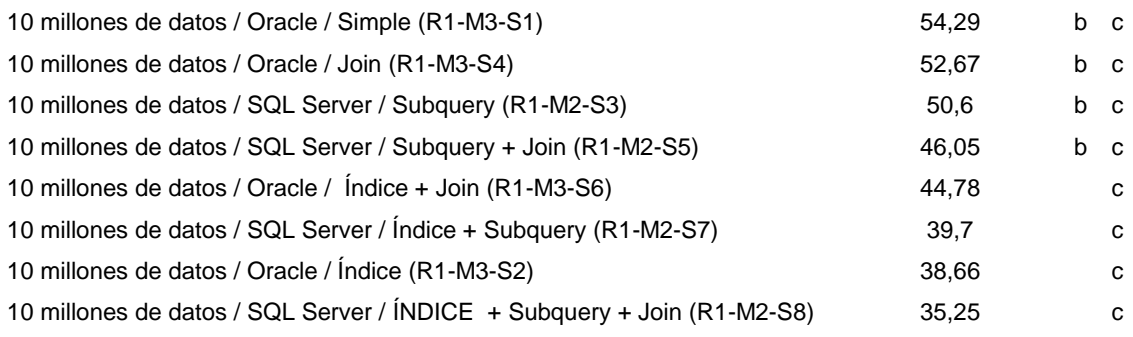

Medias con una letra común no son significativamente diferentes (p > 0,05) según la prueba de Tukey.

En la tabla 25 muestran los promedios del tiempo de respuesta de la interacción Registros \* DBMS \* Consultas.

La interacción registros DBMS consultas fue de mayor tiempo con veinte millones de registros en Postgres usando subquery + join (R2-M1-S5) con 783,82 segundos, estadísticamente superior a las demás interacciones que registraron promedios entre 35,25 y 762,59 segundos; registrando el menor tiempo la interacción con diez millones de datos SQL Server utilizando índice + subquery + join (R1-M2-S8).

### **4.2.2 DIMENSIÓN UTILIZACIÓN DE RECURSOS.**

Los recursos utilizados por cada DBMS se observan a través de los planes de ejecución en dónde se muestra la forma que el DBMS accede a los datos, los métodos de unión que emplea, el número de filas estimadas, los costos estimados de las consultas en términos de operaciones de entrada-salida requeridas, requerimientos de cpu y otros factores.

Las tablas a continuación muestran el análisis de los recursos utilizados de las cuatro consultas con sus ocho diferentes formas que se escribieron en cada DBMS con 10 y 20 millones de registros.

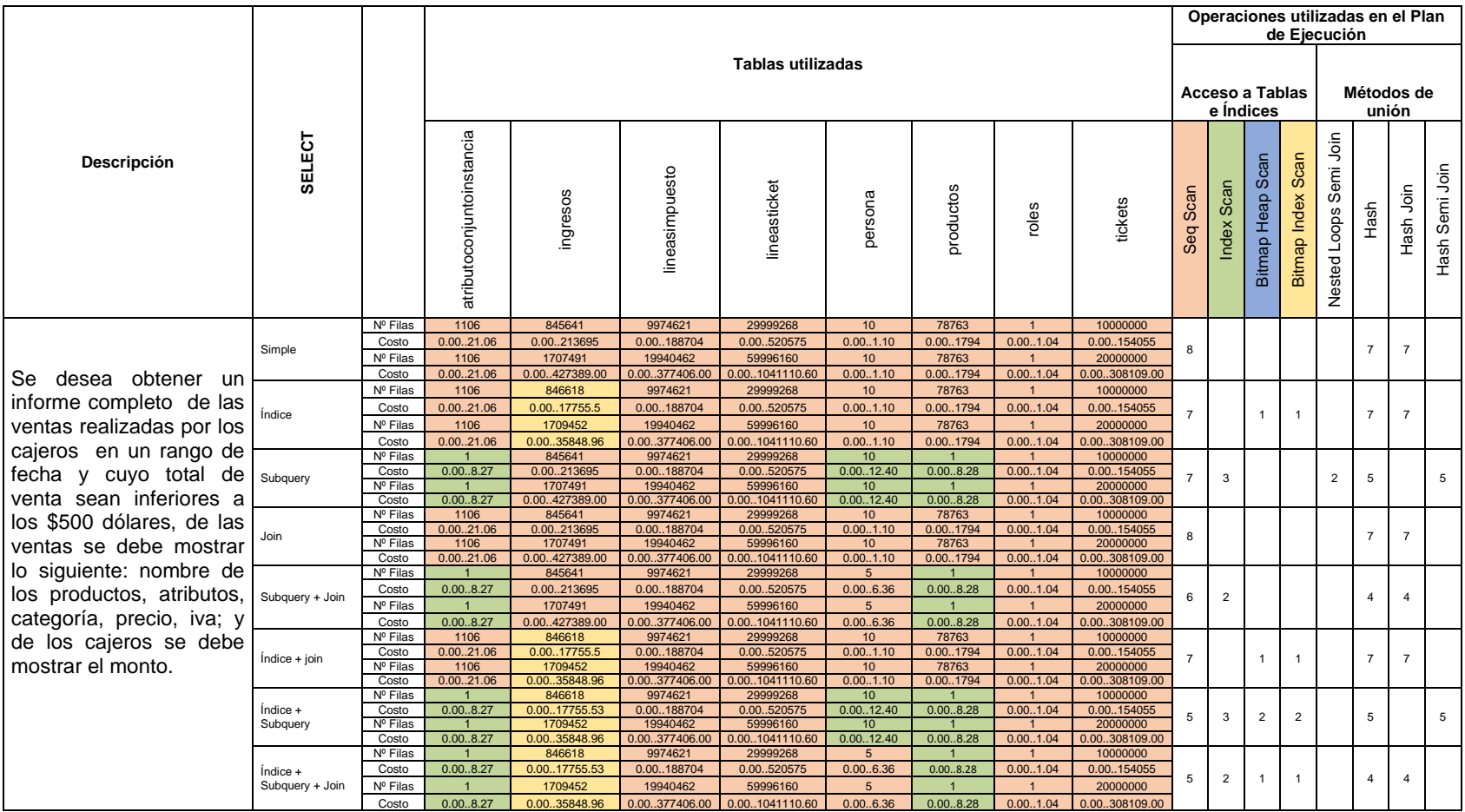

### Tabla 26. Análisis de los recursos utilizados de la consulta 1 en Postgres

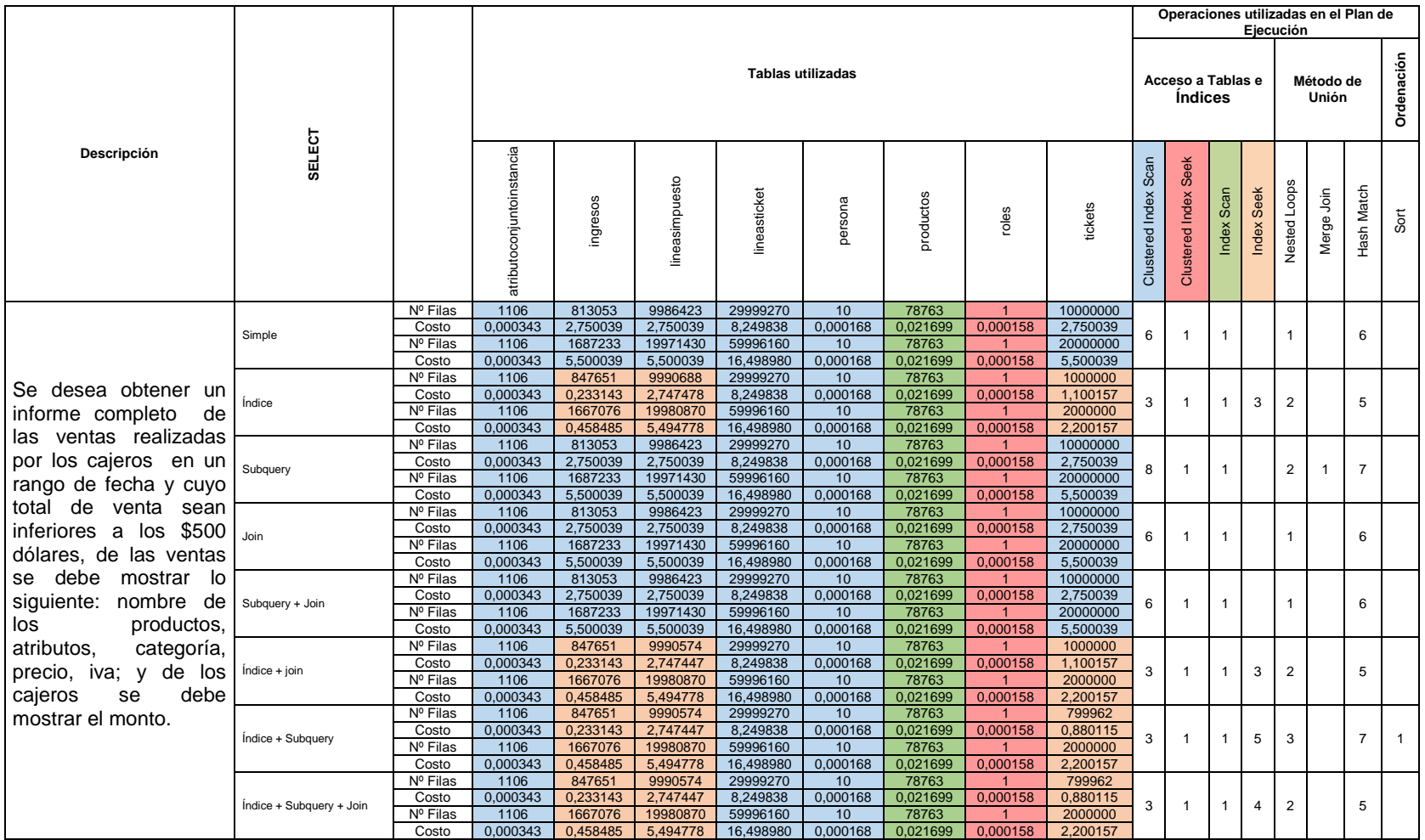

#### Tabla 27. Análisis de los recursos utilizados de la consulta 1 en SQL Sever

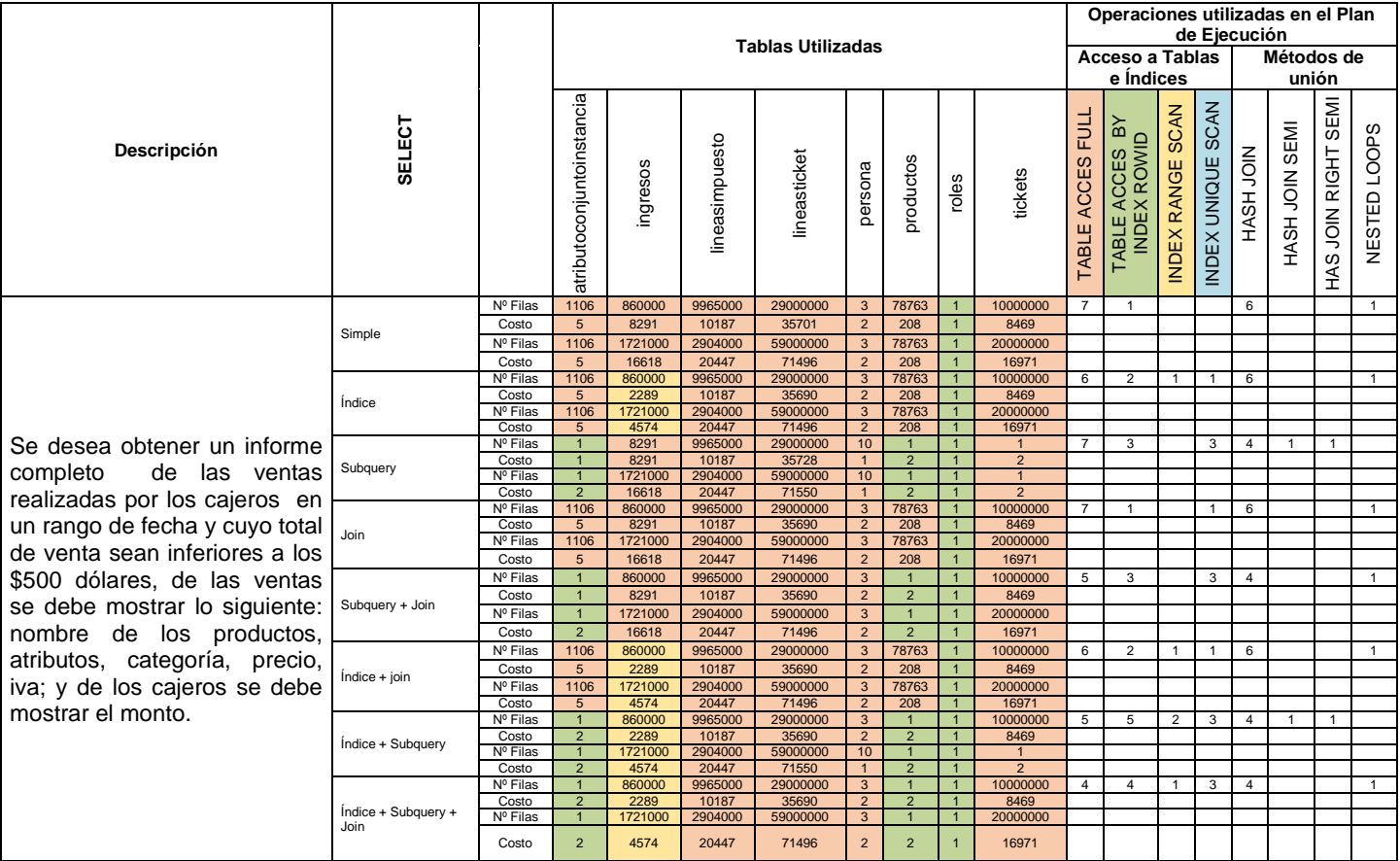

### Tabla 28. Análisis de los recursos utilizados de la consulta 1 en Oracle

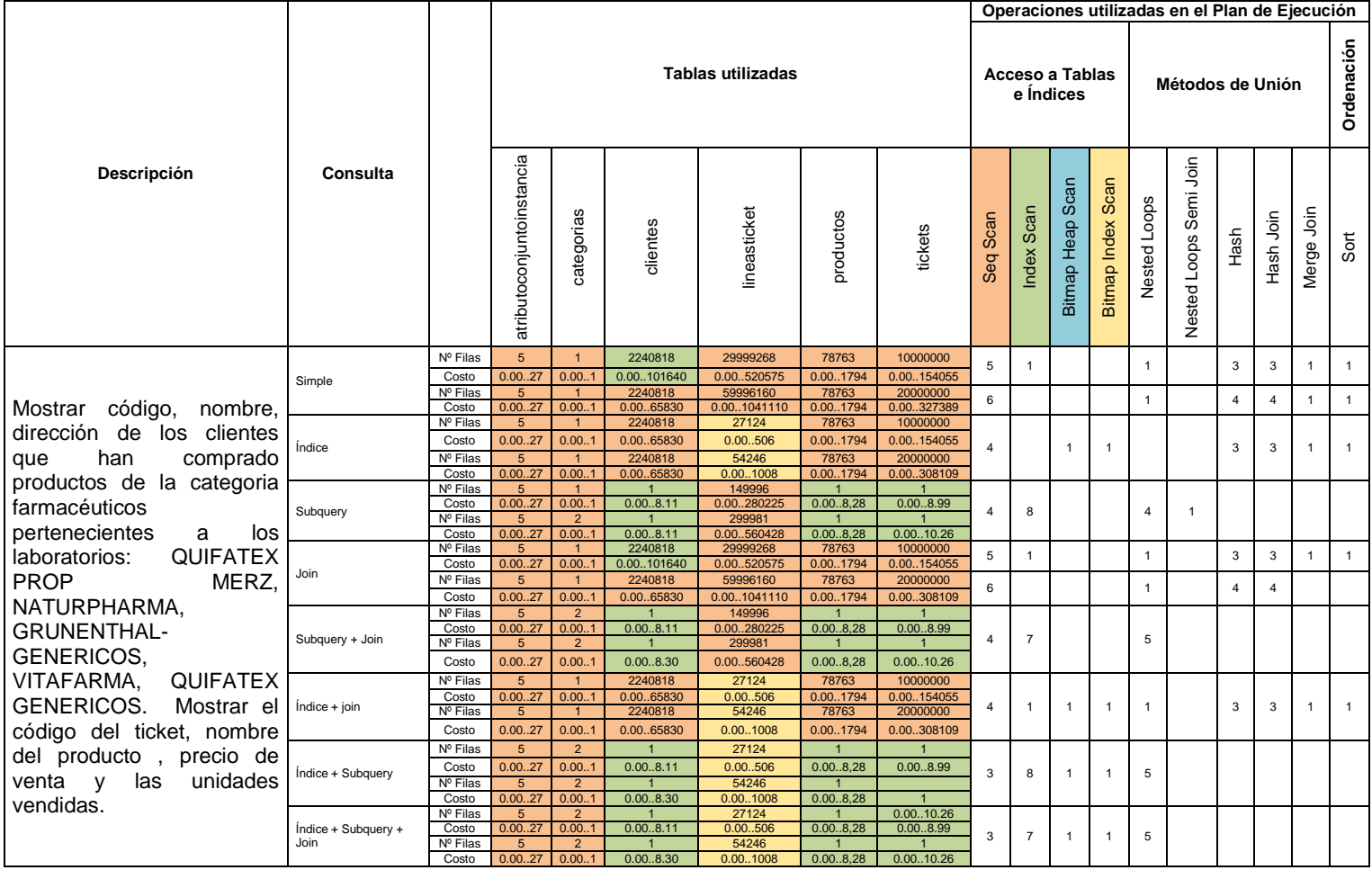

# Tabla 29. Análisis de los recursos utilizados de la consulta 2 en Postgres

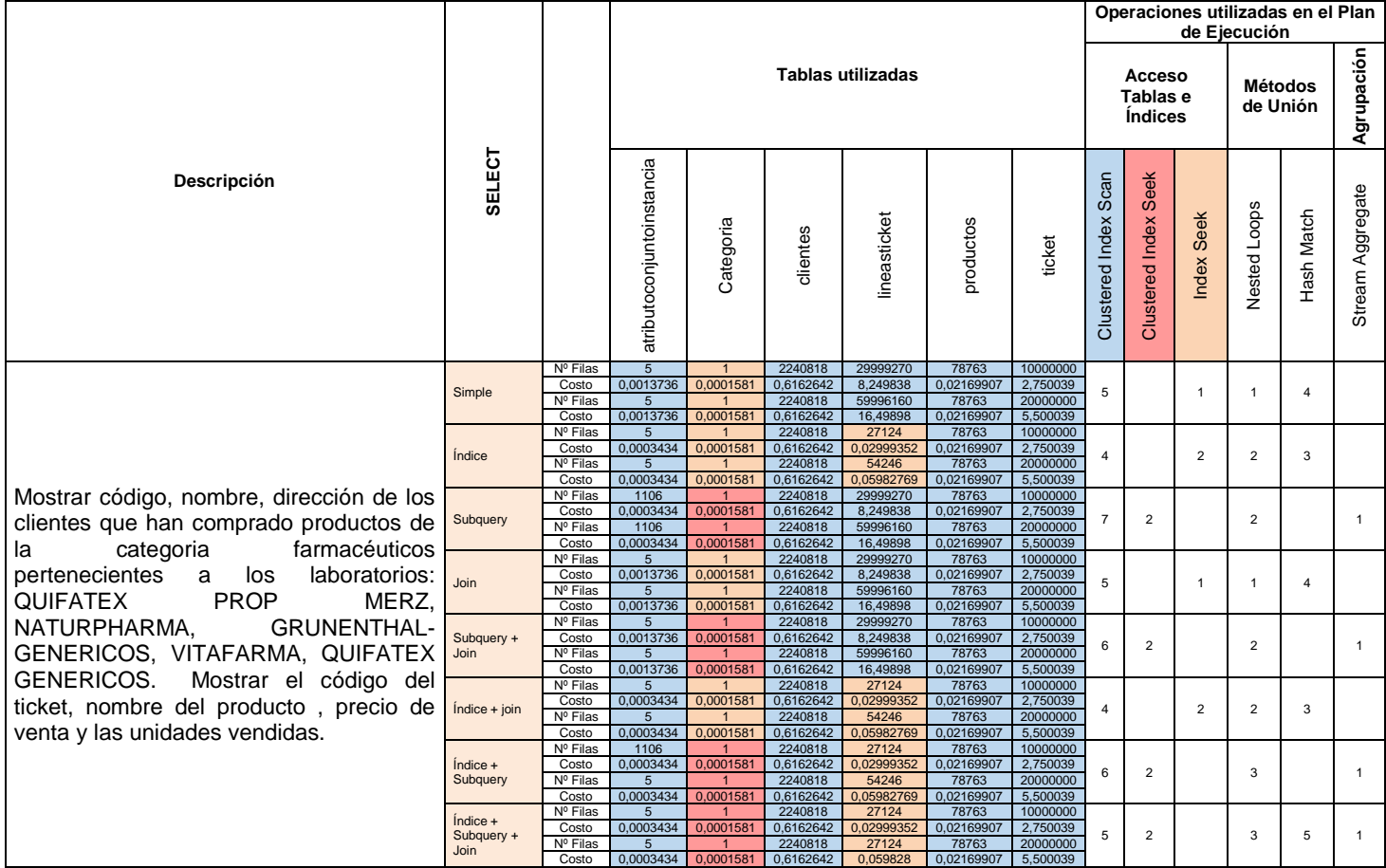

Tabla 30. Análisis de los recursos utilizados de la consulta 2 en SQL Server

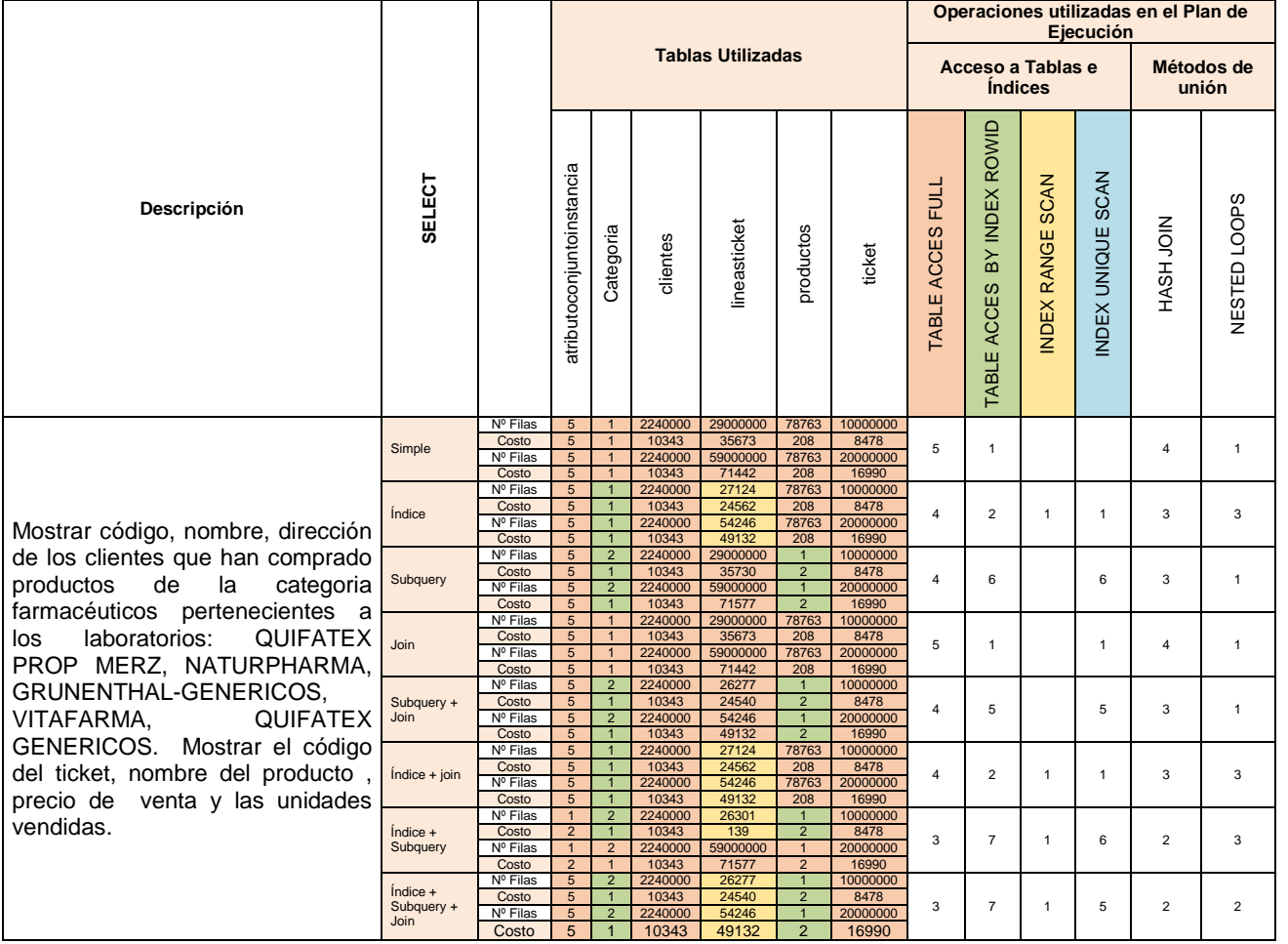

Tabla 31. Análisis de los recursos utilizados de la consulta 2 en Oracle

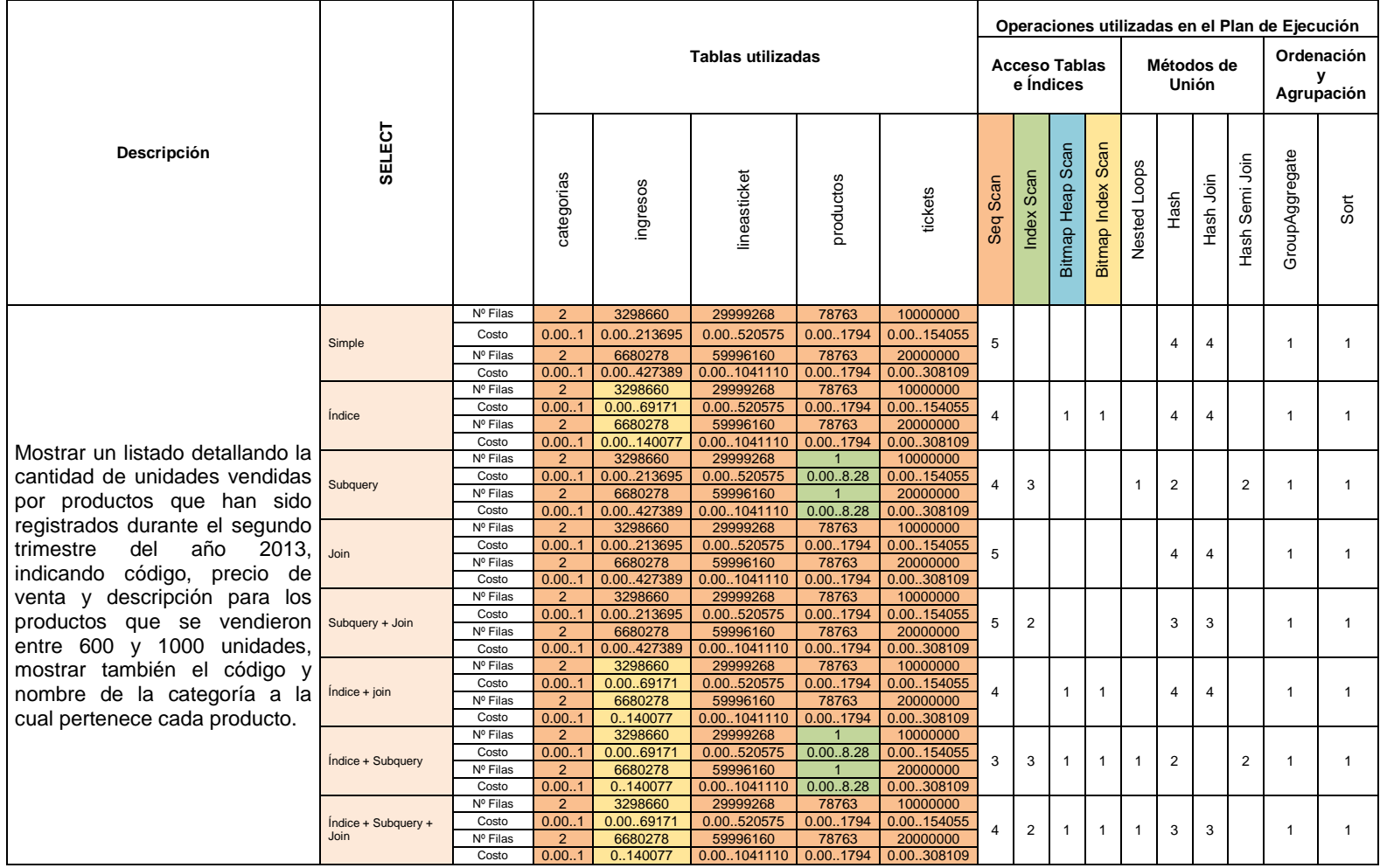

Tabla 32. Análisis de los recursos utilizados de la consulta 3 en Postgres

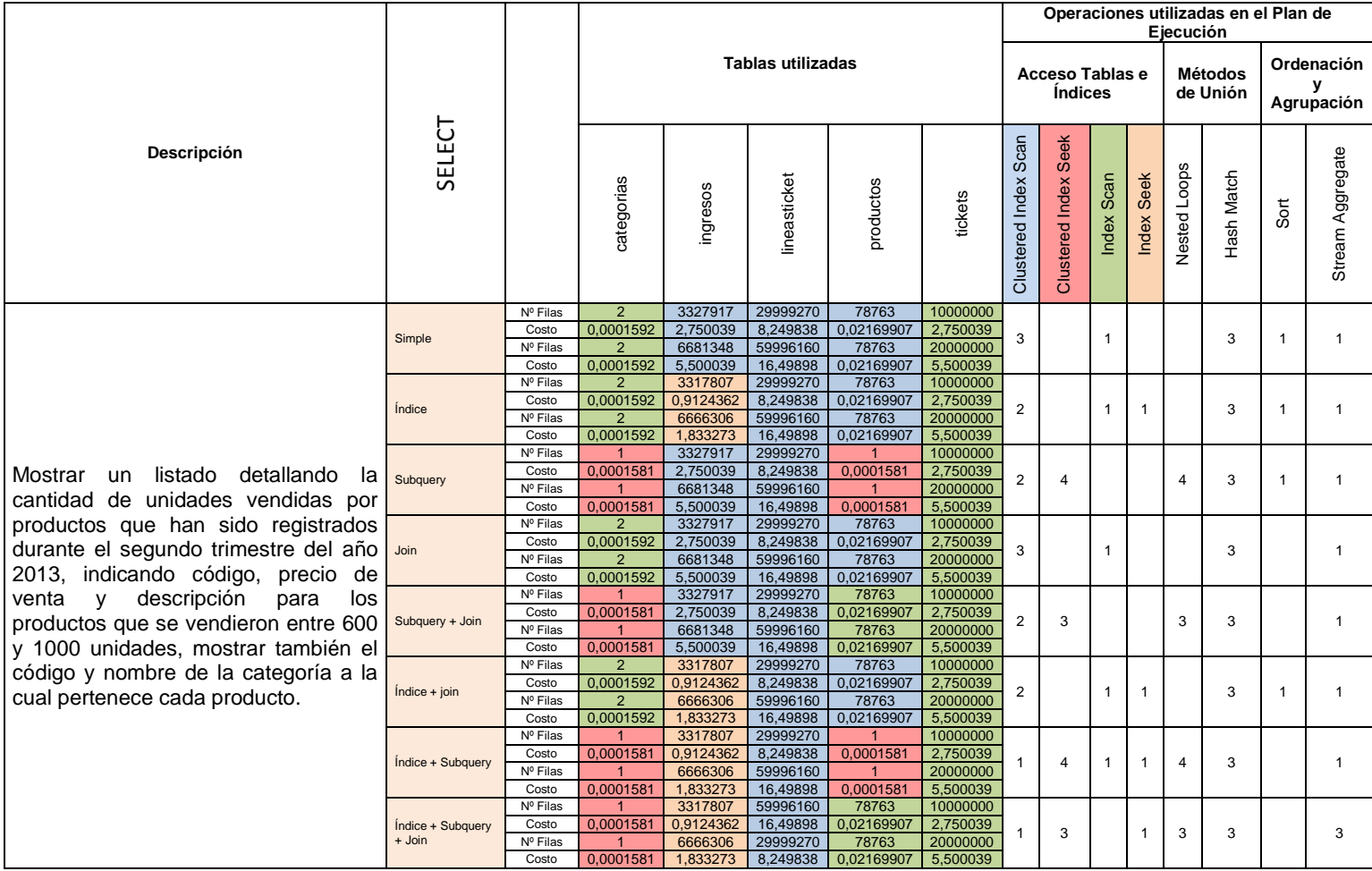

### Tabla 33.Análisis de los recursos utilizados de la consulta 3 en SQL Server

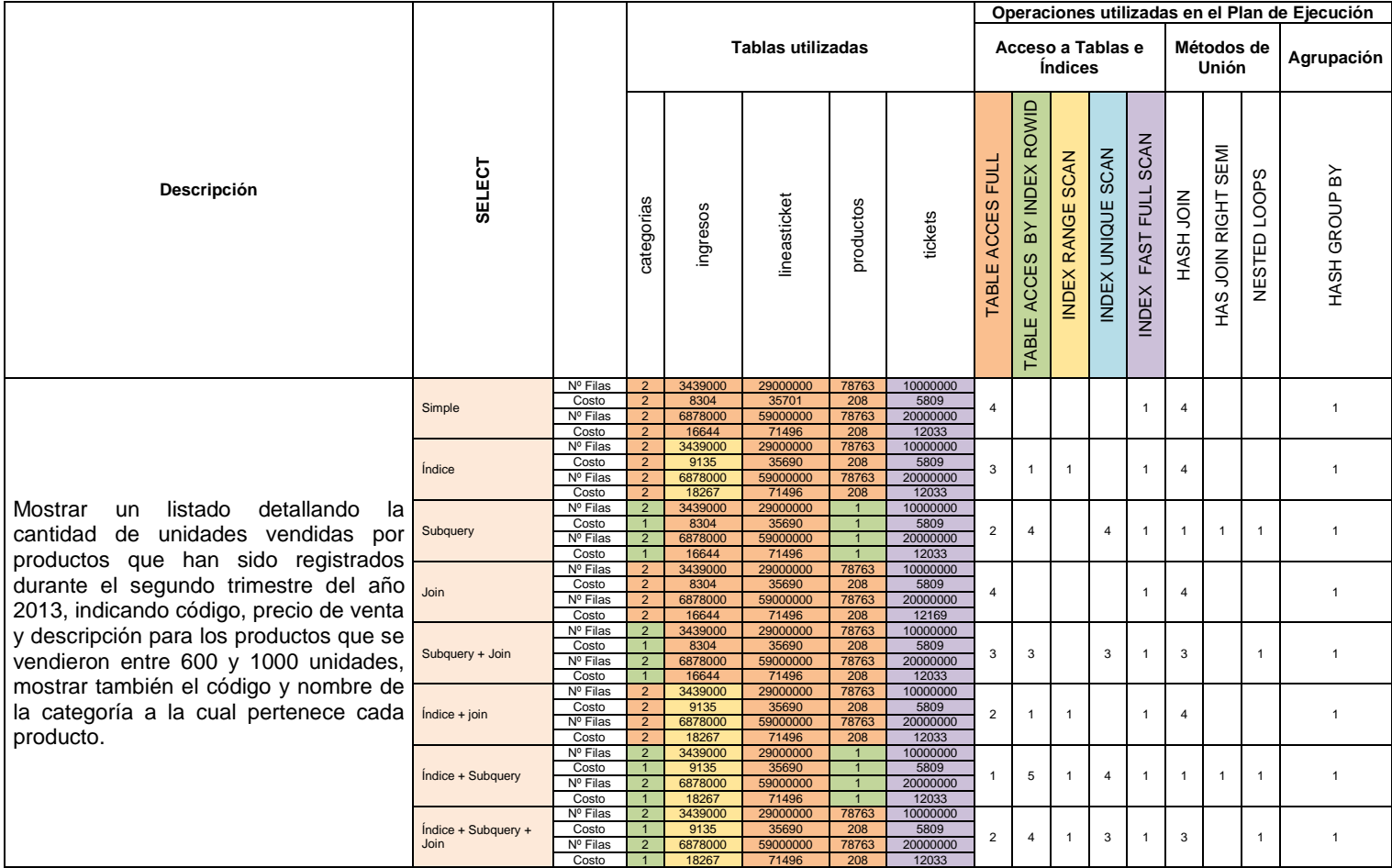

### Tabla 34. Análisis de los recursos utilizados de la consulta 3 en Oracle

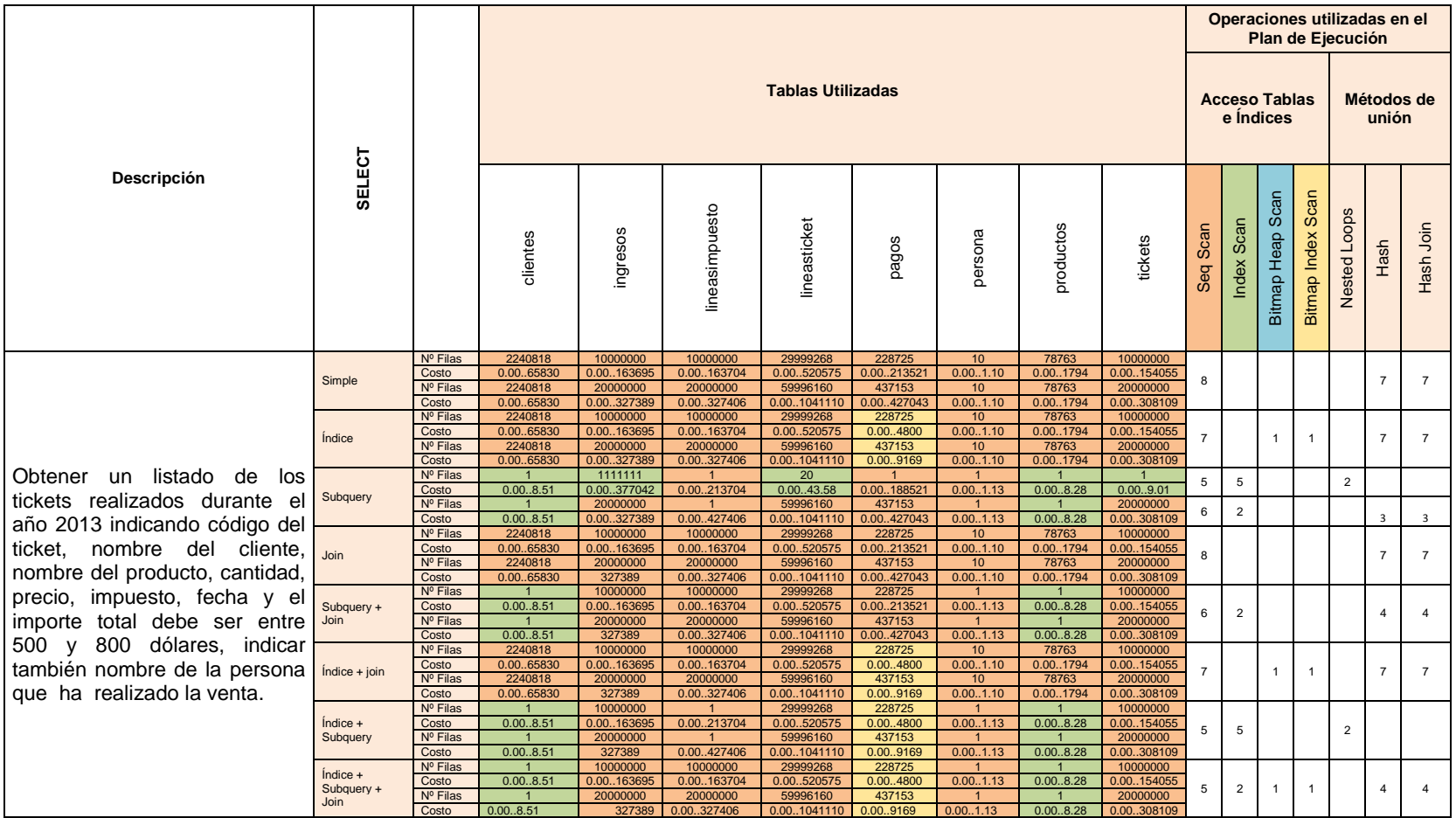

### Tabla 35. Análisis de los recursos utilizados de la consulta 4 en Postgres

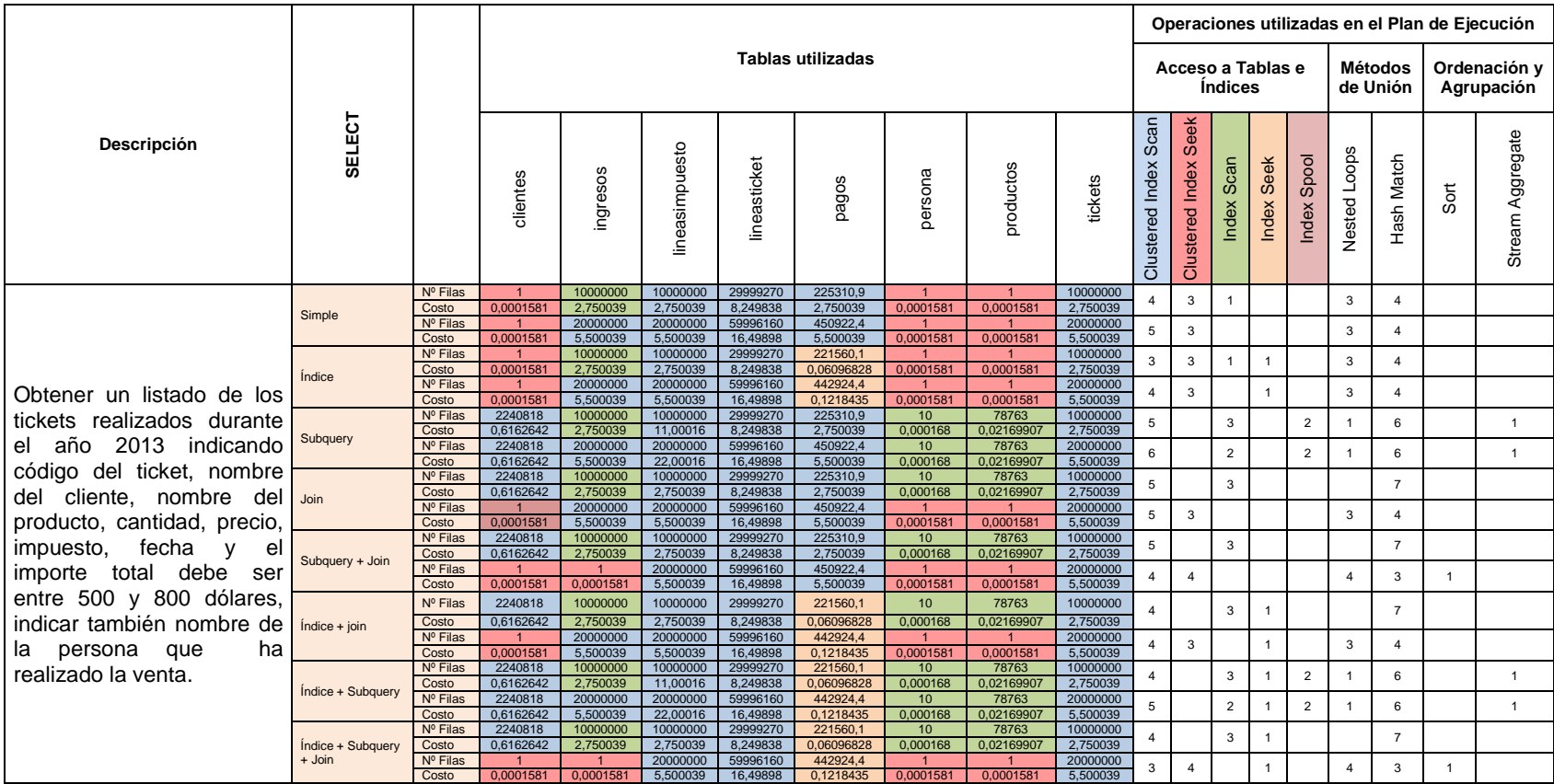

### Tabla 36. Análisis de los recursos utilizados de la consulta 4 en SQL Server

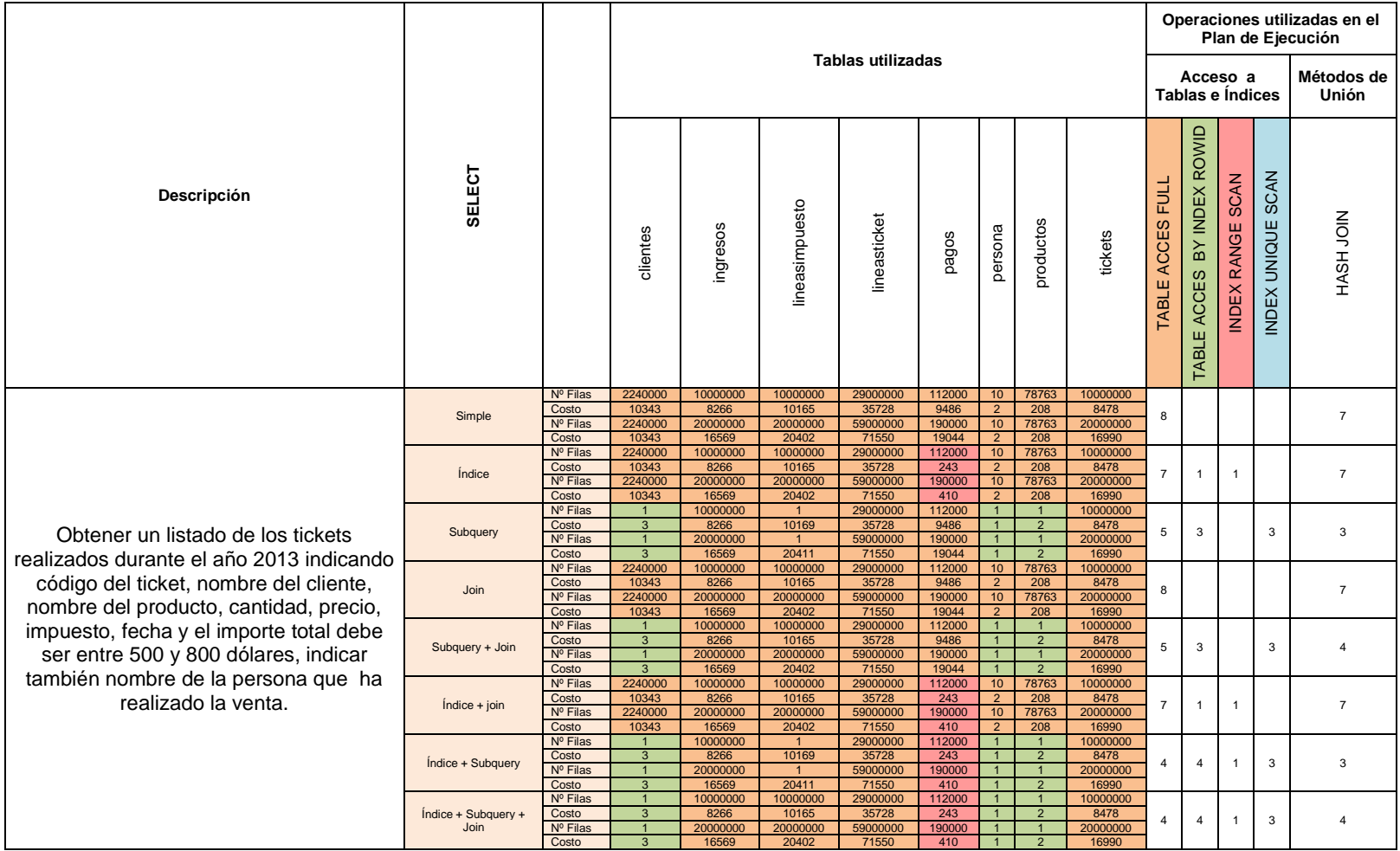

#### Tabla 37. Análisis de los recursos utilizados de la consulta 4 en Oracle

### **4.2 DISCUSIONES**

Los resultados obtenidos demuestran que la aplicación de índices mejora notablemente los tiempos de respuestas de las consultas, concuerda con lo expresado por CORONEL, MORRIS, ROB (2013) quienes mencionan que si se crea índices en los atributos individuales utilizados en las condiciones de búsqueda, los DBMS accederán a la tabla mediante una exploración de índice en lugar de un escaneo completo de tabla obteniendo un menor tiempo de respuesta; en el manual de optimización desarrollado por el área de sistemas de la Universidad de Córdoba, Argentina mencionan que la la creación de un índice mejora notablemente la recuperación de datos; sin embargo, las operaciones de inserción y actualización de datos se verán penalizadas por el hecho de tener que actualizar también el índice. En sus pruebas establecen que un acceso indexado es más rápido que un acceso secuencial siempre y cuando la cantidad de datos no supere el 25% porque este porcentaje es buena estimación para el número de filas del cual resulta más rentable hacer una búsqueda secuencial .

Emplear inner join con millones de registros en ciertos casos es mejor que usar subquery el inner es más rápido en cuanto a tiempo de respuesta, aunque hay consultas que se ejecutan en un menor tiempo cuando se usa subquery todo depende en que DBMS se este trabajando, coincidiendo con el área de sistemas de la Universidad de Córdoba en su manual de optimización, quienes en sus pruebas de comparación entre join y subquery con 300.000 números de filas llegan a establecer que el uso del join es más eficiente que subquery aunque la diferencia de tiempo no es muy notable debido a la cantidad de datos que ellos emplearon para sus pruebas, no descartan la idea de usar subquery como alternativa al join. Hidalgo (2012) en su primera etapa de optimización de sus prueba menciona que el inner join es más rápido que emparejar tablas y registros en el where.

**CAPITULO V**

**CONCLUSIONES Y RECOMENDACIONES**

## **5.1 CONCLUSIONES**

En base a los resultados obtenidos en la presente investigación se pudo llegar a las siguientes conclusiones:

Al crear consultas combinadas para consultar datos de varias tablas la técnica más eficaz es la utilización del INNER JOIN explícito, con relación a la forma implícita con el WHERE el cual realiza una doble función con la unión de las tablas y la evaluación de las pruebas condicionales, con millones de registro se llega a la conclusión que el INNER JOIN es más rápido en 1% aunque el plan de ejecución es el mismo para ambos.

Usando subquery una buena estrategia de búsqueda es la utilización de esta en la lista de campos listados en el SELECT cuando se requiera utilizar la cláusula group by, la subquery permite que los campos se seleccionen de forma natural sin tener que incluirlos dentro del group by debido a que esta cláusula es costosa en tiempos de ejecución.

Los índices aumentan la velocidad de respuesta de las consultas en un 10% mejorando de esta manera su rendimiento y optimizando su resultado, debido a que los índices son la técnica más importante utilizada en la optimización del rendimiento de SQL, la clave está en saber cuándo usarlos.

### **5.2 RECOMENDACIONES**

En consideración a los resultados obtenidos se recomienda:

Si se va a acceder con frecuencia a tablas con gran cantidad de registros según condiciones de selección o búsqueda en los valores de determinado campo, es conveniente crear un índice sobre el mismo, en cualquier DBMS que se utilice este presenta un mejor rendimiento de la consulta ya que en la mayor parte de los DBMS el índice es una estructura de acceso independiente, que se crea, reconstruye y elimina dinámicamente; en Oracle 11g un índice puede convertirse de forma inutilizable sin tener necesidad de eliminarlo. Es importante también cambiar el parámetro de configuración de índice asígnándole un tamaño inicial.

Al comparar rendimiento de consultas en SQL Server es útil limpiar la caché interna de memoria para probar las consultas en igualdad de condiciones, es decir evitar que una consulta parezca más rápida porque encuentra todas las páginas en caché, en lugar de ser una consulta realmente óptima.

Si utiliza Oracle es mejor hacer uso del inner join ya que es un gestor de bases de datos especialmente diseñado para resolver eficientemente los joins; por ello se recomienda usarlos en lugar de las subqueries.

**CAPITULO VI BIBLIOGRAFÍA**

### **6.1 LITERATURA CITADA**

Elmasri, R., & Navathe, S. (2010). Refinación de Consultas. Mexico: Pearson Educacion.

## **6.2 LINKOGRAFÍA**

- Alcalde, A. (21 de Julio de 2013). *El Baúl del Programador*. Obtenido de http://elbauldelprogramador.com/consulta-de-datos-subconsultas/
- Alfaro, D. (15 de 12 de 2011). *Tunning en Bases de Datos Oracle y SQL Server*. Obtenido de http://blog.educacionit.com/2011/12/15/tunning-en-bases-de-datos-oracle-y-sqlserver/
- Casares, C. (S.f). Obtenido de http://www.cyta.com.ar/biblioteca/bddoc/bdlibros/sql\_tutorial.html
- Escarrega, S. (s.f.). *slideshare.* Obtenido de http://es.slideshare.net/sergioescarregapalafox/tutorial-sql-38980974
- Garavito, J. (Febrero de 2007). Obtenido de http://laboratorio.is.escuelaing.edu.co/labinfo/doc/Manual\_Basico\_del\_Lenguaje\_SQL .pdf
- García, F. (19 de Julio de 2008). Obtenido de http://sqleficiente.wordpress.com/2008/07/
- *Grimpi IT Blog.* (s.f.). Obtenido de https://grimpidev.wordpress.com/2008/10/28/entender-elplan-de-ejecucion-en-sql-server-20052008/
- *Heroku dev center*. (17 de Enero de 2014). Obtenido de https://devcenter.heroku.com/articles/postgresql-indexes
- Herrarte, P. (22 de Octubre de 2005). Obtenido de http://www.devjoker.com/contenidos/catss/17/Consultas-combinadas-JOINS.aspx.
- Herrarte, P. (22 de Octubre de 2005). Obtenido de http://www.devjoker.com/contenidos/articulos/12/Indices.aspx
- Pilecki, M. (Noviembre de 2007). Obtenido de http://technet.microsoft.com/eses/magazine/2007.11.sqlquery.aspx
- Pullas, P. (20 de Enero de 2006). Obtenido de http://www.ecuoug.org/papers/PresentacionTips\_20ENE2006.pdf
- Sheldon, R. (25 de Noviembre de 2008). Obtenido de https://www.simple-talk.com/sql/learnsql-server/sql-server-index-basics/
- Winand, M. (14 de Julio de 2011). Obtenido de http://use-the-index-luke.com/sql/explainplan/postgresql/operations

**CAPITULO VII**

**ANEXOS**

### **ANEXO 1. DIAGRAMA DE BASE DE DATOS**

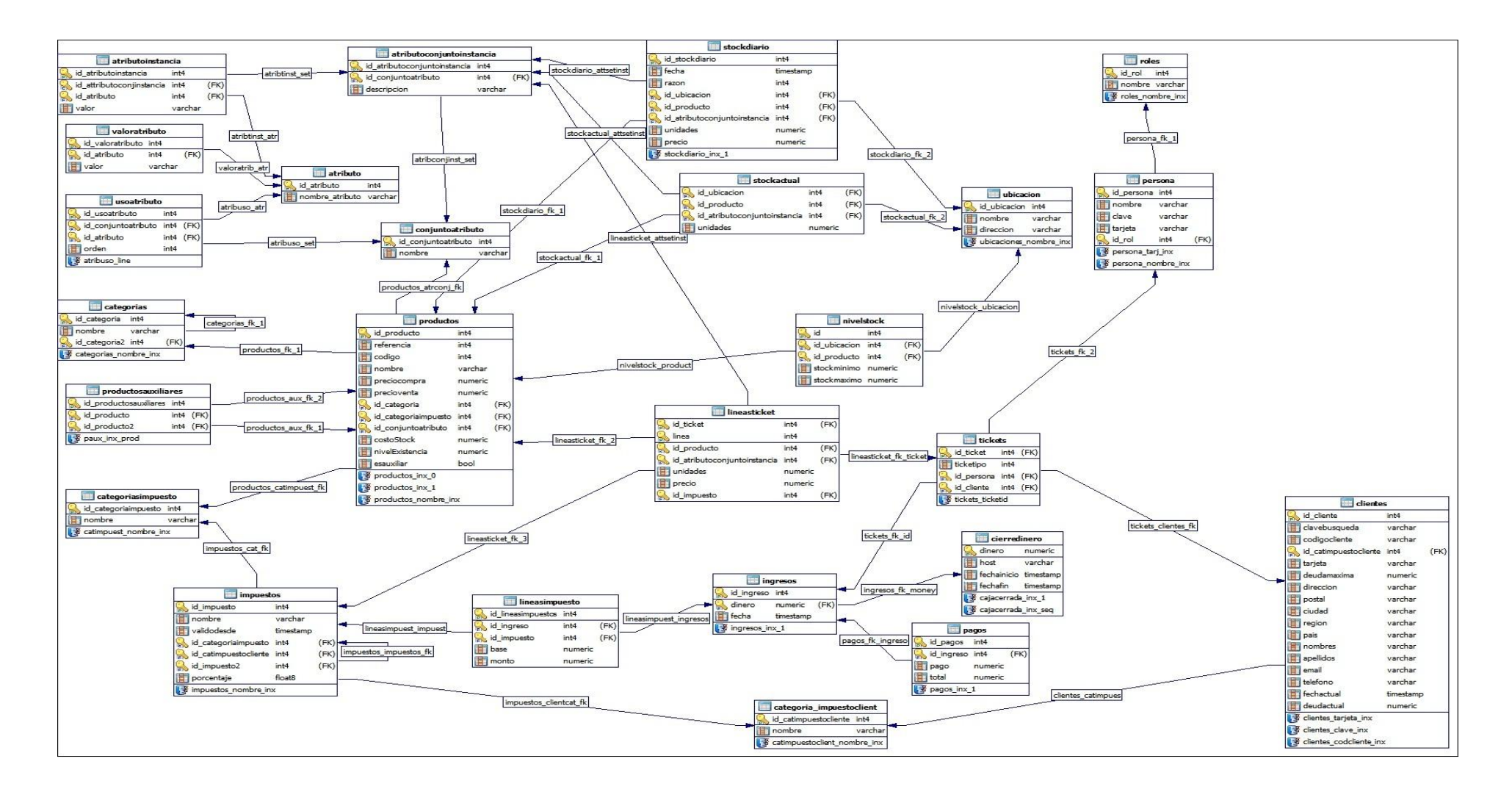

#### **REQUERIMIENTOS PARA LAS CONSULTAS**

CONSULTA 1: Se desea obtener un informe completo de las ventas realizadas por los cajeros en un rango de fecha y cuyo total de venta sean inferiores a los \$500 dólares, de las ventas se debe mostrar lo siguiente: nombre de los productos, atributos, categoría, precio, iva; y de los cajeros se debe mostrar el monto.

CONSULTA 2: Mostrar código, nombre, dirección de los clientes que han comprado productos de la categoria farmacéuticos pertenecientes a los laboratorios: Quifatex Prop Merz, Naturpharma, Grunenthal-Genéricos, Vitafarma, Quifatex Genéricos. Mostrar el código del ticket, nombre del producto, precio de venta y las unidades vendidas.

CONSULTA 3: Mostrar un listado detallando la cantidad de unidades vendidas por productos que han sido registrados durante el segundo trimestre del año 2013, indicando código, precio de venta y descripción para los productos que se vendieron entre 600 y 1000 unidades, mostrar también el código y nombre de la categoría a la cual pertenece cada producto.

CONSULTA 4: Obtener un listado de los tickets realizados durante el año 2013 indicando código del ticket, nombre del cliente, nombre del producto, cantidad, precio, impuesto, fecha y el importe total debe ser entre 500 y 800 dólares, indicar también nombre de la persona que ha realizado la venta.

## **RESULTADOS EN POSTGRESQL 9.2 CON 10 MILLONES DE DATOS**

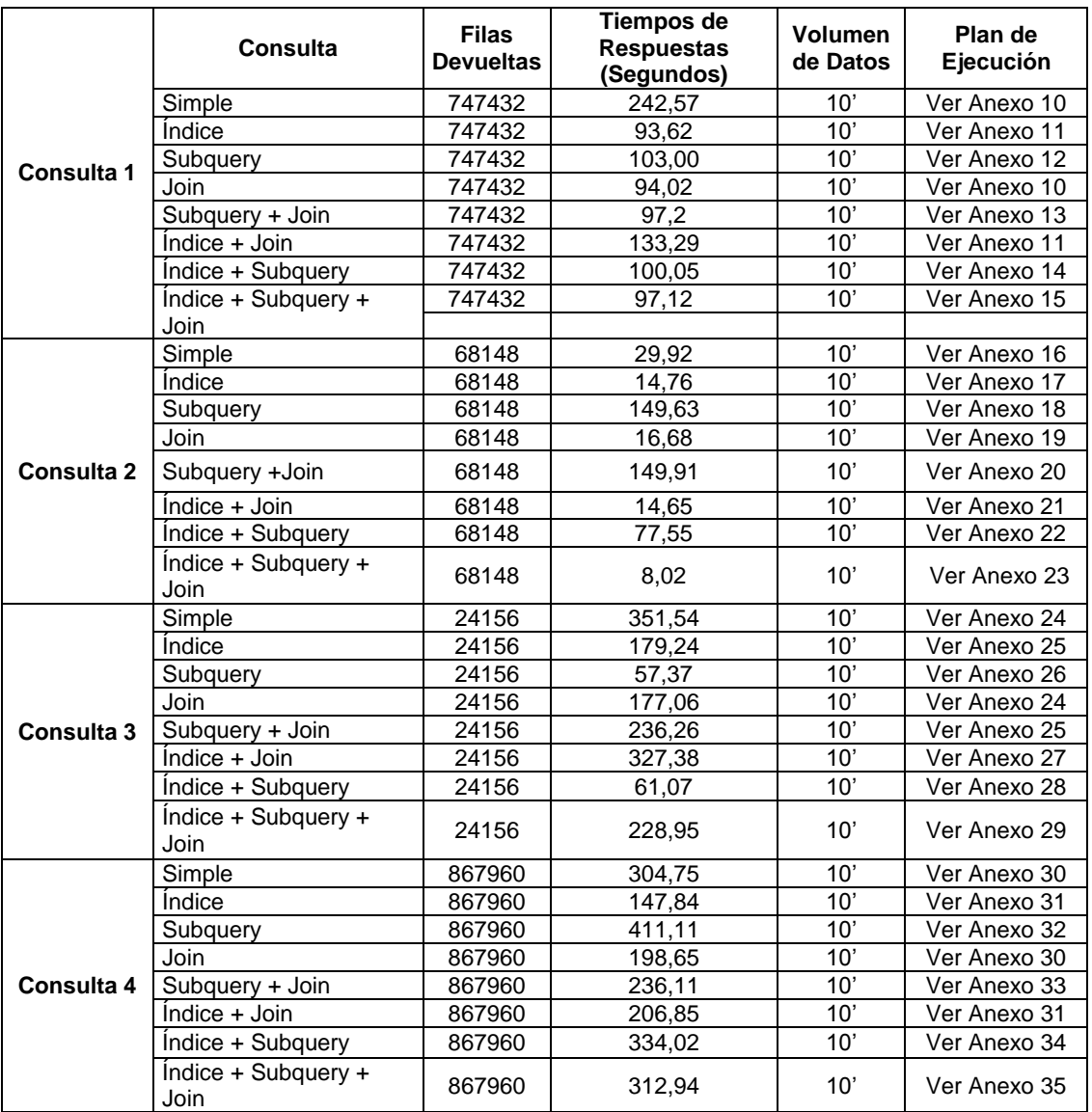

## **RESULTADOS EN POSTGRESQL 9.2 CON 20 MILLONES DE DATOS**

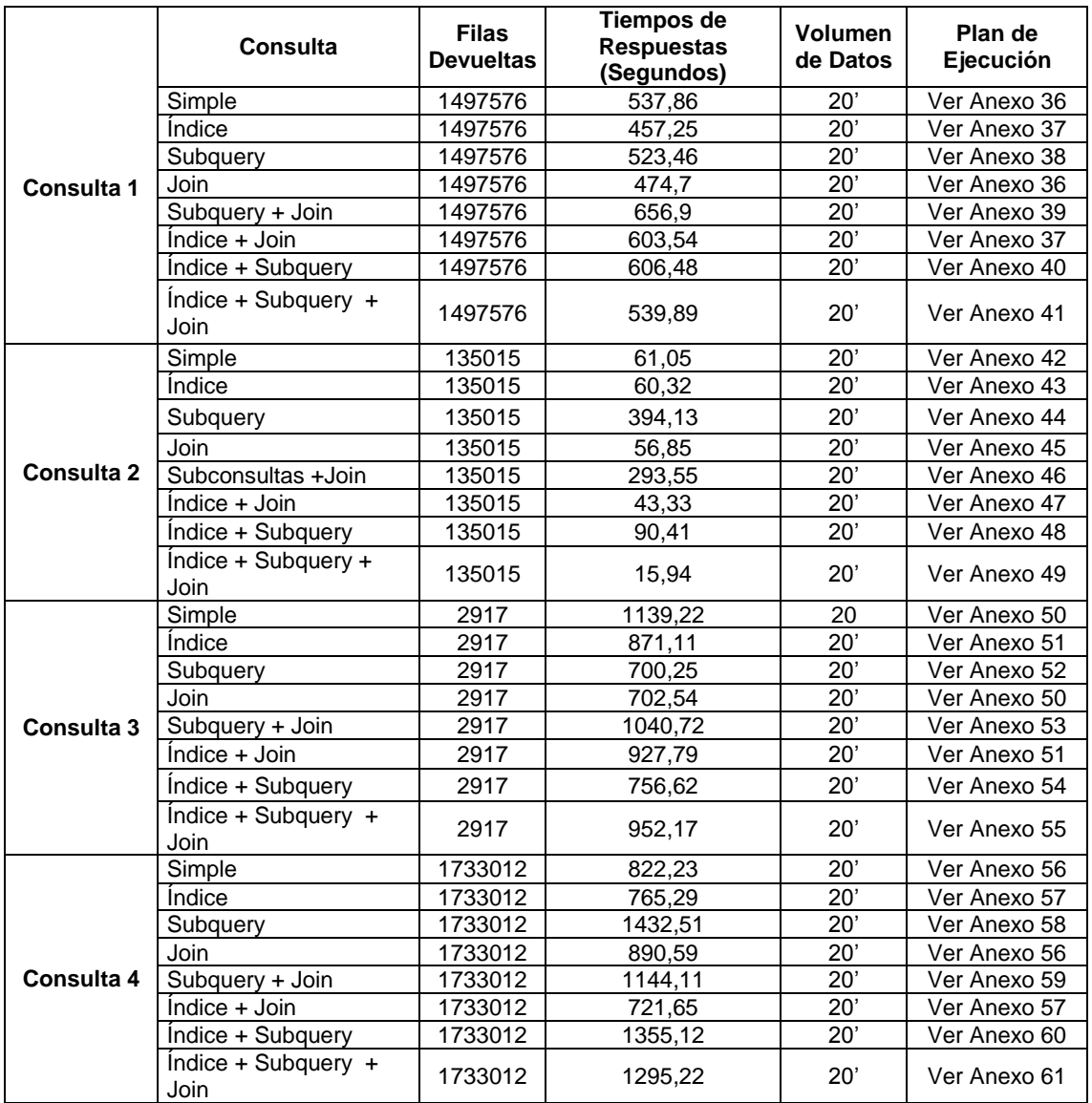

### **RESULTADOS EN SQL SERVER R2 2008 CON 10 MILLONES DE DATOS**

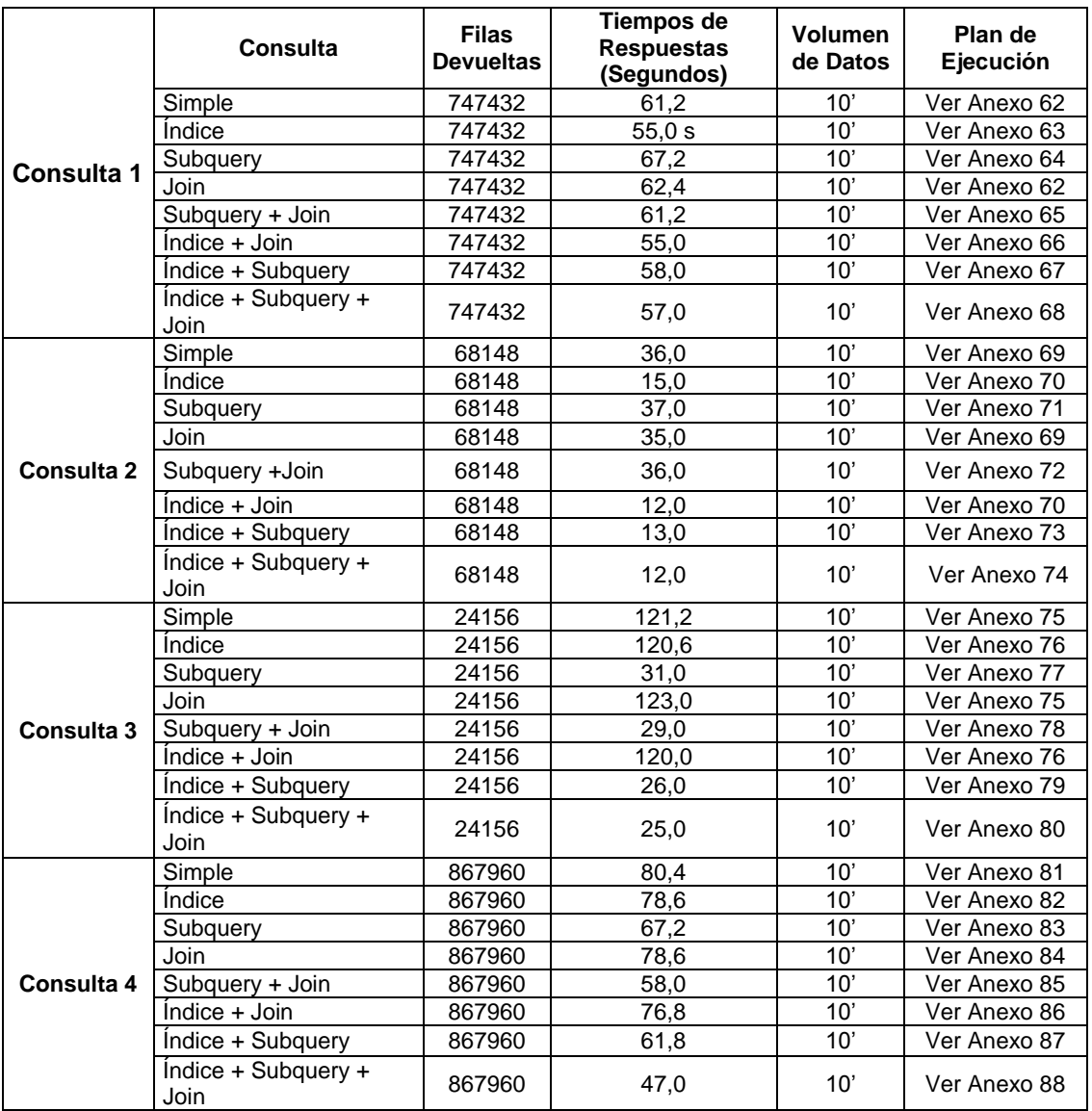

## **RESULTADOS EN SQL SERVER R2 2008 CON 20 MILLONES DE DATOS**

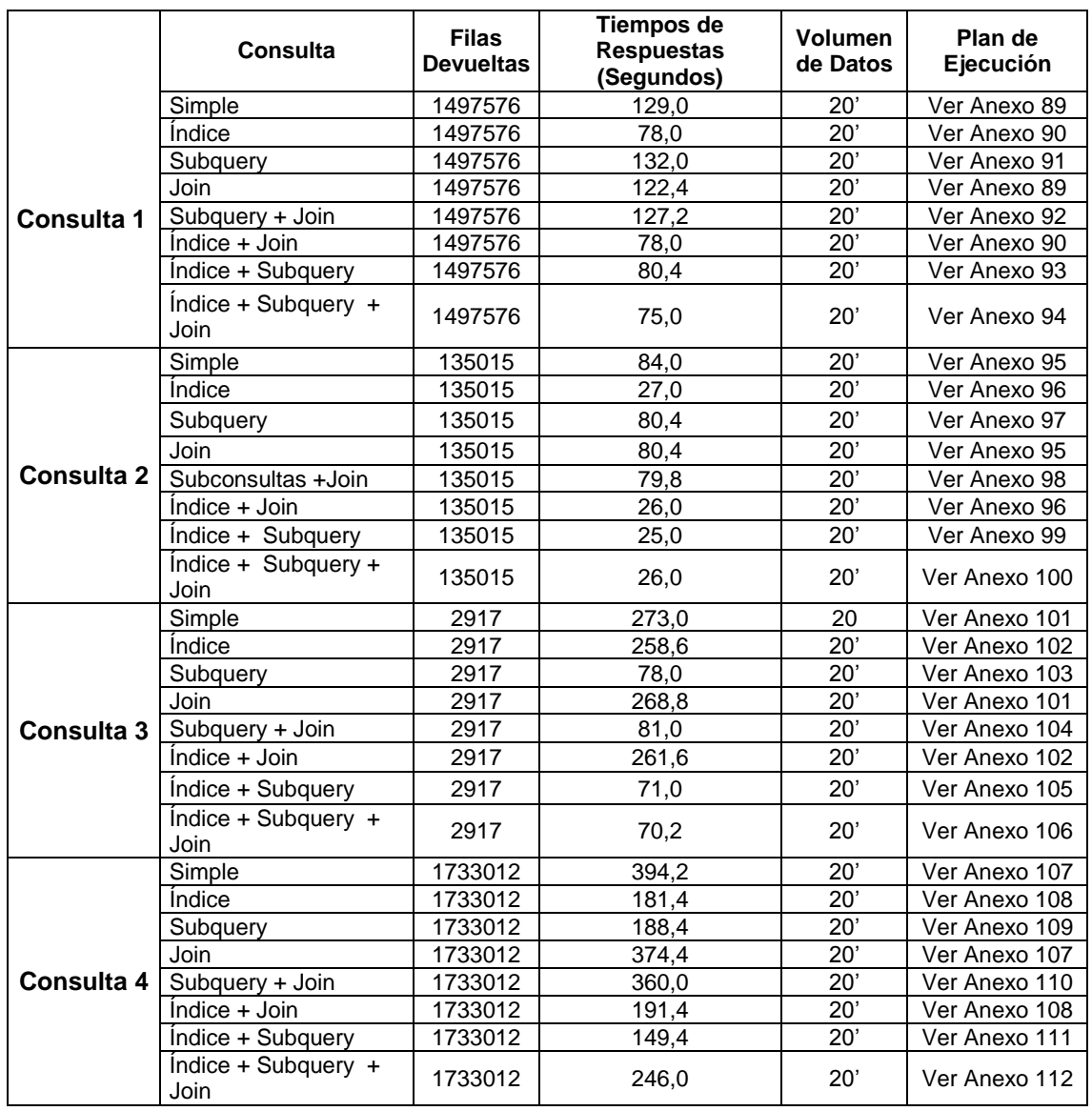

# **RESULTADOS EN ORACLE 11g R2 CON 10 MILLONES DE DATOS**

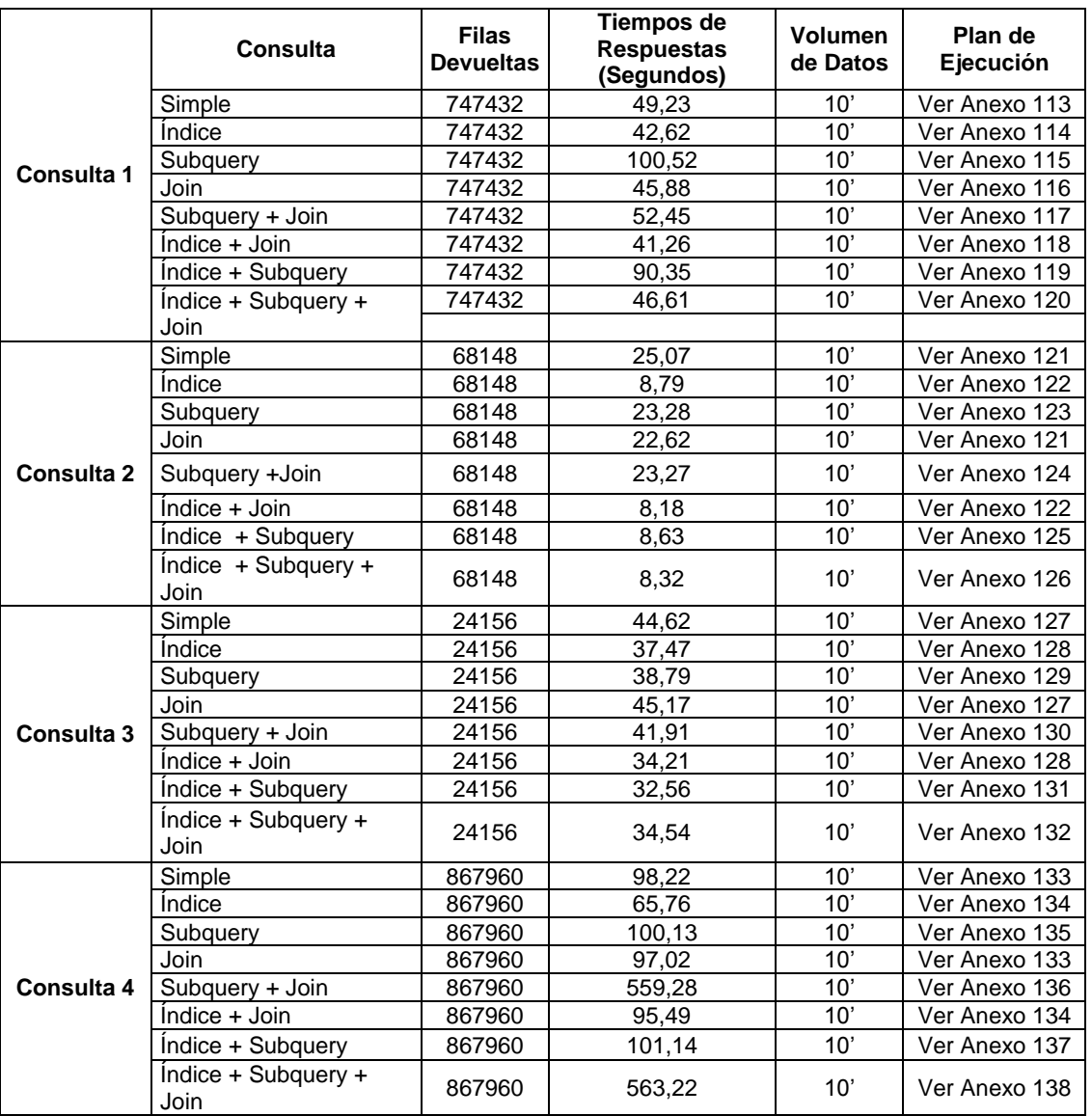

# **RESULTADOS EN ORACLE 11g R2 CON 20 MILLONES DE DATOS**

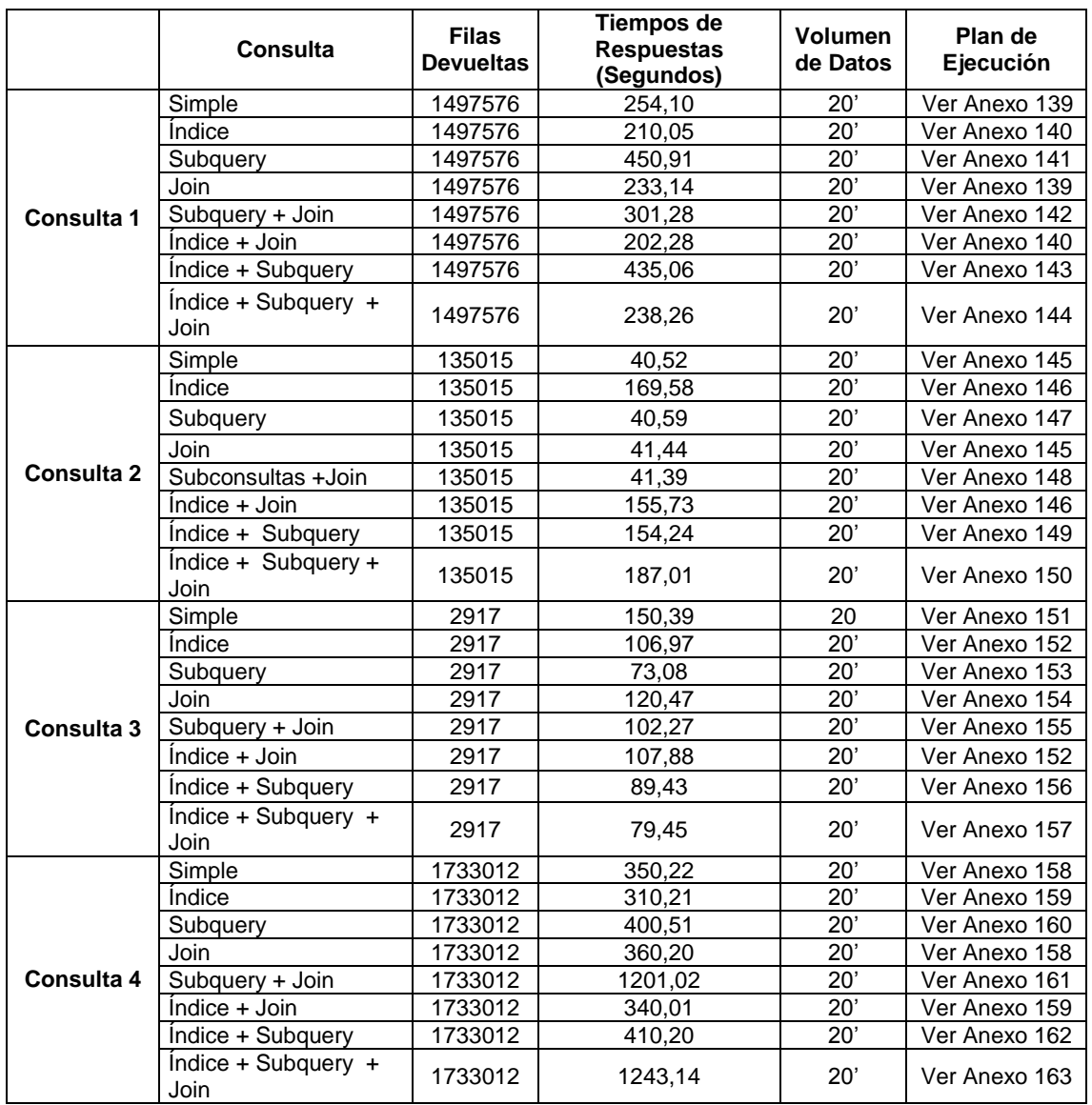

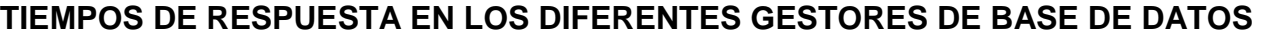

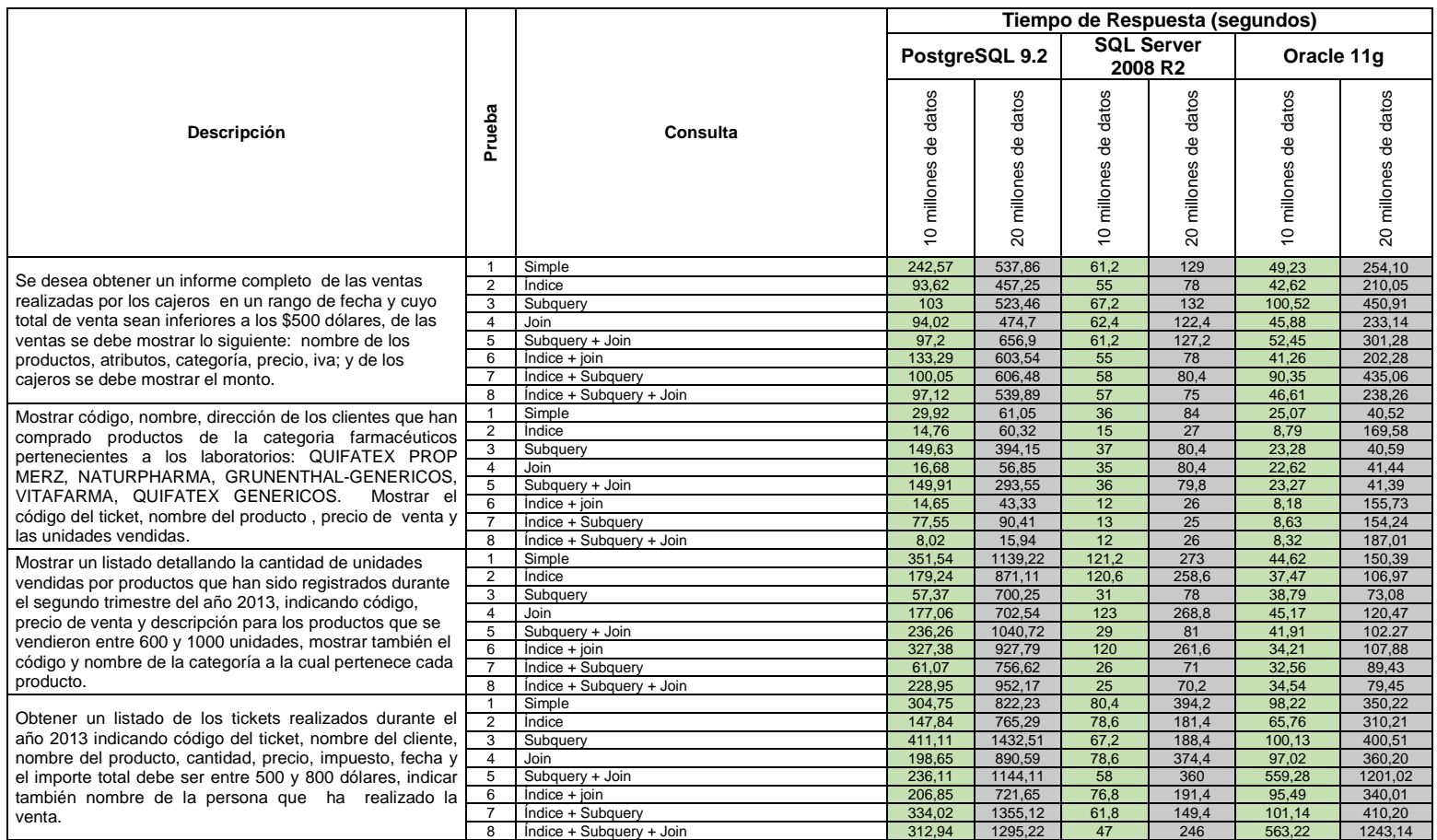

## **PLAN DE EJECUCIÓN EN POSTGRESQL CONSULTA 1 SELECT SIMPLE Y SELECT USANDO JOIN 10 MILLONES DE DATOS.**

"Hash Join (cost=780345.94..1781347.30 rows=248205 width=86)" " Hash Cond: (l.id\_atributoconjuntoinstancia = a.id\_atributoconjuntoinstancia)" " -> Hash Join (cost=780311.06..1776658.57 rows=248205 width=53)" Hash Cond: (I.id producto =  $p.id$  producto)" -> Hash Join (cost=776992.89..1764645.23 rows=253042 width=27)" Hash Cond: (I.id  $t$ icket = i.id ingreso)" -> Seq Scan on lineasticket | (cost=0.00..520575.68 rows=29999268 width=21)" -> Hash (cost=775443.53..775443.53 rows=84349 width=18)" -> Hash Join (cost=450750.21..775443.53 rows=84349 width=18)" Hash Cond: (im.id\_ingreso = i.id\_ingreso)" -> Seq Scan on lineasimpuesto im (cost=0.00..188704.00 rows=9974621 width=10)" Filter: (monto < 500::numeric)" -> Hash (cost=449362.16..449362.16 rows=84564 width=8)" -> Hash Join (cost=217964.21..449362.16 rows=84564 width=8)" Hash Cond: (i.id\_ingreso = t.id\_ticket)" -> Seq Scan on ingresos i (cost=0.00..213695.00 rows=845641 width=4)" Filter: ((fecha >= '2013-01-01 00:00:00'::timestamp without time zone) AND (fecha <= '2013-01-31 00:00:00'::timestamp without time zone))" -> Hash (cost=201557.21..201557.21 rows=1000000 width=4)" -> Hash Join (cost=2.21..201557.21 rows=1000000 width=4)" Hash Cond: (t.id\_persona = ps.id\_persona)" -> Seq Scan on tickets t (cost=0.00..154055.00 rows=10000000 width=8)" -> Hash (cost=2.20..2.20 rows=1 width=4)" -> Hash Join (cost=1.05..2.20 rows=1 width=4)" Hash Cond: (ps.id\_rol = r.id\_rol)" -> Seq Scan on persona ps (cost=0.00..1.10 rows=10 width=8)" -> Hash (cost=1.04..1.04 rows=1 width=4)" -> Seq Scan on roles r (cost=0.00..1.04 rows=1 width=4)" " Filter: ((nombre)::text = 'Dependiente'::text)" -> Hash (cost=1794.63..1794.63 rows=78763 width=30)" -> Seq Scan on productos p (cost=0.00..1794.63 rows=78763 width=30)" " -> Hash (cost=21.06..21.06 rows=1106 width=37)"

-> Seq Scan on atributoconjuntoinstancia a (cost=0.00..21.06 rows=1106 width=37)"
# **PLAN DE EJECUCIÓN EN POSTGRESQL CONSULTA 1 SELECT USANDO ÍNDICE Y SELECT USANDO ÍNDICE + JOIN 10**

### **MILLONES DE DATOS.**

"Hash Join (cost=659015.22..1660034.31 rows=248492 width=86)" " Hash Cond: (l.id\_atributoconjuntoinstancia = a.id\_atributoconjuntoinstancia)" " -> Hash Join (cost=658980.34..1655340.20 rows=248492 width=53)" Hash Cond: (Lid\_producto = p.id\_producto)"

-> Hash Join (cost=655662.17..1643317.45 rows=253334 width=27)"

Hash Cond: (I.id. ticket = i.id. ingreso)"

-> Seq Scan on lineasticket | (cost=0.00..520575.68 rows=29999268 width=21)"

-> Hash (cost=654111.58..654111.58 rows=84447 width=18)"

-> Hash Join (cost=329417.28..654111.58 rows=84447 width=18)"

Hash Cond: (im.id\_ingreso = i.id\_ingreso)"

- -> Seq Scan on lineasimpuesto im (cost=0.00..188704.00 rows=9974621 width=10)"
- " Filter: (monto < 500::numeric)"

-> Hash (cost=328028.01..328028.01 rows=84662 width=8)"

- -> Hash Join (cost=108254.39..328028.01 rows=84662 width=8)"
	- Hash Cond: (t.id ticket = i.id ingreso)"
	- $-$  Hash Join (cost=2.21..201557.21 rows=1000000 width=4)"
		- Hash Cond: (t.id\_persona = ps.id\_persona)"
	- -> Seg Scan on tickets t (cost=0.00..154055.00 rows=10000000 width=8)"
		- -> Hash (cost=2.20..2.20 rows=1 width=4)" -> Hash Join (cost=1.05..2.20 rows=1 width=4)"
		- Hash Cond: (ps.id\_rol = r.id\_rol)"
		- - -> Seq Scan on persona ps (cost=0.00..1.10 rows=10 width=8)"  $\rightarrow$  Hash (cost=1.04..1.04 rows=1 width=4)"
			-
			- -> Seq Scan on roles r (cost=0.00..1.04 rows=1 width=4)"
		- Filter: ((nombre)::text = 'Dependiente'::text)"
	- -> Hash (cost=94361.45..94361.45 rows=846618 width=4)"
	- -> Bitmap Heap Scan on ingresos i (cost=17967.18..94361.45 rows=846618 width=4)"
		- " Recheck Cond: ((fecha >= '2013-01-01 00:00:00'::timestamp without time zone) AND (fecha <= '2013-01-31 00:00:00'::timestamp without time zone))"  $-$ > Bitmap Index Scan on ingresos\_inx\_1 (cost=0.00..17755.53 rows=846618 width=0)"
	- Index Cond: ((fecha >= '2013-01-01 00:00:00'::timestamp without time zone) AND (fecha <= '2013-01-31 00:00:00':timestamp without time zone)"
- -> Hash (cost=1794.63..1794.63 rows=78763 width=30)
- -> Seq Scan on productos p (cost=0.00..1794.63 rows=78763 width=30)"
- " -> Hash (cost=21.06..21.06 rows=1106 width=37)"
- 
- " -> Seq Scan on atributoconjuntoinstancia a (cost=0.00..21.06 rows=1106 width=37)"

#### **PLAN DE EJECUCIÓN EN POSTGRESQL CONSULTA 1 SELECT USANDO SUBQUERY 10 MILLONES DE DATOS.**

"Hash Semi Join (cost=1262268.79..30632720.17 rows=1711586 width=21)"

- " Hash Cond: (lineasimpuesto.id\_ingreso = public.tickets.id\_ticket)"
- " -> Hash Semi Join (cost=551302.98..1546906.07 rows=2536861 width=29)"
	- Hash Cond: (I.id\_ticket = lineasimpuesto.id\_ingreso)"
	- -> Seq Scan on lineasticket | (cost=0.00..520575.68 rows=29999268 width=21)"
	- -> Hash (cost=537464.29 537464.29 rows=843495 width=8)"
		- -> Hash Semi Join (cost=227569.51..537464.29 rows=843495 width=8)"
		- Hash Cond: (lineasimpuesto.id ingreso = public.ingresos.id ingreso)"
			- -> Seq Scan on lineasimpuesto (cost=0.00..188704.00 rows=9974621 width=4)"
			- " Filter: (monto < 500::numeric)"
			- -> Hash (cost=213695.00..213695.00 rows=845641 width=4)
			- -> Seq Scan on ingresos (cost=0.00..213695.00 rows=845641 width=4)"
			- Filter: ((fecha >= '2013-01-01 00:00:00'::timestamp without time zone) AND (fecha <= '2013-01-31 00:00:00'::timestamp without time zone))"
- -> Hash (cost=694558.81, 694558.81 rows=1000000 width=4)"
	- -> Hash Semi Join (cost=503128.81..694558.81 rows=1000000 width=4)"
- Hash Cond: (public.tickets.id\_persona = persona.id\_persona)"
- -> Seq Scan on tickets (cost=0.00..154055.00 rows=10000000 width=8)
- -> Hash (cost=503128.80..503128.80 rows=1 width=8)"
	- -> Nested Loop Semi Join (cost=227569.51..503128.80 rows=1 width=8)"
	- Join Filter: (persona.id\_persona = public.tickets.id\_persona)"
	- " -> Nested Loop Semi Join (cost=0.00..13.59 rows=1 width=4)"
		- Join Filter: (persona.id\_rol = roles.id\_rol)'
		- -> Index Scan using persona\_pkey on persona (cost=0.00..12.40 rows=10 width=8)"
		- $\rightarrow$  Materialize (cost=0.00..1.04 rows=1 width=4)"
		- -> Seq Scan on roles (cost=0.00..1.04 rows=1 width=4)"
		- " Filter: ((nombre)::text = 'Dependiente'::text)"
	- -> Hash Semi Join (cost=227569.51..503114.96 rows=845641 width=4)"
	- Hash Cond: (public.tickets.id\_ticket = public.ingresos.id\_ingreso)"
	- " -> Seq Scan on tickets (cost=0.00..154055.00 rows=10000000 width=8)"
	- -> Hash (cost=213695.00..213695.00 rows=845641 width=4)"
		- " -> Seq Scan on ingresos (cost=0.00..213695.00 rows=845641 width=4)"
	- " Filter: ((fecha >= '2013-01-01 00:00:00'::timestamp without time zone) AND (fecha <= '2013-01-31 00:00:00'::timestamp without time zone))"
- " SubPlan 1"
- -> Index Scan using productos pkey on productos p (cost=0.00..8.28 rows=1 width=26)"
- " Index Cond: (id\_producto = l.id\_producto)"
- " SubPlan 2"
- -> Index Scan using atribconjuninst pkey on atributoconjuntoinstancia a (cost=0.00..8.27 rows=1 width=33)"
- Index Cond: (id\_atributoconjuntoinstancia = l.id\_atributoconjuntoinstancia)"

### **PLAN DE EJECUCIÓN EN POSTGRESQL CONSULTA 1 SELECT USANDO SUBQUERY + JOIN 10 MILLONES DE DATOS.**

"Hash Join (cost=897954.41..22873147.34 rows=1265212 width=27)" " Hash Cond: (l.id\_ticket = i.id\_ingreso)" " -> Seq Scan on lineasticket l (cost=0.00..520575.68 rows=29999268 width=21)" " -> Hash (cost=890210.56..890210.56 rows=421748 width=18)" -> Hash Join (cost=548353.97..890210.56 rows=421748 width=18)" Hash Cond: (im.id\_ingreso = i.id\_ingreso)" -> Seq Scan on lineasimpuesto im  $(Cost=0.00..188704.00$  rows=9974621 width=10)" Filter: (monto < 500::numeric)" -> Hash (cost=541416.71 541416.71 rows=422821 width=8)" -> Hash Join (cost=227575.94..541416.71 rows=422821 width=8)" Hash Cond: (t.id\_persona = ps.id\_persona)" -> Hash Join (cost=227569.51..534010.92 rows=845641 width=12)" Hash Cond: (t.id\_ticket = i.id\_ingreso)" " -> Seq Scan on tickets t (cost=0.00..154055.00 rows=10000000 width=8)" -> Hash (cost=213695.00..213695.00 rows=845641 width=4)" -> Seq Scan on ingresos i (cost=0.00..213695.00 rows=845641 width=4)" Filter: ((fecha >= '2013-01-01 00:00:00'::timestamp without time zone) AND (fecha <= '2013-01-31 00:00:00'::timestamp without time zone))"  $\rightarrow$  Hash (cost=6.36..6.36 rows=5 width=4)" " -> Seq Scan on persona ps (cost=0.00..6.36 rows=5 width=4)" Filter: (SubPlan 3)" SubPlan 3" -> Seq Scan on roles r (cost=0.00..1.04 rows=1 width=4)" Filter:  $((ps.id rot = id rod) AND ((nombre):text = 'Dependiente':textext))"$ " SubPlan 1" " -> Index Scan using productos\_pkey on productos p (cost=0.00..8.28 rows=1 width=26)" Index Cond: (id\_producto = l.id\_producto)"

" SubPlan 2"

" -> Index Scan using atribconjuninst\_pkey on atributoconjuntoinstancia a (cost=0.00..8.27 rows=1 width=33)"

" Index Cond: (id\_atributoconjuntoinstancia = l.id\_atributoconjuntoinstancia)"

### **PLAN DE EJECUCIÓN EN POSTGRESQL CONSULTA 1 SELECT CON ÍNDICE + SUBQUERY 10 MILLONES DE DATOS.**

"Hash Semi Join (cost=1023684.39..30426949.30 rows=1713563 width=21)" " Hash Cond: (lineasimpuesto.id\_ingreso = public.tickets.id\_ticket)" " -> Hash Semi Join (cost=432018.85..1427665.14 rows=2539792 width=29)" Hash Cond: (I.id  $it$ icket = lineasimpuesto.id ingreso)' -> Seq Scan on lineasticket | (cost=0.00..520575.68 rows=29999268 width=21)" -> Hash (cost=418163.98..418163.98 rows=844469 width=8)" -> Hash Semi Join (cost=108252.18..418163.98 rows=844469 width=8)" Hash Cond: (lineasimpuesto.id ingreso = public.ingresos.id ingreso)" " -> Seq Scan on lineasimpuesto (cost=0.00..188704.00 rows=9974621 width=4)" Filter: (monto < 500::numeric)" -> Hash (cost=94361.45..94361.45 rows=846618 width=4)" -> Bitmap Heap Scan on ingresos (cost=17967.18..94361.45 rows=846618 width=4)" Recheck Cond: ((fecha  $>=$  '2013-01-01 00:00:00'::timestamp without time zone) AND (fecha  $\le$  '2013-01-31 00:00:00'::timestamp without time zone) -> Bitmap Index Scan on ingresos\_inx\_1 (cost=0.00..17755.53 rows=846618 width=0)" " Index Cond: ((fecha >= '2013-01-01 00:00:00'::timestamp without time zone) AND (fecha <= '2013-01-31 00:00:00'::timestamp without time zone))" -> Hash (cost=575258.54..575258.54 rows=1000000 width=4)" -> Hash Semi Join (cost=383828.54..575258.54 rows=1000000 width=4)" Hash Cond: (public.tickets.id persona = persona.id persona)'  $\rightarrow$  Seq Scan on tickets (cost=0.00..154055.00 rows=10000000 width=8) -> Hash (cost=383828.53..383828.53 rows=1 width=8)" -> Nested Loop Semi Join (cost=108252.18..383828.53 rows=1 width=8) " Join Filter: (persona.id\_persona = public.tickets.id\_persona)" -> Nested Loop Semi Join (cost=0.00..13.59 rows=1 width=4)" Join Filter: (persona.id  $rol = roles.id$ rol)" -> Index Scan using persona\_pkey on persona (cost=0.00..12.40 rows=10 width=8)"  $-$ > Materialize (cost=0.00..1.04 rows=1 width=4) -> Seq Scan on roles (cost=0.00..1.04 rows=1 width=4)" " Filter: ((nombre)::text = 'Dependiente'::text)" -> Hash Semi Join (cost=108252.18..383814.69 rows=846618 width=4)" Hash Cond: (public.tickets.id\_ticket = public.ingresos.id\_ingreso)" -> Seq Scan on tickets (cost=0.00..154055.00 rows=10000000 width=8)" " -> Hash (cost=94361.45..94361.45 rows=846618 width=4)" -> Bitmap Heap Scan on ingresos (cost=17967.18..94361.45 rows=846618 width=4)" " Recheck Cond: ((fecha >= '2013-01-01 00:00:00'::timestamp without time zone) AND (fecha <= '2013-01-31 00:00:00'::timestamp without time zone))" -> Bitmap Index Scan on ingresos\_inx\_1 (cost=0.00..17755.53 rows=846618 width=0) Index Cond: ((fecha >= '2013-01-01 00:00:00'::timestamp without time zone) AND (fecha <= '2013-01-31 00:00:00'::timestamp without time zone))" " SubPlan 1" -> Index Scan using productos\_pkey on productos p (cost=0.00..8.28 rows=1 width=26)" Index Cond: (id\_producto = l.id\_producto)"

" SubPlan 2"

-> Index Scan using atribconjuninst\_pkey on atributoconjuntoinstancia a (cost=0.00..8.27 rows=1 width=33)"

" Index Cond: (id\_atributoconjuntoinstancia = l.id\_atributoconjuntoinstancia)"

# **PLAN DE EJECUCIÓN EN POSTGRESQL CONSULTA 1 SELECT USANDO ÍNDICE + SUBQUERY + JOIN 10 MILLONES DE DATOS.**

"Hash Join (cost=778683.44..22778072.01 rows=1266673 width=27)" " Hash Cond: (l.id\_ticket = i.id\_ingreso)"

- " -> Seq Scan on lineasticket l (cost=0.00..520575.68 rows=29999268 width=21)"
- " -> Hash (cost=770930.51..770930.51 rows=422235 width=18)"
- -> Hash Join (cost=429067.05..770930.51 rows=422235 width=18)"
- Hash Cond: (im.id\_ingreso = i.id\_ingreso)"
- -> Seq Scan on lineasimpuesto im (cost=0.00..188704.00 rows=9974621 width=10)"
- " Filter: (monto < 500::numeric)"
- -> Hash (cost=422121.69..422121.69 rows=423309 width=8)"
	- " -> Hash Join (cost=108258.60..422121.69 rows=423309 width=8)"
		- Hash Cond: (t.id\_persona = ps.id\_persona)"
	- -> Hash Join (cost=108252.18..414707.36 rows=846618 width=12)"
	- Hash Cond: (t.id ticket  $=$  i.id ingreso)"
		- $\Rightarrow$  Seg Scan on tickets t (cost=0.00..154055.00 rows=10000000 width=8)"
		- " -> Hash (cost=94361.45..94361.45 rows=846618 width=4)"
			- " -> Bitmap Heap Scan on ingresos i (cost=17967.18..94361.45 rows=846618 width=4)"
			- Recheck Cond: ((fecha >= '2013-01-01 00:00:00'::timestamp without time zone) AND (fecha <= '2013-01-31 00:00:00'::timestamp without time zone))"
			- $\rightarrow$  Bitmap Index Scan on ingresos\_inx\_1 (cost=0.00..17755.53 rows=846618 width=0)"
			- Index Cond: ((fecha >= '2013-01-01 00:00:00':timestamp without time zone) AND (fecha <= '2013-01-31 00:00:00':timestamp without time zone))
	- $-$ > Hash (cost=6.36..6.36 rows=5 width=4)"
	- $\rightarrow$  Seq Scan on persona ps (cost=0.00..6.36 rows=5 width=4)'
	- Filter: (SubPlan 3)"
	- SubPlan 3"
		- -> Seq Scan on roles r (cost=0.00..1.04 rows=1 width=4)"
		- Filter: ((ps.id\_rol = id\_rol) AND ((nombre)::text = 'Dependiente'::text))"
- " SubPlan 1"
- -> Index Scan using productos\_pkey on productos p (cost=0.00..8.28 rows=1 width=26)"
- $Index Cond: (id producto = I.id producto)'$
- " SubPlan 2"
- " -> Index Scan using atribconjuninst\_pkey on atributoconjuntoinstancia a (cost=0.00..8.27 rows=1 width=33)"
- " Index Cond: (id\_atributoconjuntoinstancia = l.id\_atributoconjuntoinstancia)"

## **PLAN DE EJECUCIÓN EN POSTGRESQL CONSULTA 2 SELECT SIMPLE 10 MILLONES DE DATOS.**

"Merge Join (cost=966455.12..1074862.02 rows=66515 width=176)" " Merge Cond: (cl.id\_cliente = t.id\_cliente)" " -> Index Scan using clientes\_pkey on clientes cl (cost=0.00..101640.91 rows=2240818 width=44)" " -> Materialize (cost=966455.09..966787.66 rows=66515 width=136)" -> Sort (cost=966455.09..966621.38 rows=66515 width=136)" Sort Key: t.id\_cliente" -> Hash Join (cost=647430.62..956576.77 rows=66515 width=136)" Hash Cond: (t.id\_ticket = l.id\_ticket)" -> Seq Scan on tickets t (cost=0.00..154055.00 rows=10000000 width=8)" -> Hash (cost=645299.19..645299.19 rows=66515 width=132)" -> Nested Loop (cost=3423.20..645299.19 rows=66515 width=132)" Join Filter: (p.id\_categoria = c.id\_categoria)" -> Seq Scan on categorias c (cost=0.00..1.02 rows=1 width=52)" Filter: ((nombre)::text = 'FARMACEUTICOS'::text)" -> Hash Join (cost=3423.20..643635.31 rows=133028 width=84)" Hash Cond: (I.id\_producto = p.id\_producto)" -> Hash Join (cost=28.04..634457.18 rows=135621 width=50)" " Hash Cond: (l.id\_atributoconjuntoinstancia = aci.id\_atributoconjuntoinstancia)" -> Seq Scan on lineasticket | (cost=0.00..520575.68 rows=29999268 width=17)" -> Hash (cost=27.97..27.97 rows=5 width=37)" -> Seg Scan on atributoconiuntoinstancia aci (cost=0.00..27.97 rows=5 width=37)" Filter: ((descripcion)::text = ANY ('{"ATRIB.CONJUNTO QUIFATEX PROP MERZ","ATRIB.CONJUNTO NATURPHARMA","ATRIB.CONJUNTO GRUNENTHAL-GENERICOS","ATRIB.CONJUNTO VITAFARMA","ATRIB.CONJUNTO QUIFATEX GENERICOS"}'::text[]))" -> Hash (cost=1794.63..1794.63 rows=78763 width=38)"

-> Seq Scan on productos p (cost=0.00..1794.63 rows=78763 width=38)"

# **PLAN DE EJECUCIÓN EN POSTGRESQL CONSULTA 2 SELECT USANDO ÍNDICE 10 MILLONES DE DATOS.**

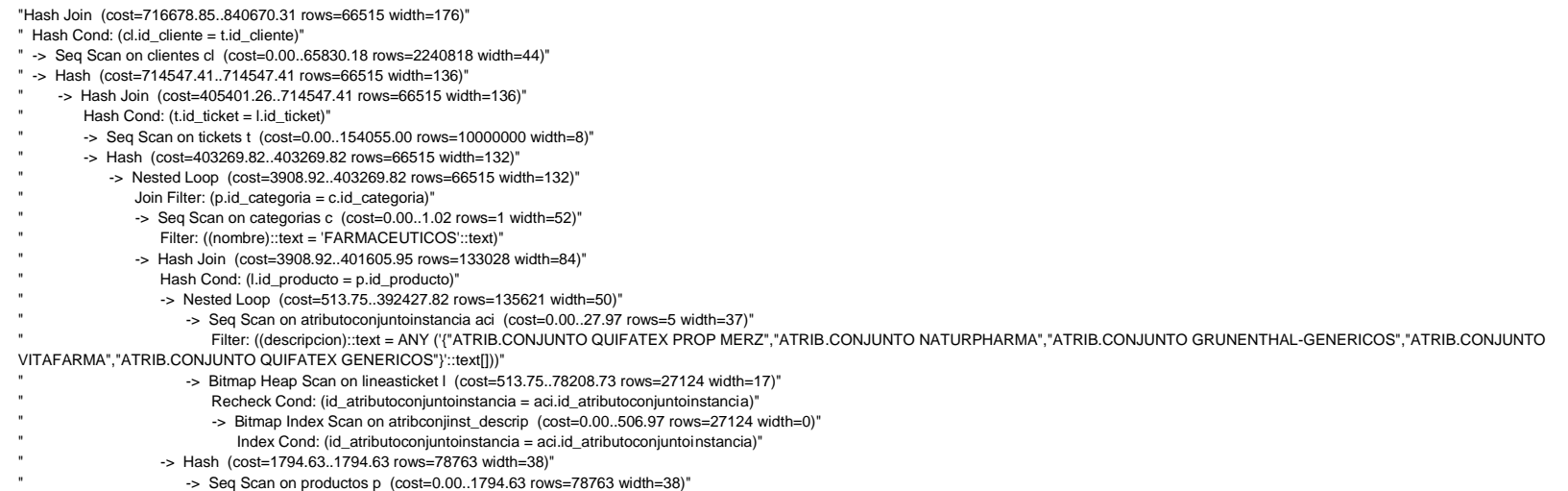

#### **PLAN DE EJECUCIÓN EN POSTGRESQL CONSULTA 2 SELECT USANDO SUBQUERY 10 MILLONES DE DATOS.**

"Nested Loop (cost=0.00..280276995.75 rows=678 width=61)" " -> Nested Loop (cost=0.00..280242730.34 rows=678 width=21)" -> Nested Loop Semi Join (cost=0.00..280236628.40 rows=678 width=17)" " Join Filter: (l.id\_atributoconjuntoinstancia = a.id\_atributoconjuntoinstancia)" -> Seq Scan on lineasticket | (cost=0.00..280225350.72 rows=149996 width=17)" Filter: (((SubPlan 6))::text = 'FARMACEUTICOS'::text)" SubPlan 6"  $\rightarrow$  Nested Loop (cost=0.00..9.32 rows=1 width=48) Join Filter:  $(p.id \;categorical = c.id \;categorical)'$ -> Index Scan using productos\_pkey on productos p (cost=0.00..8.28 rows=1 width=4)"  $Index Cond: (id$  producto = l.id producto)" -> Seq Scan on categorias c (cost=0.00..1.02 rows=2 width=52)"  $\rightarrow$  Materialize (cost=0.00..28.00 rows=5 width=4)"  $\rightarrow$  Seq Scan on atributoconjuntoinstancia a (cost=0.00..27.97 rows=5 width=4)" Filter: ((descripcion)::text = ANY ('{"ATRIB.CONJUNTO QUIFATEX PROP MERZ","ATRIB.CONJUNTO NATURPHARMA","ATRIB.CONJUNTO GRUNENTHAL-GENERICOS","ATRIB.CONJUNTO VITAFARMA","ATRIB.CONJUNTO QUIFATEX GENERICOS"}'::text[]))" -> Index Scan using tickets\_pkey on tickets t (cost=0.00..8.99 rows=1 width=8)"  $Index Cond: (id \text{ ticket} = \text{I.id} \text{ ticket})$ " " -> Index Scan using clientes\_pkey on clientes cl (cost=0.00..8.11 rows=1 width=44)" Index Cond: (id cliente  $=$  t.id cliente)" " SubPlan 1" -> Index Scan using productos\_pkey on productos p (cost=0.00..8.28 rows=1 width=4)" Index Cond: (id\_producto = l.id\_producto)" " SubPlan 2" " -> Nested Loop (cost=0.00..9.32 rows=1 width=48)" Join Filter: (p.id\_categoria = c.id\_categoria)" -> Index Scan using productos\_pkey on productos p (cost=0.00..8.28 rows=1 width=4)"  $Index Cond: (id producto = I.id producto)'$ " -> Seq Scan on categorias c (cost=0.00..1.02 rows=2 width=52)" " SubPlan 3" " -> Index Scan using productos\_pkey on productos p (cost=0.00..8.28 rows=1 width=26)" Index Cond: (id\_producto = l.id\_producto)" " SubPlan 4" -> Index Scan using productos pkey on productos p (cost=0.00..8.28 rows=1 width=4)"  $Index Cond: (id$  producto = l.id producto)" " SubPlan 5" -> Index Scan using atribconjuninst pkey on atributoconjuntoinstancia a (cost=0.00..8.27 rows=1 width=33)"

Index Cond: (id\_atributoconjuntoinstancia = l.id\_atributoconjuntoinstancia)"

## **PLAN DE EJECUCIÓN EN POSTGRESQL CONSULTA 2 SELECT USANDO JOIN 10 MILLONES DE DATOS.**

"Merge Join (cost=966455.01..1074861.89 rows=66514 width=176)" " Merge Cond: (cl.id\_cliente = t.id\_cliente)" " -> Index Scan using clientes\_pkey on clientes cl (cost=0.00..101640.91 rows=2240818 width=44)" " -> Materialize (cost=966454.98..966787.55 rows=66514 width=136)" -> Sort (cost=966454.98..966621.26 rows=66514 width=136)" Sort Key: t.id\_cliente" -> Hash Join (cost=647430.61..956576.75 rows=66514 width=136)" Hash Cond: (t.id\_ticket = l.id\_ticket)" -> Seq Scan on tickets t (cost=0.00..154055.00 rows=10000000 width=8)" -> Hash (cost=645299.19..645299.19 rows=66514 width=132)" -> Nested Loop (cost=3423.20..645299.19 rows=66514 width=132)" Join Filter: (p.id\_categoria = c.id\_categoria)" -> Seq Scan on categorias c (cost=0.00..1.02 rows=1 width=52)" Filter: ((nombre)::text = 'FARMACEUTICOS'::text)" -> Hash Join (cost=3423.20..643635.31 rows=133028 width=84)" Hash Cond: (I.id\_producto = p.id\_producto)" -> Hash Join (cost=28.04..634457.18 rows=135621 width=50)" " Hash Cond: (l.id\_atributoconjuntoinstancia = aci.id\_atributoconjuntoinstancia)" -> Seq Scan on lineasticket | (cost=0.00..520575.68 rows=29999268 width=17)" -> Hash (cost=27.97..27.97 rows=5 width=37)" -> Seg Scan on atributoconiuntoinstancia aci (cost=0.00..27.97 rows=5 width=37)" Filter: ((descripcion)::text = ANY ('{"ATRIB.CONJUNTO QUIFATEX PROP MERZ","ATRIB.CONJUNTO NATURPHARMA","ATRIB.CONJUNTO GRUNENTHAL-GENERICOS","ATRIB.CONJUNTO VITAFARMA","ATRIB.CONJUNTO QUIFATEX GENERICOS"}'::text[]))" -> Hash (cost=1794.63..1794.63 rows=78763 width=38)"

-> Seq Scan on productos p (cost=0.00..1794.63 rows=78763 width=38)"

### **PLAN DE EJECUCIÓN EN POSTGRESQL CONSULTA 2 SELECT USANDO SUBQUERY + JOIN 10 MILLONES DE DATOS.**

"Nested Loop (cost=0.00..280271390.22 rows=678 width=94)" " -> Nested Loop (cost=0.00..280242730.34 rows=678 width=54)" " -> Nested Loop (cost=0.00..280236628.40 rows=678 width=50)" " Join Filter: (l.id\_atributoconjuntoinstancia = aci.id\_atributoconjuntoinstancia)" -> Seq Scan on lineasticket | (cost=0.00..280225350.72 rows=149996 width=17)" Filter: (((SubPlan 5))::text = 'FARMACEUTICOS'::text)" SubPlan 5" -> Nested Loop (cost=0.00..9.32 rows=1 width=48)' " Join Filter: (p.id\_categoria = c.id\_categoria)" -> Index Scan using productos\_pkey on productos p (cost=0.00..8.28 rows=1 width=4)"  $Index Cond: (id) producto = I.id) producto$ " -> Seq Scan on categorias c (cost=0.00..1.02 rows=2 width=52)" -> Materialize (cost=0.00..28.00 rows=5 width=37) -> Seq Scan on atributoconjuntoinstancia aci (cost=0.00..27.97 rows=5 width=37)" Filter: ((descripcion)::text = ANY ('{"ATRIB.CONJUNTO QUIFATEX PROP MERZ","ATRIB.CONJUNTO NATURPHARMA","ATRIB.CONJUNTO GRUNENTHAL-GENERICOS","ATRIB.CONJUNTO VITAFARMA","ATRIB.CONJUNTO QUIFATEX GENERICOS"}'::text[]))" -> Index Scan using tickets pkey on tickets t (cost=0.00..8.99 rows=1 width=8)" Index Cond: (id\_ticket =  $\overline{l}$ .id\_ticket)" " -> Index Scan using clientes\_pkey on clientes cl (cost=0.00..8.11 rows=1 width=44)" Index Cond: (id\_cliente = t.id\_cliente)" " SubPlan 1" " -> Index Scan using productos\_pkey on productos p (cost=0.00..8.28 rows=1 width=4)"  $Index Cond: (id producto = I.id producto)$ " " SubPlan 2" -> Nested Loop (cost=0.00..9.32 rows=1 width=48)" " Join Filter: (p.id\_categoria = c.id\_categoria)" -> Index Scan using productos pkey on productos p (cost=0.00..8.28 rows=1 width=4)" Index Cond: (id\_producto =  $\overline{\phantom{a}}$ .id\_producto)" -> Seq Scan on categorias c (cost=0.00..1.02 rows=2 width=52)" " SubPlan 3"

- " -> Index Scan using productos pkey on productos p (cost=0.00..8.28 rows=1 width=26)"
- $Index Cond: (id_{producto} = I.id_{producto})"$
- " SubPlan 4"
- " -> Index Scan using productos pkey on productos p (cost=0.00..8.28 rows=1 width=4)"
- $Index Cond: (id producto = I.id producto)'$

# **PLAN DE EJECUCIÓN EN POSTGRESQL CONSULTA 2 SELECT USANDO ÍNDICE + JOIN 10 MILLONES DE DATOS..**

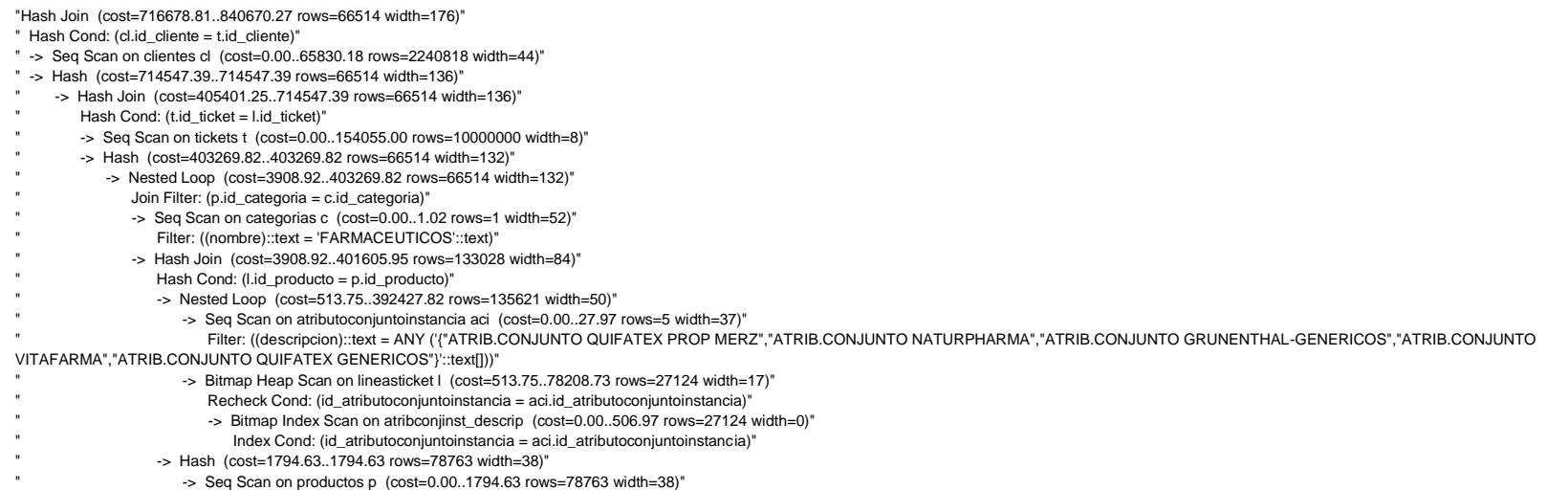

### **PLAN DE EJECUCIÓN EN POSTGRESQL CONSULTA 2 SELECT CON ÍNDICE + SUBQUERY 10 MILLONES DE DATOS.**

"Nested Loop (cost=507.00..1695858.13 rows=678 width=61)" " -> Nested Loop (cost=507.00..1661592.72 rows=678 width=21)" -> Nested Loop (cost=507.00..1655490.79 rows=678 width=17)" -> Seq Scan on atributoconjuntoinstancia a (cost=0.00..27.97 rows=5 width=4)" Filter: ((descripcion)::text = ANY ('{"ATRIB.CONJUNTO QUIFATEX PROP MERZ","ATRIB.CONJUNTO NATURPHARMA","ATRIB.CONJUNTO GRUNENTHAL-GENERICOS","ATRIB.CONJUNTO VITAFARMA","ATRIB.CONJUNTO QUIFATEX GENERICOS"}'::text[]))"  $\rightarrow$  Bitmap Heap Scan on lineasticket L (cost=507.00..331091.20 rows=136 width=17)" Recheck Cond: (id atributoconjuntoinstancia = a.id atributoconjuntoinstancia)" Filter: (((SubPlan 6))::text = 'FARMACEUTICOS'::text)" -> Bitmap Index Scan on atribconjinst\_descrip (cost=0.00..506.97 rows=27124 width=0)" " Index Cond: (id\_atributoconjuntoinstancia = a.id\_atributoconjuntoinstancia)" " SubPlan 6" -> Nested Loop (cost=0.00..9.32 rows=1 width=48)' " Join Filter: (p.id\_categoria = c.id\_categoria)" -> Index Scan using productos pkey on productos p (cost=0.00..8.28 rows=1 width=4)" Index Cond: (id\_producto = l.id\_producto)" -> Seq Scan on categorias c (cost=0.00..1.02 rows=2 width=52)" -> Index Scan using tickets\_pkey on tickets t (cost=0.00..8.99 rows=1 width=8)" Index Cond: (id\_ticket =  $lid\_ticket$ )" " -> Index Scan using clientes\_pkey on clientes cl (cost=0.00..8.11 rows=1 width=44)" Index Cond: ( $id$  cliente = t. $id$  cliente)" " SubPlan 1" " -> Index Scan using productos\_pkey on productos p (cost=0.00..8.28 rows=1 width=4)" Index Cond: (id\_producto = l.id\_producto)" " SubPlan 2" " -> Nested Loop (cost=0.00..9.32 rows=1 width=48)" Join Filter: (p.id categoria = c.id categoria)" -> Index Scan using productos\_pkey on productos p (cost=0.00..8.28 rows=1 width=4)"  $Index Cond: (id producto = Lid producto)$ " -> Seq Scan on categorias c (cost=0.00..1.02 rows=2 width=52)" " SubPlan 3" " -> Index Scan using productos\_pkey on productos p (cost=0.00..8.28 rows=1 width=26)" Index Cond: (id\_producto = l.id\_producto)" " SubPlan 4" " -> Index Scan using productos\_pkey on productos p (cost=0.00..8.28 rows=1 width=4)" Index Cond: ( $id$  producto =  $l$ .id producto)" " SubPlan 5"

" -> Index Scan using atribconjuninst\_pkey on atributoconjuntoinstancia a (cost=0.00..8.27 rows=1 width=33)"

" Index Cond: (id\_atributoconjuntoinstancia = l.id\_atributoconjuntoinstancia)"

# **PLAN DE EJECUCIÓN EN POSTGRESQL CONSULTA 2 SELECT USANDO ÍNDICE + SUBQUERY + JOIN 10 MILLONES DE DATOS.**

"Nested Loop (cost=507.00..1690252.61 rows=678 width=94)"

- " -> Nested Loop (cost=507.00..1661592.72 rows=678 width=54)'
- -> Nested Loop (cost=507.00..1655490.79 rows=678 width=50)"
	- " -> Seq Scan on atributoconjuntoinstancia aci (cost=0.00..27.97 rows=5 width=37)"
- Filter: ((descripcion)::text = ANY ({"ATRIB.CONJUNTO QUIFATEX PROP MERZ","ATRIB.CONJUNTO NATURPHARMA","ATRIB.CONJUNTO GRUNENTHAL-GENERICOS","ATRIB.CONJUNTO VITAFARMA","ATRIB.CONJUNTO QUIFATEX GENERICOS"}'::text[]))"
	- -> Bitmap Heap Scan on lineasticket | (cost=507.00..331091.20 rows=136 width=17)"
	- Recheck Cond: (id atributoconjuntoinstancia = aci.id atributoconjuntoinstancia)"
	- Filter: (((SubPlan 5))::text = 'FARMACEUTICOS'::text)'
	- -> Bitmap Index Scan on atribconiinst\_descrip (cost=0.00..506.97 rows=27124 width=0)"
	- " Index Cond: (id\_atributoconjuntoinstancia = aci.id\_atributoconjuntoinstancia)"
	- SubPlan 5"
		- -> Nested Loop (cost=0.00..9.32 rows=1 width=48)'
		- Join Filter:  $(p.id \; cateooria = c.id \; categoria)'$
		- -> Index Scan using productos\_pkey on productos p (cost=0.00..8.28 rows=1 width=4)"
			- $Index Cond: (id) producto = I.id) producto'$
		- -> Seq Scan on categorias c (cost=0.00..1.02 rows=2 width=52)"
	- $\rightarrow$  Index Scan using tickets, pkey on tickets t (cost=0.00..8.99 rows=1 width=8)"
	- $Index Cond: (id\_ticket = I.id\_ticket)"$
- " -> Index Scan using clientes\_pkey on clientes cl (cost=0.00..8.11 rows=1 width=44)"
- Index Cond: (id\_cliente = t.id\_cliente)"
- " SubPlan 1"
- -> Index Scan using productos\_pkey on productos p (cost=0.00..8.28 rows=1 width=4)"
- $Index Cond: (id producto = I.id producto)$ "
- " SubPlan 2"
- -> Nested Loop (cost=0.00..9.32 rows=1 width=48)"
- Join Filter: (p.id\_categoria = c.id\_categoria)"
- -> Index Scan using productos pkey on productos p (cost=0.00..8.28 rows=1 width=4)'
- $Index Cond: (id) producto = I.id) producto$ "
- -> Seq Scan on categorias c (cost=0.00..1.02 rows=2 width=52)
- " SubPlan 3"
- " -> Index Scan using productos\_pkey on productos p (cost=0.00..8.28 rows=1 width=26)"
- $Index Cond: (id$  producto = l.id producto)"
- " SubPlan 4"
- -> Index Scan using productos pkey on productos p (cost=0.00..8.28 rows=1 width=4)"
- Index Cond: (id\_producto = l.id\_producto)"

# **PLAN DE EJECUCIÓN EN POSTGRESQL CONSULTA 3 SELECT SIMPLE Y SELECT USANDO JOIN 10 MILLONES DE DATOS.**

"GroupAggregate (cost=5237357.26..5601353.60 rows=9706569 width=91)"

- " Filter: ((sum(l.unidades) >= 600::numeric) AND (sum(l.unidades) <= 1000::numeric))"
- " -> Sort (cost=5237357.26..5261623.68 rows=9706569 width=91)"
- Sort Key: l.id\_producto, p.nombre, l.precio, c.id\_categoria, c.nombre"
- -> Hash Join (cost=667427.30..2120266.20 rows=9706569 width=91)"
- Hash Cond: (I.id\_producto =  $p$ .id\_producto)"
- -> Hash Join (cost=662487.10..1833955.59 rows=9895739 width=13)"
- Hash Cond: (I.id ticket = t.id ticket)"
- -> Seq Scan on lineasticket | (cost=0.00..520575.68 rows=29999268 width=17)"
- -> Hash (cost=608367.85..608367.85 rows=3298660 width=8)"
- -> Hash Join (cost=267814.25..608367.85 rows=3298660 width=8)"
	- Hash Cond: (t.id ticket  $=$  i.id ingreso)"
	- $\rightarrow$  Seq Scan on tickets t (cost=0.00..154055.00 rows=10000000 width=4)"
	- -> Hash (cost=213695.00..213695.00 rows=3298660 width=4)"
		- -> Seq Scan on ingresos i (cost=0.00..213695.00 rows=3298660 width=4)"
			- " Filter: ((fecha >= '2013-05-01 00:00:00'::timestamp without time zone) AND (fecha <= '2013-08-31 00:00:00'::timestamp without time zone))"
- -> Hash (cost=2878.67..2878.67 rows=78763 width=82)"
- -> Hash Join (cost=1.04..2878.67 rows=78763 width=82)"
	- Hash Cond: (p.id categoria = c.id categoria)"
- -> Seg Scan on productos p (cost=0.00..1794.63 rows=78763 width=34)"
- -> Hash (cost=1.02..1.02 rows=2 width=52)"
	- -> Seq Scan on categorias c (cost=0.00..1.02 rows=2 width=52)'

# **PLAN DE EJECUCIÓN EN POSTGRESQL CONSULTA 3 SELECT USANDO ÍNDICE Y SELECT USANDO ÍNDICE + JOIN 10 MILLONES DE DATOS.**

"GroupAggregate (cost=5206833.77..5570830.11 rows=9706569 width=91)"

- " Filter: ((sum(l.unidades) >= 600::numeric) AND (sum(l.unidades) <= 1000::numeric))"
- " -> Sort (cost=5206833.77..5231100.19 rows=9706569 width=91)"
- Sort Key: l.id\_producto, p.nombre, l.precio, c.id\_categoria, c.nombre"
- -> Hash Join (cost=636903.82..2089742.72 rows=9706569 width=91)"
- Hash Cond: (I.id\_producto =  $p$ .id\_producto)"
- -> Hash Join (cost=631963.61..1803432.11 rows=9895739 width=13)"
- Hash Cond: (I.id  $t$ icket = t.id  $t$ icket)"
- -> Seq Scan on lineasticket | (cost=0.00..520575.68 rows=29999268 width=17)"
- -> Hash (cost=577844.36..577844.36 rows=3298660 width=8)"
- -> Hash Join (cost=237290.76..577844.36 rows=3298660 width=8)"
- Hash Cond: (t.id ticket = i.id ingreso)"
	- -> Seg Scan on tickets t (cost=0.00..154055.00 rows=10000000 width=4)"
	- -> Hash (cost=183171.51..183171.51 rows=3298660 width=4)"
		- -> Bitmap Heap Scan on ingresos i (cost=69996.61..183171.51 rows=3298660 width=4)"
		- " Recheck Cond: ((fecha >= '2013-05-01 00:00:00'::timestamp without time zone) AND (fecha <= '2013-08-31 00:00:00'::timestamp without time zone))"
		- -> Bitmap Index Scan on ingresos\_inx\_1 (cost=0.00..69171.95 rows=3298660 width=0)"
			- " Index Cond: ((fecha >= '2013-05-01 00:00:00'::timestamp without time zone) AND (fecha <= '2013-08-31 00:00:00'::timestamp without time zone))"
- -> Hash (cost=2878.67.2878.67 rows=78763 width=82)'
- -> Hash Join (cost=1.04..2878.67 rows=78763 width=82)"
- Hash Cond: (p.id categoria =  $c$ .id categoria)"
- -> Seq Scan on productos p (cost=0.00..1794.63 rows=78763 width=34)"
- -> Hash (cost=1.02..1.02 rows=2 width=52)"
	- -> Seq Scan on categorias c (cost=0.00..1.02 rows=2 width=52)'

## **PLAN DE EJECUCIÓN EN POSTGRESQL CONSULTA 3 SELECT USANDO SUBQUERY 10 MILLONES DE DATOS.**

"GroupAggregate (cost=7788780.55..85902859.70 rows=2999927 width=13)"

- " Filter: ((sum(l.unidades) >= 600::numeric) AND (sum(l.unidades) <= 1000::numeric))"
- " -> Sort (cost=7788780.55..7863778.72 rows=29999268 width=13)"
- Sort Key: I.id\_producto, I.precio"
- -> Hash Semi Join (cost=639870.08..2012373.86 rows=29999268 width=13)"
- Hash Cond: (I.id\_ticket = tickets.id\_ticket)"
- -> Seq Scan on lineasticket | (cost=0.00..520575.68 rows=29999268 width=17)"
- -> Hash (cost=585750.83..585750.83 rows=3298660 width=8)"
	- -> Hash Semi Join (cost=267814.25..585750.83 rows=3298660 width=8)"
	- Hash Cond: (tickets.id\_ticket = ingresos.id\_ingreso)"
	- -> Seq Scan on tickets (cost=0.00..154055.00 rows=10000000 width=4)"
- -> Hash (cost=213695.00..213695.00 rows=3298660 width=4)"
- -> Seq Scan on ingresos (cost=0.00..213695.00 rows=3298660 width=4)"
	- " Filter: ((fecha >= '2013-05-01 00:00:00'::timestamp without time zone) AND (fecha <= '2013-08-31 00:00:00'::timestamp without time zone))"
- " SubPlan 1"
- " -> Index Scan using productos\_pkey on productos p (cost=0.00..8.28 rows=1 width=4)"
- Index Cond: (id\_producto = l.id\_producto)"
- " SubPlan 2"
- " -> Nested Loop (cost=0.00..9.32 rows=1 width=48)"
- " Join Filter: (p.id\_categoria = c.id\_categoria)"
- -> Index Scan using productos\_pkey on productos p (cost=0.00..8.28 rows=1 width=4)"
- Index Cond: (id\_producto = l.id\_producto)"
- -> Seq Scan on categorias c (cost=0.00..1.02 rows=2 width=52)"
- " SubPlan 3"
- " -> Index Scan using productos\_pkey on productos p (cost=0.00..8.28 rows=1 width=26)"
- $Index Cond: (id producto = I.id producto)'$

### **PLAN DE EJECUCIÓN EN POSTGRESQL PRUEBA 3 CONSULTA CON SUBQUERY + JOIN 10 MILLONES DE DATOS.**

"GroupAggregate (cost=4306241.22..175432470.30 rows=9706569 width=39)"

- " Filter: ((sum(l.unidades) >= 600::numeric) AND (sum(l.unidades) <= 1000::numeric))"
- " -> Sort (cost=4306241.22..4330507.65 rows=9706569 width=39)"
- Sort Key: p.nombre, I.id\_producto, I.precio"
- -> Hash Join (cost=665805.27..2118106.17 rows=9706569 width=39)"
- Hash Cond: (I.id\_producto = p.id\_producto)"  $-$  Hash Join  $($ cost=662487.10...1833955.59 rows=9895739 width=13)"
- Hash Cond: (I.id ticket = t.id ticket)"
	- $\frac{1}{100}$  -> Seq Scan on lineasticket L (cost=0.00..520575.68 rows=29999268 width=17)"
	- -> Hash (cost=608367.85..608367.85 rows=3298660 width=8)"
	- -> Hash Join (cost=267814.25..608367.85 rows=3298660 width=8)"
		- Hash Cond: (t.id\_ticket = i.id\_ingreso)"
		- $\frac{1}{2}$  Seq Scan on tickets t (cost=0.00..154055.00 rows=10000000 width=4)"
			- " -> Hash (cost=213695.00..213695.00 rows=3298660 width=4)"
		- -> Seq Scan on ingresos i (cost=0.00..213695.00 rows=3298660 width=4)
		- " Filter: ((fecha >= '2013-05-01 00:00:00'::timestamp without time zone) AND (fecha <= '2013-08-31 00:00:00'::timestamp without time zone))"
- $-$  Hash (cost=1794.63..1794.63 rows=78763 width=30)'
- $\frac{1}{2}$  Seq Scan on productos p (cost=0.00..1794.63 rows=78763 width=30)
- " SubPlan 1"
- -> Index Scan using productos\_pkey on productos p (cost=0.00..8.28 rows=1 width=4)"
- $Index Cond: (id producto = Lid producto)$ "
- " SubPlan 2"
- " -> Nested Loop (cost=0.00..9.32 rows=1 width=48)"
- Join Filter: (p.id categoria = c.id categoria)"
- -> Index Scan using productos\_pkey on productos p (cost=0.00..8.28 rows=1 width=4)"
- Index Cond: (id\_producto = l.id\_producto)"
- -> Seq Scan on categorias c (cost=0.00..1.02 rows=2 width=52)"

### **PLAN DE EJECUCIÓN EN POSTGRESQL CONSULTA 3 SELECT CON ÍNDICE + SUBQUERY 10 MILLONES DE DATOS.**

"GroupAggregate (cost=7758257.06..85872336.21 rows=2999927 width=13)"

- " Filter: ((sum(l.unidades) >= 600::numeric) AND (sum(l.unidades) <= 1000::numeric))"
- " -> Sort (cost=7758257.06..7833255.23 rows=29999268 width=13)"
- Sort Key: I.id\_producto, I.precio"
- -> Hash Semi Join (cost=609346.59..1981850.37 rows=29999268 width=13)"
- Hash Cond: (I.id\_ticket = tickets.id\_ticket)"
- -> Seq Scan on lineasticket | (cost=0.00..520575.68 rows=29999268 width=17)"
- -> Hash (cost=555227.34..555227.34 rows=3298660 width=8)"
	- -> Hash Semi Join (cost=237290.76..555227.34 rows=3298660 width=8)"
	- Hash Cond: (tickets.id\_ticket = ingresos.id\_ingreso)"
	- -> Seq Scan on tickets (cost=0.00..154055.00 rows=10000000 width=4)"
	- -> Hash (cost=183171.51..183171.51 rows=3298660 width=4)"
		- -> Bitmap Heap Scan on ingresos (cost=69996.61..183171.51 rows=3298660 width=4)"
			- Recheck Cond: ((fecha >= '2013-05-01 00:00:00'::timestamp without time zone) AND (fecha <= '2013-08-31 00:00:00'::timestamp without time zone))"
			- $\rightarrow$  Bitmap Index Scan on ingresos\_inx\_1 (cost=0.00..69171.95 rows=3298660 width=0)"
			- " Index Cond: ((fecha >= '2013-05-01 00:00:00'::timestamp without time zone) AND (fecha <= '2013-08-31 00:00:00'::timestamp without time zone))"

" SubPlan 1"

- " -> Index Scan using productos\_pkey on productos p (cost=0.00..8.28 rows=1 width=26)"
- $Index Cond: (id producto = I.id producto)$ "
- " SubPlan 2"
- " -> Index Scan using productos\_pkey on productos p (cost=0.00..8.28 rows=1 width=4)"
- Index Cond: (id\_producto = l.id\_producto)"

" SubPlan 3"

- " -> Nested Loop (cost=0.00..9.32 rows=1 width=48)"
- " Join Filter: (p.id\_categoria = c.id\_categoria)"
- -> Index Scan using productos\_pkey on productos p (cost=0.00..8.28 rows=1 width=4)"
- $Index Cond: (id producto = I.id producto)$ "
- " -> Seq Scan on categorias c (cost=0.00..1.02 rows=2 width=52)"

# **PLAN DE EJECUCIÓN EN POSTGRESQL CONSULTA 3 SELECT USANDO ÍNDICE + SUBQUERY + JOIN 10 MILLONES DE DATOS.**

"GroupAggregate (cost=4275717.74..175401946.81 rows=9706569 width=39)"

- " Filter: ((sum(l.unidades) >= 600::numeric) AND (sum(l.unidades) <= 1000::numeric))"
- " -> Sort (cost=4275717.74..4299984.16 rows=9706569 width=39)"
- Sort Key: p.nombre, l.id producto, l.precio"
- -> Hash Join (cost=635281.78..2087582.68 rows=9706569 width=39)"
- Hash Cond: (I.id\_producto =  $p$ .id\_producto)"
- -> Hash Join (cost=631963.61..1803432.11 rows=9895739 width=13)"
- Hash Cond: (I.id ticket = t.id ticket)"
- -> Seq Scan on lineasticket | (cost=0.00..520575.68 rows=29999268 width=17)"
- -> Hash (cost=577844.36..577844.36 rows=3298660 width=8)"
	- -> Hash Join (cost=237290.76..577844.36 rows=3298660 width=8)"
	- Hash Cond: (t.id ticket = i.id ingreso)"
		- -> Seg Scan on tickets t (cost=0.00..154055.00 rows=10000000 width=4)"
		- -> Hash (cost=183171.51..183171.51 rows=3298660 width=4)"
			- -> Bitmap Heap Scan on ingresos i (cost=69996.61..183171.51 rows=3298660 width=4)"
			- " Recheck Cond: ((fecha >= '2013-05-01 00:00:00'::timestamp without time zone) AND (fecha <= '2013-08-31 00:00:00'::timestamp without time zone))"
			- -> Bitmap Index Scan on ingresos\_inx\_1 (cost=0.00..69171.95 rows=3298660 width=0)"
				- " Index Cond: ((fecha >= '2013-05-01 00:00:00'::timestamp without time zone) AND (fecha <= '2013-08-31 00:00:00'::timestamp without time zone))"
- -> Hash (cost=1794.63..1794.63 rows=78763 width=30)'
- -> Seg Scan on productos p (cost=0.00..1794.63 rows=78763 width=30)
- " SubPlan 1"
- " -> Index Scan using productos\_pkey on productos p (cost=0.00..8.28 rows=1 width=4)"
- $Index Cond: (id producto = I.id producto)'$
- " SubPlan 2"
- " -> Nested Loop (cost=0.00..9.32 rows=1 width=48)"
- Join Filter: (p.id categoria = c.id categoria)"
- -> Index Scan using productos\_pkey on productos p (cost=0.00..8.28 rows=1 width=4)"
- Index Cond: (id\_producto = l.id\_producto)"
- -> Seq Scan on categorias c (cost=0.00..1.02 rows=2 width=52)"

# **PLAN DE EJECUCIÓN EN POSTGRESQL CONSULTA 4 SELECT SIMPLE Y SELECT USANDO JOIN 10 MILLONES DE DATOS.**

" Hash Cond: (t.id\_persona = per.id\_persona)" " -> Hash Join (cost=1969188.15..2387321.23 rows=673041 width=89)" Hash Cond: (t.id cliente = cl.id cliente)" -> Hash Join (cost=1860028.74..2235288.61 rows=673041 width=67)" Hash Cond: (I.id\_producto =  $p$ .id\_producto)" -> Hash Join (cost=1856710.57..2206635.15 rows=686158 width=45)" Hash Cond: ((li.id\_ingreso = t.id\_ticket) AND (li.id\_impuesto = l.id\_impuesto))" -> Seq Scan on lineasimpuesto li (cost=0.00..163704.00 rows=10000000 width=14)" -> Hash (cost=1839717.20..1839717.20 rows=686158 width=55)" -> Hash Join (cost=846441.69..1839717.20 rows=686158 width=55)" Hash Cond: (I.id  $t$ icket =  $t$ .id  $t$ icket)" -> Seg Scan on lineasticket | (cost=0.00..520575.68 rows=29999268 width=21)" -> Hash (cost=841795.63..841795.63 rows=228725 width=34)" -> Hash Join (cost=539314.38..841795.63 rows=228725 width=34)" Hash Cond: (i.id ingreso = t.id ticket)" -> Seq Scan on ingresos i (cost=0.00..163695.00 rows=10000000 width=12)" -> Hash (cost=535114.31..535114.31 rows=228725 width=22)" -> Hash Join (cost=217497.06..535114.31 rows=228725 width=22)" Hash Cond: (t.id\_ticket = pg.id\_ingreso)" -> Seq Scan on tickets t (cost=0.00..154055.00 rows=10000000 width=12)" -> Hash (cost=213521.00..213521.00 rows=228725 width=10)' -> Seq Scan on pagos pg (cost=0.00..213521.00 rows=228725 width=10)" Filter: ((total >= 500::numeric) AND (total <= 800::numeric))" -> Hash (cost=1794.63..1794.63 rows=78763 width=30)' -> Seq Scan on productos p (cost=0.00..1794.63 rows=78763 width=30)" -> Hash (cost=65830.18..65830.18 rows=2240818 width=30)" -> Seq Scan on clientes cl (cost=0.00..65830.18 rows=2240818 width=30)" " -> Hash (cost=1.10..1.10 rows=10 width=122)"

-> Seq Scan on persona per (cost=0.00..1.10 rows=10 width=122)"

"Hash Join (cost=1969189.37..2396576.77 rows=673041 width=203)"

# **PLAN DE EJECUCIÓN EN POSTGRESQL CONSULTA 4 SELECT USANDO ÍNDICE Y SELECT USANDO ÍNDICE + JOIN 10 MILLONES DE DATOS.**

" Hash Cond: (t.id\_persona = per.id\_persona)" " -> Hash Join (cost=1827476.80..2245609.89 rows=673041 width=89)" Hash Cond: (t.id cliente = cl.id cliente)" -> Hash Join (cost=1718317.39..2093577.27 rows=673041 width=67)" Hash Cond: (I.id\_producto =  $p$ .id\_producto)" -> Hash Join (cost=1714999.23..2064923.81 rows=686158 width=45)" Hash Cond: ((li.id\_ingreso = t.id\_ticket) AND (li.id\_impuesto = l.id\_impuesto))" -> Seq Scan on lineasimpuesto li (cost=0.00..163704.00 rows=10000000 width=14)" -> Hash (cost=1698005.86..1698005.86 rows=686158 width=55)" -> Hash Join (cost=704730.34..1698005.86 rows=686158 width=55)" Hash Cond: (I.id  $t$ icket =  $t$ .id  $t$ icket)" -> Seg Scan on lineasticket | (cost=0.00..520575.68 rows=29999268 width=21)" -> Hash (cost=700084.28..700084.28 rows=228725 width=34)" -> Hash Join (cost=397603.03..700084.28 rows=228725 width=34)" Hash Cond: (i.id ingreso = t.id ticket)" -> Seq Scan on ingresos i (cost=0.00..163695.00 rows=10000000 width=12)" -> Hash (cost=393402.97..393402.97 rows=228725 width=22)" -> Hash Join (cost=75785.72..393402.97 rows=228725 width=22)" Hash Cond: (t.id\_ticket = pg.id\_ingreso)" -> Seq Scan on tickets t (cost=0.00..154055.00 rows=10000000 width=12)" -> Hash (cost=71809.65..71809.65 rows=228725 width=10)" -> Bitmap Heap Scan on pagos pg (cost=4857.78..71809.65 rows=228725 width=10) Recheck Cond: ((total >= 500::numeric) AND (total <= 800::numeric))" -> Bitmap Index Scan on pagos\_total (cost=0.00..4800.60 rows=228725 width=0)" Index Cond: ((total >= 500::numeric) AND (total <= 800::numeric))" -> Hash (cost=1794.63..1794.63 rows=78763 width=30)" -> Seq Scan on productos p (cost=0.00..1794.63 rows=78763 width=30)' -> Hash (cost=65830.18..65830.18 rows=2240818 width=30)" -> Seq Scan on clientes cl (cost=0.00..65830.18 rows=2240818 width=30)" " -> Hash (cost=1.10..1.10 rows=10 width=122)"

-> Seq Scan on persona per (cost=0.00..1.10 rows=10 width=122)"

"Hash Join (cost=1827478.02..2254865.43 rows=673041 width=203)"

## **PLAN DE EJECUCIÓN EN POSTGRESQL CONSULTA 4 SELECT USANDO SUBQUERY 10 MILLONES DE DATOS.**

"Nested Loop (cost=0.00..5111256042053.86 rows=3333252 width=41)"

" -> Nested Loop (cost=0.00..3770430394149.86 rows=1111111 width=24)"

- -> Index Scan using ingresos\_pkey on ingresos i (cost=0.00..3770420373387.35 rows=1111111 width=12)"
- Filter: (((SubPlan 6)  $>= 500$ ::numeric) AND ((SubPlan 7)  $<= 800$ ::numeric))"
- SubPlan 6"
	- -> Seq Scan on pagos pg (cost=0.00..188521.00 rows=1 width=6)"
- Filter: (id\_ingreso = i.id\_ingreso)"
- SubPlan 7"
	- -> Seq Scan on pagos pg (cost=0.00..188521.00 rows=1 width=6)"
	- Filter: (id ingreso = i.id ingreso)"
- -> Index Scan using tickets\_pkey on tickets t (cost=0.00..9.01 rows=1 width=12)"
- $Index Cond: (id\_ticket = i.id\_inqreso)"$
- " -> Index Scan using lineasticket pkey on lineasticket l (cost=0.00..43.58 rows=20 width=21)"
- $Index Cond: (id-ticket = t_id-ticket)"$
- " SubPlan 1"
- " -> Index Scan using clientes\_pkey on clientes cl (cost=0.00..8.51 rows=1 width=26)"
- Index Cond: (id\_cliente = t.id\_cliente)"
- " SubPlan 2"
- " -> Index Scan using productos\_pkey on productos p (cost=0.00..8.28 rows=1 width=26)"
- Index Cond: (id\_producto = l.id\_producto)"
- " SubPlan 3"
- $\rightarrow$  Seq Scan on lineasimpuesto li (cost=0.00..213704.00 rows=1 width=6)"
- " Filter: ((id\_ingreso = i.id\_ingreso) AND (l.id\_impuesto = id\_impuesto))"
- " SubPlan 4"
- " -> Seq Scan on pagos pg (cost=0.00..188521.00 rows=1 width=6)"
- " Filter: (id\_ingreso = i.id\_ingreso)"
- " SubPlan 5"
- $" \rightarrow$  Seq Scan on persona per  $(\text{cost}=0.00..1.13 \text{ rows}=1 \text{ width}=118)"$
- Filter: (id\_persona = t.id\_persona)"

## **PLAN DE EJECUCIÓN EN POSTGRESQL CONSULTA 4 SELECT USANDO SUBQUERY + JOIN 10 MILLONES DE DATOS.**

"Hash Join (cost=1856710.57..14498881.26 rows=686158 width=45)" " Hash Cond: ((li.id\_ingreso = t.id\_ticket) AND (li.id\_impuesto = l.id\_impuesto))" " -> Seq Scan on lineasimpuesto li (cost=0.00..163704.00 rows=10000000 width=14)" " -> Hash (cost=1839717.20..1839717.20 rows=686158 width=55)" -> Hash Join (cost=846441.69..1839717.20 rows=686158 width=55)" Hash Cond: (I.id\_ticket = t.id\_ticket)" -> Seq Scan on lineasticket | (cost=0.00..520575.68 rows=29999268 width=21)" -> Hash (cost=841795.63..841795.63 rows=228725 width=34)" -> Hash Join (cost=539314.38..841795.63 rows=228725 width=34)" Hash Cond: (i.id ingreso = t.id ticket)" -> Seq Scan on ingresos i (cost=0.00..163695.00 rows=10000000 width=12)" -> Hash (cost=535114.31..535114.31 rows=228725 width=22)" -> Hash Join (cost=217497.06..535114.31 rows=228725 width=22)" Hash Cond: (t.id ticket = pg.id ingreso)" -> Seq Scan on tickets t (cost=0.00..154055.00 rows=10000000 width=12)" -> Hash (cost=213521.00..213521.00 rows=228725 width=10)" -> Seq Scan on pagos pg (cost=0.00..213521.00 rows=228725 width=10)' Filter: ((total >= 500::numeric) AND (total <= 800::numeric))" " SubPlan 1" " -> Index Scan using clientes\_pkey on clientes cl (cost=0.00..8.51 rows=1 width=26)" Index Cond: (id\_cliente = t.id\_cliente)" " SubPlan 2" " -> Index Scan using productos\_pkey on productos p (cost=0.00..8.28 rows=1 width=26)"

Index Cond: (id\_producto = l.id\_producto)"

" SubPlan 3"

- " -> Seq Scan on persona per  $\left(\frac{\text{cost}}{n}, \frac{1}{1}, \frac{1}{3}\right)$ "  $\left[\frac{\text{cost}}{n}, \frac{1}{1}, \frac{1}{2}, \frac{1}{3}\right]$ "
- Filter: (id\_persona = t.id\_persona)"

### **PLAN DE EJECUCIÓN EN POSTGRESQL CONSULTA 4 SELECT CON ÍNDICE + SUBQUERY 10 MILLONES DE DATOS.**

"Hash Join (cost=704730.34..146648699483.96 rows=686158 width=47)" " Hash Cond: (Lid\_ticket = t.id\_ticket)"

- " -> Seq Scan on lineasticket l (cost=0.00..520575.68 rows=29999268 width=21)"
- " -> Hash (cost=700084.28..700084.28 rows=228725 width=34)"
- -> Hash Join (cost=397603.03..700084.28 rows=228725 width=34)"
- Hash Cond: (i.id\_ingreso = t.id\_ticket)"
- -> Seq Scan on ingresos i (cost=0.00..163695.00 rows=10000000 width=12)"
- -> Hash (cost=393402.97..393402.97 rows=228725 width=22)"
- -> Hash Join (cost=75785.72..393402.97 rows=228725 width=22)"
	- Hash Cond: (t.id ticket = pg.id ingreso)"
	- -> Seq Scan on tickets t (cost=0.00..154055.00 rows=10000000 width=12)"
	- -> Hash (cost=71809.65..71809.65 rows=228725 width=10)"
		- -> Bitmap Heap Scan on pagos pg (cost=4857.78..71809.65 rows=228725 width=10)"
			- Recheck Cond: ((total >= 500::numeric) AND (total <= 800::numeric))"
			- -> Bitmap Index Scan on pagos\_total (cost=0.00..4800.60 rows=228725 width=0)"
		- Index Cond: ((total >= 500::numeric) AND (total <= 800::numeric))"
- " SubPlan 1"
- " -> Index Scan using clientes\_pkey on clientes cl (cost=0.00..8.51 rows=1 width=26)"
- $Index Cond: (id$  cliente = t.id cliente)"
- " SubPlan 2"
- " -> Index Scan using productos\_pkey on productos p (cost=0.00..8.28 rows=1 width=26)"
- Index Cond: (id\_producto = l.id\_producto)"
- " SubPlan 3"
- " -> Seq Scan on lineasimpuesto li (cost=0.00..213704.00 rows=1 width=6)"
- " Filter: ((id\_ingreso = i.id\_ingreso) AND (l.id\_impuesto = id\_impuesto))"
- " SubPlan 4"
- " -> Seq Scan on persona per (cost=0.00..1.13 rows=1 width=118)"
- Filter: (id\_persona = t.id\_persona)"

# **PLAN DE EJECUCIÓN EN POSTGRESQL CONSULTA 4 SELECT USANDO ÍNDICE + SUBQUERY + JOIN 10 MILLONES DE DATOS.**

"Hash Join (cost=1714999.23..14357169.91 rows=686158 width=45)"

- " Hash Cond: ((li.id\_ingreso = t.id\_ticket) AND (li.id\_impuesto = l.id\_impuesto))"
- " -> Seq Scan on lineasimpuesto li (cost=0.00..163704.00 rows=10000000 width=14)"
- " -> Hash (cost=1698005.86..1698005.86 rows=686158 width=55)"
- -> Hash Join (cost=704730.34..1698005.86 rows=686158 width=55)"
- Hash Cond: (I.id ticket = t.id ticket)"
- -> Seq Scan on lineasticket | (cost=0.00..520575.68 rows=29999268 width=21)"
- -> Hash (cost=700084.28..700084.28 rows=228725 width=34)"
- -> Hash Join (cost=397603.03..700084.28 rows=228725 width=34)"
- Hash Cond: (i.id\_ingreso = t.id\_ticket)"
	- -> Seq Scan on ingresos i (cost=0.00..163695.00 rows=10000000 width=12)"
- -> Hash (cost=393402.97..393402.97 rows=228725 width=22)'
	- -> Hash Join (cost=75785.72..393402.97 rows=228725 width=22)"
		- Hash Cond: (t.id\_ticket = pg.id\_ingreso)"
			- -> Seq Scan on tickets t (cost=0.00..154055.00 rows=10000000 width=12)"
		- -> Hash (cost=71809.65..71809.65 rows=228725 width=10)"
			- -> Bitmap Heap Scan on pagos pg (cost=4857.78..71809.65 rows=228725 width=10)"
			- Recheck Cond: ((total >= 500::numeric) AND (total <= 800::numeric))"
				- -> Bitmap Index Scan on pagos\_total (cost=0.00..4800.60 rows=228725 width=0)"
				- " Index Cond: ((total >= 500::numeric) AND (total <= 800::numeric))"
- " SubPlan 1"
- " -> Index Scan using clientes\_pkey on clientes cl (cost=0.00..8.51 rows=1 width=26)"
- Index Cond: (id cliente = t.id cliente)"
- " SubPlan 2"
- " -> Index Scan using productos\_pkey on productos p (cost=0.00..8.28 rows=1 width=26)"
- " Index Cond: (id\_producto = l.id\_producto)"
- " SubPlan 3"
- " -> Seq Scan on persona per (cost=0.00..1.13 rows=1 width=118)
- " Filter: (id\_persona = t.id\_persona)"

## **PLAN DE EJECUCIÓN EN POSTGRESQL CONSULTA 1 SELECT SIMPLE Y SELECT USANDO JOIN 20 MILLONES DE DATOS.**

"Hash Join (cost=1557544.45..3559499.43 rows=510690 width=86)" " Hash Cond: (l.id\_atributoconjuntoinstancia = a.id\_atributoconjuntoinstancia)" " -> Hash Join (cost=1557509.57..3549889.11 rows=510690 width=53)" Hash Cond: (Lid\_producto = p.id\_producto)" -> Hash Join (cost=1554191.40..3529472.50 rows=510690 width=27)" Hash Cond: (I.id ticket = i.id ingreso)" -> Seq Scan on lineasticket | (cost=0.00..1041110.60 rows=59996160 width=21)" -> Hash (cost=1551065.39..1551065.39 rows=170241 width=18)" -> Hash Join (cost=901781.25..1551065.39 rows=170241 width=18)' Hash Cond: (im.id\_ingreso = i.id\_ingreso)" -> Seq Scan on lineasimpuesto im (cost=0.00..377406.00 rows=19940462 width=10) " Filter: (monto < 500::numeric)" -> Hash (cost=898979.88..898979.88 rows=170749 width=8)" -> Hash Join (cost=435924.21..898979.88 rows=170749 width=8)" Hash Cond: (i.id ingreso = t.id ticket)" " -> Seq Scan on ingresos i (cost=0.00..427389.00 rows=1707491 width=4)" Filter: ((fecha >= '2013-01-01 00:00:00'::timestamp without time zone) AND (fecha <= '2013-01-31 00:00:00'::timestamp without time zone))" -> Hash (cost=403111.21..403111.21 rows=2000000 width=4)" -> Hash Join (cost=2.21..403111.21 rows=2000000 width=4)" Hash Cond: (t.id\_persona = ps.id\_persona)" " -> Seq Scan on tickets t (cost=0.00..308109.00 rows=20000000 width=8)" -> Hash (cost=2.20..2.20 rows=1 width=4)" -> Hash Join (cost=1.05..2.20 rows=1 width=4)" Hash Cond: (ps.id\_rol = r.id\_rol)" -> Seq Scan on persona ps (cost=0.00..1.10 rows=10 width=8) -> Hash (cost=1.04..1.04 rows=1 width=4)"  $\rightarrow$  Seq Scan on roles r (cost=0.00..1.04 rows=1 width=4)" Filter: ((nombre)::text = 'Dependiente'::text)" -> Hash (cost=1794.63..1794.63 rows=78763 width=30) " -> Seq Scan on productos p (cost=0.00..1794.63 rows=78763 width=30)" " -> Hash (cost=21.06..21.06 rows=1106 width=37)"

-> Seq Scan on atributoconjuntoinstancia a (cost=0.00..21.06 rows=1106 width=37)"

# **PLAN DE EJECUCIÓN EN POSTGRESQL CONSULTA 1 SELECT USANDO ÍNDICE Y SELECT USANDO ÍNDICE + JOIN 20**

# **MILLONES DE DATOS.**

"Hash Join (cost=1315552.32..3317544.12 rows=511276 width=86)" " Hash Cond: (l.id\_atributoconjuntoinstancia = a.id\_atributoconjuntoinstancia)" " -> Hash Join (cost=1315517.44..3307922.81 rows=511276 width=53)" Hash Cond: (Lid\_producto = p.id\_producto)" -> Hash Join (cost=1312199.27..3287487.22 rows=511276 width=27)" Hash Cond: (I.id. ticket = i.id. ingreso)"  $\rightarrow$  Seq Scan on lineasticket  $\overline{1}$  (cost=0.00..1041110.60 rows=59996160 width=21)" -> Hash (cost=1309069.82, 1309069.82 rows=170436 width=18) -> Hash Join (cost=659782.73..1309069.82 rows=170436 width=18)' Hash Cond: (im.id\_ingreso = i.id\_ingreso)" -> Seq Scan on lineasimpuesto im (cost=0.00..377406.00 rows=19940462 width=10) " Filter: (monto < 500::numeric)" -> Hash (cost=656977.92..656977.92 rows=170945 width=8)" -> Hash Join (cost=217355.47..656977.92 rows=170945 width=8) Hash Cond: (t.id ticket = i.id ingreso)" -> Hash Join (cost=2.21..403111.21 rows=2000000 width=4)" Hash Cond: (t.id\_persona = ps.id\_persona)" -> Seg Scan on tickets t (cost=0.00..308109.00 rows=20000000 width=8)" -> Hash (cost=2.20..2.20 rows=1 width=4)" -> Hash Join (cost=1.05..2.20 rows=1 width=4)" Hash Cond: (ps.id\_rol = r.id\_rol)" -> Seq Scan on persona ps (cost=0.00..1.10 rows=10 width=8)"  $\rightarrow$  Hash (cost=1.04..1.04 rows=1 width=4)"  $\rightarrow$  Seq Scan on roles r (cost=0.00..1.04 rows=1 width=4)" Filter: ((nombre)::text = 'Dependiente'::text)' -> Hash (cost=189307.11..189307.11 rows=1709452 width=4)" -> Bitmap Heap Scan on ingresos i (cost=36276.33..189307.11 rows=1709452 width=4)" " Recheck Cond: ((fecha >= '2013-01-01 00:00:00'::timestamp without time zone) AND (fecha <= '2013-01-31 00:00:00'::timestamp without time zone))"  $-$ > Bitmap Index Scan on ingresos\_inx\_1 (cost=0.00..35848.96 rows=1709452 width=0)" Index Cond: ((fecha >= '2013-01-01 00:00:00':timestamp without time zone) AND (fecha <= '2013-01-31 00:00:00':timestamp without time zone)" -> Hash (cost=1794.63..1794.63 rows=78763 width=30)

 $\rightarrow$  Seq Scan on productos p (cost=0.00..1794.63 rows=78763 width=30)"

" -> Hash (cost=21.06..21.06 rows=1106 width=37)"

" -> Seq Scan on atributoconjuntoinstancia a (cost=0.00..21.06 rows=1106 width=37)"

#### **PLAN DE EJECUCIÓN EN POSTGRESQL CONSULTA 1 SELECT USANDO SUBQUERY 20 MILLONES DE DATOS..**

"Hash Semi Join (cost=2525749.45..83279291.49 rows=4753934 width=21)"

- " Hash Cond: (lineasimpuesto.id\_ingreso = public.tickets.id\_ticket)"
- " -> Hash Semi Join (cost=1103294.27..3090208.70 rows=4753934 width=29)"
	- Hash Cond: (I.id\_ticket = lineasimpuesto.id\_ingreso)"
	- " -> Seq Scan on lineasticket l (cost=0.00..1041110.60 rows=59996160 width=21)"
	- -> Hash (cost=1075363.17..1075363.17 rows=1702408 width=8)
	- -> Hash Semi Join (cost=455402.64..1075363.17 rows=1702408 width=8)"
	- Hash Cond: (lineasimpuesto.id\_ingreso = public.ingresos.id\_ingreso)"
		- -> Seq Scan on lineasimpuesto (cost=0.00..377406.00 rows=19940462 width=4)"
		- " Filter: (monto < 500::numeric)"
		- -> Hash (cost=427389.00..427389.00 rows=1707491 width=4)"
		- $\rightarrow$  Seq Scan on ingresos (cost=0.00..427389.00 rows=1707491 width=4)"
		- Filter: ((fecha >= '2013-01-01 00:00:00'::timestamp without time zone) AND (fecha <= '2013-01-31 00:00:00'::timestamp without time zone))"
- -> Hash (cost=1389642.18..1389642.18 rows=2000000 width=4)"
	- " -> Hash Semi Join (cost=1006783.18..1389642.18 rows=2000000 width=4)"
- Hash Cond: (public.tickets.id\_persona = persona.id\_persona)"
- -> Seq Scan on tickets (cost=0.00..308109.00 rows=20000000 width=8)'
- -> Hash (cost=1006783.17..1006783.17 rows=1 width=8)"
	- -> Nested Loop Semi Join (cost=455402.64..1006783.17 rows=1 width=8)"
		- Join Filter: (persona.id\_persona = public.tickets.id\_persona)"
		- " -> Nested Loop Semi Join (cost=0.00..13.59 rows=1 width=4)"
			- Join Filter: (persona.id\_rol = roles.id\_rol)'
			- -> Index Scan using persona\_pkey on persona (cost=0.00..12.40 rows=10 width=8)"
			- $\rightarrow$  Materialize (cost=0.00..1.04 rows=1 width=4)"
				- -> Seq Scan on roles (cost=0.00..1.04 rows=1 width=4)"
				- " Filter: ((nombre)::text = 'Dependiente'::text)"
		- -> Hash Semi Join (cost=455402.64..1006769.33 rows=1707491 width=4)"
		- Hash Cond: (public.tickets.id\_ticket = public.ingresos.id\_ingreso)"
		- " -> Seq Scan on tickets (cost=0.00..308109.00 rows=20000000 width=8)"
		- -> Hash (cost=427389.00..427389.00 rows=1707491 width=4)"
			- " -> Seq Scan on ingresos (cost=0.00..427389.00 rows=1707491 width=4)"
		- " Filter: ((fecha >= '2013-01-01 00:00:00'::timestamp without time zone) AND (fecha <= '2013-01-31 00:00:00'::timestamp without time zone))"
- " SubPlan 1"
- -> Index Scan using productos pkey on productos p (cost=0.00..8.28 rows=1 width=26)"
- Index Cond: (id\_producto = l.id\_producto)"
- " SubPlan 2"
- -> Index Scan using atribconjuninst pkey on atributoconjuntoinstancia a (cost=0.00..8.27 rows=1 width=33)"
- Index Cond: (id\_atributoconjuntoinstancia = l.id\_atributoconjuntoinstancia)"

### **PLAN DE EJECUCIÓN EN POSTGRESQL CONSULTA 1 SELECT USANDO SUBQUERY + JOIN 20 MILLONES DE DATOS.**

"Hash Join (cost=1796775.75..46128395.00 rows=2553449 width=27)" " Hash Cond: (l.id\_ticket = i.id\_ingreso)" " -> Seq Scan on lineasticket l (cost=0.00..1041110.60 rows=59996160 width=21)" " -> Hash (cost=1781147.70..1781147.70 rows=851204 width=18)" -> Hash Join (cost=1097460.35..1781147.70 rows=851204 width=18)" Hash Cond: (im.id\_ingreso = i.id\_ingreso)"  $\rightarrow$  Seq Scan on lineasimpuesto im  $(cost=0.00...377406.00$  rows=19940462 width=10) Filter: (monto < 500::numeric)" " -> Hash (cost=1083453.52..1083453.52 rows=853746 width=8)" -> Hash Join (cost=455409.06..1083453.52 rows=853746 width=8)" Hash Cond: (t.id\_persona = ps.id\_persona)" -> Hash Join (cost=455402.64..1068506.55 rows=1707491 width=12)" Hash Cond: (t.id ticket = i.id ingreso)" " -> Seq Scan on tickets t (cost=0.00..308109.00 rows=20000000 width=8)" -> Hash (cost=427389.00..427389.00 rows=1707491 width=4)" -> Seq Scan on ingresos i (cost=0.00..427389.00 rows= $1707491$  width=4)" Filter: ((fecha >= '2013-01-01 00:00:00'::timestamp without time zone) AND (fecha <= '2013-01-31 00:00:00'::timestamp without time zone))"  $\rightarrow$  Hash (cost=6.36..6.36 rows=5 width=4)" " -> Seq Scan on persona ps (cost=0.00..6.36 rows=5 width=4)" Filter: (SubPlan 3)" SubPlan 3" -> Seq Scan on roles r (cost=0.00..1.04 rows=1 width=4)" Filter:  $((ps.id rot = id rod) AND ((nombre):text = 'Dependiente':textext))"$ " SubPlan 1" " -> Index Scan using productos\_pkey on productos p (cost=0.00..8.28 rows=1 width=26)" Index Cond: (id\_producto = l.id\_producto)"

" SubPlan 2"

" -> Index Scan using atribconjuninst\_pkey on atributoconjuntoinstancia a (cost=0.00..8.27 rows=1 width=33)"

" Index Cond: (id\_atributoconjuntoinstancia = l.id\_atributoconjuntoinstancia)"

# **PLAN DE EJECUCIÓN EN POSTGRESQL CONSULTA 1 SELECT USANDO ÍNDICE + SUBQUERY 20 MILLONES DE DATOS.**

"Hash Semi Join (cost=2049750.51..82803299.54 rows=4753934 width=21)" " Hash Cond: (lineasimpuesto.id\_ingreso = public.tickets.id\_ticket)" " -> Hash Semi Join (cost=865310.48..2852231.90 rows=4753934 width=29)" Hash Cond: (Lid\_ticket = lineasimpuesto.id\_ingreso)" -> Seq Scan on lineasticket | (cost=0.00..1041110.60 rows=59996160 width=21)" " -> Hash (cost=837347.94..837347.94 rows=1704363 width=8)" -> Hash Semi Join (cost=217353.26..837347.94 rows=1704363 width=8)' Hash Cond: (lineasimpuesto.id\_ingreso = public.ingresos.id\_ingreso)" -> Seq Scan on lineasimpuesto (cost=0.00..377406.00 rows=19940462 width=4)" " Filter: (monto < 500::numeric)" -> Hash (cost=189307.11..189307.11 rows=1709452 width=4)" -> Bitmap Heap Scan on ingresos (cost=36276.33..189307.11 rows=1709452 width=4)" Recheck Cond: ((fecha >= '2013-01-01 00:00:00'::timestamp without time zone) AND (fecha <= '2013-01-31 00:00:00'::timestamp without time zone))"  $\rightarrow$  Bitmap Index Scan on ingresos\_inx\_1 (cost=0.00..35848.96 rows=1709452 width=0)" " Index Cond: ((fecha >= '2013-01-01 00:00:00'::timestamp without time zone) AND (fecha <= '2013-01-31 00:00:00'::timestamp without time zone))" -> Hash (cost=1151627.03..1151627.03 rows=2000000 width=4)" -> Hash Semi Join (cost=768768.03..1151627.03 rows=2000000 width=4)" Hash Cond: (public.tickets.id\_persona = persona.id\_persona)" -> Seq Scan on tickets (cost=0.00..308109.00 rows=20000000 width=8) -> Hash (cost=768768.02..768768.02 rows=1 width=8)" -> Nested Loop Semi Join (cost=217353.26..768768.02 rows=1 width=8) " Join Filter: (persona.id\_persona = public.tickets.id\_persona)"  $\rightarrow$  Nested Loop Semi Join (cost=0.00..13.59 rows=1 width=4)" Join Filter: (persona.id\_rol = roles.id\_rol)" -> Index Scan using persona\_pkey on persona (cost=0.00..12.40 rows=10 width=8)"  $\rightarrow$  Materialize (cost=0.00..1.04 rows=1 width=4)" -> Seg Scan on roles (cost=0.00..1.04 rows=1 width=4)" Filter: ((nombre)::text = 'Dependiente'::text)" -> Hash Semi Join (cost=217353.26..768754.18 rows=1709452 width=4)" Hash Cond: (public.tickets.id\_ticket = public.ingresos.id\_ingreso)"  $\rightarrow$  Seg Scan on tickets (cost=0.00..308109.00 rows=20000000 width=8)" -> Hash (cost=189307.11..189307.11 rows=1709452 width=4)" -> Bitmap Heap Scan on ingresos (cost=36276.33..189307.11 rows=1709452 width=4)" " Recheck Cond: ((fecha >= '2013-01-01 00:00:00'::timestamp without time zone) AND (fecha <= '2013-01-31 00:00:00'::timestamp without time zone))"  $\rightarrow$  Bitmap Index Scan on ingresos\_inx\_1 (cost=0.00..35848.96 rows=1709452 width=0)" Index Cond: ((fecha >= '2013-01-01 00:00:00'::timestamp without time zone) AND (fecha <= '2013-01-31 00:00:00'::timestamp without time zone))" " SubPlan 1" -> Index Scan using productos pkey on productos p (cost=0.00..8.28 rows=1 width=26)" Index Cond: (id\_producto = l.id\_producto)"

" SubPlan 2"

" -> Index Scan using atribconjuninst\_pkey on atributoconjuntoinstancia a (cost=0.00..8.27 rows=1 width=33)"

Index Cond: (id\_atributoconjuntoinstancia = l.id\_atributoconjuntoinstancia)"

# **PLAN DE EJECUCIÓN EN POSTGRESQL CONSULTA 1 SELECT USANDO ÍNDICE + SUBQUERY + JOIN 20 MILLONES DE DATOS.**

"Hash Join (cost=1558819.39..45938995.52 rows=2556381 width=27)" " Hash Cond: (l.id\_ticket = i.id\_ingreso)"

- " -> Seq Scan on lineasticket l (cost=0.00..1041110.60 rows=59996160 width=21)"
- " -> Hash (cost=1543173.11..1543173.11 rows=852182 width=18)"
- -> Hash Join (cost=859471.98..1543173.11 rows=852182 width=18)
- Hash Cond: (im.id\_ingreso = i.id\_ingreso)"
- -> Seq Scan on lineasimpuesto im (cost=0.00..377406.00 rows=19940462 width=10)
- Filter: (monto < 500::numeric)'
- -> Hash (cost=845448.91..845448.91 rows=854726 width=8)"
- " -> Hash Join (cost=217359.68..845448.91 rows=854726 width=8)"
	- Hash Cond: (t.id\_persona = ps.id\_persona)"
	- -> Hash Join (cost=217353.26..830484.78 rows=1709452 width=12)"
	- Hash Cond: (t.id\_ticket = i.id\_ingreso)"
		- $\Rightarrow$  Seg Scan on tickets t (cost=0.00..308109.00 rows=20000000 width=8)"
		- " -> Hash (cost=189307.11..189307.11 rows=1709452 width=4)"
			- -> Bitmap Heap Scan on ingresos i (cost=36276.33..189307.11 rows=1709452 width=4)"
			- Recheck Cond: ((fecha >= '2013-01-01 00:00:00'::timestamp without time zone) AND (fecha <= '2013-01-31 00:00:00'::timestamp without time zone))"
			- $\rightarrow$  Bitmap Index Scan on ingresos\_inx\_1 (cost=0.00..35848.96 rows=1709452 width=0)"
			- Index Cond: ((fecha >= '2013-01-01 00:00:00':timestamp without time zone) AND (fecha <= '2013-01-31 00:00:00':timestamp without time zone))
	- -> Hash (cost=6.36..6.36 rows=5 width=4)"
	- $\rightarrow$  Seq Scan on persona ps (cost=0.00..6.36 rows=5 width=4)'
	- Filter: (SubPlan 3)"
	- SubPlan 3"
		- -> Seq Scan on roles r (cost=0.00..1.04 rows=1 width=4)"
		- Filter: ((ps.id\_rol = id\_rol) AND ((nombre)::text = 'Dependiente'::text))"
- " SubPlan 1"
- -> Index Scan using productos\_pkey on productos p (cost=0.00..8.28 rows=1 width=26)"
- $Index Cond: (id producto = I.id producto)'$
- " SubPlan 2"
- " -> Index Scan using atribconjuninst\_pkey on atributoconjuntoinstancia a (cost=0.00..8.27 rows=1 width=33)"
- " Index Cond: (id\_atributoconjuntoinstancia = l.id\_atributoconjuntoinstancia)"

## **PLAN DE EJECUCIÓN EN POSTGRESQL CONSULTA 2 SELECT SIMPLE 20 MILLONES DE DATOS.**

"Hash Join (cost=2114586.80..2704730.27 rows=135617 width=176)" " Hash Cond: (t.id\_cliente = cl.id\_cliente)" " -> Hash Join (cost=2001051.40..2563828.57 rows=135617 width=136)" Hash Cond: (i.id ingreso = t.id ticket)" -> Seq Scan on ingresos i (cost=0.00..327389.00 rows=20000000 width=4)" -> Hash (cost=1996574.18..1996574.18 rows=135617 width=140)" -> Merge Join (cost=1316726.48..1996574.18 rows=135617 width=140)" Merge Cond: (t.id ticket =  $l$ .id ticket)" -> Index Scan using tickets\_pkey on tickets t (cost=0.00..627474.44 rows=20000000 width=8)" -> Materialize (cost=1316726.46..1317404.54 rows=135617 width=132)" -> Sort (cost=1316726.46..1317065.50 rows=135617 width=132)" Sort Key: I.id ticket" -> Nested Loop (cost=3423.20..1286622.66 rows=135617 width=132)" Join Filter: (p.id\_categoria = c.id\_categoria)" -> Seq Scan on categorias c (cost=0.00..1.02 rows=1 width=52)" Filter: ((nombre)::text = 'FARMACEUTICOS'::text)" -> Hash Join (cost=3423.20..1283231.26 rows=271230 width=84)" Hash Cond: (I.id\_producto = p.id\_producto)" -> Hash Join (cost=28.04..1268836.53 rows=271230 width=50)" Hash Cond: (l.id\_atributoconjuntoinstancia = aci.id\_atributoconjuntoinstancia)" -> Seq Scan on lineasticket | (cost=0.00..1041110.60 rows=59996160 width=17)" -> Hash (cost=27.97..27.97 rows=5 width=37)" -> Seq Scan on atributoconjuntoinstancia aci (cost=0.00..27.97 rows=5 width=37)" " Filter: ((descripcion)::text = ANY ('{"ATRIB.CONJUNTO QUIFATEX PROP MERZ","ATRIB.CONJUNTO NATURPHARMA","ATRIB.CONJUNTO GRUNENTHAL-GENERICOS","ATRIB.CONJUNTO VITAFARMA","ATRIB.CONJUNTO QUIFATEX GENERICOS"}'::text[]))" -> Hash (cost=1794.63..1794.63 rows=78763 width=38)" -> Seq Scan on productos p (cost=0.00..1794.63 rows=78763 width=38)"

" -> Hash (cost=65830.18..65830.18 rows=2240818 width=44)"

-> Seq Scan on clientes cl (cost=0.00..65830.18 rows=2240818 width=44)"

#### **PLAN DE EJECUCIÓN EN POSTGRESQL CONSULTA 2 SELECT USANDO ÍNDICE 20 MILLONES DE DATOS.**

"Hash Join (cost=754187.01..1680274.47 rows=135617 width=176)" " Hash Cond: (t.id\_cliente = cl.id\_cliente)" " -> Hash Join (cost=640651.60..1539372.77 rows=135617 width=136)" Hash Cond: (I.id ticket = t.id ticket)" -> Nested Loop (cost=4417.60..814630.13 rows=135617 width=132)" Join Filter: (p.id\_categoria = c.id\_categoria)" -> Seg Scan on categorias c (cost=0.00..1.02 rows=1 width=52)" Filter: ((nombre)::text = 'FARMACEUTICOS'::text)" -> Hash Join (cost=4417.60..811238.73 rows=271230 width=84)" Hash Cond: (I.id producto =  $p.id$  producto)" -> Nested Loop (cost=1022.44..796844.00 rows=271230 width=50)" -> Seq Scan on atributoconjuntoinstancia aci (cost=0.00..27.97 rows=5 width=37)" Filter: ((descripcion)::text = ANY ('{"ATRIB.CONJUNTO QUIFATEX PROP MERZ","ATRIB.CONJUNTO NATURPHARMA","ATRIB.CONJUNTO GRUNENTHAL-GENERICOS","ATRIB.CONJUNTO VITAFARMA","ATRIB.CONJUNTO QUIFATEX GENERICOS"}'::text[]))" -> Bitmap Heap Scan on lineasticket | (cost=1022.44..158820.75 rows=54246 width=17) " Recheck Cond: (id\_atributoconjuntoinstancia = aci.id\_atributoconjuntoinstancia)" -> Bitmap Index Scan on atribconjinst\_descrip (cost=0.00..1008.88 rows=54246 width=0)" Index Cond: (id\_atributoconjuntoinstancia = aci.id\_atributoconjuntoinstancia)" -> Hash (cost=1794.63, 1794.63 rows=78763 width=38)" -> Seq Scan on productos p (cost=0.00..1794.63 rows=78763 width=38)" -> Hash (cost=308109.00..308109.00 rows=20000000 width=8)" -> Seq Scan on tickets t (cost=0.00..308109.00 rows=20000000 width=8)" " -> Hash (cost=65830.18..65830.18 rows=2240818 width=44)"

-> Seg Scan on clientes cl (cost=0.00..65830.18 rows=2240818 width=44)"

#### **PLAN DE EJECUCIÓN EN POSTGRESQL CONSULTA 2 SELECT USANDO SUBQUERY 20 MILLONES DE DATOS..**

"Nested Loop (cost=0.00..560533744.46 rows=1356 width=61)" " -> Nested Loop (cost=0.00..560464962.71 rows=1356 width=21)" -> Nested Loop Semi Join (cost=0.00..560451034.08 rows=1356 width=17)" " Join Filter: (l.id\_atributoconjuntoinstancia = a.id\_atributoconjuntoinstancia)" -> Seq Scan on lineasticket | (cost=0.00..560428507.52 rows=299981 width=17)" Filter: (((SubPlan 6))::text = 'FARMACEUTICOS'::text)' SubPlan 6"  $\rightarrow$  Nested Loop (cost=0.00..9.32 rows=1 width=48) Join Filter:  $(p.id \;categorical = c.id \;categorical)'$ -> Index Scan using productos\_pkey on productos p (cost=0.00..8.28 rows=1 width=4)"  $Index Cond: (id$  producto = l.id producto)" -> Seq Scan on categorias c (cost=0.00..1.02 rows=2 width=52)"  $\rightarrow$  Materialize (cost=0.00..28.00 rows=5 width=4)" -> Seg Scan on atributoconjuntoinstancia a (cost=0.00..27.97 rows=5 width=4)" Filter: ((descripcion)::text = ANY ('{"ATRIB.CONJUNTO QUIFATEX PROP MERZ","ATRIB.CONJUNTO NATURPHARMA","ATRIB.CONJUNTO GRUNENTHAL-GENERICOS","ATRIB.CONJUNTO VITAFARMA","ATRIB.CONJUNTO QUIFATEX GENERICOS"}'::text[]))" -> Index Scan using tickets\_pkey on tickets t (cost=0.00..10.26 rows=1 width=8) Index Cond: (id\_ticket =  $l$ .id\_ticket)" " -> Index Scan using clientes\_pkey on clientes cl (cost=0.00..8.30 rows=1 width=44)" Index Cond: (id cliente  $=$  t.id cliente)" " SubPlan 1" -> Index Scan using productos\_pkey on productos p (cost=0.00..8.28 rows=1 width=4)" Index Cond: (id\_producto = l.id\_producto)" " SubPlan 2" " -> Nested Loop (cost=0.00..9.32 rows=1 width=48)" Join Filter: (p.id\_categoria = c.id\_categoria)" -> Index Scan using productos\_pkey on productos p (cost=0.00..8.28 rows=1 width=4)"  $Index Cond: (id producto = I.id producto)'$ " -> Seq Scan on categorias c (cost=0.00..1.02 rows=2 width=52)" " SubPlan 3" " -> Index Scan using productos\_pkey on productos p (cost=0.00..8.28 rows=1 width=26)" Index Cond: (id\_producto = l.id\_producto)" " SubPlan 4" -> Index Scan using productos pkey on productos p (cost=0.00..8.28 rows=1 width=4)"  $Index Cond: (id$  producto = l.id producto)" " SubPlan 5" -> Index Scan using atribconjuninst pkey on atributoconjuntoinstancia a (cost=0.00..8.27 rows=1 width=33)"

Index Cond: (id\_atributoconjuntoinstancia = l.id\_atributoconjuntoinstancia)"

### **PLAN DE EJECUCIÓN EN POSTGRESQL CONSULTA 2 SELECT USANDO JOIN 20 MILLONES DE DATOS.**

"Hash Join (cost=753192.61..2152266.90 rows=135615 width=176)" " Hash Cond: (t.id\_cliente = cl.id\_cliente)" " -> Hash Join (cost=639657.20..2011365.23 rows=135615 width=136)" Hash Cond: (I.id ticket = t.id ticket)" -> Nested Loop (cost=3423.20..1286622.66 rows=135615 width=132)" Join Filter: (p.id\_categoria = c.id\_categoria)" -> Seg Scan on categorias c (cost=0.00..1.02 rows=1 width=52)" Filter: ((nombre)::text = 'FARMACEUTICOS'::text)" -> Hash Join (cost=3423.20..1283231.26 rows=271230 width=84)" Hash Cond: (I.id producto =  $p.id$  producto)" -> Hash Join (cost=28.04..1268836.53 rows=271230 width=50)" Hash Cond: (l.id\_atributoconjuntoinstancia = aci.id\_atributoconjuntoinstancia)" -> Seq Scan on lineasticket | (cost=0.00..1041110.60 rows=59996160 width=17)" -> Hash (cost=27.97..27.97 rows=5 width=37)" -> Seq Scan on atributoconjuntoinstancia aci (cost=0.00..27.97 rows=5 width=37)" Filter: ((descripcion)::text = ANY ('{"ATRIB.CONJUNTO QUIFATEX PROP MERZ","ATRIB.CONJUNTO NATURPHARMA","ATRIB.CONJUNTO GRUNENTHAL-GENERICOS","ATRIB.CONJUNTO VITAFARMA","ATRIB.CONJUNTO QUIFATEX GENERICOS"}'::text[]))" -> Hash (cost=1794.63..1794.63 rows=78763 width=38)" -> Seq Scan on productos p (cost=0.00..1794.63 rows=78763 width=38)" -> Hash (cost=308109.00..308109.00 rows=20000000 width=8)" -> Seq Scan on tickets t (cost=0.00..308109.00 rows=20000000 width=8)"

" -> Hash (cost=65830.18..65830.18 rows=2240818 width=44)"

-> Seq Scan on clientes cl (cost=0.00..65830.18 rows=2240818 width=44)"

### **PLAN DE EJECUCIÓN EN POSTGRESQL CONSULTA 2 SELECT USANDO SUBQUERY + JOIN 20 MILLONES DE DATOS.**

"Nested Loop (cost=0.00..560522533.40 rows=1356 width=94)" " -> Nested Loop (cost=0.00..560464962.71 rows=1356 width=54)" " -> Nested Loop (cost=0.00..560451034.08 rows=1356 width=50)" " Join Filter: (l.id\_atributoconjuntoinstancia = aci.id\_atributoconjuntoinstancia)" -> Seq Scan on lineasticket | (cost=0.00..560428507.52 rows=299981 width=17)" Filter: (((SubPlan 5))::text = 'FARMACEUTICOS'::text)" SubPlan 5"  $\rightarrow$  Nested Loop (cost=0.00..9.32 rows=1 width=48)' " Join Filter: (p.id\_categoria = c.id\_categoria)" -> Index Scan using productos\_pkey on productos p (cost=0.00..8.28 rows=1 width=4)"  $Index Cond: (id producto = I.id producto)$ " -> Seq Scan on categorias c (cost=0.00..1.02 rows=2 width=52)" -> Materialize (cost=0.00..28.00 rows=5 width=37) -> Seq Scan on atributoconjuntoinstancia aci (cost=0.00..27.97 rows=5 width=37)" Filter: ((descripcion)::text = ANY ('{"ATRIB.CONJUNTO QUIFATEX PROP MERZ","ATRIB.CONJUNTO NATURPHARMA","ATRIB.CONJUNTO GRUNENTHAL-GENERICOS","ATRIB.CONJUNTO VITAFARMA","ATRIB.CONJUNTO QUIFATEX GENERICOS"}'::text[]))" -> Index Scan using tickets pkey on tickets t (cost=0.00..10.26 rows=1 width=8)" Index Cond: (id\_ticket =  $\overline{l}$ .id\_ticket)" " -> Index Scan using clientes\_pkey on clientes cl (cost=0.00..8.30 rows=1 width=44)" Index Cond: (id\_cliente = t.id\_cliente)" " SubPlan 1" " -> Index Scan using productos\_pkey on productos p (cost=0.00..8.28 rows=1 width=4)"  $Index Cond: (id producto = I.id producto)$ " " SubPlan 2" -> Nested Loop (cost=0.00..9.32 rows=1 width=48)" Join Filter: (p.id\_categoria = c.id\_categoria)" -> Index Scan using productos pkey on productos p (cost=0.00..8.28 rows=1 width=4)" Index Cond: (id\_producto =  $\overline{\phantom{a}}$ .id\_producto)" -> Seq Scan on categorias c (cost=0.00..1.02 rows=2 width=52)" " SubPlan 3" " -> Index Scan using productos pkey on productos p (cost=0.00..8.28 rows=1 width=26)"

- 
- $Index Cond: (id_{producto} = I.id_{producto})"$
- " SubPlan 4"
- " -> Index Scan using productos pkey on productos p (cost=0.00..8.28 rows=1 width=4)"
- $Index Cond: (id producto = I.id producto)'$
#### **PLAN DE EJECUCIÓN EN POSTGRESQL CONSULTA 2 SELECT USANDO ÍNDICE + JOIN 20 MILLONES DE DATOS.**

"Hash Join (cost=754187.01..1680274.36 rows=135615 width=176)" " Hash Cond: (t.id\_cliente = cl.id\_cliente)" " -> Hash Join (cost=640651.60..1539372.69 rows=135615 width=136)" Hash Cond: (I.id ticket = t.id ticket)" -> Nested Loop (cost=4417.60..814630.13 rows=135615 width=132)" Join Filter: (p.id\_categoria = c.id\_categoria)" -> Seg Scan on categorias c (cost=0.00..1.02 rows=1 width=52)" Filter: ((nombre)::text = 'FARMACEUTICOS'::text)" -> Hash Join (cost=4417.60..811238.73 rows=271230 width=84)" Hash Cond: (I.id producto =  $p.id$  producto)" -> Nested Loop (cost=1022.44..796844.00 rows=271230 width=50)" -> Seq Scan on atributoconjuntoinstancia aci (cost=0.00..27.97 rows=5 width=37)" Filter: ((descripcion)::text = ANY ('{"ATRIB.CONJUNTO QUIFATEX PROP MERZ","ATRIB.CONJUNTO NATURPHARMA","ATRIB.CONJUNTO GRUNENTHAL-GENERICOS","ATRIB.CONJUNTO VITAFARMA","ATRIB.CONJUNTO QUIFATEX GENERICOS"}'::text[]))" -> Bitmap Heap Scan on lineasticket | (cost=1022.44..158820.75 rows=54246 width=17)" Recheck Cond: (id\_atributoconjuntoinstancia = aci.id\_atributoconjuntoinstancia)' -> Bitmap Index Scan on atribconjinst\_descrip (cost=0.00..1008.88 rows=54246 width=0)" Index Cond: (id\_atributoconjuntoinstancia = aci.id\_atributoconjuntoinstancia)" -> Hash (cost=1794.63, 1794.63 rows=78763 width=38)" -> Seq Scan on productos p (cost=0.00..1794.63 rows=78763 width=38)" -> Hash (cost=308109.00..308109.00 rows=20000000 width=8)" -> Seq Scan on tickets t (cost=0.00..308109.00 rows=20000000 width=8)" " -> Hash (cost=65830.18..65830.18 rows=2240818 width=44)"

-> Seg Scan on clientes cl (cost=0.00..65830.18 rows=2240818 width=44)"

#### **PLAN DE EJECUCIÓN EN POSTGRESQL CONSULTA 2 SELECT USANDO ÍNDICE + SUBQUERY 20 MILLONES DE DATOS.**

"Nested Loop (cost=1008.94..3405648.54 rows=1356 width=61)"

- " -> Nested Loop (cost=1008.94..3336866.80 rows=1356 width=21)"
- -> Nested Loop (cost=1008.94..3322938.16 rows=1356 width=17)"
- -> Seq Scan on atributoconjuntoinstancia a (cost=0.00..27.97 rows=5 width=4)"
- " Filter: ((descripcion)::text = ANY ('{"ATRIB.CONJUNTO QUIFATEX PROP MERZ","ATRIB.CONJUNTO NATURPHARMA","ATRIB.CONJUNTO GRUNENTHAL-GENERICOS","ATRIB.CONJUNTO VITAFARMA","ATRIB.CONJUNTO QUIFATEX GENERICOS"}'::text[]))"
- -> Bitmap Heap Scan on lineasticket | (cost=1008.94..664579.33 rows=271 width=17)"
- Recheck Cond: (id\_atributoconjuntoinstancia = a.id\_atributoconjuntoinstancia)"
- Filter: (((SubPlan 6))::text = 'FARMACEUTICOS'::text)"
- -> Bitmap Index Scan on atribconiinst\_descrip (cost=0.00..1008.88 rows=54246 width=0)"
- " Index Cond: (id\_atributoconjuntoinstancia = a.id\_atributoconjuntoinstancia)"
- " SubPlan 6"
	- -> Nested Loop (cost=0.00..9.32 rows=1 width=48)'
	- Join Filter: (p.id categoria = c.id categoria)"
		- -> Index Scan using productos pkey on productos p (cost=0.00..8.28 rows=1 width=4)"
		- Index Cond: (id\_producto = l.id\_producto)"
		- -> Seg Scan on categorias c (cost=0.00..1.02 rows=2 width=52)"
	- -> Index Scan using tickets pkey on tickets t (cost=0.00..10.26 rows=1 width=8)"
- Index Cond: (id\_ticket = l.id\_ticket)"
- "  $\rightarrow$  Index Scan using clientes pkey on clientes cl (cost=0.00..8.30 rows=1 width=44)"
- Index Cond: (id cliente = t.id cliente)"
- " SubPlan 1"
- " -> Index Scan using productos pkey on productos p (cost=0.00..8.28 rows=1 width=4)"
- Index Cond: (id\_producto = l.id\_producto)"
- " SubPlan 2"
- " -> Nested Loop (cost=0.00..9.32 rows=1 width=48)"
- " Join Filter: (p.id\_categoria = c.id\_categoria)"
- -> Index Scan using productos pkey on productos p (cost=0.00..8.28 rows=1 width=4)"
- $Index Cond: (id producto = I.id producto)$ "
- -> Seg Scan on categorias c (cost=0.00..1.02 rows=2 width=52)
- " SubPlan 3"
- " -> Index Scan using productos pkey on productos p (cost=0.00..8.28 rows=1 width=26)"
- Index Cond: (id\_producto = l.id\_producto)"
- " SubPlan 4"
- " -> Index Scan using productos pkey on productos p (cost=0.00..8.28 rows=1 width=4)"
- Index Cond: (id\_producto = l.id\_producto)"
- " SubPlan 5"
- " -> Index Scan using atribconjuninst\_pkey on atributoconjuntoinstancia a (cost=0.00..8.27 rows=1 width=33)"
- " Index Cond: (id\_atributoconjuntoinstancia = l.id\_atributoconjuntoinstancia)"

## **PLAN DE EJECUCIÓN EN POSTGRESQL CONSULTA 2 SELECT USANDO ÍNDICE + SUBQUERY + JOIN 20 MILLONES DE DATOS.**

"Nested Loop (cost=1008.94..3394437.49 rows=1356 width=94)"

- " -> Nested Loop (cost=1008.94..3336866.80 rows=1356 width=54)"
- -> Nested Loop (cost=1008.94..3322938.16 rows=1356 width=50)"
- " -> Seq Scan on atributoconjuntoinstancia aci (cost=0.00..27.97 rows=5 width=37)"
- " Filter: ((descripcion)::text = ANY ('{"ATRIB.CONJUNTO QUIFATEX PROP MERZ","ATRIB.CONJUNTO NATURPHARMA","ATRIB.CONJUNTO GRUNENTHAL-GENERICOS","ATRIB.CONJUNTO VITAFARMA","ATRIB.CONJUNTO QUIFATEX GENERICOS"}'::text[]))"
	- -> Bitmap Heap Scan on lineasticket | (cost=1008.94..664579.33 rows=271 width=17)"
	- Recheck Cond: (id atributoconjuntoinstancia = aci.id atributoconjuntoinstancia)"
	- Filter: (((SubPlan 5))::text = 'FARMACEUTICOS'::text)'
	- -> Bitmap Index Scan on atribconiinst\_descrip (cost=0.00..1008.88 rows=54246 width=0)"
	- " Index Cond: (id\_atributoconjuntoinstancia = aci.id\_atributoconjuntoinstancia)"
	- SubPlan 5"
		- -> Nested Loop (cost=0.00..9.32 rows=1 width=48)'
		- Join Filter:  $(p.id \; cateooria = c.id \; categoria)'$
		- -> Index Scan using productos\_pkey on productos p (cost=0.00..8.28 rows=1 width=4)"
			- $Index Cond: (id) producto = I.id) producto'$
		- -> Seq Scan on categorias c (cost=0.00..1.02 rows=2 width=52)"
	- $\rightarrow$  Index Scan using tickets pkey on tickets t (cost=0.00..10.26 rows=1 width=8)"
	- $Index Cond: (id\_ticket = I.id\_ticket)"$
- " -> Index Scan using clientes\_pkey on clientes cl (cost=0.00..8.30 rows=1 width=44)"
- Index Cond: (id\_cliente = t.id\_cliente)"
- " SubPlan 1"
- -> Index Scan using productos\_pkey on productos p (cost=0.00..8.28 rows=1 width=4)"
- $Index Cond: (id producto = I.id producto)'$
- " SubPlan 2"
- -> Nested Loop (cost=0.00..9.32 rows=1 width=48)"
- Join Filter: (p.id\_categoria = c.id\_categoria)"
- -> Index Scan using productos\_pkey on productos p (cost=0.00..8.28 rows=1 width=4)"
- $Index Cond: (id$ <sup>producto = l.id producto)"</sup>
- -> Seq Scan on categorias c (cost=0.00..1.02 rows=2 width=52)
- " SubPlan 3"
- " -> Index Scan using productos\_pkey on productos p (cost=0.00..8.28 rows=1 width=26)"
- $Index Cond: (id$  producto = l.id producto)"
- " SubPlan 4"
- -> Index Scan using productos pkey on productos p (cost=0.00..8.28 rows=1 width=4)"
- Index Cond: (id\_producto = l.id\_producto)"

## **PLAN DE EJECUCIÓN EN POSTGRESQL CONSULTA 3 SELECT SIMPLE Y SELECT USANDO JOIN 20 MILLONES DE DATOS.**

"GroupAggregate (cost=11192056.92..11943540.09 rows=20039551 width=91)"

- " Filter: ((sum(l.unidades) >= 600::numeric) AND (sum(l.unidades) <= 1000::numeric))"
- " -> Sort (cost=11192056.92..11242155.80 rows=20039551 width=91)"
- Sort Key: l.id\_producto, p.nombre, l.precio, c.id\_categoria, c.nombre"
- -> Hash Join (cost=1433782.93..4651939.42 rows=20039551 width=91)"
- Hash Cond: (I.id\_producto =  $p$ .id\_producto)"
- -> Hash Join (cost=1428842.73..4074480.64 rows=20039551 width=13)"
- Hash Cond: (I.id ticket = t.id ticket)"
- -> Seq Scan on lineasticket | (cost=0.00..1041110.60 rows=59996160 width=17)"
- -> Hash (cost=1319244.25..1319244.25 rows=6680278 width=8)"
- -> Hash Join (cost=536987.47..1319244.25 rows=6680278 width=8)"
	- Hash Cond: (t.id ticket  $=$  i.id ingreso)"
	- -> Seg Scan on tickets t (cost=0.00..308109.00 rows=20000000 width=4)"
	- -> Hash (cost=427389.00..427389.00 rows=6680278 width=4)"
		- -> Seq Scan on ingresos i (cost=0.00..427389.00 rows=6680278 width=4)"
			- " Filter: ((fecha >= '2013-05-01 00:00:00'::timestamp without time zone) AND (fecha <= '2013-08-31 00:00:00'::timestamp without time zone))"
- -> Hash (cost=2878.67..2878.67 rows=78763 width=82)"
- -> Hash Join (cost=1.04..2878.67 rows=78763 width=82)"
	- Hash Cond: (p.id categoria = c.id categoria)"
- -> Seg Scan on productos p (cost=0.00..1794.63 rows=78763 width=34)"
- -> Hash (cost=1.02..1.02 rows=2 width=52)"
	- -> Seq Scan on categorias c (cost=0.00..1.02 rows=2 width=52)'

## **PLAN DE EJECUCIÓN EN POSTGRESQL CONSULTA 3 SELECT USANDO ÍNDICE Y SELECT USANDO ÍNDICE + JOIN 20 MILLONES DE DATOS.**

"GroupAggregate (cost=11134008.39..11885491.55 rows=20039551 width=91)"

- " Filter: ((sum(l.unidades) >= 600::numeric) AND (sum(l.unidades) <= 1000::numeric))"
- " -> Sort (cost=11134008.39..11184107.26 rows=20039551 width=91)"
- Sort Key: l.id\_producto, p.nombre, l.precio, c.id\_categoria, c.nombre"
- -> Hash Join (cost=1375734.40..4593890.89 rows=20039551 width=91)"
- Hash Cond: (I.id\_producto =  $p$ .id\_producto)"
- -> Hash Join (cost=1370794.19..4016432.10 rows=20039551 width=13)"
- Hash Cond: (I.id ticket = t.id ticket)"
- -> Seq Scan on lineasticket | (cost=0.00..1041110.60 rows=59996160 width=17)"
- -> Hash (cost=1261195.72..1261195.72 rows=6680278 width=8)"
- -> Hash Join (cost=478938.94..1261195.72 rows=6680278 width=8)"
- Hash Cond: (t.id ticket  $=$  i.id ingreso)"
	- -> Seg Scan on tickets t (cost=0.00..308109.00 rows=20000000 width=4)"
	- -> Hash (cost=369340.46..369340.46 rows=6680278 width=4)"
		- -> Bitmap Heap Scan on ingresos i (cost=141747.29..369340.46 rows=6680278 width=4)"
		- " Recheck Cond: ((fecha >= '2013-05-01 00:00:00'::timestamp without time zone) AND (fecha <= '2013-08-31 00:00:00'::timestamp without time zone))"
		- -> Bitmap Index Scan on ingresos\_inx\_1 (cost=0.00..140077.22 rows=6680278 width=0)"
			- " Index Cond: ((fecha >= '2013-05-01 00:00:00'::timestamp without time zone) AND (fecha <= '2013-08-31 00:00:00'::timestamp without time zone))"
- -> Hash (cost=2878.67.2878.67 rows=78763 width=82)'
- -> Hash Join (cost=1.04..2878.67 rows=78763 width=82)"
- Hash Cond: (p.id categoria = c.id categoria)"
- -> Seq Scan on productos p (cost=0.00..1794.63 rows=78763 width=34)"
- -> Hash (cost=1.02..1.02 rows=2 width=52)"
	- -> Seq Scan on categorias c (cost=0.00..1.02 rows=2 width=52)'

#### **PLAN DE EJECUCIÓN EN POSTGRESQL CONSULTA 3 SELECT USANDO SUBQUERY 20 MILLONES DE DATOS..**

"GroupAggregate (cost=16214808.01..172436769.17 rows=5999616 width=13)"

- " Filter: ((sum(l.unidades) >= 600::numeric) AND (sum(l.unidades) <= 1000::numeric))"
- " -> Sort (cost=16214808.01..16364798.41 rows=59996160 width=13)"
- " Sort Key: l.id\_producto, l.precio"
- -> Hash Semi Join (cost=1317290.06..4362494.06 rows=59996160 width=13)"
- $\frac{1}{2}$  Hash Cond: (l.id\_ticket = tickets.id\_ticket)"
- $\rightarrow$  Seq Scan on lineasticket  $\mid$  (cost=0.00..1041110.60 rows=59996160 width=17)"
- -> Hash (cost=1207691.58..1207691.58 rows=6680278 width=8)"
- -> Hash Semi Join (cost=536987.47..1207691.58 rows=6680278 width=8)"
	- Hash Cond: (tickets.id\_ticket = ingresos.id\_ingreso)"
- -> Seq Scan on tickets (cost=0.00..308109.00 rows=20000000 width=4)"
- -> Hash (cost=427389.00..427389.00 rows=6680278 width=4)"
	- -> Seq Scan on ingresos (cost=0.00..427389.00 rows=6680278 width=4)"
	- " Filter: ((fecha >= '2013-05-01 00:00:00'::timestamp without time zone) AND (fecha <= '2013-08-31 00:00:00'::timestamp without time zone))"
- " SubPlan 1"
- " -> Index Scan using productos\_pkey on productos p (cost=0.00..8.28 rows=1 width=4)"
- $Index Cond: (id producto = I.id producto)'$
- " SubPlan 2"
- " -> Nested Loop (cost=0.00..9.32 rows=1 width=48)"
- " Join Filter: (p.id\_categoria = c.id\_categoria)"
- " -> Index Scan using productos\_pkey on productos p (cost=0.00..8.28 rows=1 width=4)"
- " Index Cond: (id\_producto = l.id\_producto)"<br>"
- -> Seq Scan on categorias c (cost=0.00..1.02 rows=2 width=52)"

" SubPlan 3"

- " -> Index Scan using productos\_pkey on productos p (cost=0.00..8.28 rows=1 width=26)"
- " Index Cond: (id\_producto = l.id\_producto)"

### **PLAN DE EJECUCIÓN EN POSTGRESQL CONSULTA 3 SELECT USANDO SUBQUERY + JOIN 20 MILLONES DE DATOS.**

"GroupAggregate (cost=9272036.89..362568118.64 rows=20039551 width=39)"

- " Filter: ((sum(l.unidades) >= 600::numeric) AND (sum(l.unidades) <= 1000::numeric))"
- " -> Sort (cost=9272036.89..9322135.76 rows=20039551 width=39)"
- Sort Key: p.nombre, l.id\_producto, l.precio"
- -> Hash Join (cost=1432160.90..4649779.39 rows=20039551 width=39)"
- Hash Cond: (I.id\_producto = p.id\_producto)"
- -> Hash Join (cost=1428842.73..4074480.64 rows=20039551 width=13)"
- Hash Cond: (I.id  $ticket = t.id ticket)$ "
	- -> Seq Scan on lineasticket | (cost=0.00..1041110.60 rows=59996160 width=17)"
	- -> Hash (cost=1319244.25..1319244.25 rows=6680278 width=8)"
		- -> Hash Join (cost=536987.47..1319244.25 rows=6680278 width=8)"
		- Hash Cond: (t.id\_ticket = i.id\_ingreso)"
		- -> Seq Scan on tickets t (cost=0.00..308109.00 rows=20000000 width=4)'
			- -> Hash (cost=427389.00.427389.00 rows=6680278 width=4)"
			- -> Seq Scan on ingresos i (cost=0.00..427389.00 rows=6680278 width=4)"
		- " Filter: ((fecha >= '2013-05-01 00:00:00'::timestamp without time zone) AND (fecha <= '2013-08-31 00:00:00'::timestamp without time zone))"
- -> Hash (cost=1794.63..1794.63 rows=78763 width=30)'
- -> Seq Scan on productos p (cost=0.00..1794.63 rows=78763 width=30)'
- " SubPlan 1"
- " -> Index Scan using productos\_pkey on productos p (cost=0.00..8.28 rows=1 width=4)"
- $Index Cond: (id producto = I.id producto)'$
- " SubPlan 2"
- " -> Nested Loop (cost=0.00..9.32 rows=1 width=48)"
- Join Filter: (p.id\_categoria = c.id\_categoria)"
- -> Index Scan using productos\_pkey on productos p (cost=0.00..8.28 rows=1 width=4)"
- $Index Cond: (id producto = I.id producto)'$
- -> Seq Scan on categorias c (cost=0.00..1.02 rows=2 width=52)"

## **PLAN DE EJECUCIÓN EN POSTGRESQL CONSULTA 3 SELECT USANDO ÍNDICE + SUBQUERY 20 MILLONES DE DATOS.**

"GroupAggregate (cost=16156759.47..172378720.63 rows=5999616 width=13)"

- " Filter: ((sum(l.unidades) >= 600::numeric) AND (sum(l.unidades) <= 1000::numeric))"
- " -> Sort (cost=16156759.47..16306749.87 rows=59996160 width=13)"
- Sort Key: I.id producto, I.precio"
- -> Hash Semi Join (cost=1259241.52..4304445.52 rows=59996160 width=13)"
- Hash Cond: (I.id\_ticket = tickets.id\_ticket)'
- -> Seq Scan on lineasticket | (cost=0.00..1041110.60 rows=59996160 width=17)"
- -> Hash (cost=1149643.05..1149643.05 rows=6680278 width=8)"
- -> Hash Semi Join (cost=478938.94..1149643.05 rows=6680278 width=8)"
- Hash Cond: (tickets.id\_ticket = ingresos.id\_ingreso)"
	- -> Seq Scan on tickets (cost=0.00..308109.00 rows=20000000 width=4)"
- -> Hash (cost=369340.46..369340.46 rows=6680278 width=4)"
	- " -> Bitmap Heap Scan on ingresos (cost=141747.29..369340.46 rows=6680278 width=4)"
	- " Recheck Cond: ((fecha >= '2013-05-01 00:00:00'::timestamp without time zone) AND (fecha <= '2013-08-31 00:00:00'::timestamp without time zone))"
	- -> Bitmap Index Scan on ingresos\_inx\_1 (cost=0.00..140077.22 rows=6680278 width=0)"
	- " Index Cond: ((fecha >= '2013-05-01 00:00:00'::timestamp without time zone) AND (fecha <= '2013-08-31 00:00:00'::timestamp without time zone))"
- " SubPlan 1"
- " -> Index Scan using productos\_pkey on productos p (cost=0.00..8.28 rows=1 width=26)"
- $Index Cond: (id$  producto = l.id producto)"
- " SubPlan 2"
- " -> Index Scan using productos\_pkey on productos p (cost=0.00..8.28 rows=1 width=4)"
- Index Cond: (id\_producto = l.id\_producto)"

" SubPlan 3"

- " -> Nested Loop (cost=0.00..9.32 rows=1 width=48)"
- " Join Filter: (p.id\_categoria = c.id\_categoria)"
- -> Index Scan using productos\_pkey on productos p (cost=0.00..8.28 rows=1 width=4)"
- Index Cond: (id\_producto = l.id\_producto)"
- -> Seq Scan on categorias c (cost=0.00..1.02 rows=2 width=52)"

## **PLAN DE EJECUCIÓN EN POSTGRESQL CONSULTA 3 SELECT USANDO ÍNDICE + SUBQUERY + JOIN 20 MILLONES DE DATOS.**

"GroupAggregate (cost=9213988.35..362510070.11 rows=20039551 width=39)"

- " Filter: ((sum(l.unidades) >= 600::numeric) AND (sum(l.unidades) <= 1000::numeric))"
- " -> Sort (cost=9213988.35..9264087.23 rows=20039551 width=39)"
- Sort Key: p.nombre, Lid\_producto, Lprecio"
- -> Hash Join (cost=1374112.36..4591730.85 rows=20039551 width=39)
- Hash Cond: (I.id producto = p.id producto)"
- -> Hash Join (cost=1370794.19..4016432.10 rows=20039551 width=13)"
- Hash Cond: (I.id. ticket = t.id. ticket)"
- -> Seq Scan on lineasticket | (cost=0.00..1041110.60 rows=59996160 width=17)"
- " -> Hash (cost=1261195.72..1261195.72 rows=6680278 width=8)"
- -> Hash Join (cost=478938.94..1261195.72 rows=6680278 width=8)"
- Hash Cond: (t.id\_ticket = i.id\_ingreso)"
- -> Seq Scan on tickets t (cost=0.00..308109.00 rows=20000000 width=4)'
- -> Hash (cost=369340.46..369340.46 rows=6680278 width=4)"
	- " -> Bitmap Heap Scan on ingresos i (cost=141747.29..369340.46 rows=6680278 width=4)"
	- Recheck Cond: ((fecha >= '2013-05-01 00:00:00'::timestamp without time zone) AND (fecha <= '2013-08-31 00:00:00'::timestamp without time zone))"
		- -> Bitmap Index Scan on ingresos\_inx\_1 (cost=0.00..140077.22 rows=6680278 width=0)"
- " Index Cond: ((fecha >= '2013-05-01 00:00:00'::timestamp without time zone) AND (fecha <= '2013-08-31 00:00:00'::timestamp without time zone))"
- -> Hash (cost=1794.63..1794.63 rows=78763 width=30)
- -> Seg Scan on productos p (cost=0.00..1794.63 rows=78763 width=30)
- " SubPlan 1"
- -> Index Scan using productos\_pkey on productos p (cost=0.00..8.28 rows=1 width=4)"
- Index Cond: (id\_producto = l.id\_producto)"
- " SubPlan 2"
- " -> Nested Loop (cost=0.00..9.32 rows=1 width=48)"
- " Join Filter: (p.id\_categoria = c.id\_categoria)"
- -> Index Scan using productos\_pkey on productos p (cost=0.00..8.28 rows=1 width=4)"
- " Index Cond: (id\_producto = l.id\_producto)"
- -> Seq Scan on categorias c (cost=0.00..1.02 rows=2 width=52)"

## **PLAN DE EJECUCIÓN EN POSTGRESQL CONSULTA 4 SELECT SIMPLE Y SELECT USANDO JOIN 20 MILLONES DE DATOS.**

"Hash Join (cost=3821777.67..4655633.17 rows=1311375 width=203)" " Hash Cond: (t.id\_persona = per.id\_persona)"

- " -> Hash Join (cost=3821776.45..4637600.54 rows=1311375 width=89)"
- Hash Cond: (I.id producto =  $p.id$  producto)"
- -> Hash Join (cost=3818458.28..4578419.09 rows=1311375 width=67)"
- Hash Cond: (t.id cliente = cl.id cliente)"
- -> Hash Join (cost=3709298.87..4407939.62 rows=1311375 width=45)"
- Hash Cond: ((li.id\_ingreso = t.id\_ticket) AND (li.id\_impuesto = l.id\_impuesto))"
- -> Seq Scan on lineasimpuesto li (cost=0.00..327406.00 rows=20000000 width=14)"
- -> Hash (cost=3676821.25..3676821.25 rows=1311375 width=55)' -> Hash Join (cost=1691115.30..3676821.25 rows=1311375 width=55)"
- Hash Cond: (I.id  $t$ icket =  $t$ .id  $t$ icket)"
- -> Seg Scan on lineasticket | (cost=0.00..1041110.60 rows=59996160 width=21)"
- -> Hash (cost=1682234.89..1682234.89 rows=437153 width=34)"
	- -> Hash Join (cost=1077598.36..1682234.89 rows=437153 width=34)" Hash Cond: (i.id ingreso = t.id ticket)'
		- -> Seq Scan on ingresos i (cost=0.00..327389.00 rows=20000000 width=12)"
		- -> Hash (cost=1069571.94..1069571.94 rows=437153 width=22)"
		- -> Hash Join (cost=434642.41..1069571.94 rows=437153 width=22)"
		- Hash Cond: (t.id ticket = pg.id ingreso)"
			- -> Seq Scan on tickets t (cost=0.00..308109.00 rows=20000000 width=12)"
			- -> Hash (cost=427043.00..427043.00 rows=437153 width=10)"
				- -> Seq Scan on pagos pg (cost=0.00..427043.00 rows=437153 width=10)"
			- Filter: ((total >= 500::numeric) AND (total <= 800::numeric))"
- " -> Hash (cost=65830.18..65830.18 rows=2240818 width=30)"
- -> Seq Scan on clientes cl (cost=0.00..65830.18 rows=2240818 width=30)"
- -> Hash (cost=1794.63..1794.63 rows=78763 width=30)"
- -> Seq Scan on productos p (cost=0.00..1794.63 rows=78763 width=30)"
- " -> Hash (cost=1.10..1.10 rows=10 width=122)"
- -> Seq Scan on persona per (cost=0.00..1.10 rows=10 width=122)"

### **PLAN DE EJECUCIÓN EN POSTGRESQL CONSULTA 4 SELECT USANDO ÍNDICE Y SELECT USANDO ÍNDICE + JOIN 20 MILLONES DE DATOS.**

"Hash Join (cost=3537614.23..4371469.73 rows=1311375 width=203)" " Hash Cond: (t.id\_persona = per.id\_persona)" " -> Hash Join (cost=3537613.00..4353437.10 rows=1311375 width=89)" Hash Cond: (I.id producto =  $p.id$  producto)" -> Hash Join (cost=3534294.83..4294255.65 rows=1311375 width=67)" Hash Cond: (t.id cliente = cl.id cliente)" -> Hash Join (cost=3425135.43..4123776.18 rows=1311375 width=45)" Hash Cond: ((li.id\_ingreso = t.id\_ticket) AND (li.id\_impuesto = l.id\_impuesto))" -> Seq Scan on lineasimpuesto li (cost=0.00..327406.00 rows=20000000 width=14)" -> Hash (cost=3392657.80..3392657.80 rows=1311375 width=55)' -> Hash Join (cost=1406951.85..3392657.80 rows=1311375 width=55)" Hash Cond: (I.id  $t$ icket =  $t$ .id  $t$ icket)" -> Seg Scan on lineasticket | (cost=0.00..1041110.60 rows=59996160 width=21)" -> Hash (cost=1398071.44..1398071.44 rows=437153 width=34)" -> Hash Join (cost=793434.91..1398071.44 rows=437153 width=34)" Hash Cond: (i.id ingreso  $=$  t.id ticket)' -> Seq Scan on ingresos i (cost=0.00..327389.00 rows=20000000 width=12)" -> Hash (cost=785408.50..785408.50 rows=437153 width=22)" -> Hash Join (cost=150478.97..785408.50 rows=437153 width=22)" Hash Cond: (t.id ticket = pg.id\_ingreso)" -> Seq Scan on tickets t (cost=0.00..308109.00 rows=20000000 width=12)" -> Hash (cost=142879.56..142879.56 rows=437153 width=10)' -> Bitmap Heap Scan on pagos pg (cost=9279.26..142879.56 rows=437153 width=10)" Recheck Cond: ((total >= 500::numeric) AND (total <= 800::numeric))" -> Bitmap Index Scan on pagos\_total (cost=0.00..9169.97 rows=437153 width=0)" Index Cond: ((total >= 500::numeric) AND (total <= 800::numeric))" -> Hash (cost=65830.18..65830.18 rows=2240818 width=30)" -> Seq Scan on clientes cl (cost=0.00..65830.18 rows=2240818 width=30)" -> Hash (cost=1794.63..1794.63 rows=78763 width=30)" -> Seq Scan on productos p (cost=0.00..1794.63 rows=78763 width=30)"

" -> Hash (cost=1.10..1.10 rows=10 width=122)"

-> Seq Scan on persona per (cost=0.00..1.10 rows=10 width=122)"

### **PLAN DE EJECUCIÓN EN POSTGRESQL CONSULTA 4 SELECT USANDO SUBQUERY 20 MILLONES DE DATOS..**

"Hash Join (cost=1691115.30..560516712829.82 rows=1311375 width=47)"

- " Hash Cond: (I.id ticket = t.id ticket)"
- " -> Seq Scan on lineasticket l (cost=0.00..1041110.60 rows=59996160 width=21)"
- " -> Hash (cost=1682234.89..1682234.89 rows=437153 width=34)"
- " -> Hash Join  $(\text{cost} = 1077598.36...1682234.89 \text{ rows} = 437153 \text{ width} = 34)$ "
- $\frac{1}{10}$  Hash Cond: (i.id\_ingreso = t.id\_ticket)"
- -> Seq Scan on ingresos i (cost=0.00..327389.00 rows=20000000 width=12)"
- -> Hash (cost=1069571.94..1069571.94 rows=437153 width=22)"
- -> Hash Join (cost=434642.41..1069571.94 rows=437153 width=22)"
	- Hash Cond: (t.id\_ticket = pg.id\_ingreso)"
- -> Seq Scan on tickets t (cost=0.00..308109.00 rows=20000000 width=12)"
- -> Hash (cost=427043.00..427043.00 rows=437153 width=10)"
	- $\rightarrow$  Seq Scan on pagos pg (cost=0.00..427043.00 rows=437153 width=10)"
	- Filter: ((total >= 500::numeric) AND (total <= 800::numeric))"
- " SubPlan 1"
- " -> Index Scan using clientes\_pkey on clientes cl (cost=0.00..8.51 rows=1 width=26)"
- Index Cond: (id cliente  $=$  t.id cliente)"
- " SubPlan 2"
- " -> Index Scan using productos\_pkey on productos p (cost=0.00..8.28 rows=1 width=26)"
- $Index Cond: (id producto = I.id producto)'$
- " SubPlan 3"
- $\rightarrow$  Seq Scan on lineasimpuesto li (cost=0.00..427406.00 rows=1 width=6)"<br>"Eiter: ((id. ingrese = i.id. ingrese) AND ((id. impuesto = id. impuesto))"
- Filter: ((id\_ingreso = i.id\_ingreso) AND (l.id\_impuesto = id\_impuesto))"
- " SubPlan 4"
- " -> Seq Scan on persona per (cost=0.00..1.13 rows=1 width=118)"
- " Filter: (id\_persona = t.id\_persona)"

### **PLAN DE EJECUCIÓN EN POSTGRESQL CONSULTA 4 SELECT USANDO SUBQUERY + JOIN 20 MILLONES DE DATOS.**

"Hash Join (cost=3709298.87..27900698.20 rows=1311375 width=45)" " Hash Cond: ((li.id\_ingreso = t.id\_ticket) AND (li.id\_impuesto = l.id\_impuesto))" " -> Seq Scan on lineasimpuesto li (cost=0.00..327406.00 rows=20000000 width=14)" " -> Hash (cost=3676821.25..3676821.25 rows=1311375 width=55)" -> Hash Join (cost=1691115.30..3676821.25 rows=1311375 width=55)" Hash Cond: (I.id\_ticket = t.id\_ticket)" -> Seq Scan on lineasticket | (cost=0.00..1041110.60 rows=59996160 width=21)" -> Hash (cost=1682234.89..1682234.89 rows=437153 width=34)" -> Hash Join (cost=1077598.36..1682234.89 rows=437153 width=34)" Hash Cond: (i.id ingreso =  $t$ .id  $ticket$ )" -> Seq Scan on ingresos i (cost=0.00..327389.00 rows=20000000 width=12)" -> Hash (cost=1069571.94..1069571.94 rows=437153 width=22)" -> Hash Join (cost=434642.41..1069571.94 rows=437153 width=22)" Hash Cond: (t.id\_ticket = pg.id\_ingreso)" -> Seq Scan on tickets t (cost=0.00..308109.00 rows=20000000 width=12)" -> Hash (cost=427043.00..427043.00 rows=437153 width=10)" -> Seq Scan on pagos pg (cost=0.00..427043.00 rows=437153 width=10)' Filter: ((total >= 500::numeric) AND (total <= 800::numeric))" " SubPlan 1" " -> Index Scan using clientes\_pkey on clientes cl (cost=0.00..8.51 rows=1 width=26)" Index Cond: (id\_cliente = t.id\_cliente)" " SubPlan 2" " -> Index Scan using productos\_pkey on productos p (cost=0.00..8.28 rows=1 width=26)"

Index Cond: (id\_producto = l.id\_producto)"

" SubPlan 3"

- " -> Seq Scan on persona per  $\left(\frac{\text{cost}}{n}, \frac{1}{1}, \frac{1}{3}\right)$ "  $\left[\frac{\text{cost}}{n}, \frac{1}{1}, \frac{1}{2}, \frac{1}{3}\right]$ "
- Filter: (id\_persona = t.id\_persona)"

## **PLAN DE EJECUCIÓN EN POSTGRESQL CONSULTA 4 SELECT USANDO ÍNDICE + SUBQUERY 20 MILLONES DE DATOS.**

"Hash Join (cost=1406951.85..560516428666.38 rows=1311375 width=47)" " Hash Cond: (l.id\_ticket = t.id\_ticket)"

- " -> Seq Scan on lineasticket l (cost=0.00..1041110.60 rows=59996160 width=21)"
- " -> Hash (cost=1398071.44..1398071.44 rows=437153 width=34)"
- -> Hash Join (cost=793434.91..1398071.44 rows=437153 width=34)"
- Hash Cond: (i.id ingreso = t.id ticket)"
- -> Seq Scan on ingresos i (cost=0.00..327389.00 rows=20000000 width=12)"
- -> Hash (cost=785408.50..785408.50 rows=437153 width=22)"
- -> Hash Join (cost=150478.97..785408.50 rows=437153 width=22)"
- Hash Cond: (t.id\_ticket = pg.id\_ingreso)"
	- -> Seq Scan on tickets t (cost=0.00..308109.00 rows=20000000 width=12)"
- -> Hash (cost=142879.56..142879.56 rows=437153 width=10)"
	- $\rightarrow$  Bitmap Heap Scan on pagos pg (cost=9279.26..142879.56 rows=437153 width=10)"
	- Recheck Cond: ((total >= 500::numeric) AND (total <= 800::numeric))"
	- -> Bitmap Index Scan on pagos\_total (cost=0.00..9169.97 rows=437153 width=0)'
	- Index Cond: ((total >= 500::numeric) AND (total <= 800::numeric))"
- " SubPlan 1"
- " -> Index Scan using clientes\_pkey on clientes cl (cost=0.00..8.51 rows=1 width=26)"
- $Index Cond: (id$  cliente = t.id cliente)"
- " SubPlan 2"
- " -> Index Scan using productos\_pkey on productos p (cost=0.00..8.28 rows=1 width=26)"
- Index Cond: (id\_producto = l.id\_producto)"
- " SubPlan 3"
- " -> Seq Scan on lineasimpuesto li (cost=0.00..427406.00 rows=1 width=6)"
- Filter: ((id\_ingreso = i.id\_ingreso) AND (l.id\_impuesto = id\_impuesto))"
- " SubPlan 4"
- " -> Seq Scan on persona per (cost=0.00..1.13 rows=1 width=118)"
- Filter: (id persona = t.id persona)"

## **PLAN DE EJECUCIÓN EN POSTGRESQL CONSULTA 4 SELECT USANDO ÍNDICE + SUBQUERY + JOIN 20 MILLONES DE DATOS.**

"Hash Join (cost=3425135.43..27616534.75 rows=1311375 width=45)"

- " Hash Cond: ((li.id\_ingreso = t.id\_ticket) AND (li.id\_impuesto = l.id\_impuesto))"
- " -> Seq Scan on lineasimpuesto li (cost=0.00..327406.00 rows=20000000 width=14)"
- " -> Hash (cost=3392657.80..3392657.80 rows=1311375 width=55)"
- -> Hash Join (cost=1406951.85..3392657.80 rows=1311375 width=55)"
- Hash Cond: (I.id ticket = t.id ticket)"
- -> Seq Scan on lineasticket | (cost=0.00..1041110.60 rows=59996160 width=21)"
- -> Hash (cost=1398071.44..1398071.44 rows=437153 width=34)"
- -> Hash Join (cost=793434.91..1398071.44 rows=437153 width=34)"
- Hash Cond: (i.id\_ingreso = t.id\_ticket)"
	- -> Seq Scan on ingresos i (cost=0.00..327389.00 rows=20000000 width=12)"
- -> Hash (cost=785408.50..785408.50 rows=437153 width=22)
- -> Hash Join (cost=150478.97..785408.50 rows=437153 width=22)"
	- Hash Cond: (t.id\_ticket = pg.id\_ingreso)"
	- -> Seq Scan on tickets t (cost=0.00..308109.00 rows=20000000 width=12)"
	- -> Hash (cost=142879.56..142879.56 rows=437153 width=10)"
		- -> Bitmap Heap Scan on pagos pg (cost=9279.26..142879.56 rows=437153 width=10)"
		- Recheck Cond: ((total >= 500::numeric) AND (total <= 800::numeric))"
			- -> Bitmap Index Scan on pagos\_total (cost=0.00..9169.97 rows=437153 width=0)"
		- " Index Cond: ((total >= 500::numeric) AND (total <= 800::numeric))"
- " SubPlan 1"
- " -> Index Scan using clientes\_pkey on clientes cl (cost=0.00..8.51 rows=1 width=26)"
- Index Cond: (id cliente = t.id cliente)"
- " SubPlan 2"
- " -> Index Scan using productos\_pkey on productos p (cost=0.00..8.28 rows=1 width=26)"
- " Index Cond: (id\_producto = l.id\_producto)"
- " SubPlan 3"
- " -> Seq Scan on persona per (cost=0.00..1.13 rows=1 width=118)"
- " Filter: (id\_persona = t.id\_persona)"

# **PLAN DE EJECUCIÓN EN SQL SERVER 2008 CONSULTA 1 SELECT SIMPLE Y SELECT USANDO JOIN 10 MILLONES DE DATOS.**

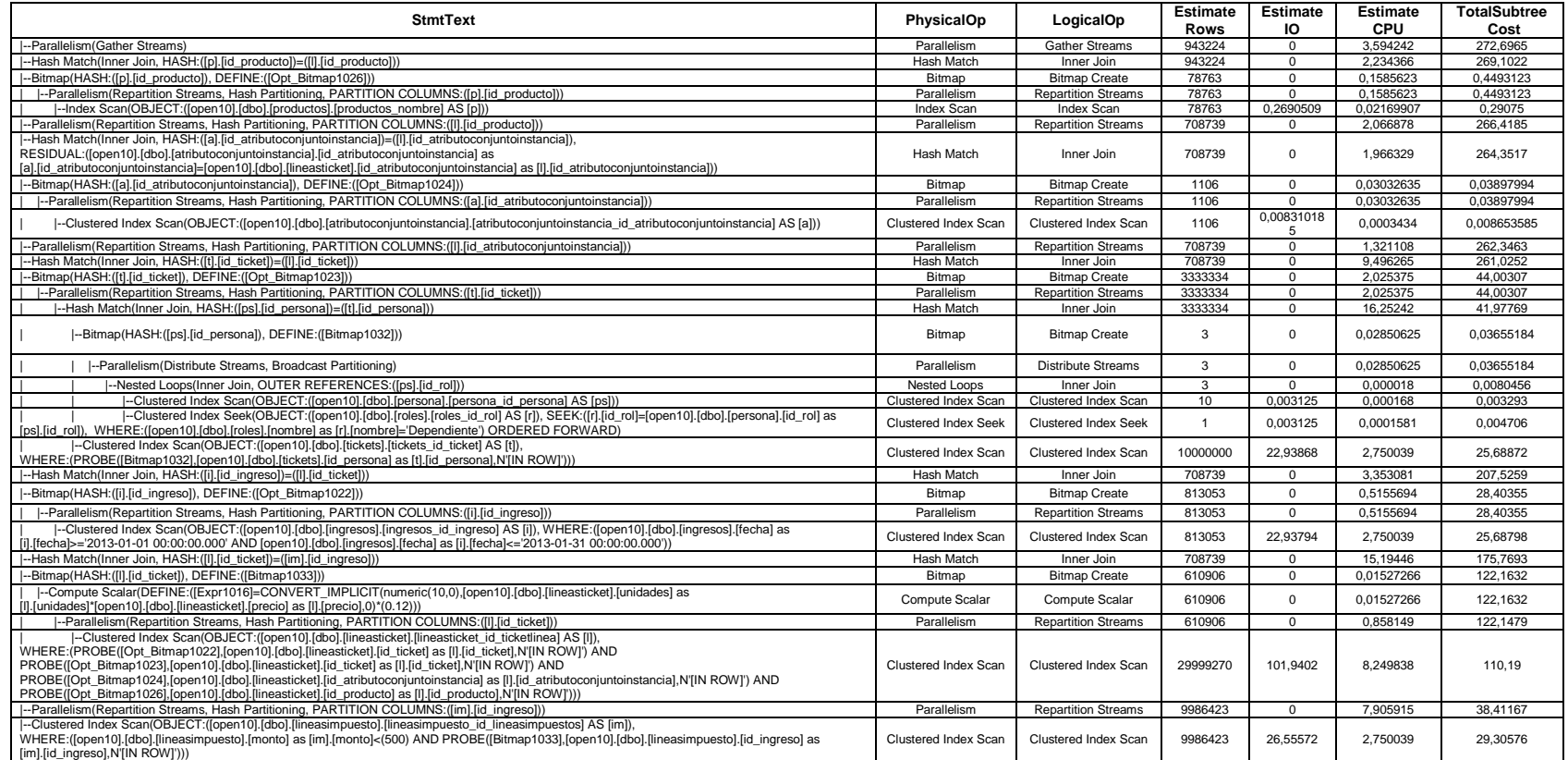

# **PLAN DE EJECUCIÓN EN SQL SERVER 2008 CONSULTA 1 SELECT USANDO ÍNDICE 10 MILLONES DE DATOS.**

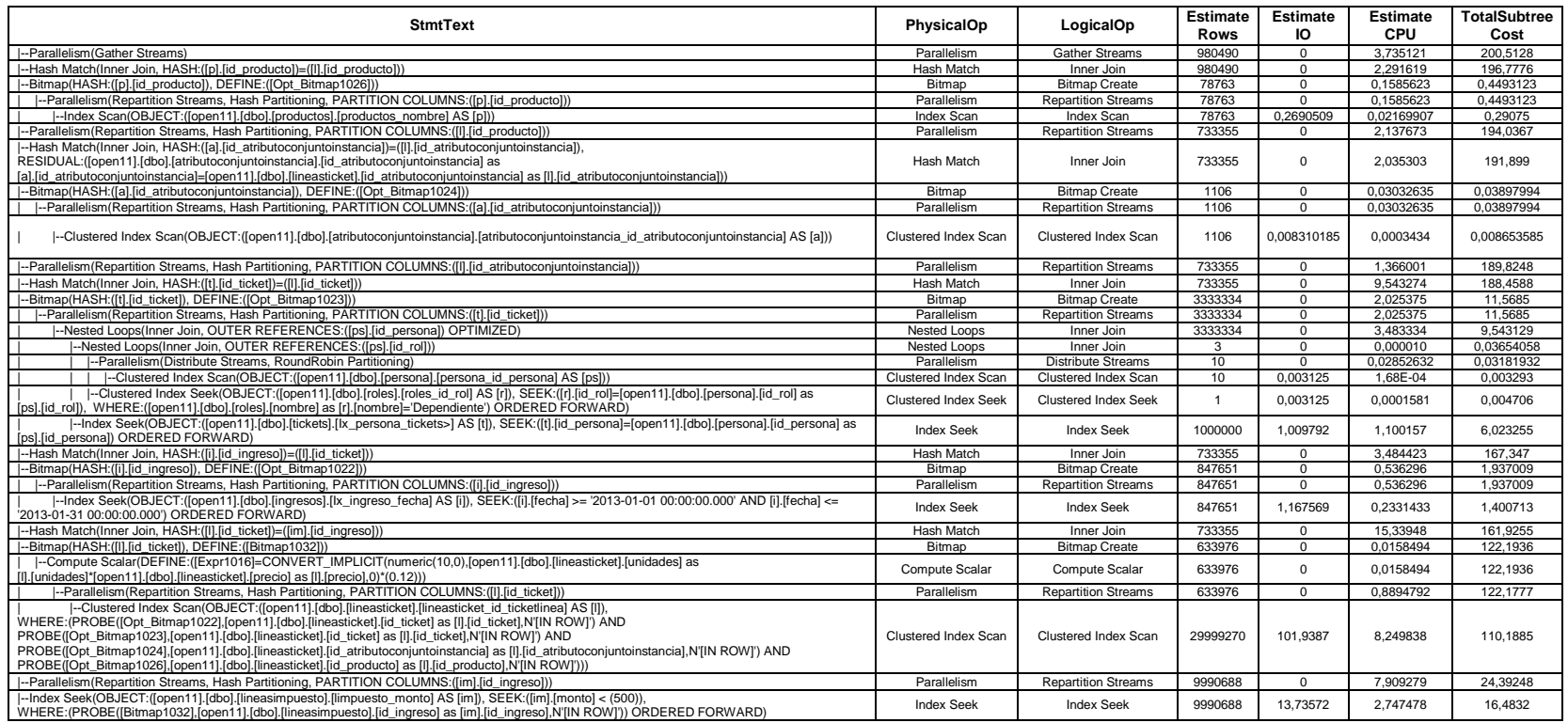

## **PLAN DE EJECUCIÓN EN SQL SERVER 2008 CONSULTA 1 SELECT USANDO SUBQUERY 10 MILLONES DE DATOS.**

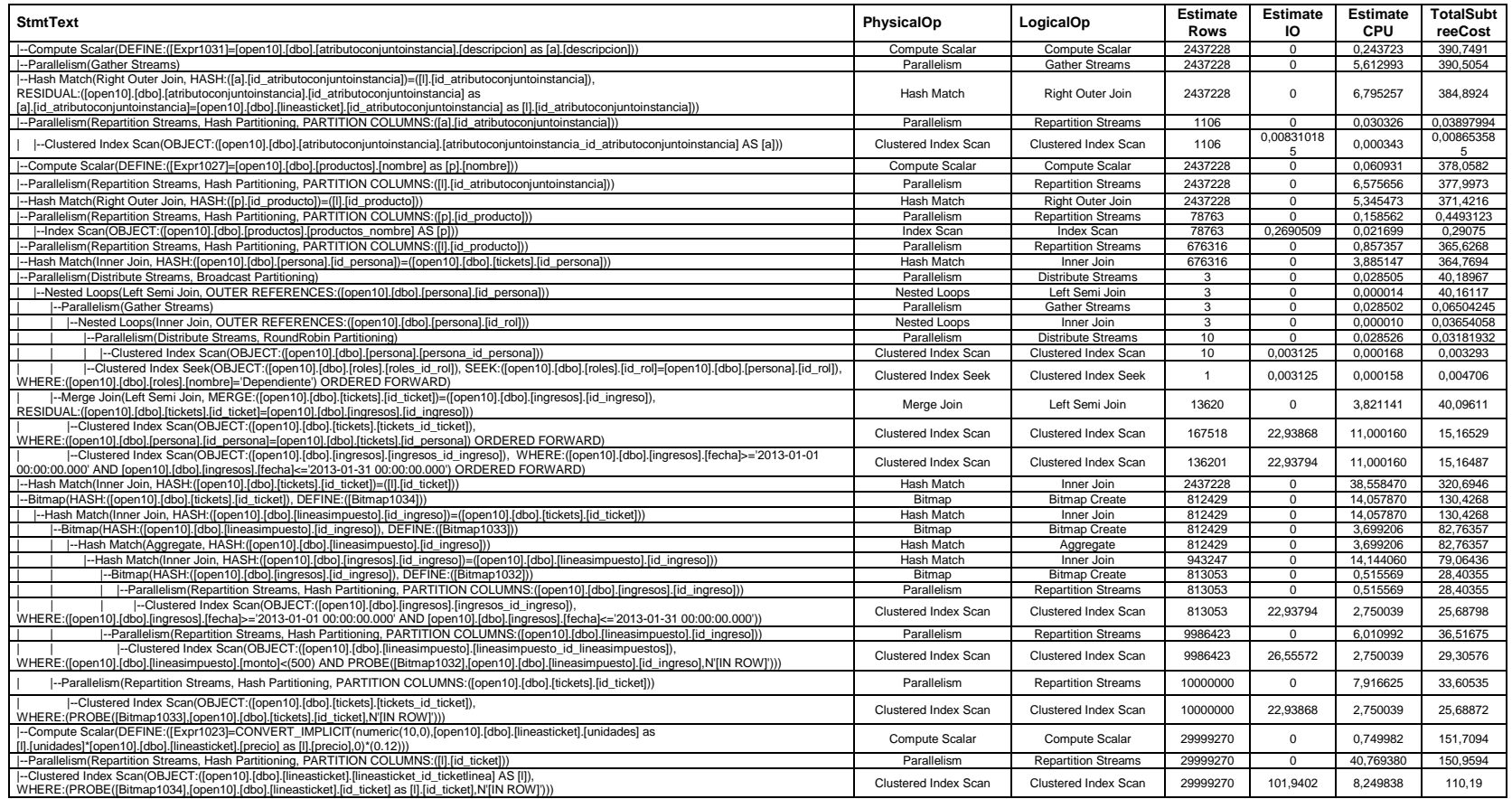

# **PLAN DE EJECUCIÓN EN SQL SERVER 2008 CONSULTA 1 SELECT USANDO SUBQUERY + JOIN 10 MILLONES DE DATOS.**

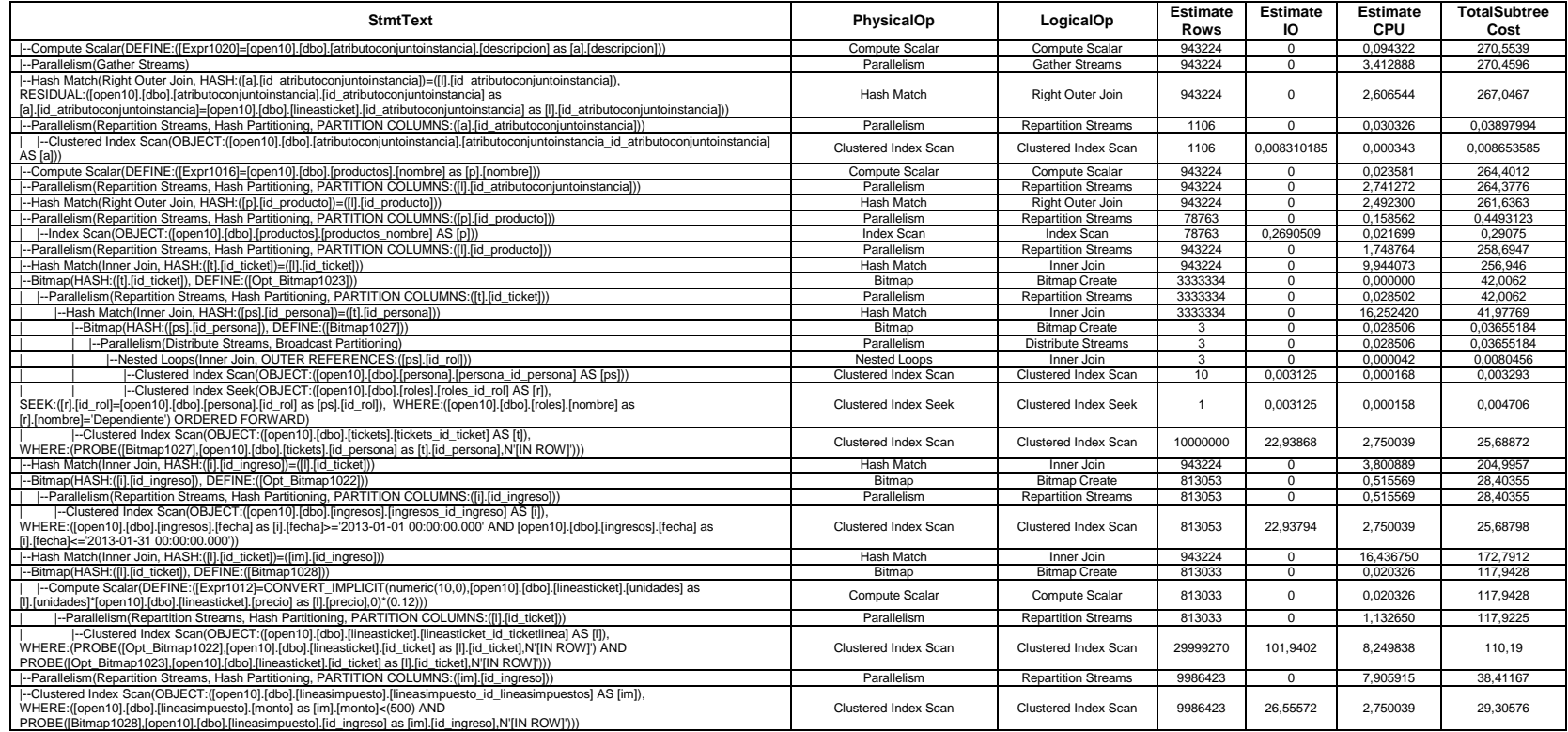

# **PLAN DE EJECUCIÓN EN SQL SERVER 2008 CONSULTA 1 SELECT USANDO ÍNDICE + JOIN 10 MILLONES DE DATOS..**

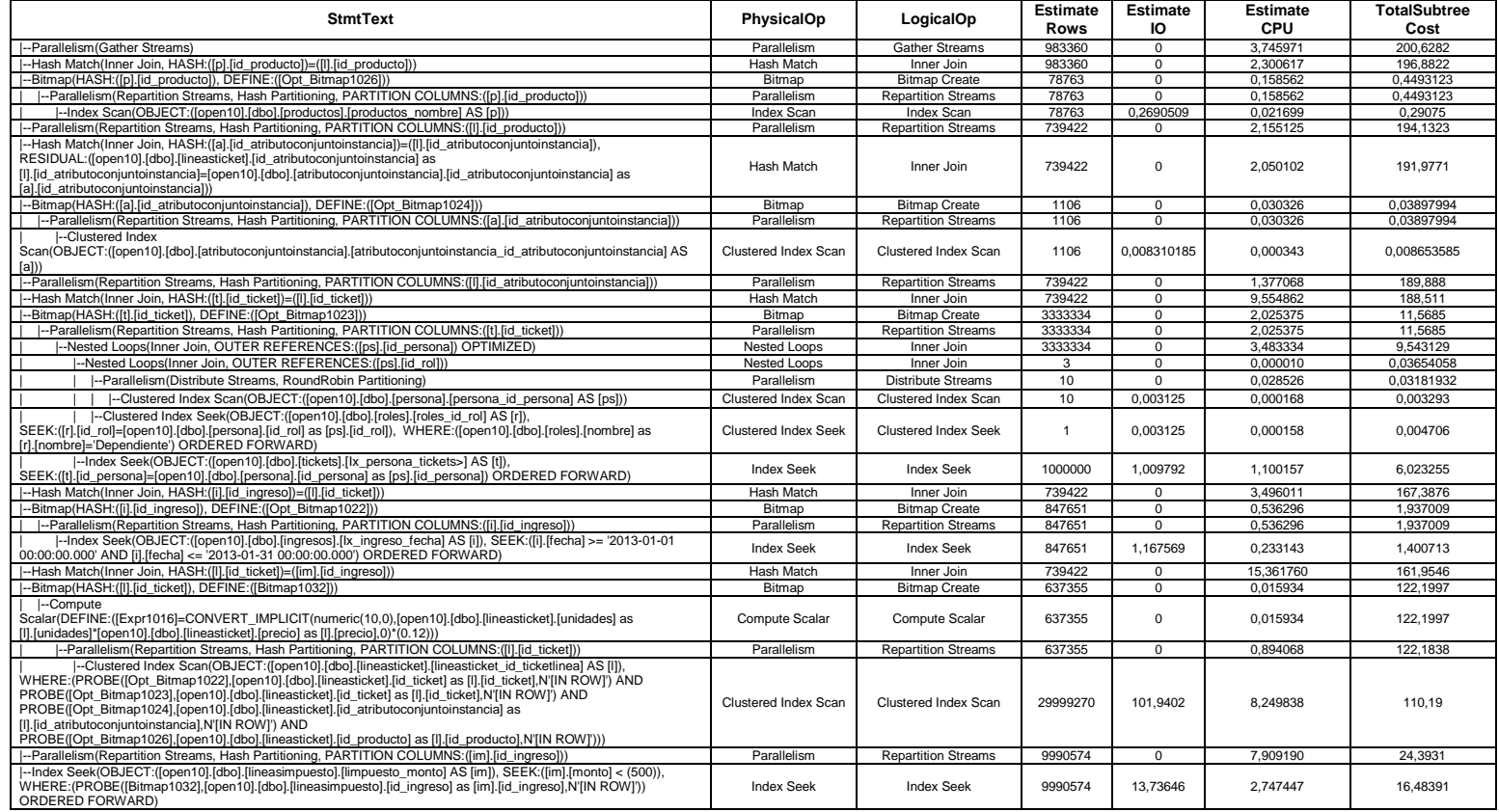

# **PLAN DE EJECUCIÓN EN SQL SERVER 2008 CONSULTA 1 SELECT CON ÍNDICE + SUBQUERY 10 MILLONES DE DATOS**

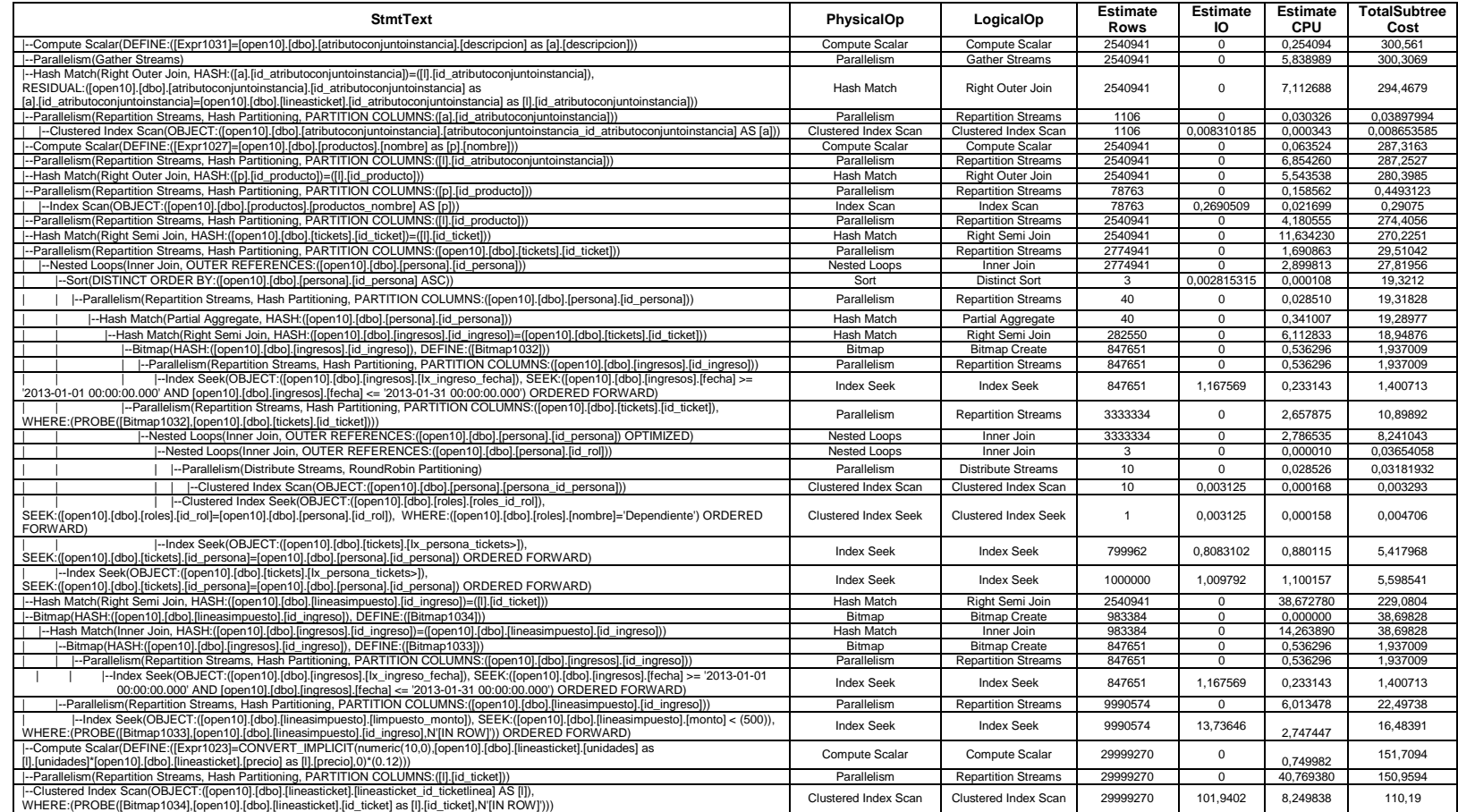

# **PLAN DE EJECUCIÓN EN SQL SERVER 2008 CONSULTA 1 SELECT USANDO ÍNDICE + SUBQUERY + JOIN 10 MILLONES DE DATOS.**

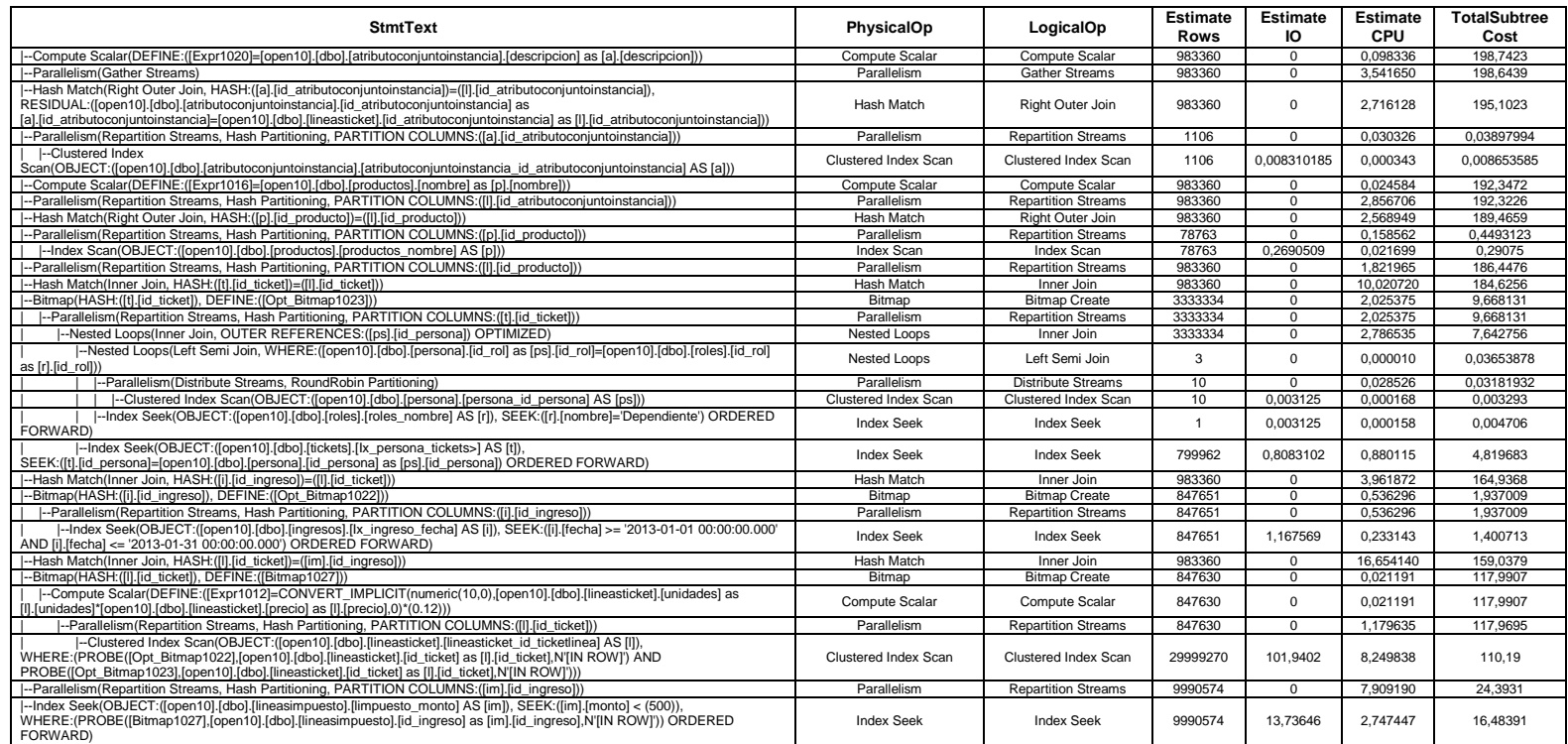

## **PLAN DE EJECUCIÓN EN SQL SERVER 2008 CONSULTA 2 SELECT SIMPLE Y SELECT USANDO JOIN 10 MILLONES DE DATOS.**

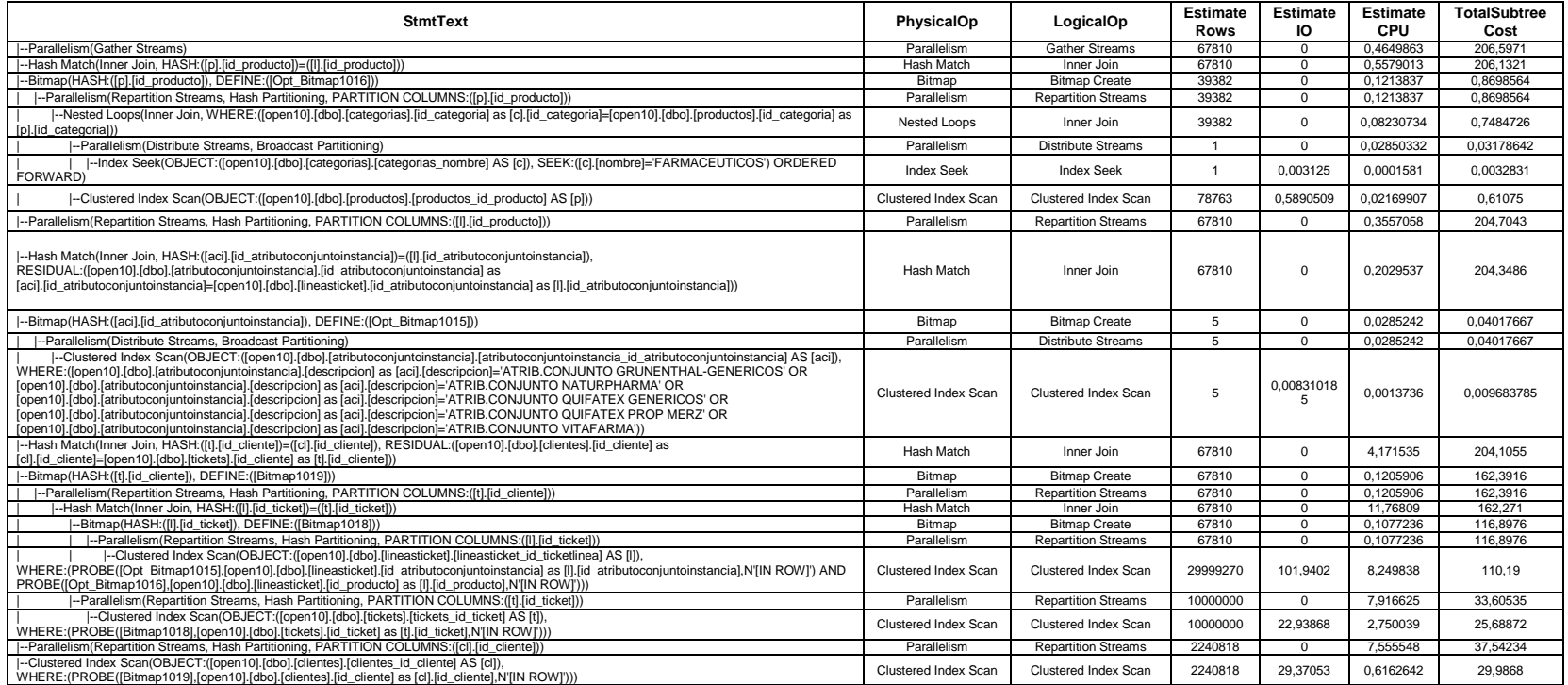

### **PLAN DE EJECUCIÓN EN SQL SERVER 2008 CONSULTA 2 SELECT USANDO ÍNDICE Y SELECT USANDO ÍNDICE + JOIN 10 MILLONES DE DATOS.**

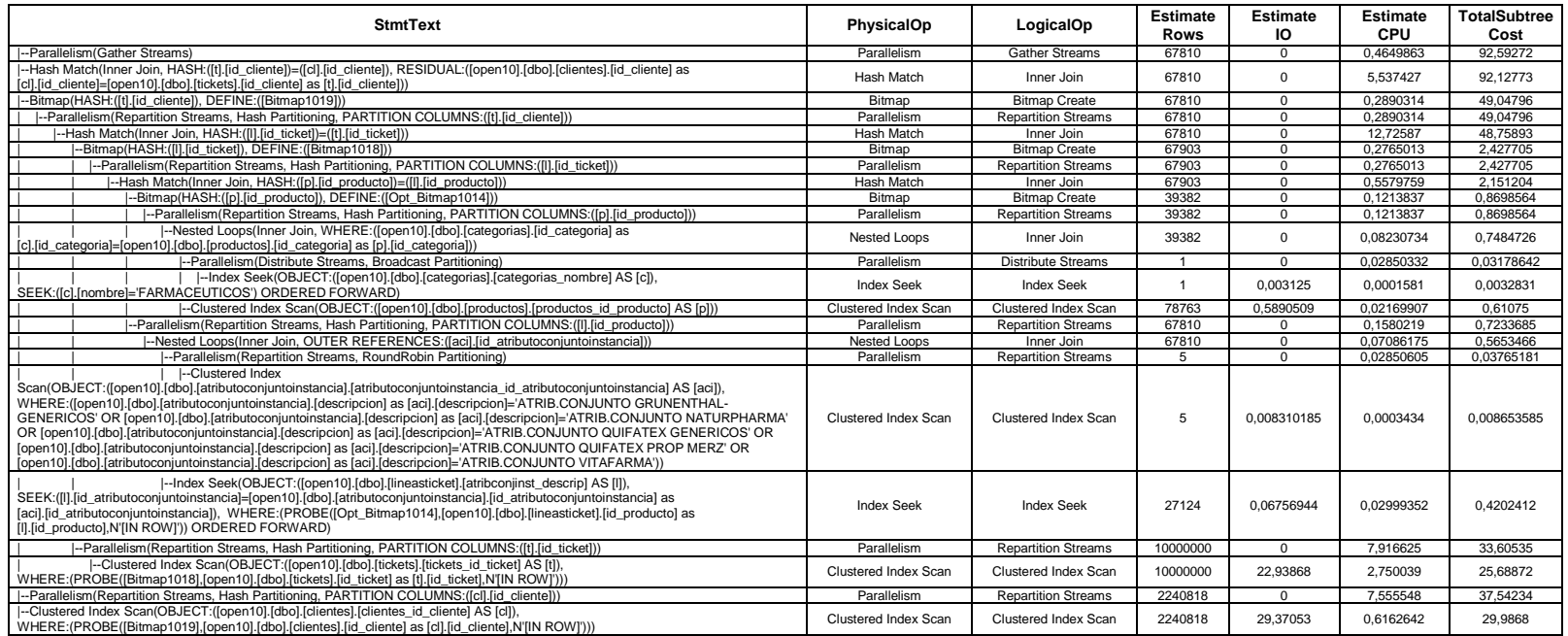

## **PLAN DE EJECUCIÓN EN SQL SERVER 2008 CONSULTA 2 SELECT USANDO SUBQUERY 10 MILLONES DE DATOS.**

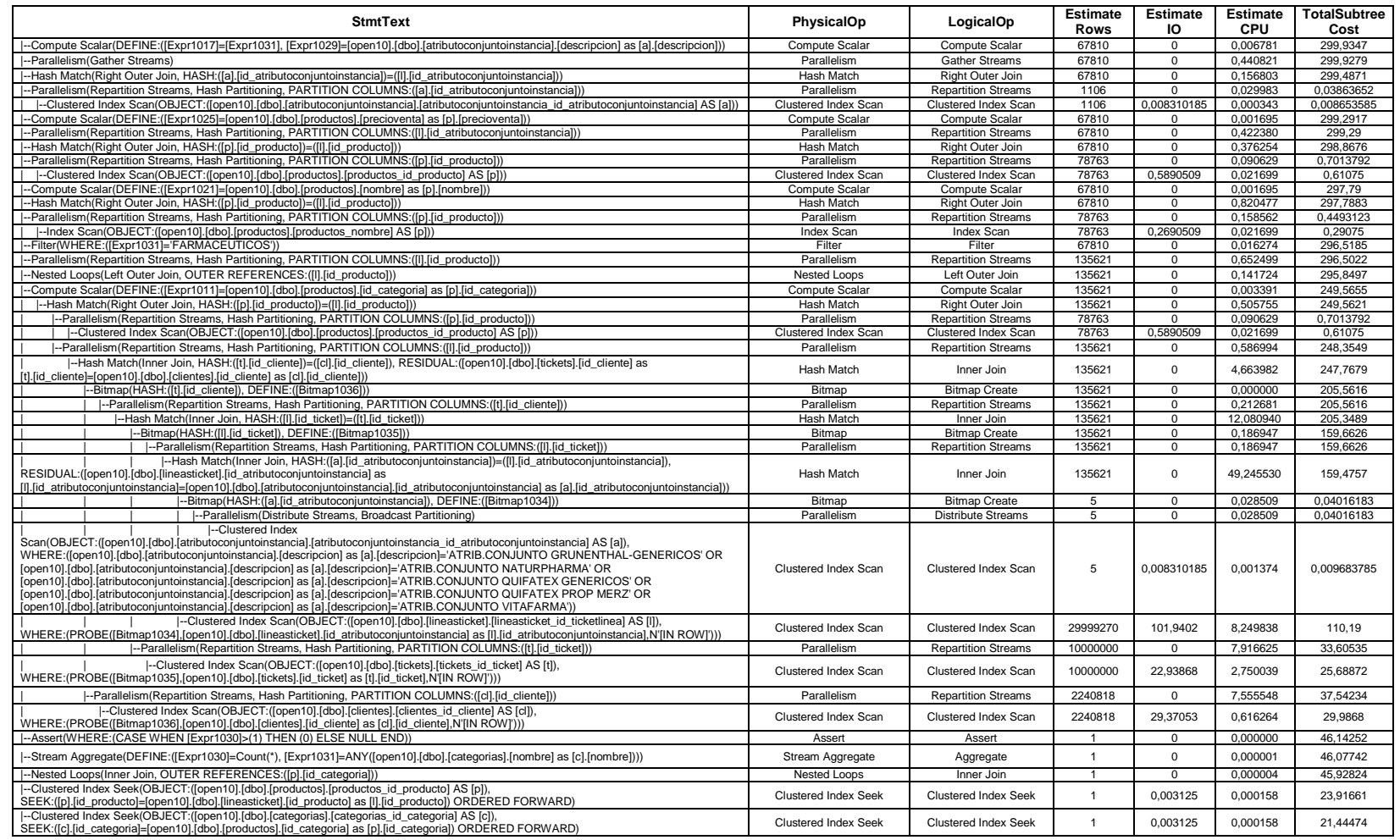

# **PLAN DE EJECUCIÓN EN SQL SERVER 2008 CONSULTA 2 SELECT USANDO SUBQUERY + JOIN 10 MILLONES DE DATOS.**

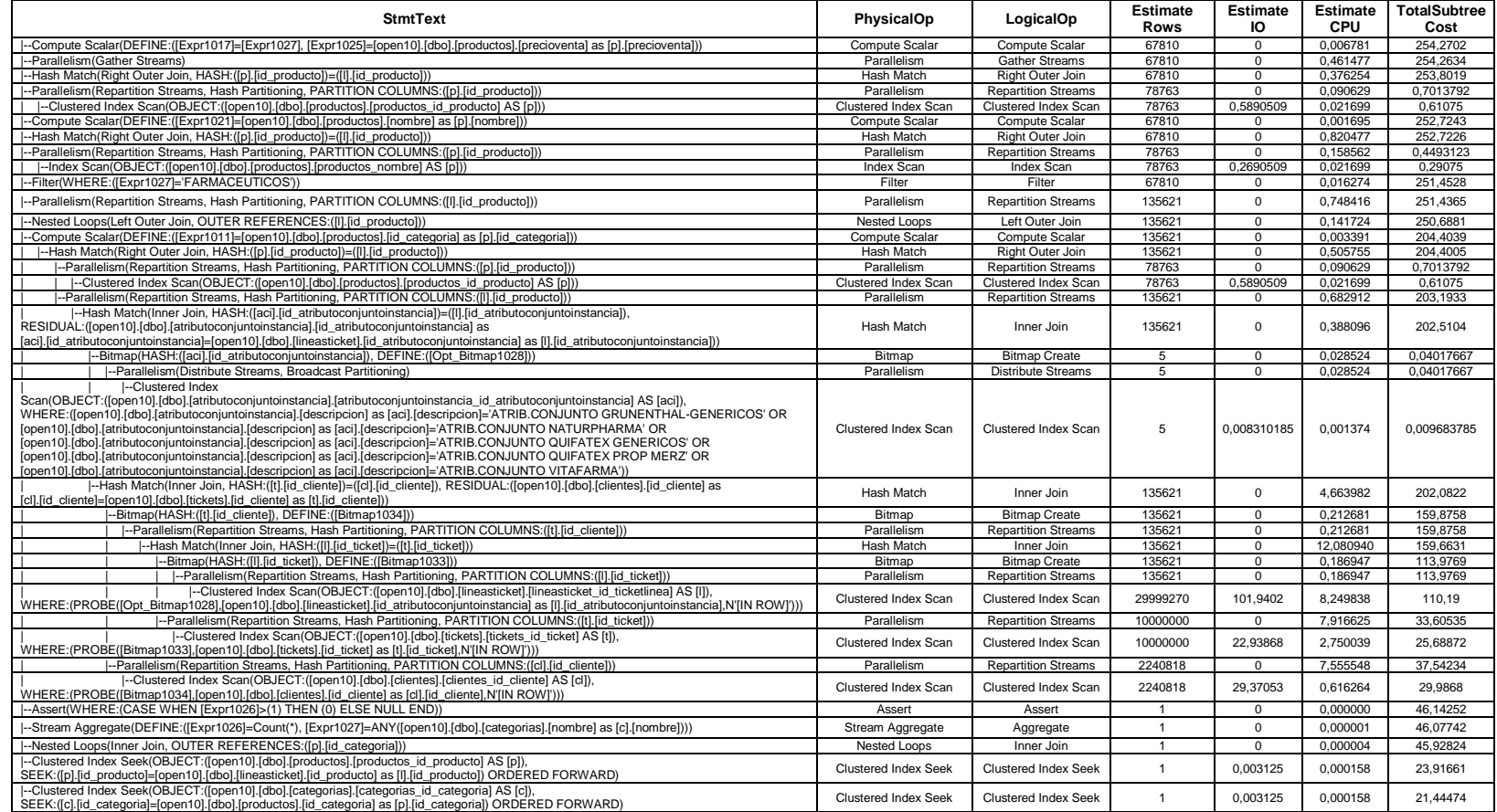

# **PLAN DE EJECUCIÓN EN SQL SERVER 2008 CONSULTA 2 SELECT CON ÍNDICE + SUBQUERY 10 MILLONES DE DATOS.**

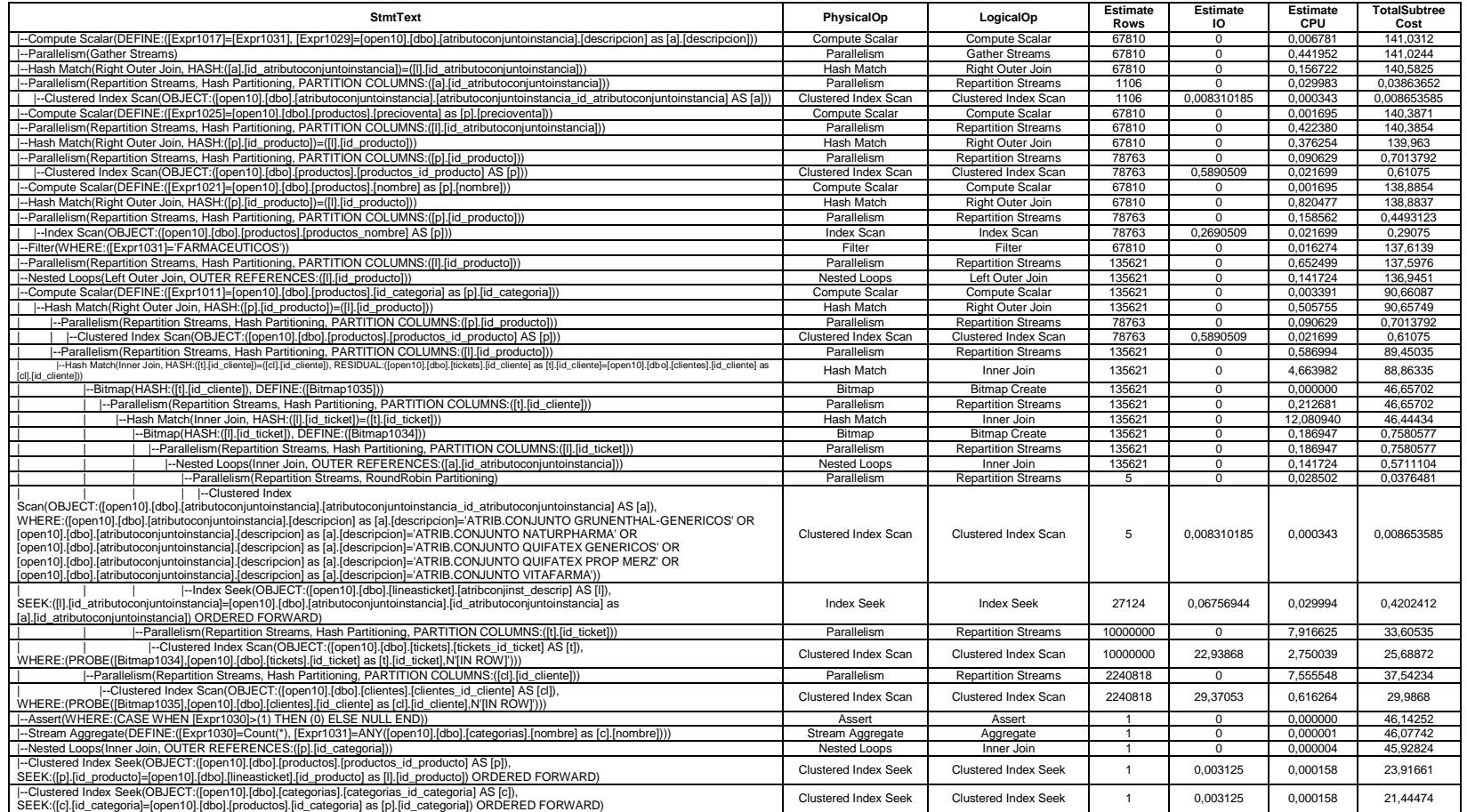

## **PLAN DE EJECUCIÓN EN SQL SERVER 2008 CONSULTA 2 SELECT USANDO ÍNDICE + SUBQUERY + JOIN 10 MILLONES DE DATOS.**

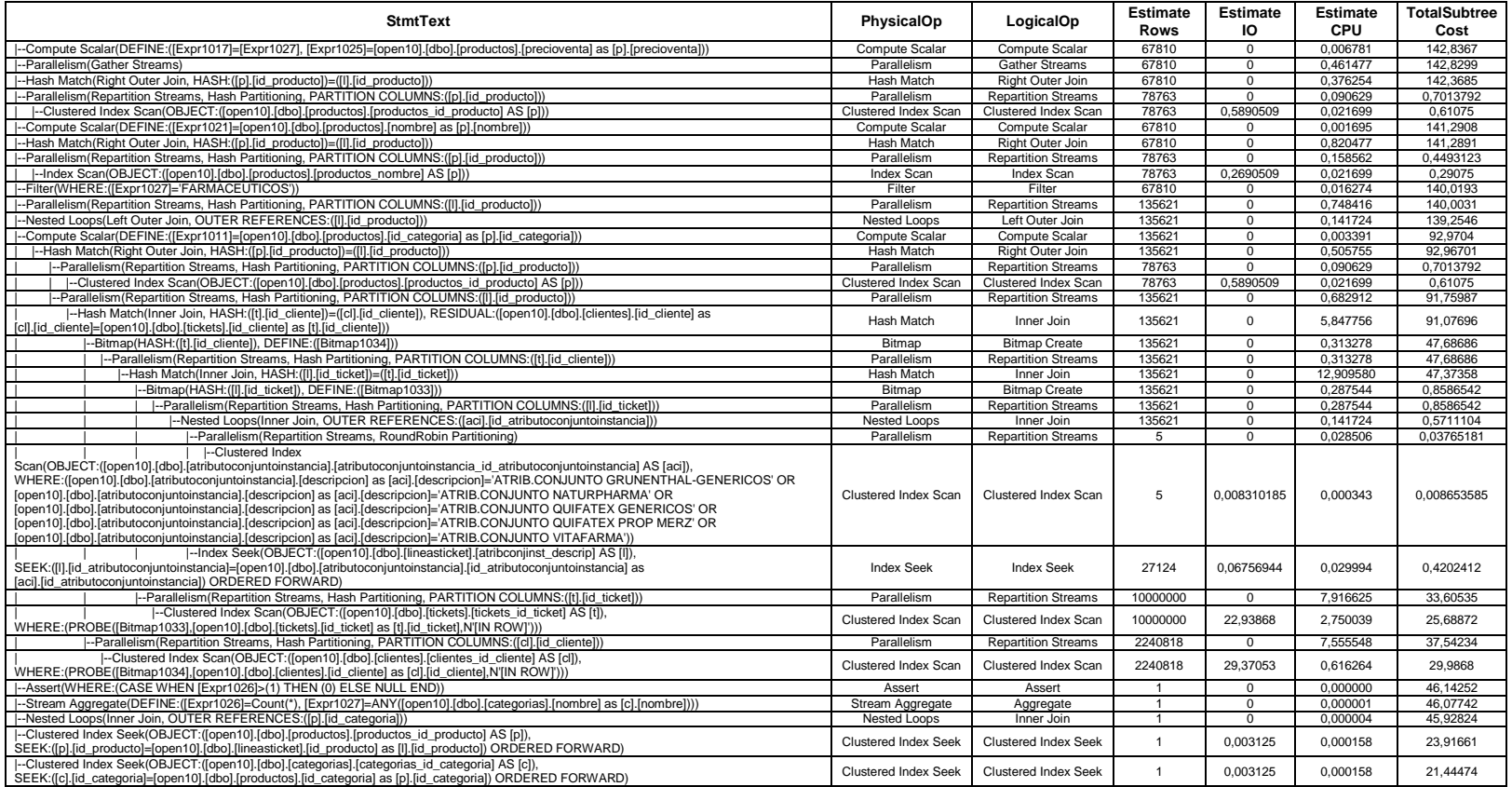

## **PLAN DE EJECUCIÓN EN SQL SERVER 2008 CONSULTA 3 SELECT SIMPLE Y SELECT USANDO JOIN 10 MILLONES DE DATOS.**

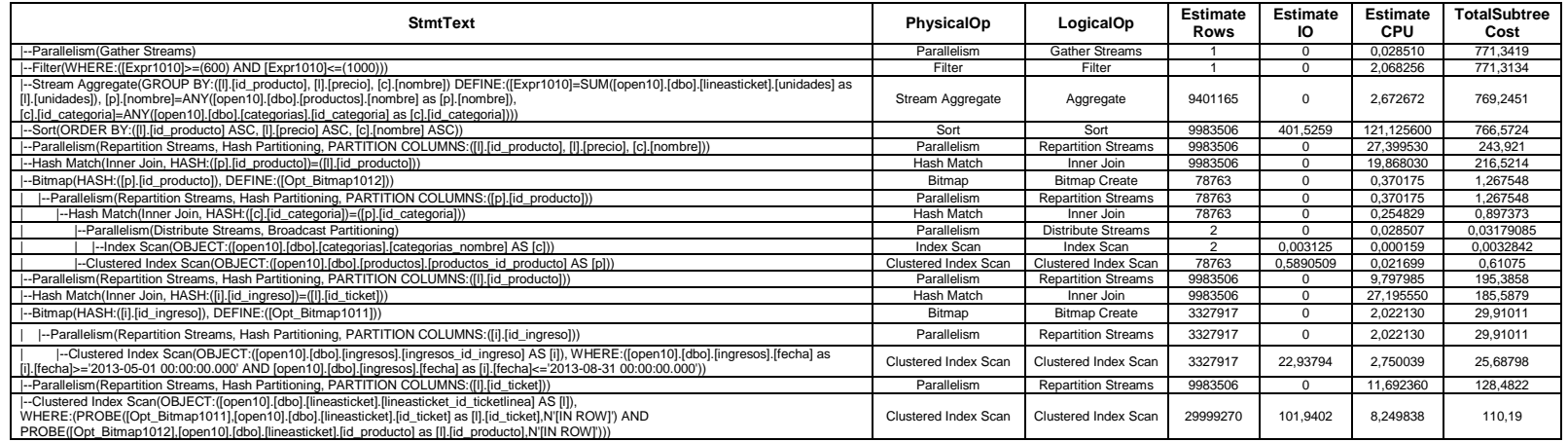

## **PLAN DE EJECUCIÓN EN SQL SERVER 2008 CONSULTA 3 SELECT ÍNDICE Y SELECT USANDO ÍNDICE + JOIN 10 MILLONES DE DATOS.**

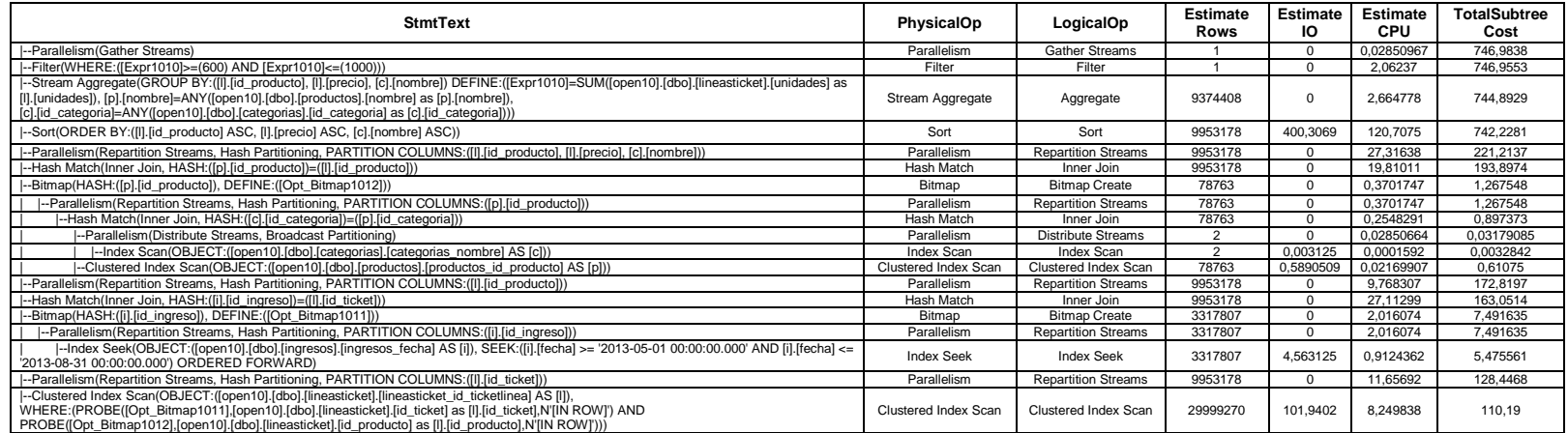

## **PLAN DE EJECUCIÓN EN SQL SERVER 2008 CONSULTA 3 SELECT SUBQUERY 10 MILLONES DE DATOS.**

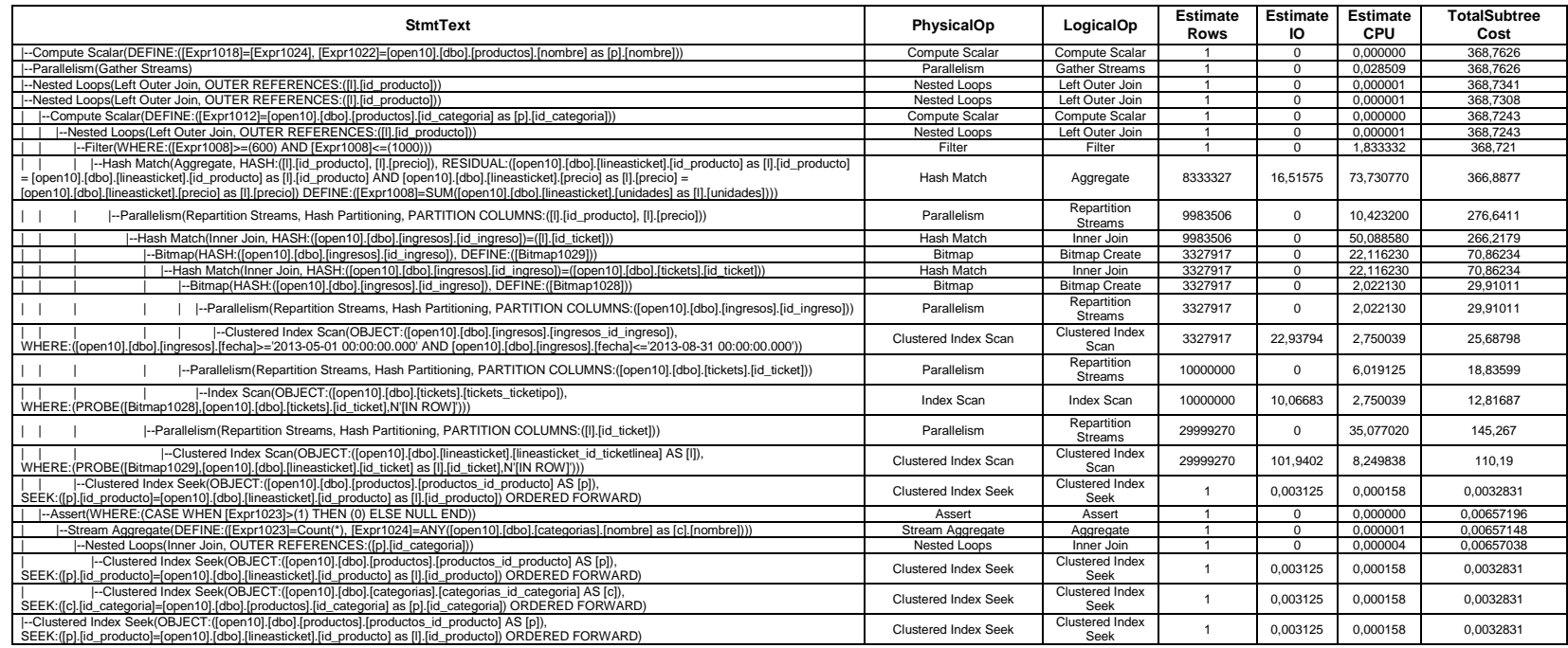

# **PLAN DE EJECUCIÓN EN SQL SERVER 2008 CONSULTA 3 SELECT USANDO SUBQUERY + JOIN 10 MILLONES DE DATOS.**

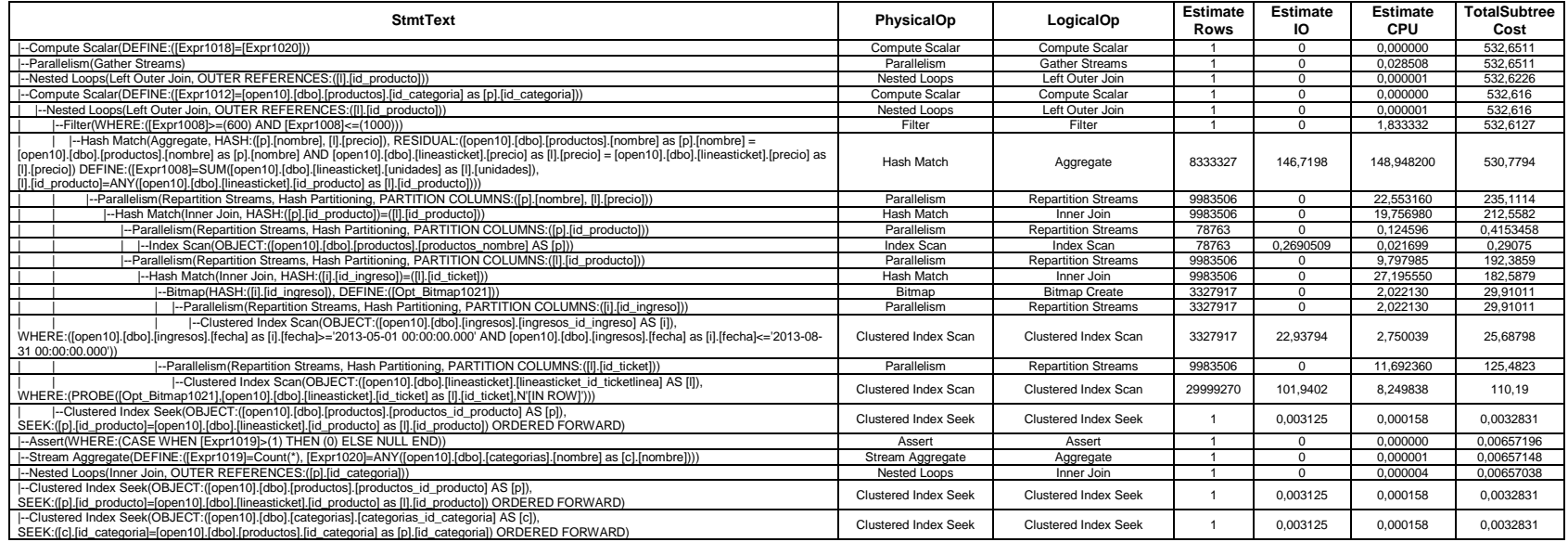

# . **ANEXO 79**

# **PLAN DE EJECUCIÓN EN SQL SERVER 2008 CONSULTA 3 SELECT CON ÍNDICE + SUBQUERY 10 MILLONES DE DATOS**

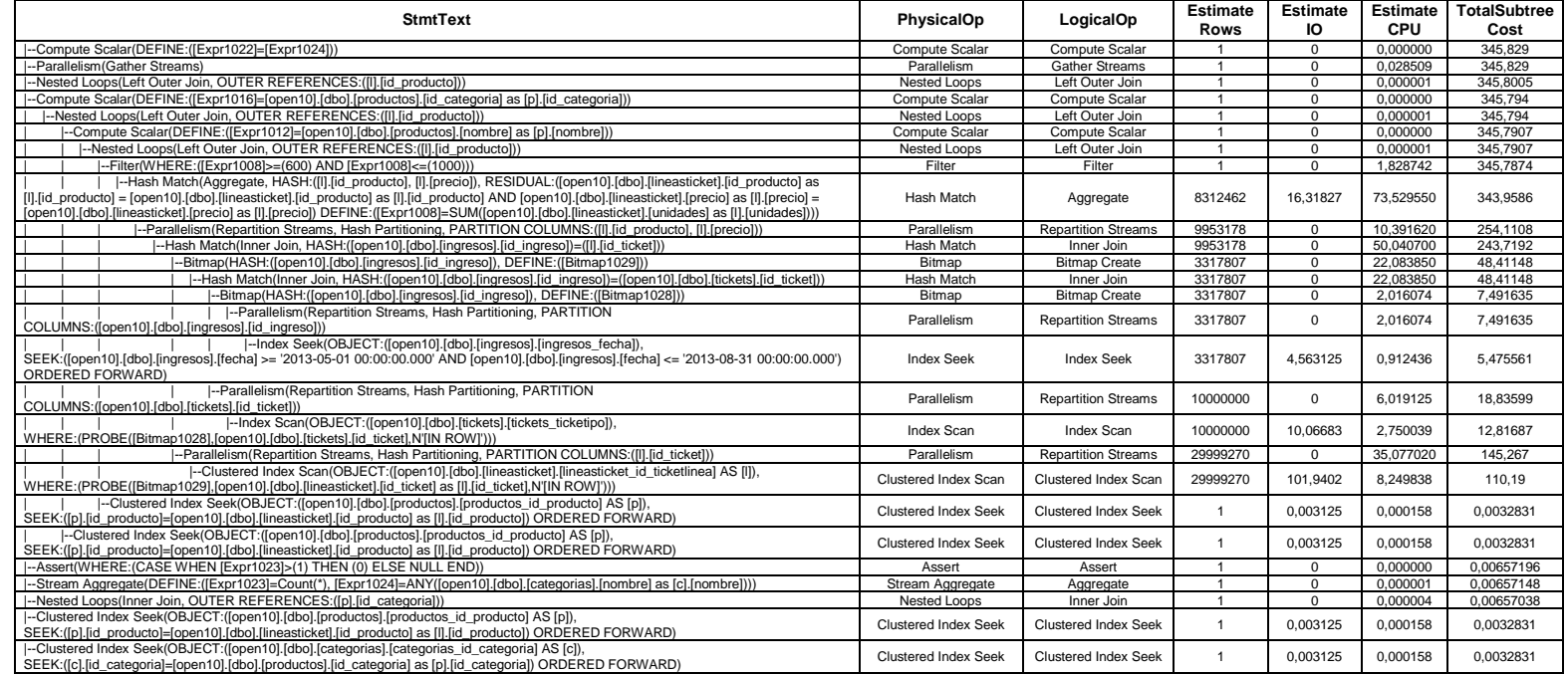

# **PLAN DE EJECUCIÓN EN SQL SERVER 2008 CONSULTA 3 SELECT USANDO ÍNDICE + SUBQUERY + JOIN 10 MILLONES DE DATOS.**

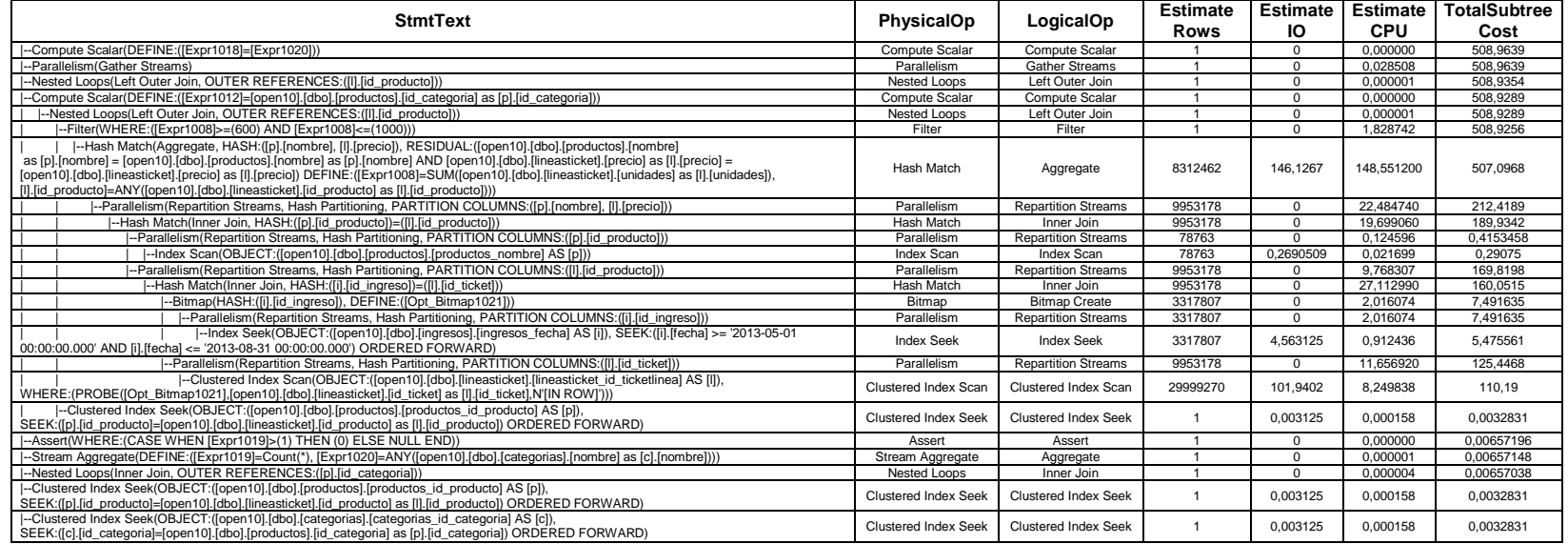

## **PLAN DE EJECUCIÓN EN SQL SERVER 2008 CONSULTA 4 SELECT SIMPLE 10 MILLONES DE DATOS.**

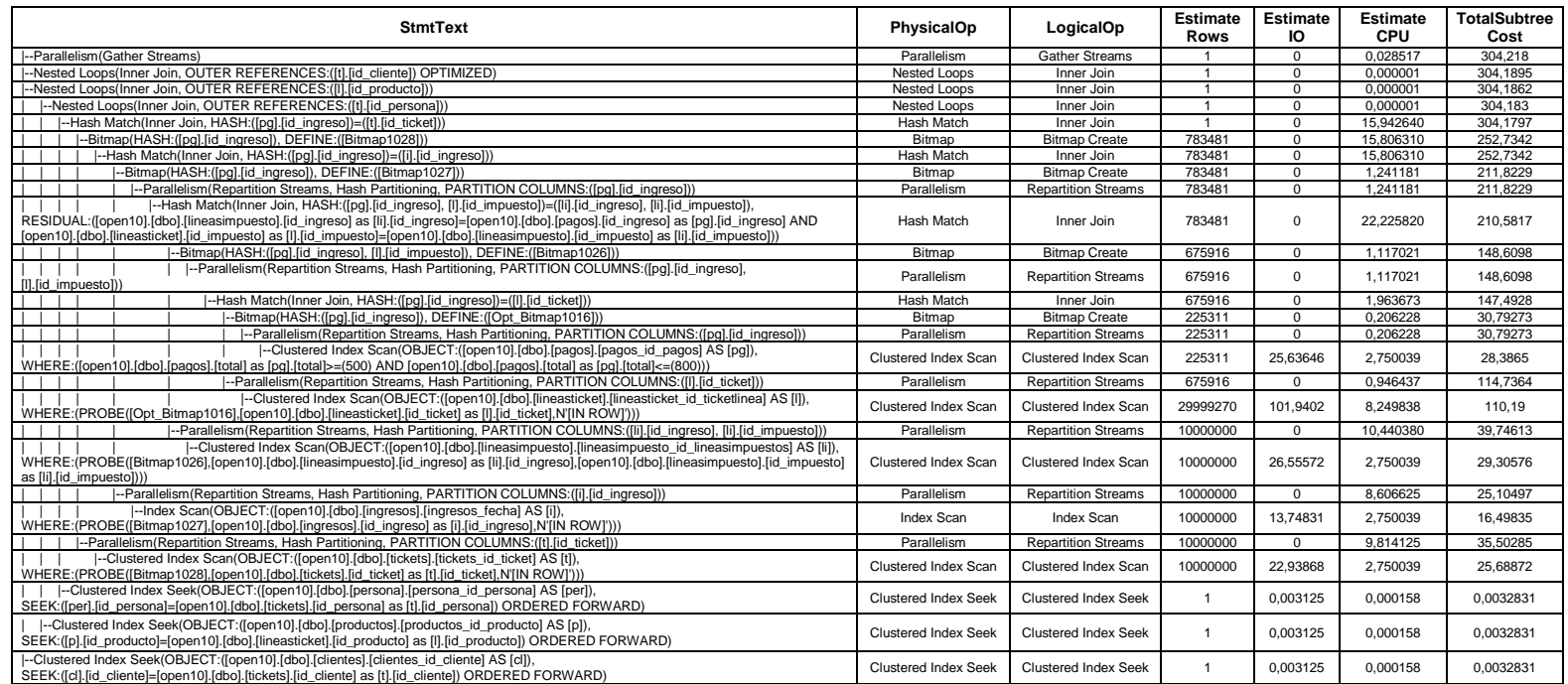

# **PLAN DE EJECUCIÓN EN SQL SERVER 2008 CONSULTA 4 SELECT USANDO ÍNDICE 10 MILLONES DE DATOS.**

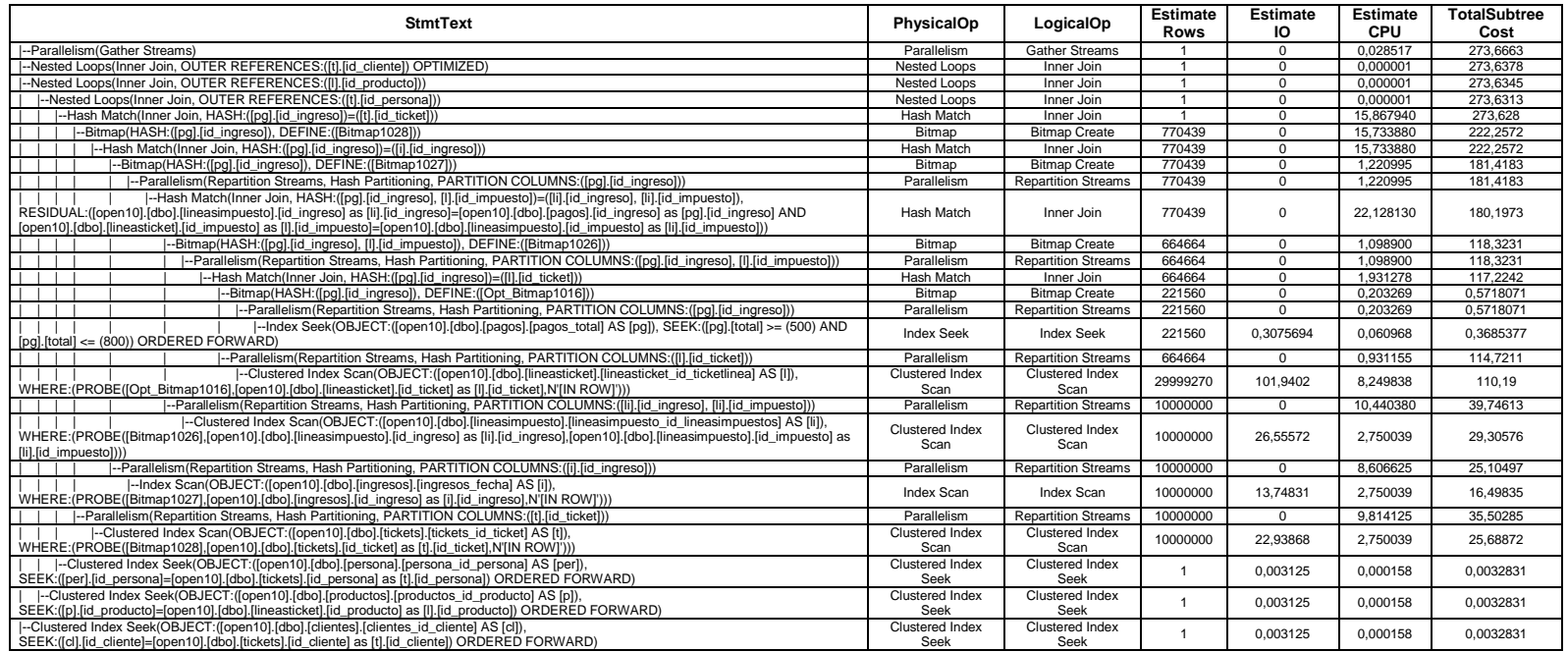
### **PLAN DE EJECUCIÓN EN SQL SERVER 2008 CONSULTA 4 SELECT USANDO SUBQUERY 10 MILLONES DE DATOS.**

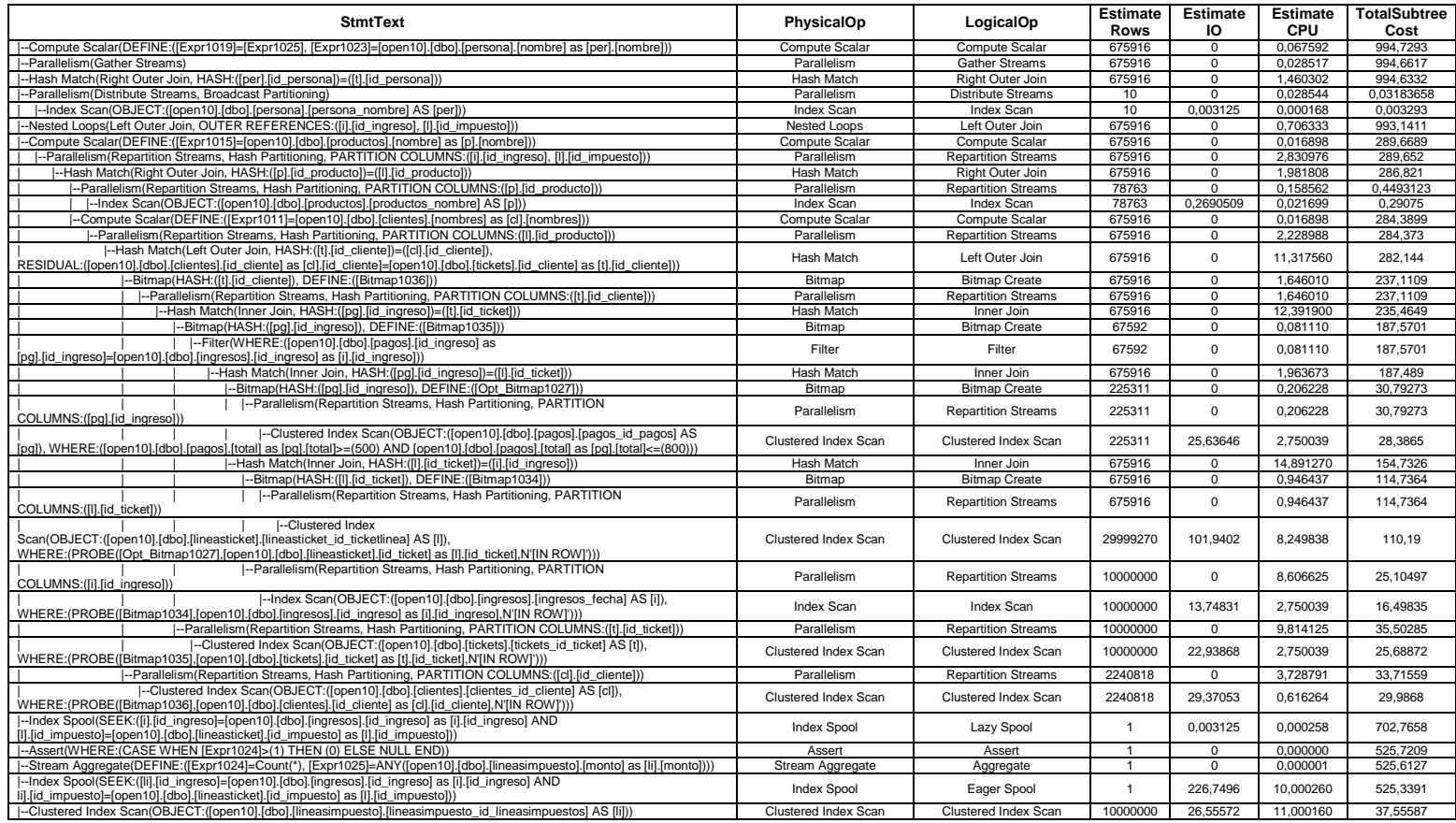

### **PLAN DE EJECUCIÓN EN SQL SERVER 2008 CONSULTA 4 SELECT USANDO JOIN 10 MILLONES DE DATOS.**

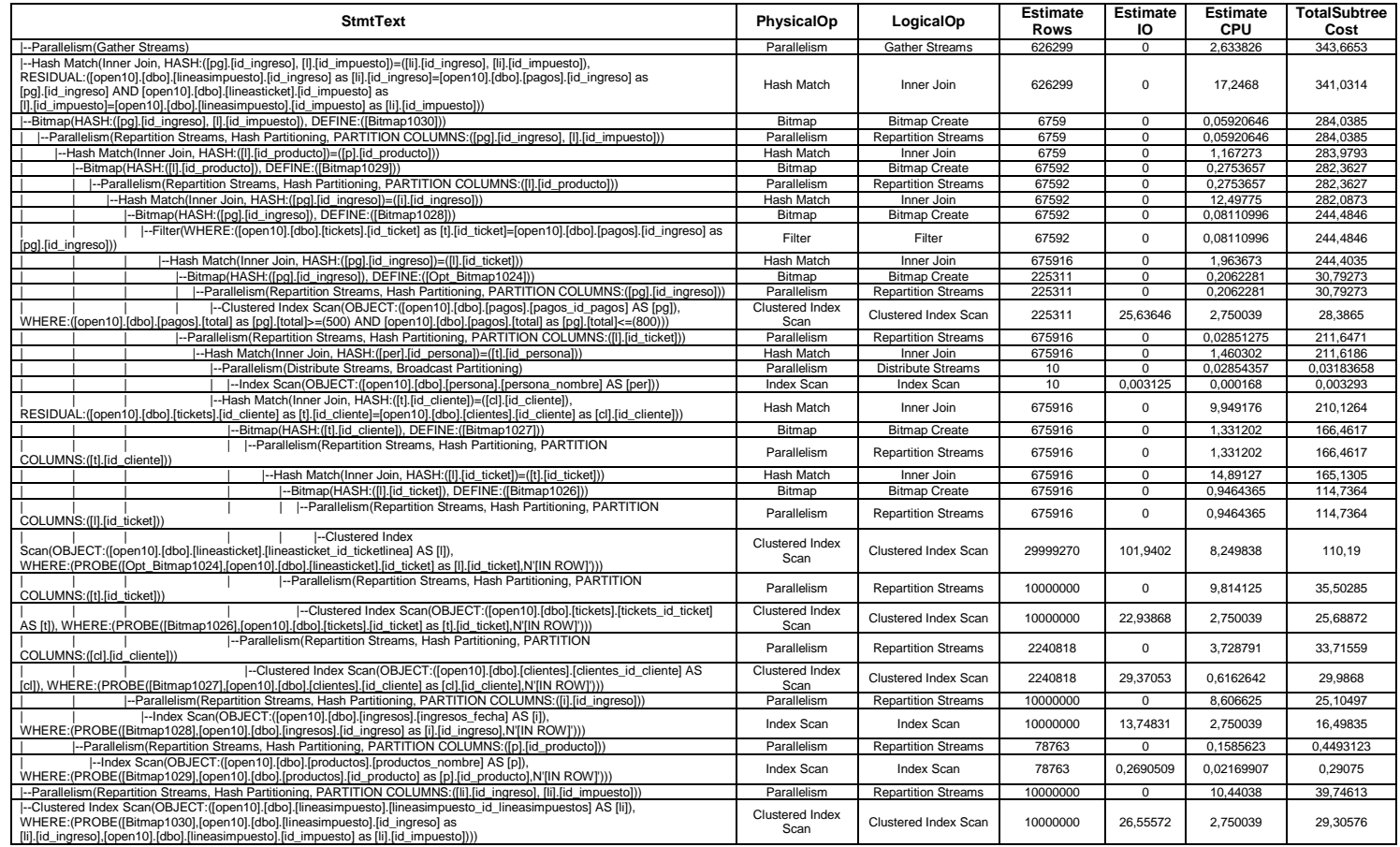

# **PLAN DEVEJECUCIÓN EN SQL SERVER 2008 CONSULTA 4 SELECT USANDO SUBQUERY + JOIN 10 MILLONES DE DATOS.**

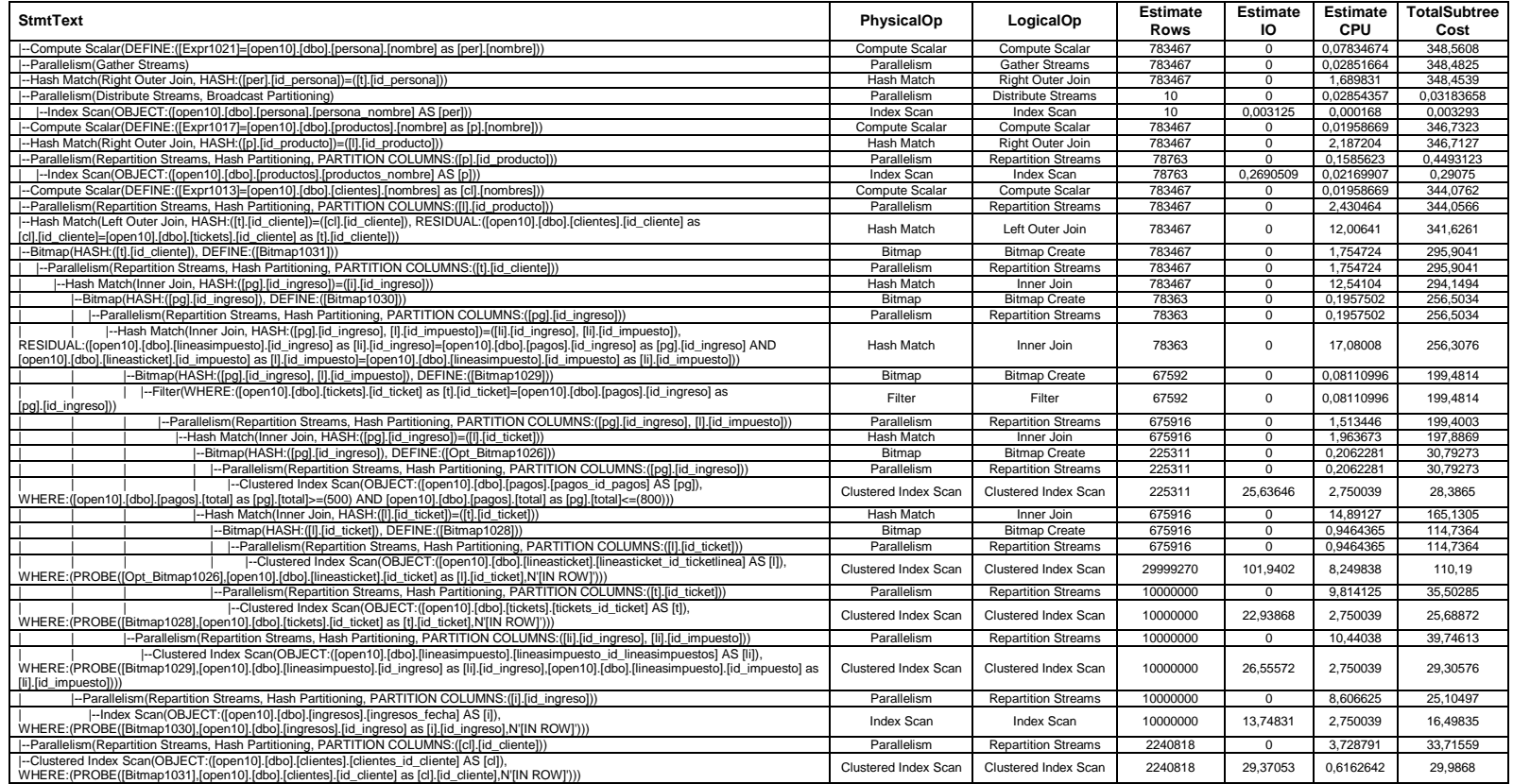

# **PLAN DE EJECUCIÓN EN SQL SERVER 2008 CONSULTA 4 SELECT USANDO ÍNDICE + JOIN 10 MILLONES DE DATOS..**

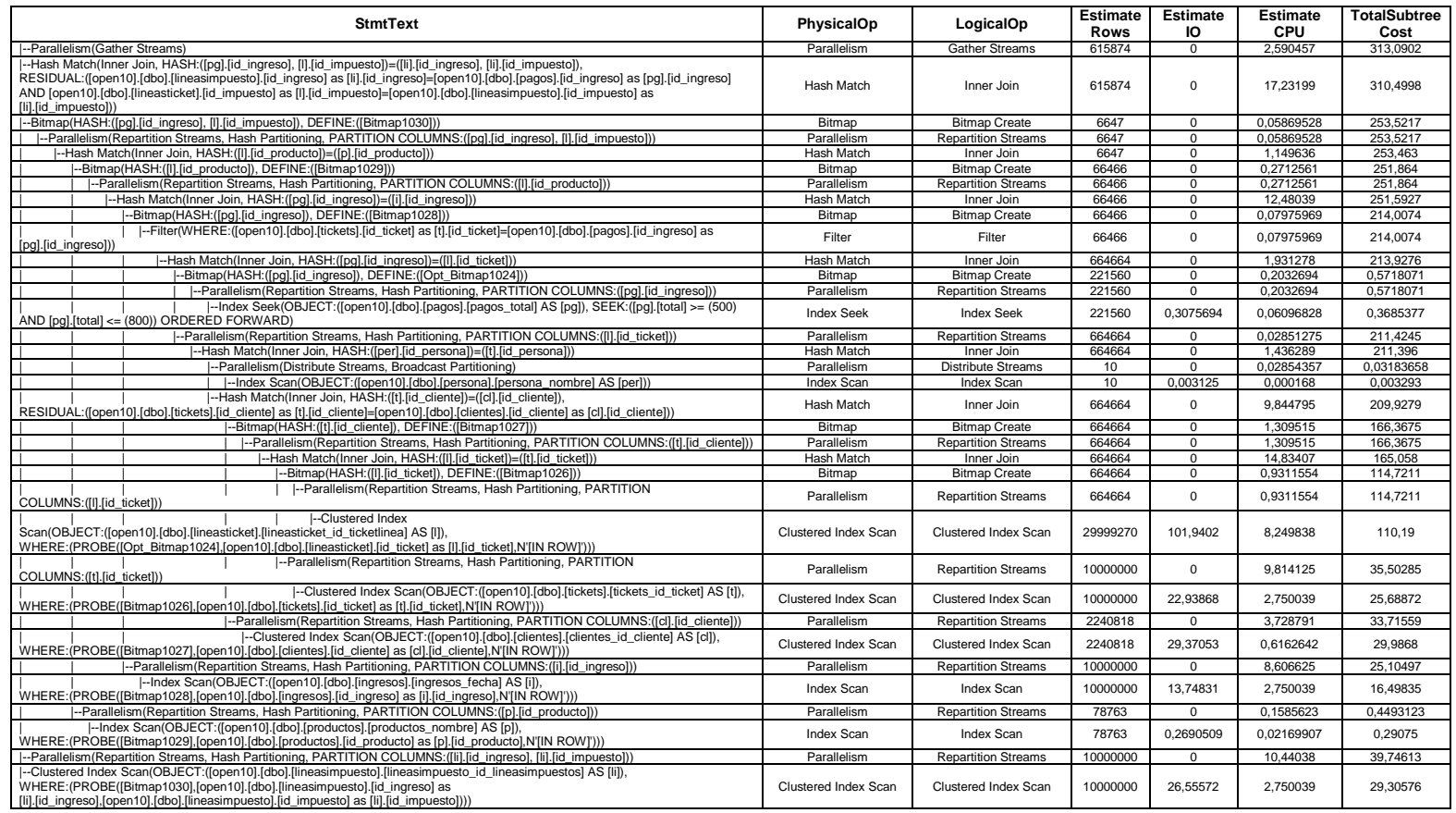

# **PLAN DE EJECUCIÓN EN SQL SERVER 2008 CONSULTA 4 SELECT CON ÍNDICE + SUBQUERY 10 MILLONES DE DATOS.**

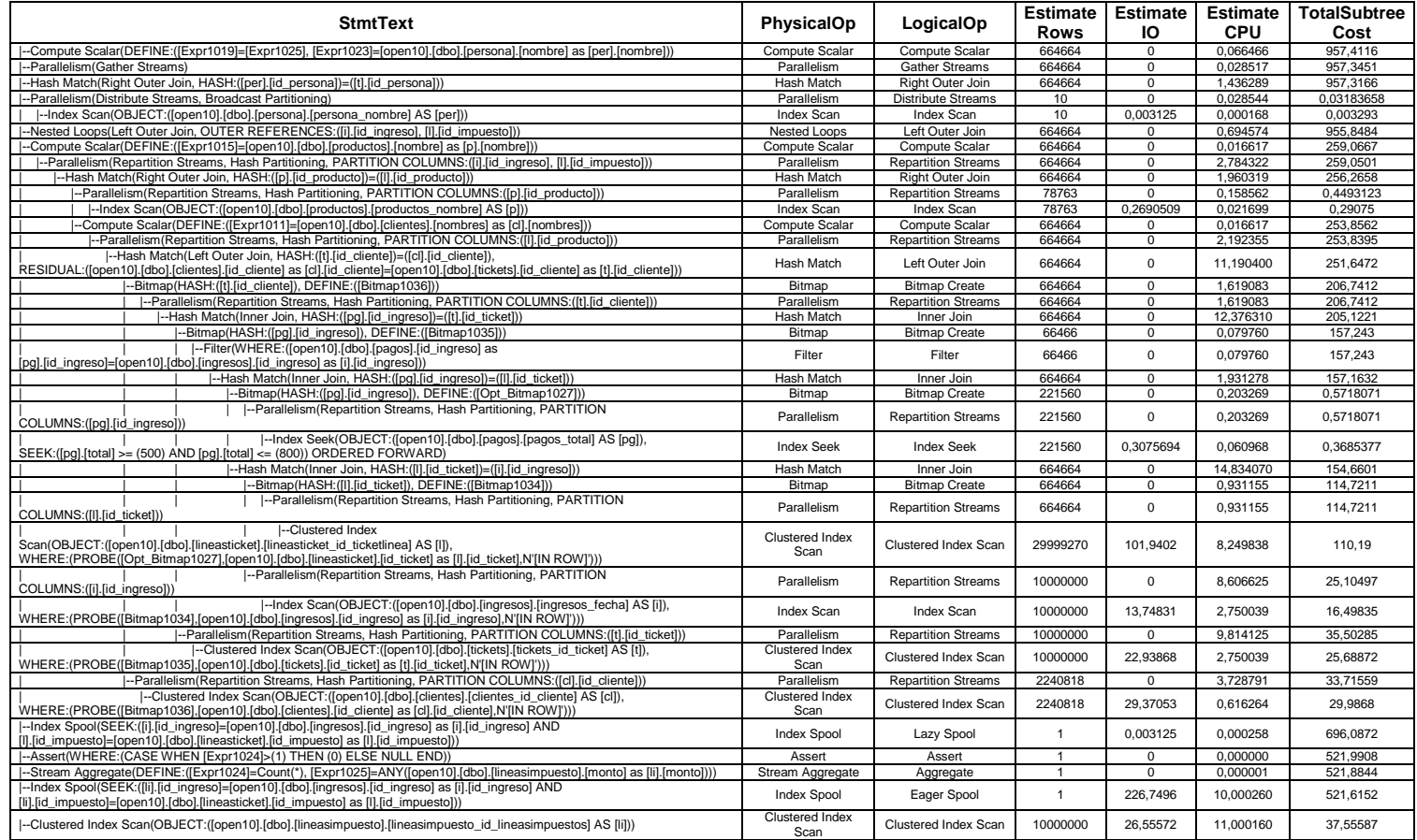

# **PLAN DE EJECUCIÓN EN SQL SERVER 2008 CONSULTA 4 SELECT USANDO ÍNDICE + SUBQUERY + JOIN 10 MILLONES DE DATOS.**

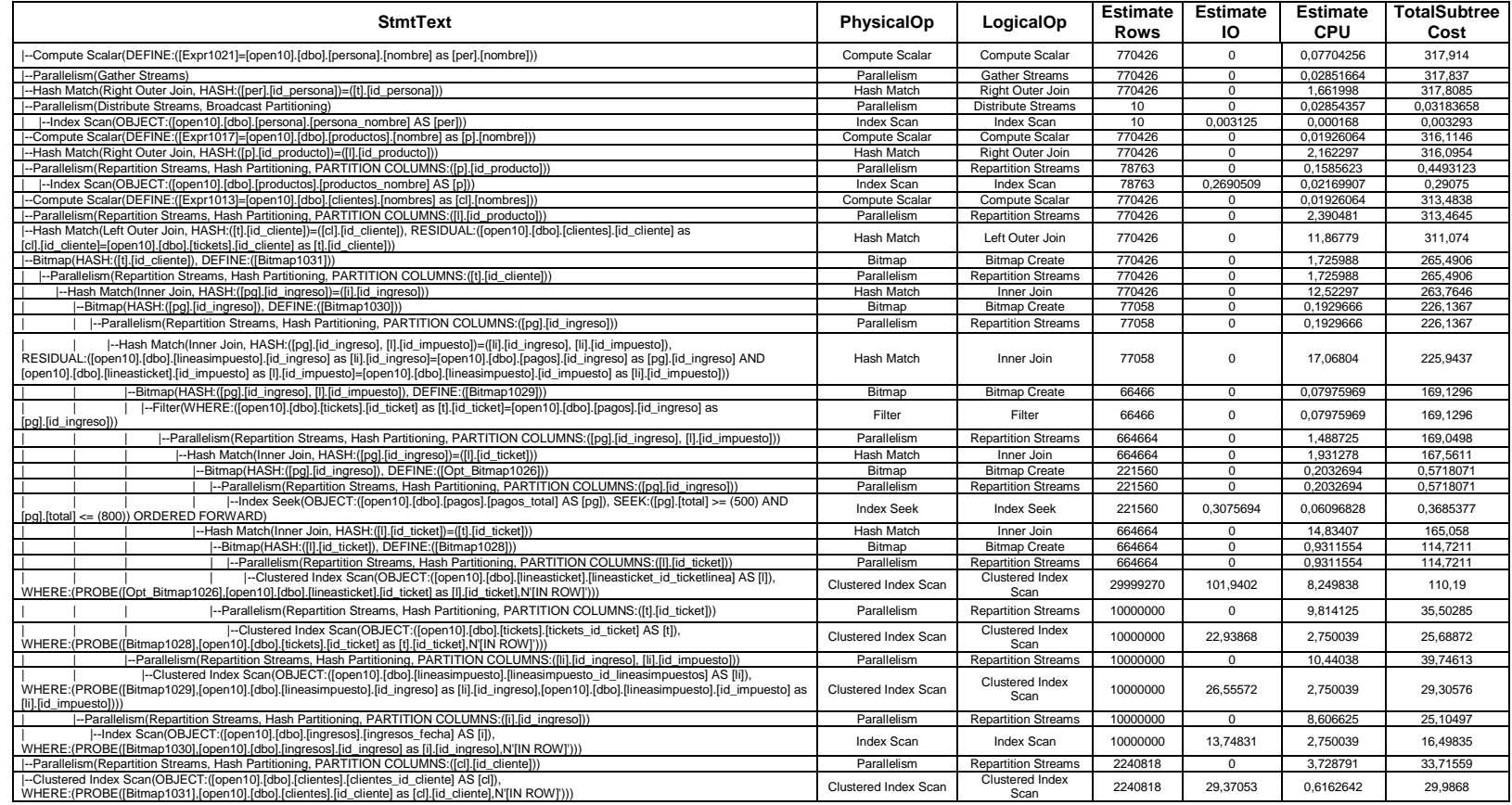

# **PLAN DE EJECUCIÓN EN SQL SERVER 2008 CONSULTA 1 SELECT SIMPLE y SELECT USANDO JOIN 20 MILLONES DE DATOS.**

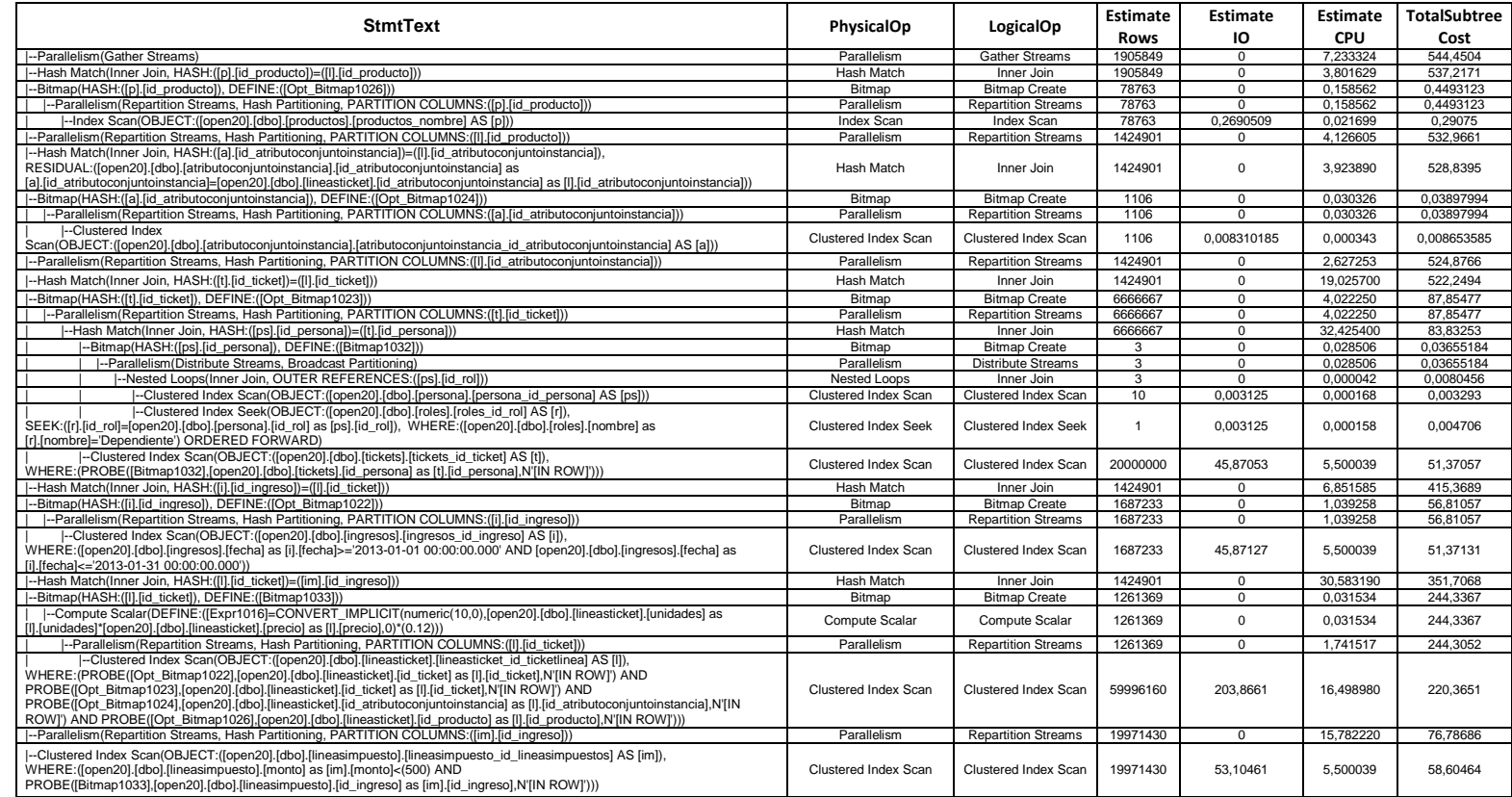

## **PLAN DE EJECUCIÓN EN SQL SERVER 2008 CONSULTA 1 SELECT USANDO ÍNDICE Y SELECT USANDO ÍNDICE + JOIN 20 MILLONES DE DATOS.**

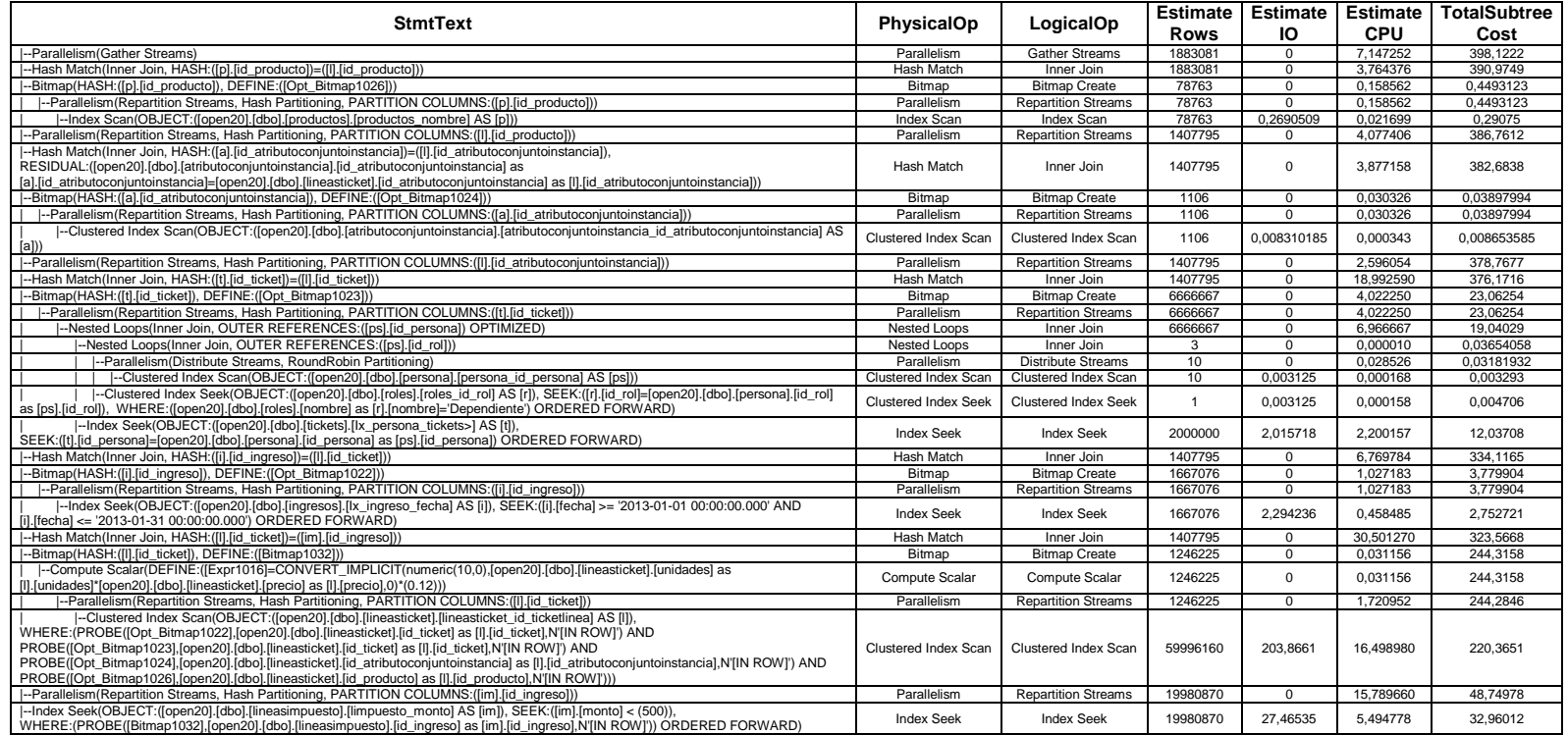

### **PLAN DE EJECUCIÓN EN SQL SERVER 2008 CONSULTA 1 SELECT USANDO SUBQUERY 20 MILLONES DE DATOS.**

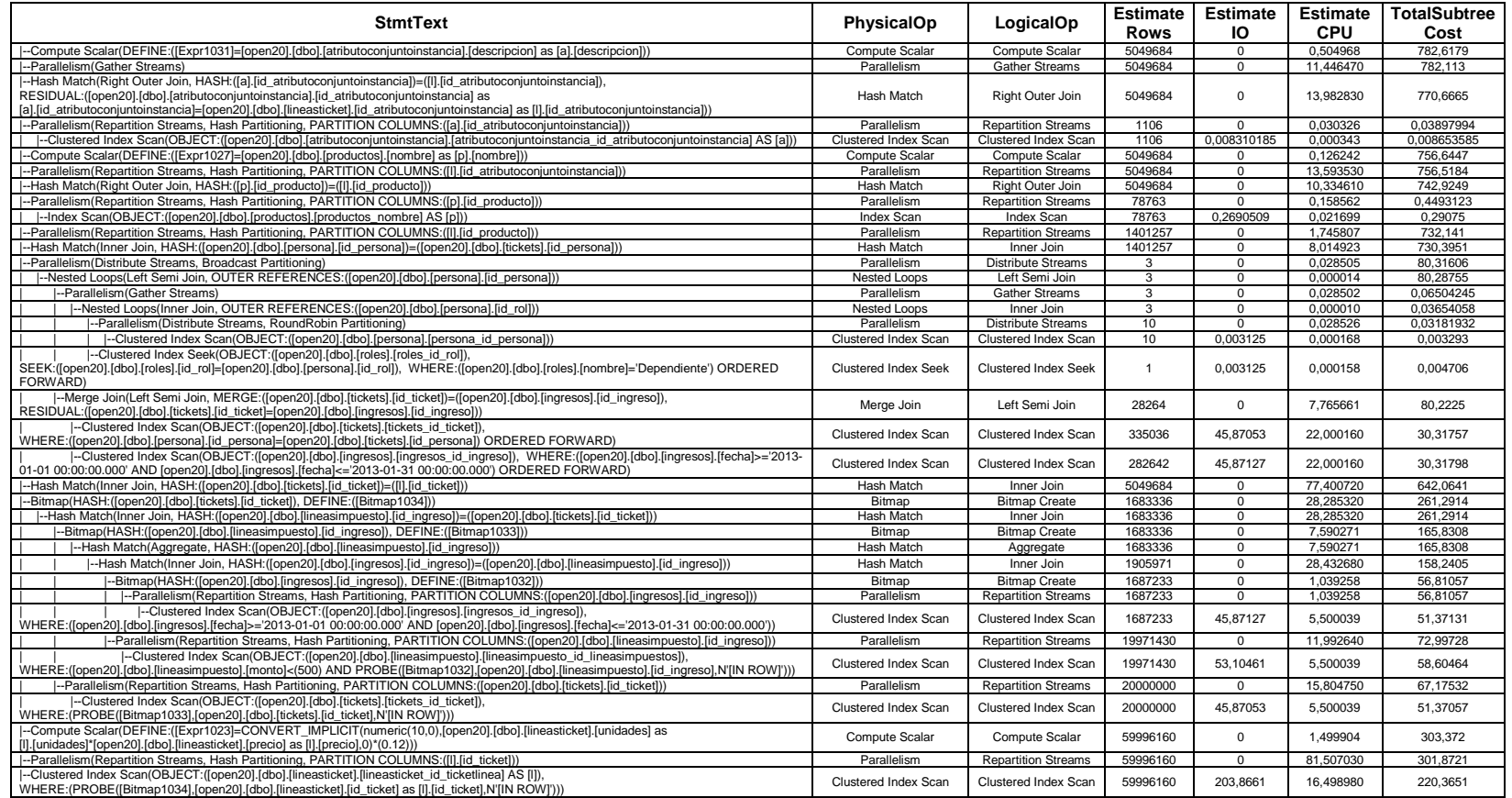

# **PLAN DE EJECUCIÓN EN SQL SERVER 2008 CONSULTA 1 SELECT USANDO SUBQUERY + JOIN 20 MILLONES DE DATOS.**

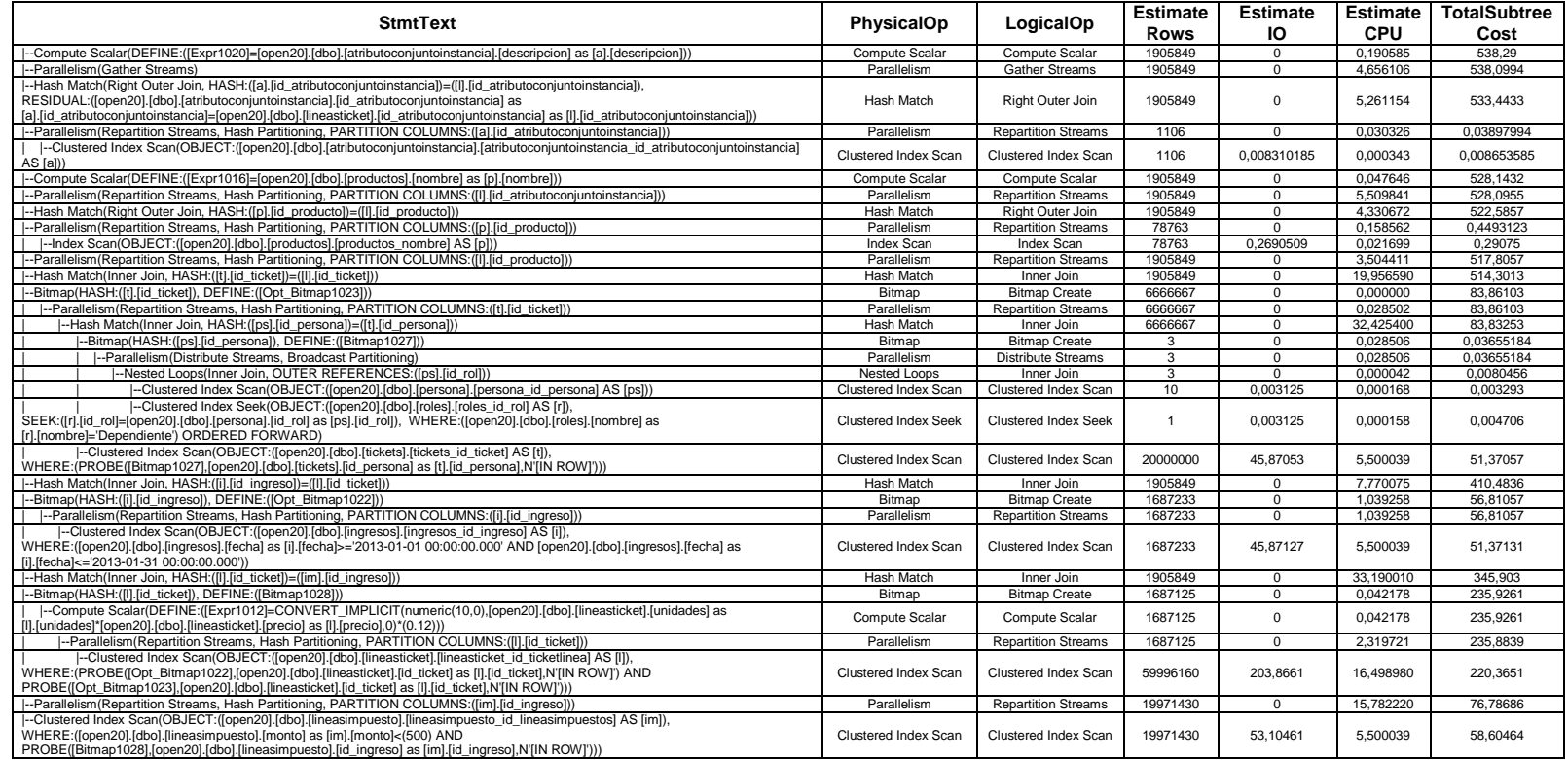

# **PLAN DE EJECUCIÓN EN SQL SERVER 2008 CONSULTA 1 SELECT USANDO ÍNDICE + SUBQUERY 20 MILLONES DE DATOS.**

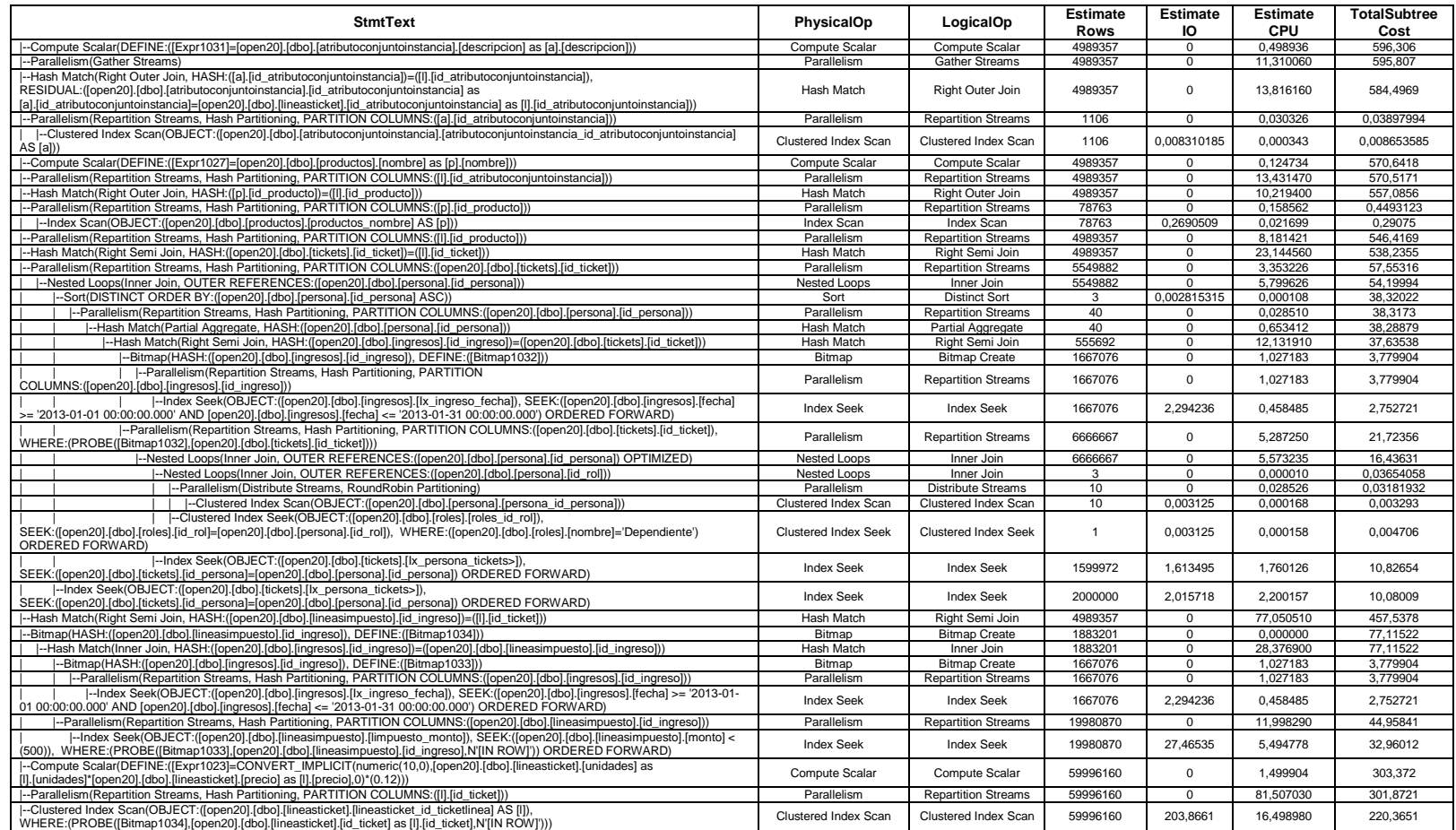

## **PLAN DE EJECUCIÓN EN SQL SERVER 2008 CONSULTA 1 SELECT USANDO ÍNDICE + SUBQUERY + JOIN 20 MILLONES DE DATOS.**

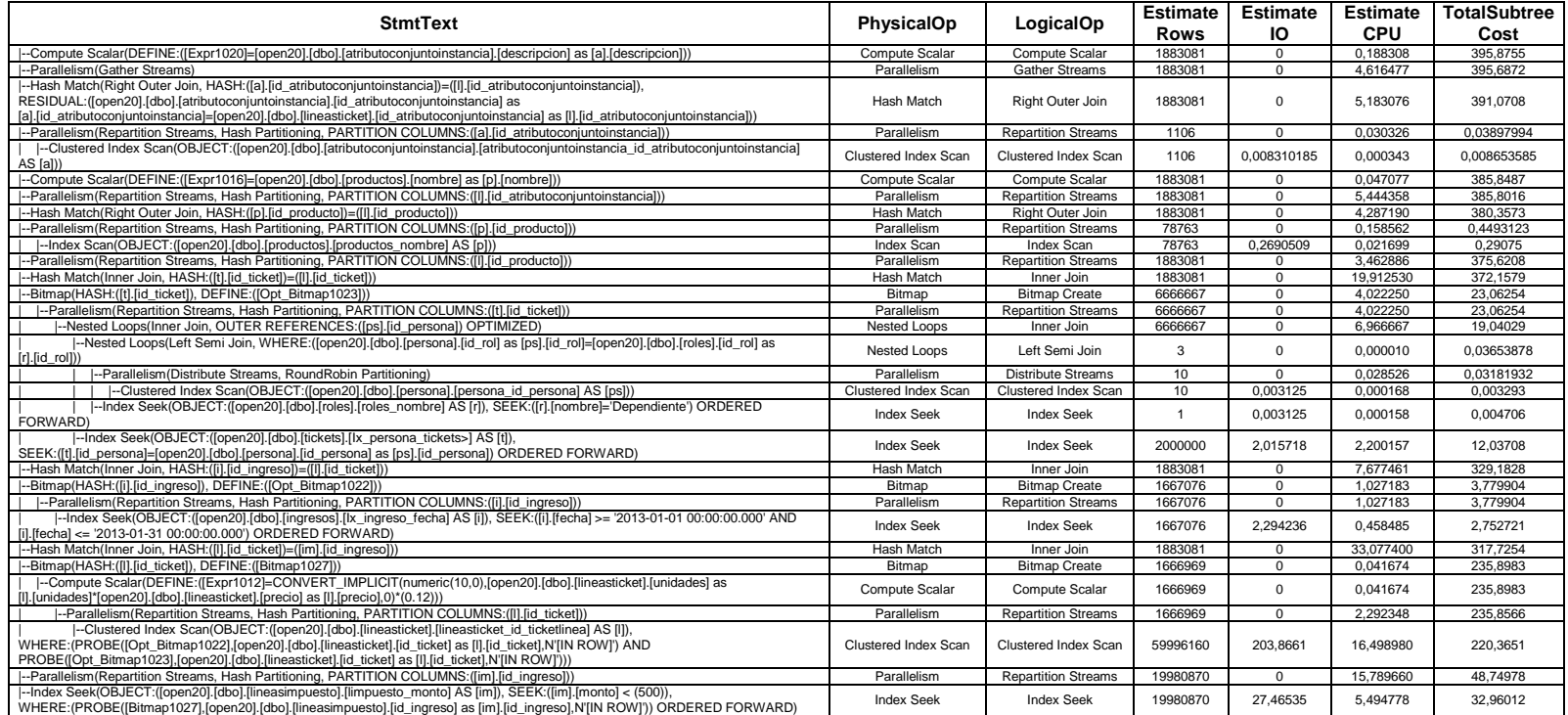

# **PLAN DE EJECUCIÓN EN SQL SERVER 2008 CONSULTA 2 SELECT SIMPLE Y SELECT USANDO JOIN 20 MILLONES DE DATOS.**

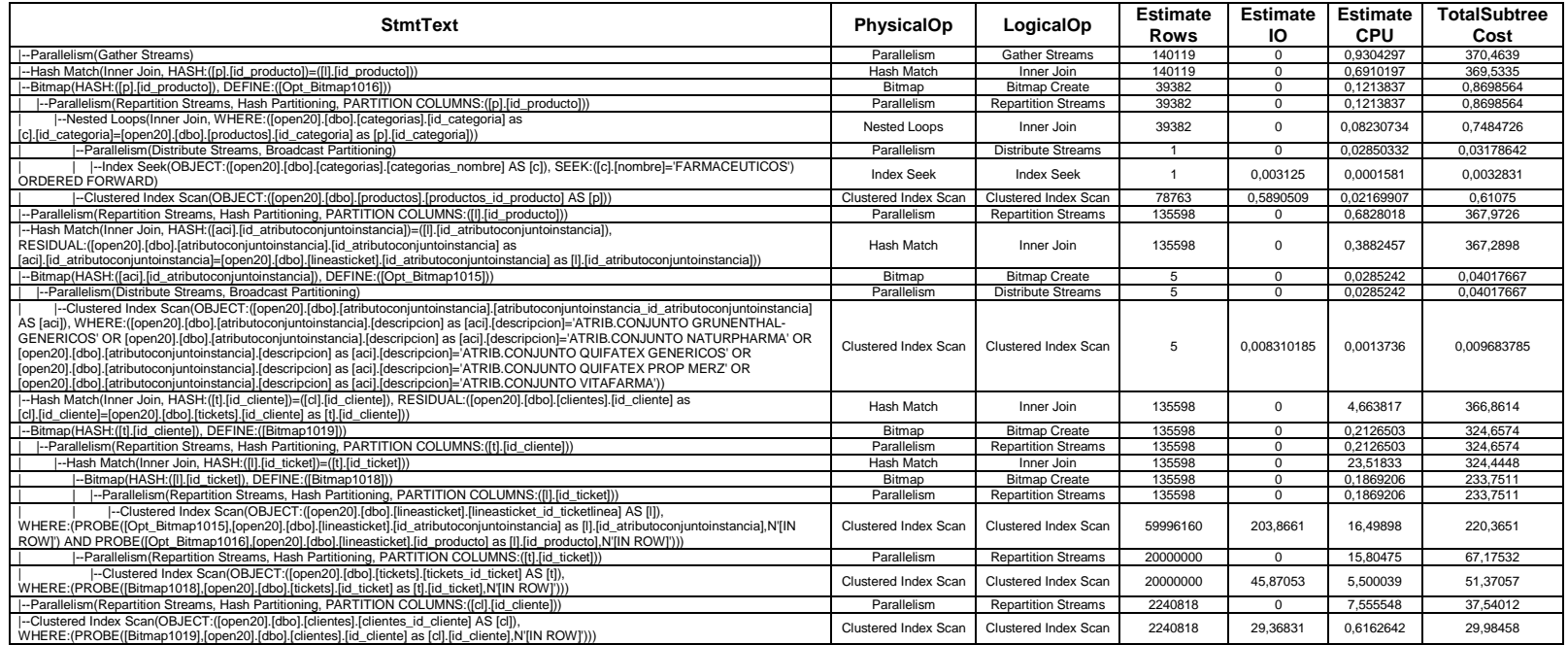

## **PLAN DE EJECUCIÓN EN SQL SERVER 2008 CONSULTA 2 SELECT USANDO ÍNDICE Y SELECT USANDO ÍNDICE + JOIN 20 MILLONES DE DATOS.**

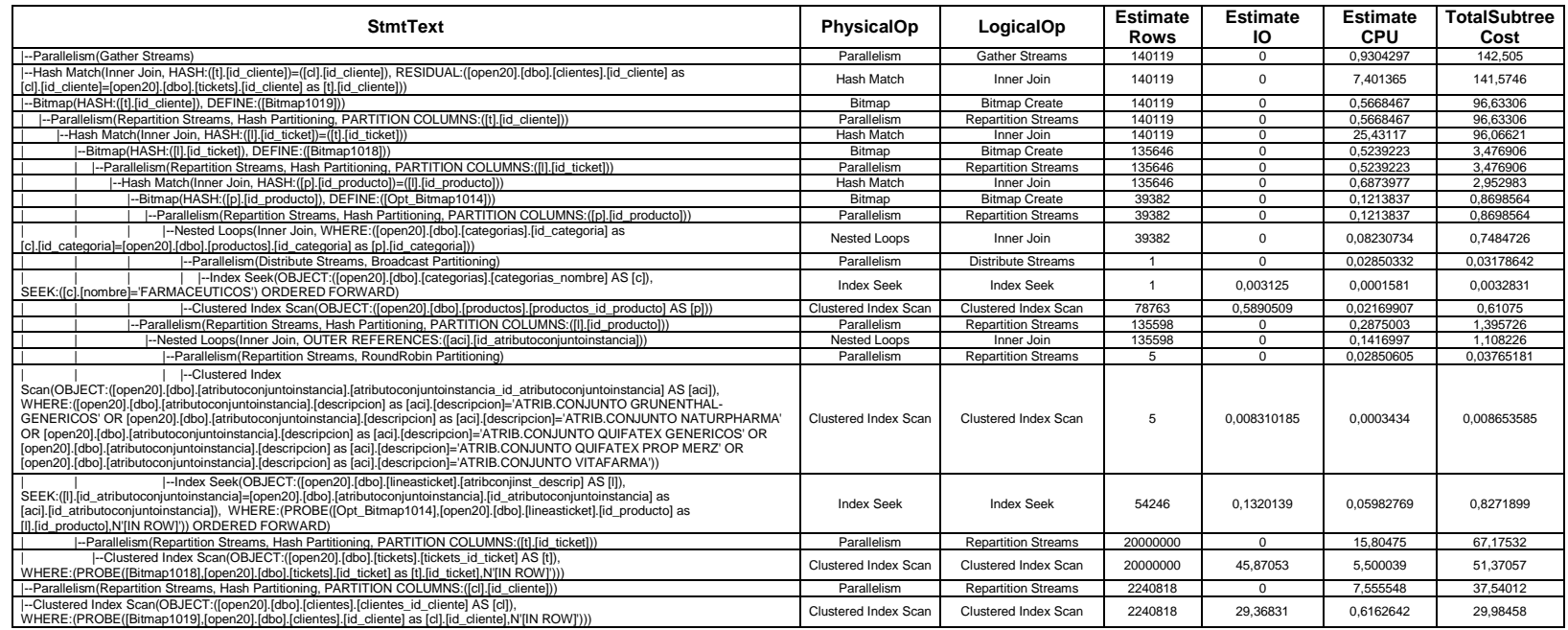

### **PLAN DE EJECUCIÓN EN SQL SERVER 2008 CONSULTA 2 SELECT USANDO SUBQUERY 20 MILLONES DE DATOS.**

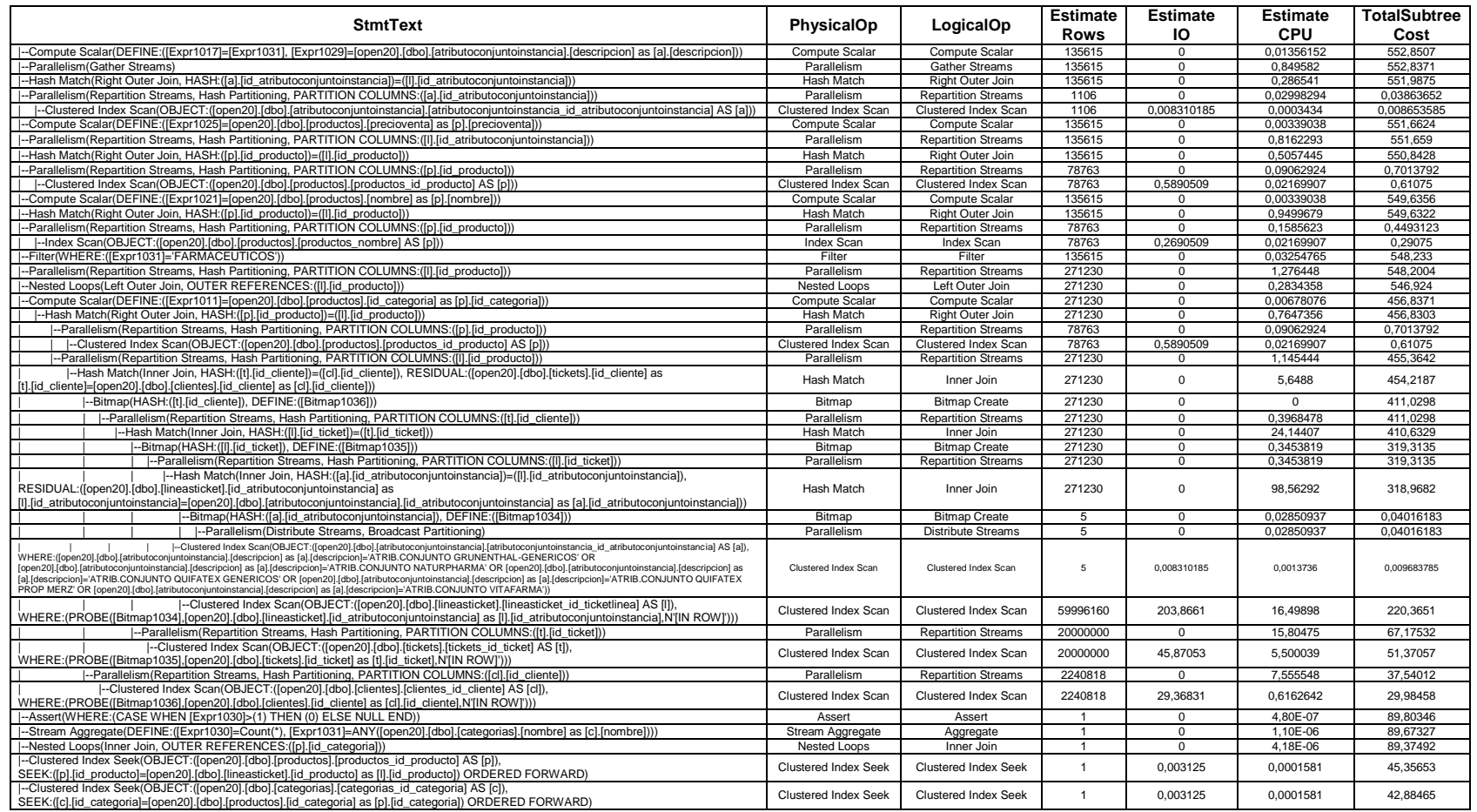

# **PLAN DE EJECUCIÓN EN SQL SERVER 2008 CONSULTA 2 SELECT USANDO SUBQUERY + JOIN 20 MILLONES DE DATOS.**

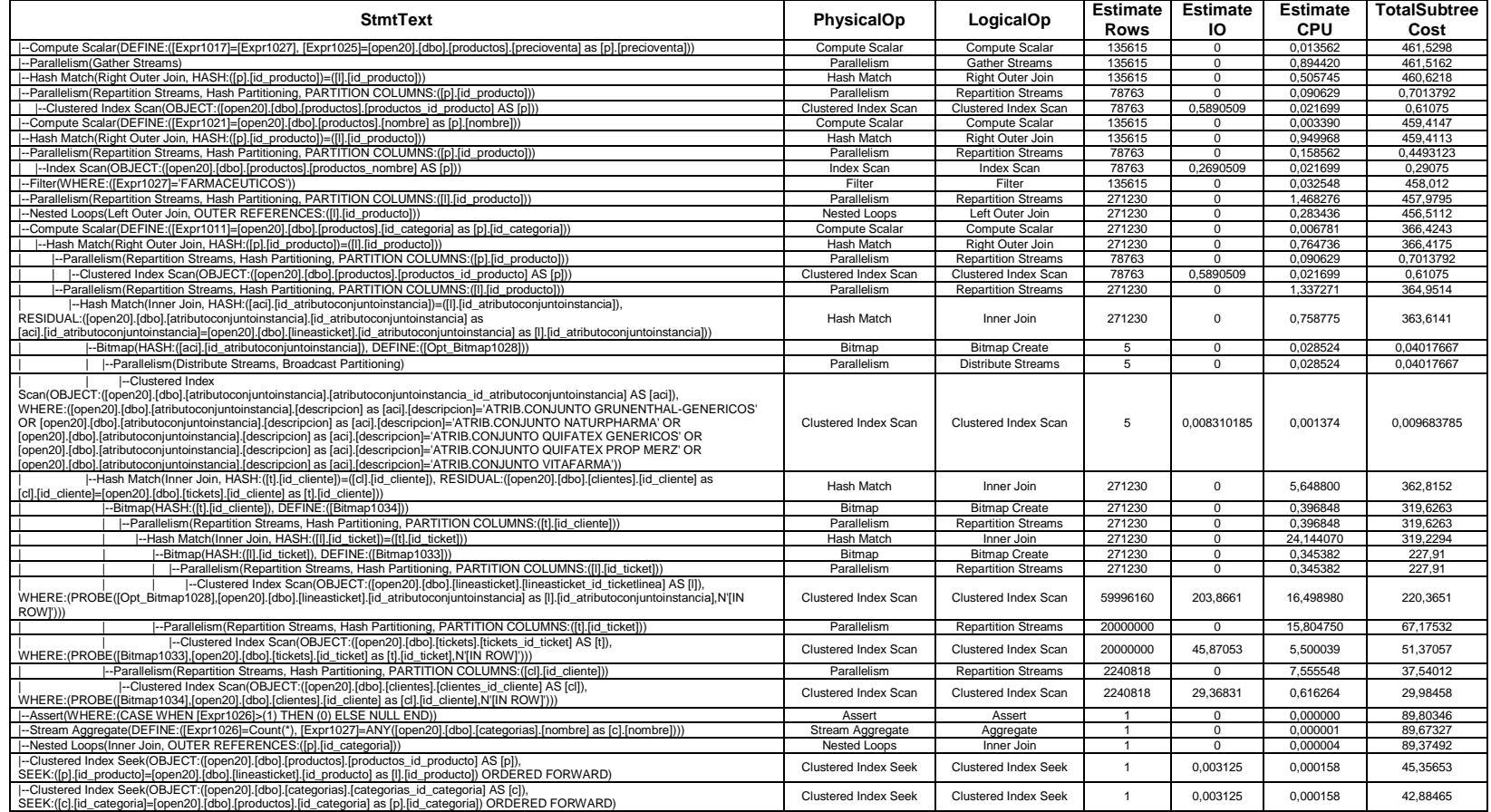

# **PLAN DE EJECUCIÓN EN SQL SERVER 2008 CONSULTA 2 SELECT USANDO ÍNDICE + SUBQUERY 20 MILLONES DE DATOS.**

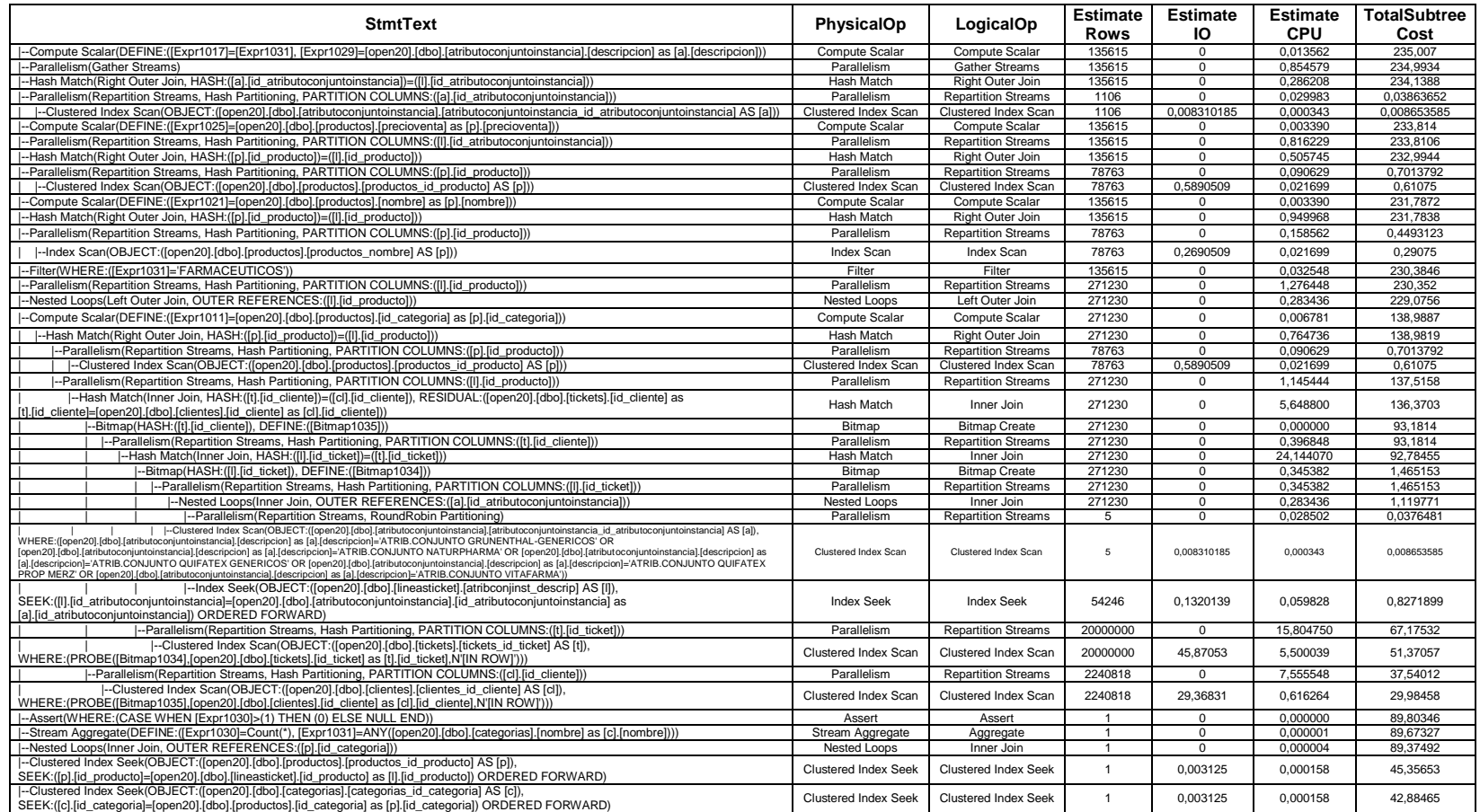

# **PLAN DE EJECUCIÓN EN SQL SERVER 2008 CONSULTA 2 SELECT USANDO ÍNDICE + SUBQUERY + JOIN 20 MILLONES DE DATOS.**

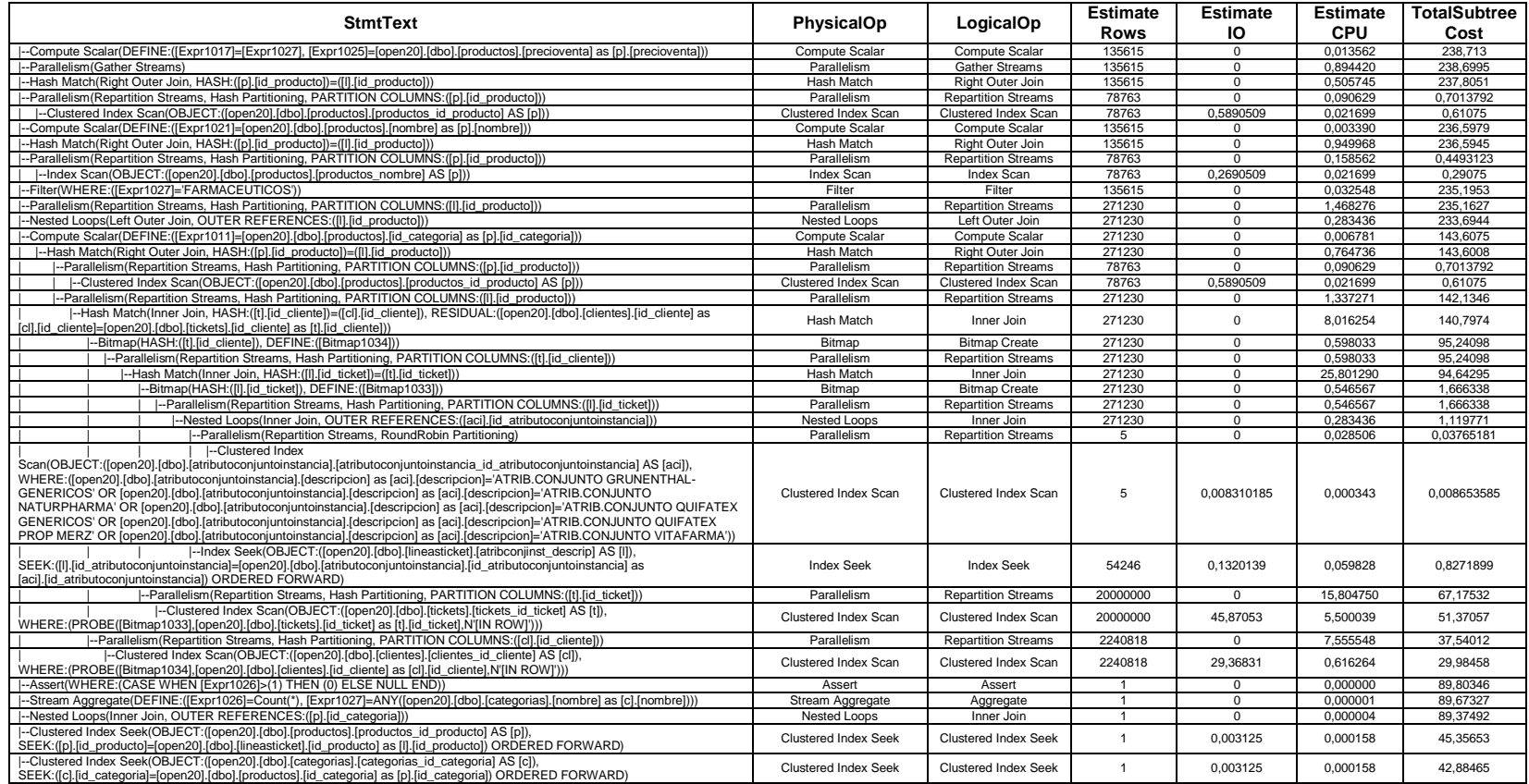

### **PLAN DE EJECUCIÓN EN SQL SERVER 2008 CONSULTA 3 SELECT SIMPLE Y SELECT USANDO JOIN 20 MILLONES DE DATOS.**

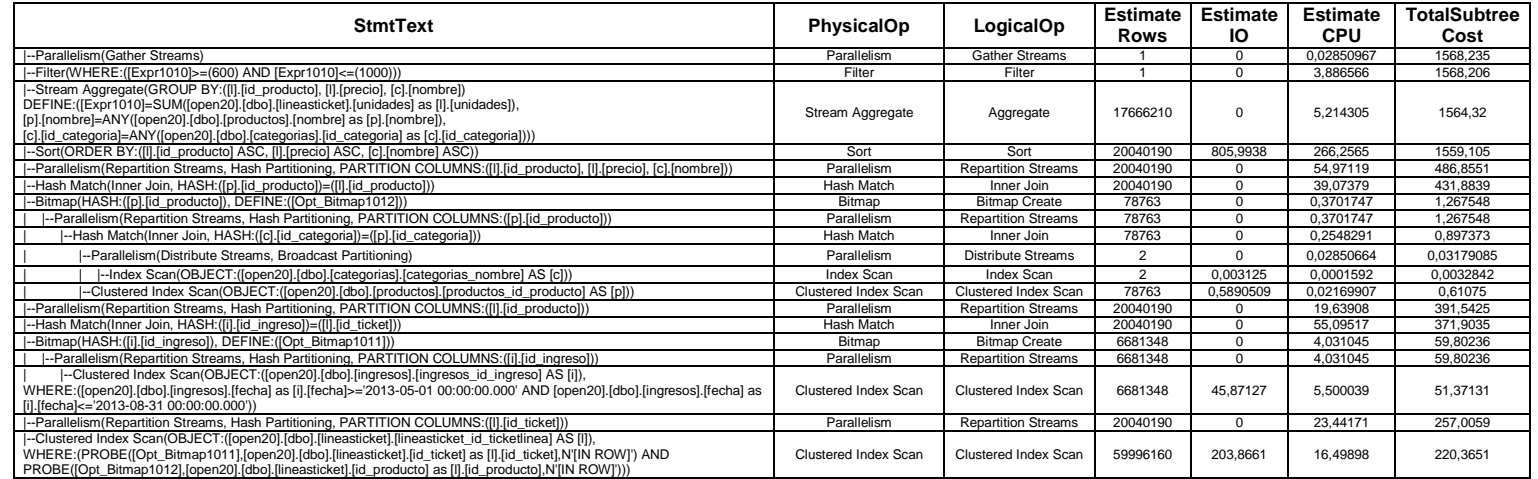

### **PLAN DE EJECUCIÓN EN SQL SERVER 2008 CONSULTA 3 SELECT ÍNDICE Y SELECT USANDO ÍNDICE + JOIN 20 MILLONES DE DATOS.**

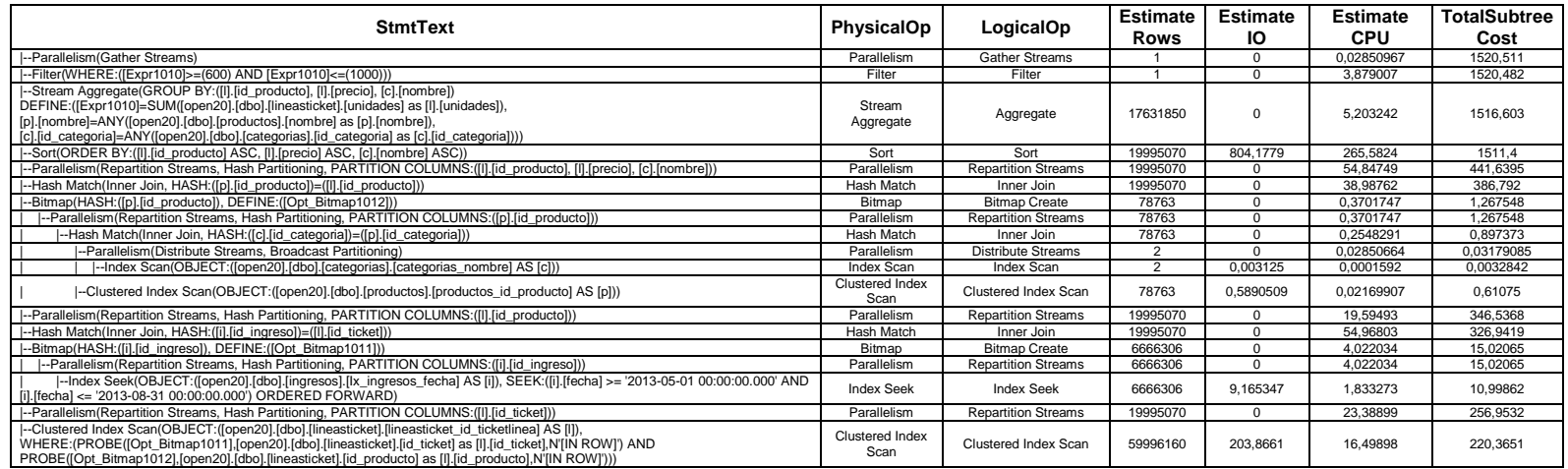

### **PLAN DE EJECUCIÓN EN SQL SERVER 2008 CONSULTA 3 SELECT SUBQUERY 20 MILLONES DE DATOS.**

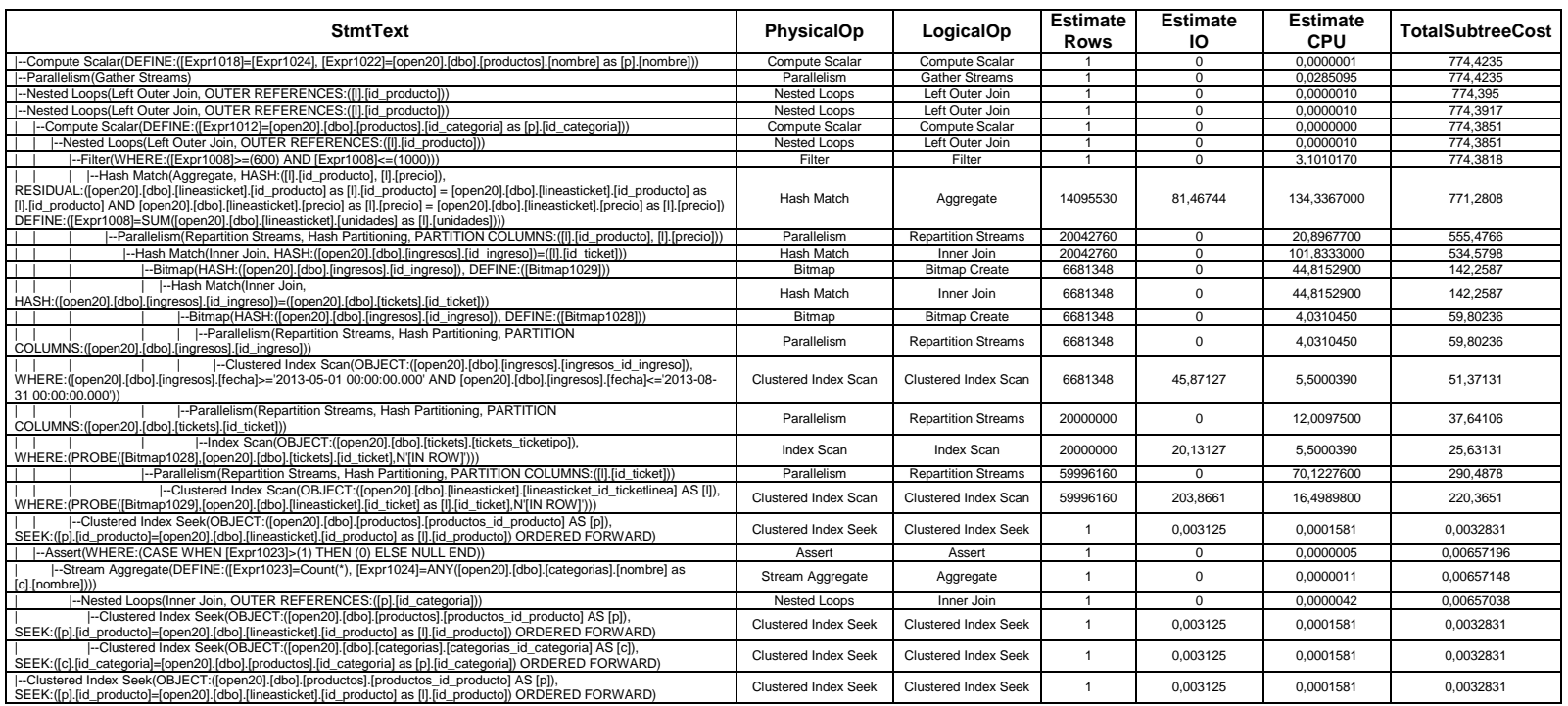

# **PLAN DE EJECUCIÓN EN SQL SERVER 2008 CONSULTA 3 SELECT SUBQUERY + JOIN 20 MILLONES DE DATOS.**

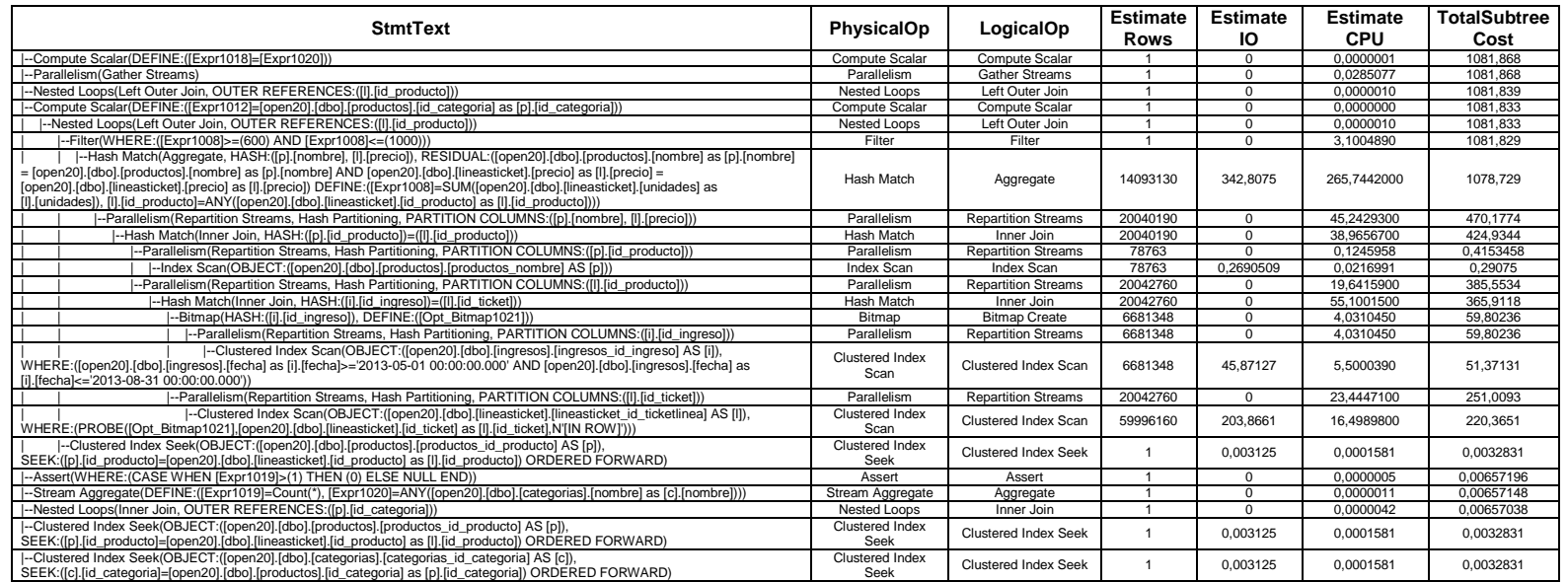

# **PLAN DE EJECUCIÓN EN SQL SERVER 2008 CONSULTA 3 SELECT ÍNDICE + SUBQUERY 20 MILLONES DE DATOS.**

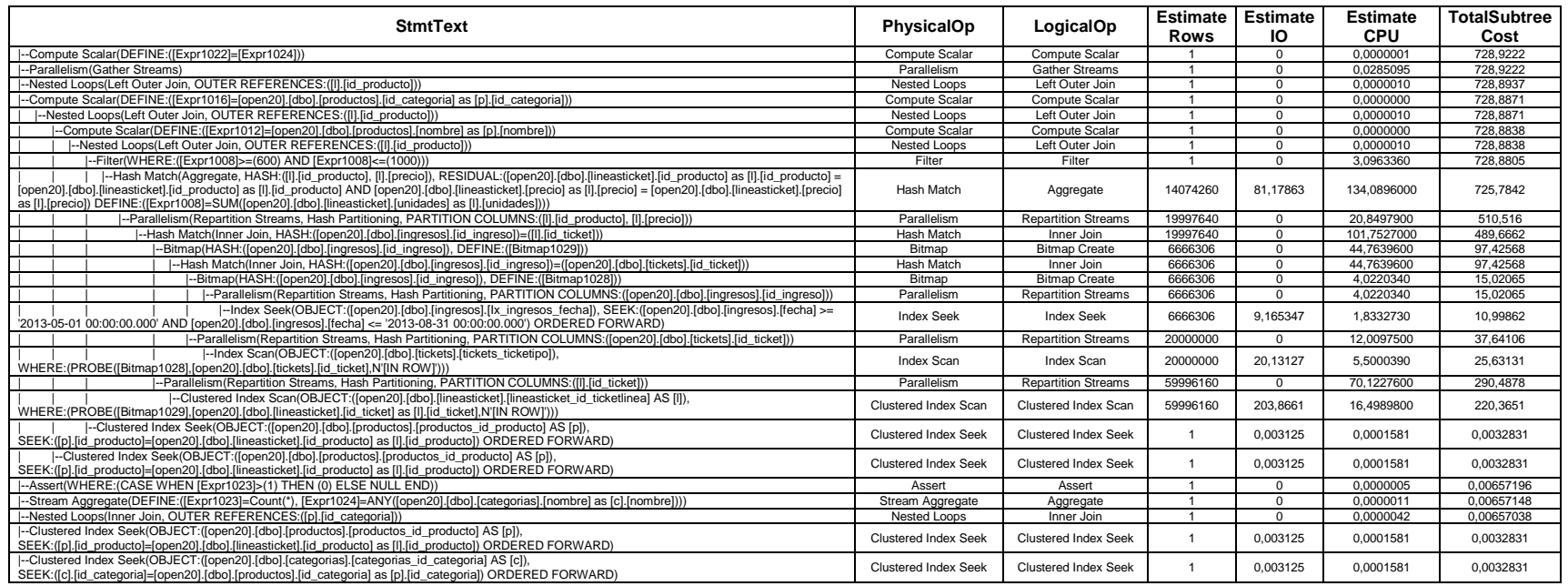

### **PLAN DE EJECUCIÓN EN SQL SERVER 2008 CONSULTA 3 SELECT ÍNDICE + SUBQUERY + JOIN 20 MILLONES DE DATOS.**

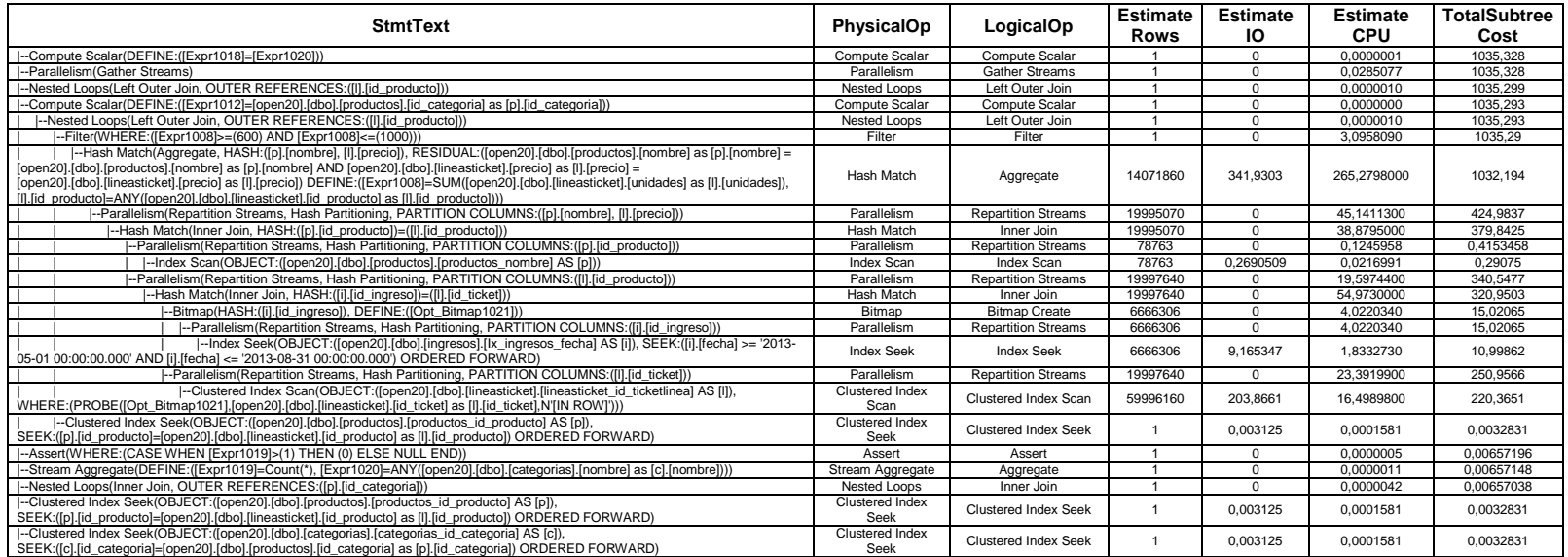

# **PLAN DE EJECUCIÓN EN SQL SERVER 2008 CONSULTA 4 SELECT SIMPLE Y SELECT USANDO JOIN 20 MILLONES DE DATOS.**

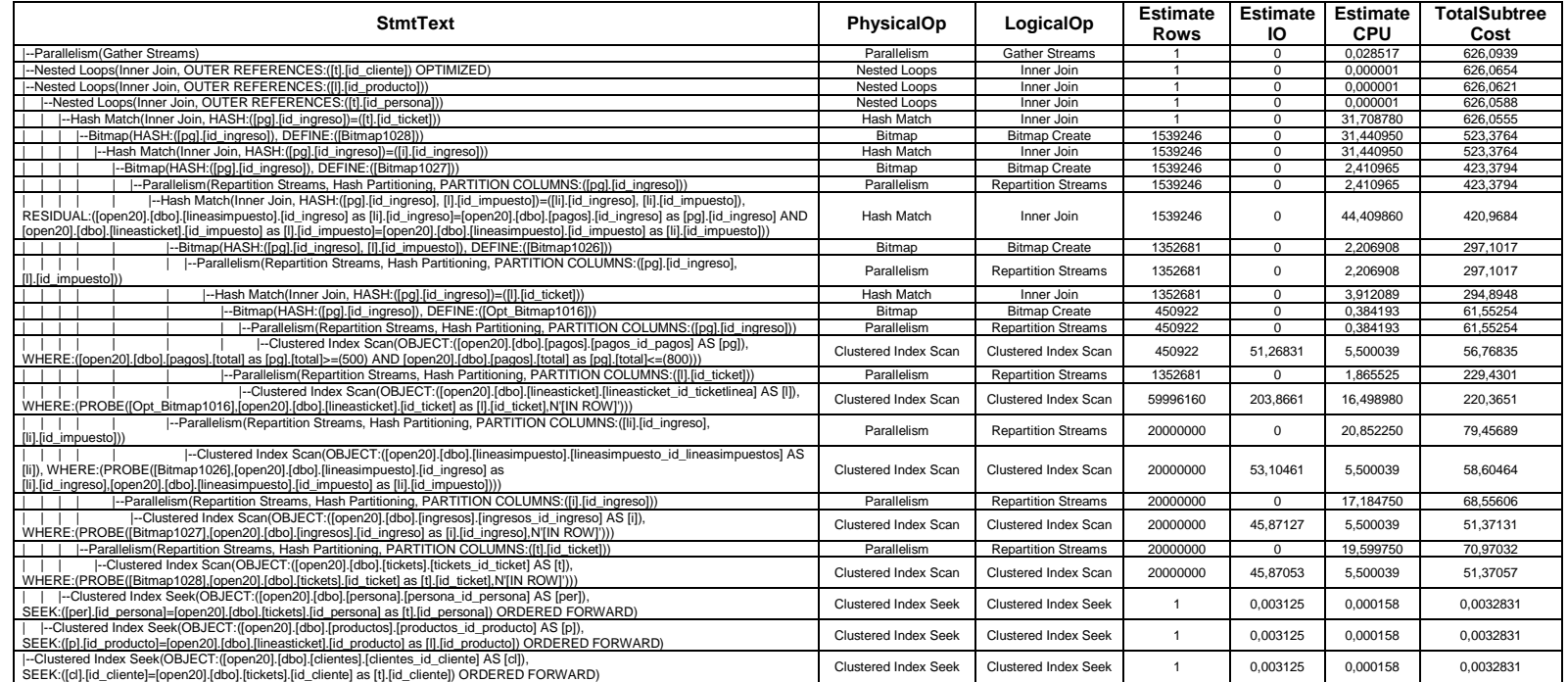

## **PLAN DE EJECUCIÓN EN SQL SERVER 2008 CONSULTA 4 SELECT USANDO ÍNDICE Y SELECT USANDO ÍNDICE + JOIN 20 MILLONES DE DATOS.**

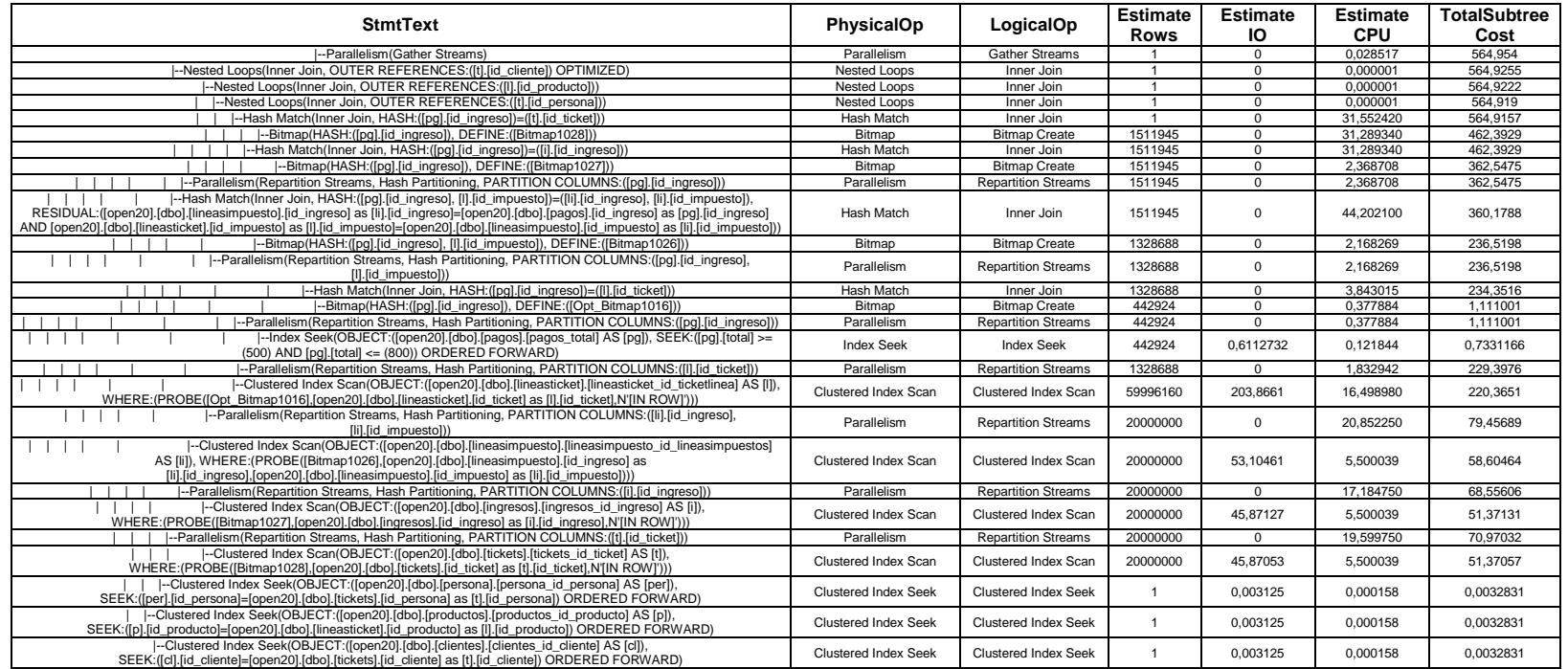

### **PLAN DE EJECUCIÓN EN SQL SERVER 2008 CONSULTA 4 SELECT USANDO SUBQUERY 20 MILLONES DE DATOS..**

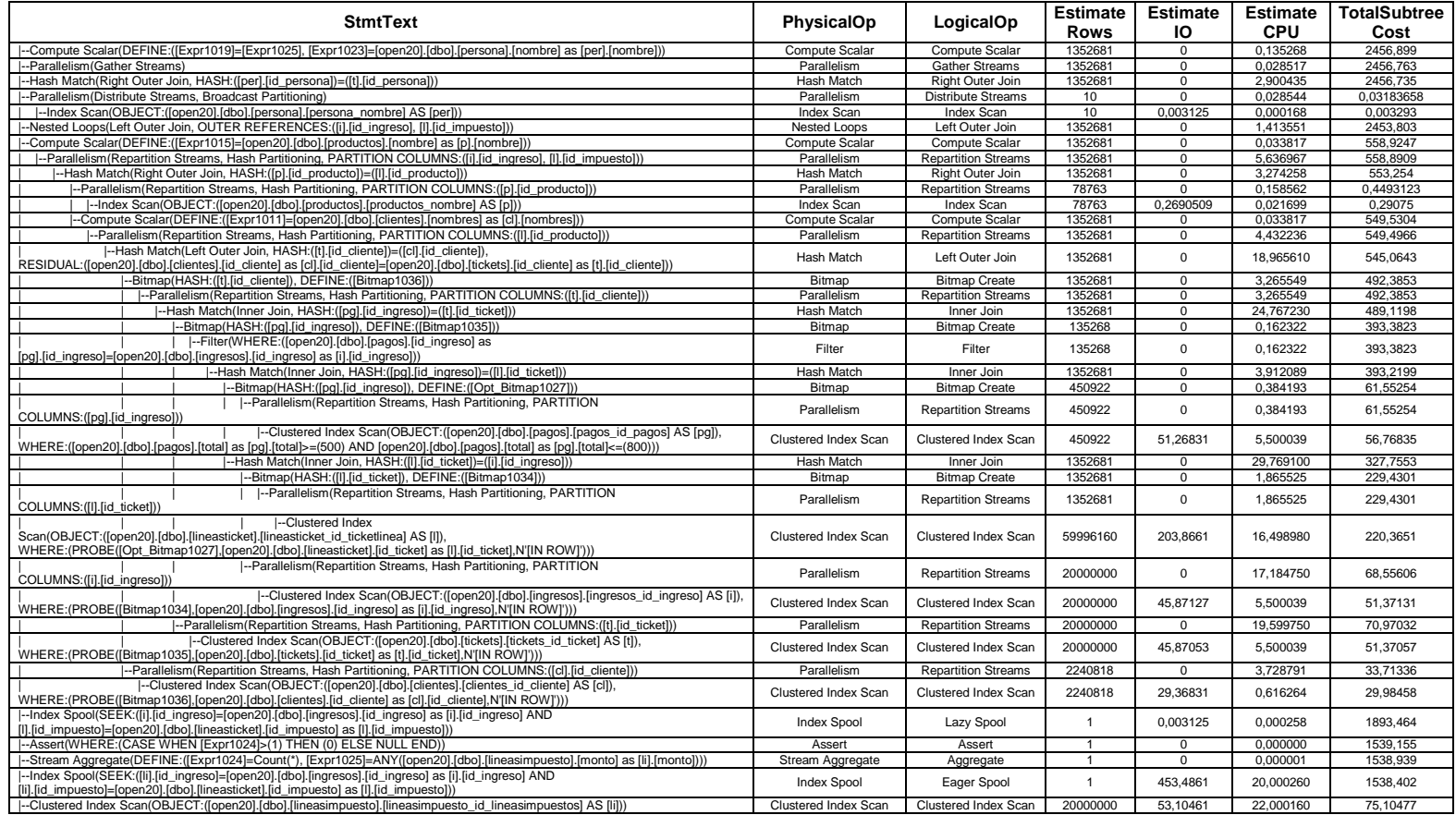

# **PLAN DE EJECUCIÓN EN SQL SERVER 2008 CONSULTA 4 SELECT USANDO SUBQUERY + JOIN 20 MILLONES DE DATOS.**

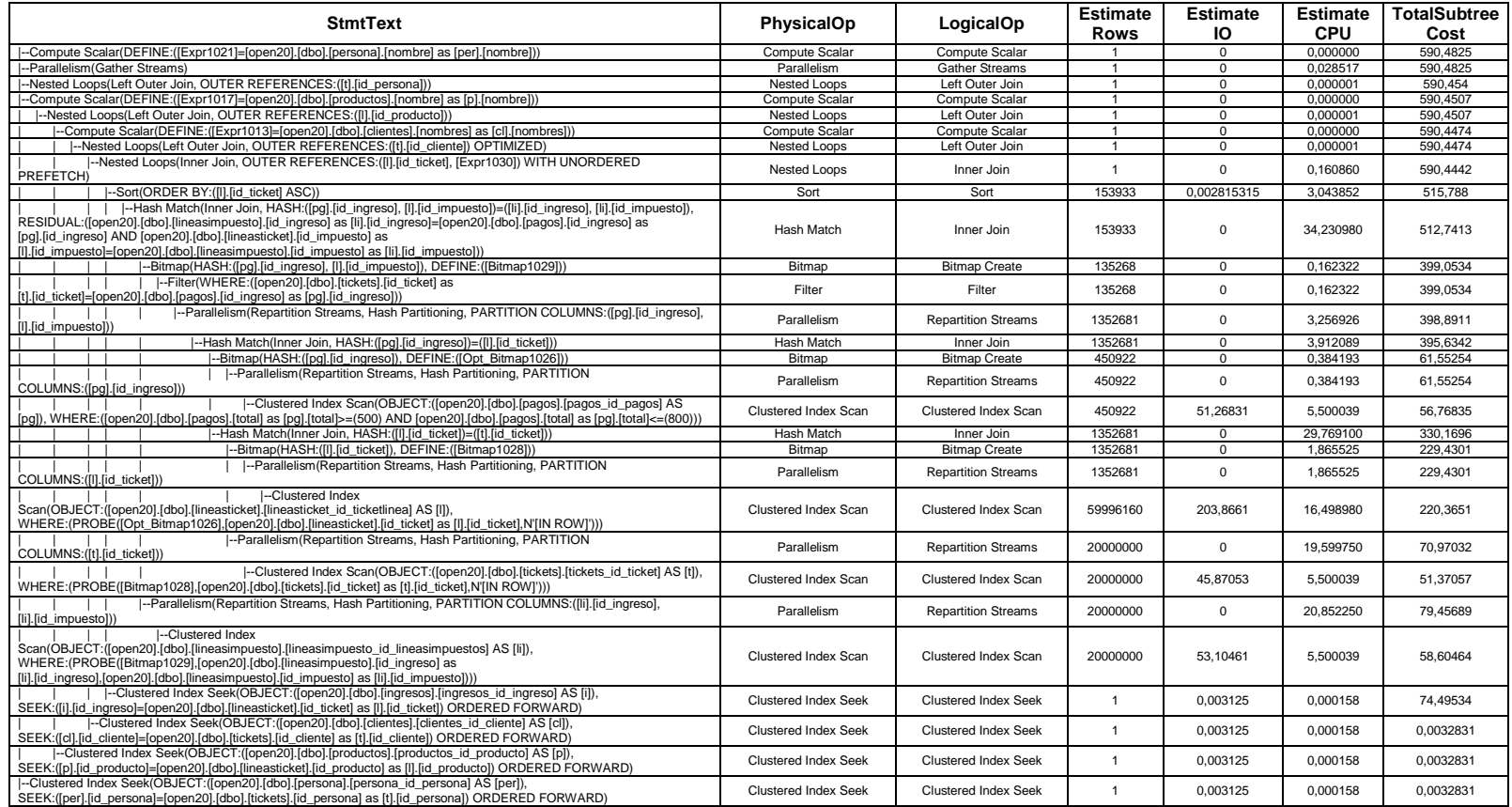

# **PLAN DE EJECUCIÓN EN SQL SERVER 2008 CONSULTA 4 SELECT USANDO ÍNDICE + SUBQUERY 20 MILLONES DE DATOS.**

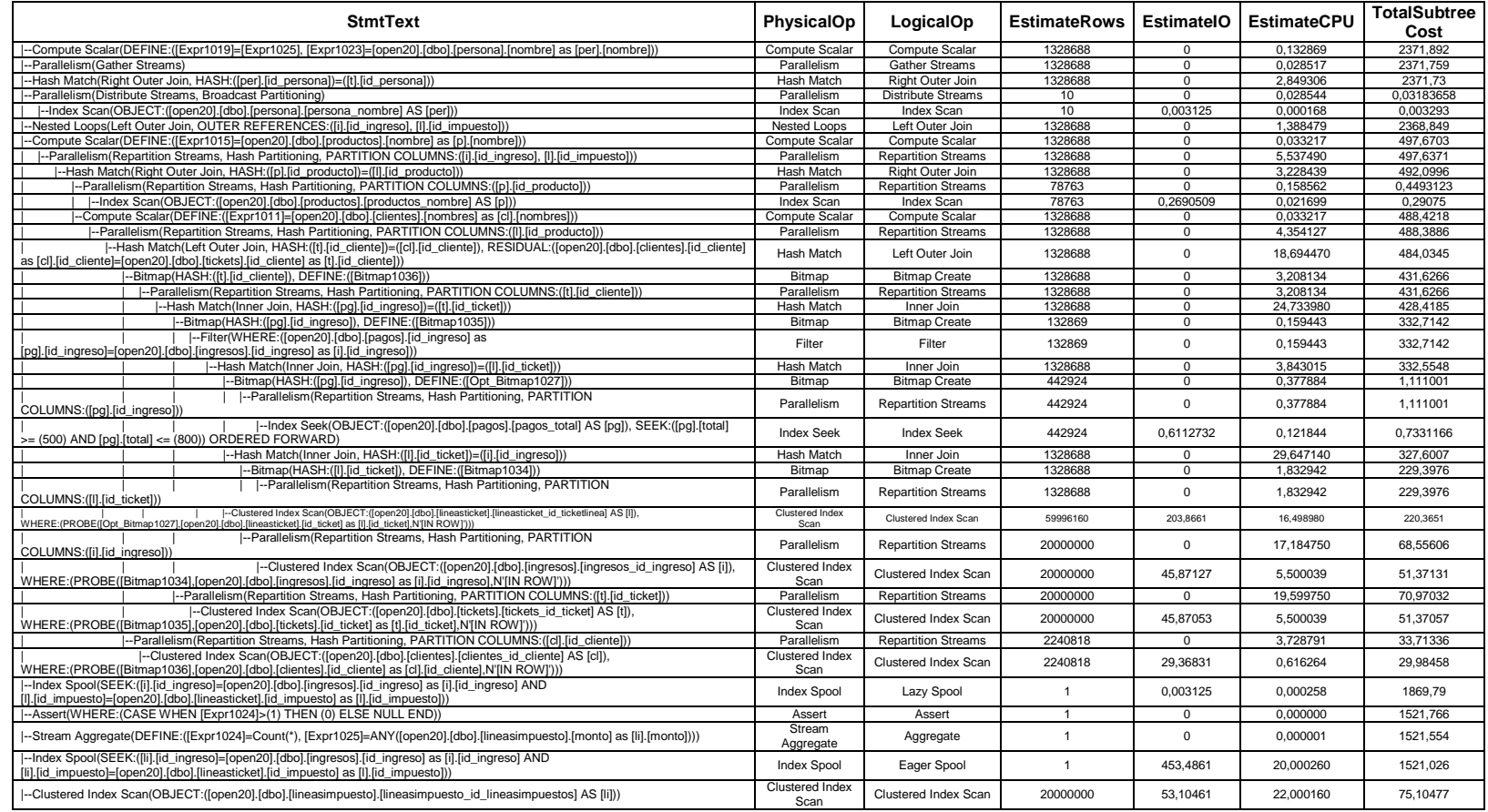

## **PLAN DE EJECUCIÓN EN SQL SERVER 2008 CONSULTA 4 SELECT USANDO ÍNDICE + SUBQUERY + JOIN 20 MILLONES DE DATOS.**

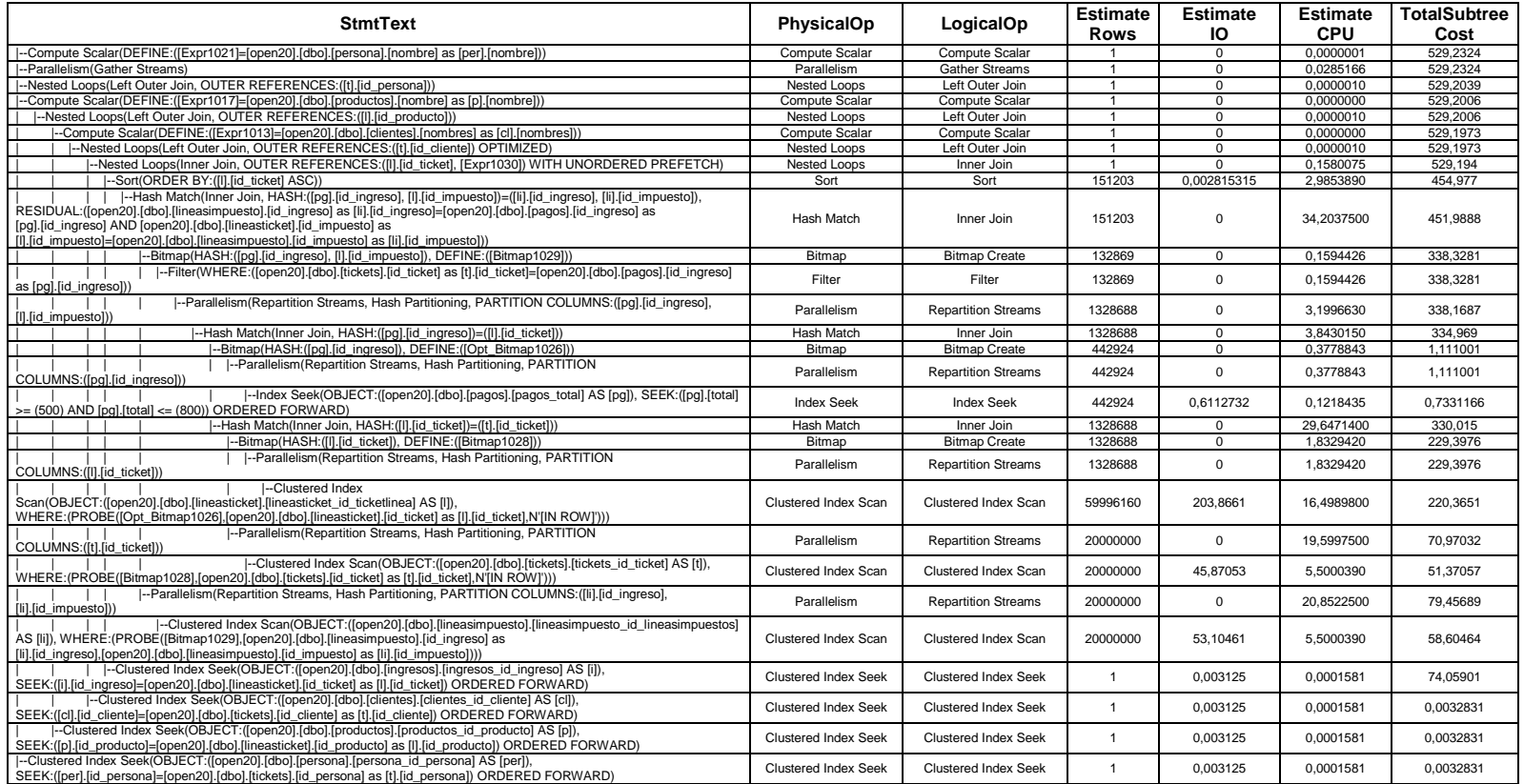

# **PLAN DE EJECUCIÓN EN ORACLE 11G CONSULTA 1 SELECT SIMPLE 10 MILLONES DE DATOS.**

Plan hash value: 1639797780

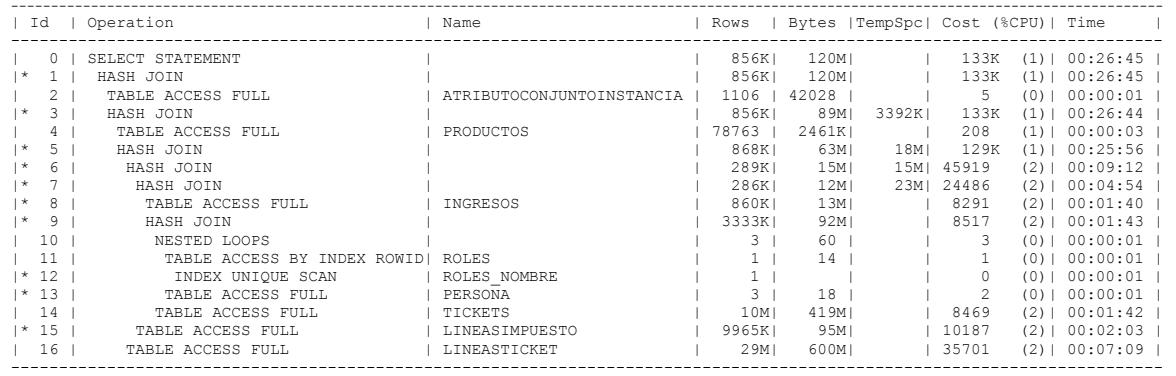

- 1 access("A"."ID ATRIBUTOCONJUNTOINSTANCIA"="L"."ID ATRIBUTOCONJUNTOINSTANCIA")
- 3 access("P"."ID\_PRODUCTO"="L"."ID\_PRODUCTO")
- $5$  access("T"."ID\_TICKET"="L"."ID\_TICKET")
- $6 \text{access('IM"."ID INGRESO"="I"."ID INGRESO")}$
- $7 \text{access}$ ("T"."ID  $\overline{T}$ ICKET"="I"."ID INGRESO")
- 8 filter("I"."FECHA"<=TIMESTAMP' 2013-01-31 00:00:00' AND "I"."FECHA">=TIMESTAMP' 2013-01-01 00:00:00')
- 9 access("T"."ID\_PERSONA"="PS"."ID\_PERSONA")
- 
- 12 access("R"."NOMBRE"='Dependiente') 13 filter("PS"."ID\_ROL"="R"."ID\_ROL")
- $15$  filter("IM"."MONTO"<500)

### **PLAN DE EJECUCIÓN EN ORACLE 11G CONSULTA 1 SELECT USANDO ÍNDICE 10 MILLONES DE DATOS.**

Plan hash value: 3434376623

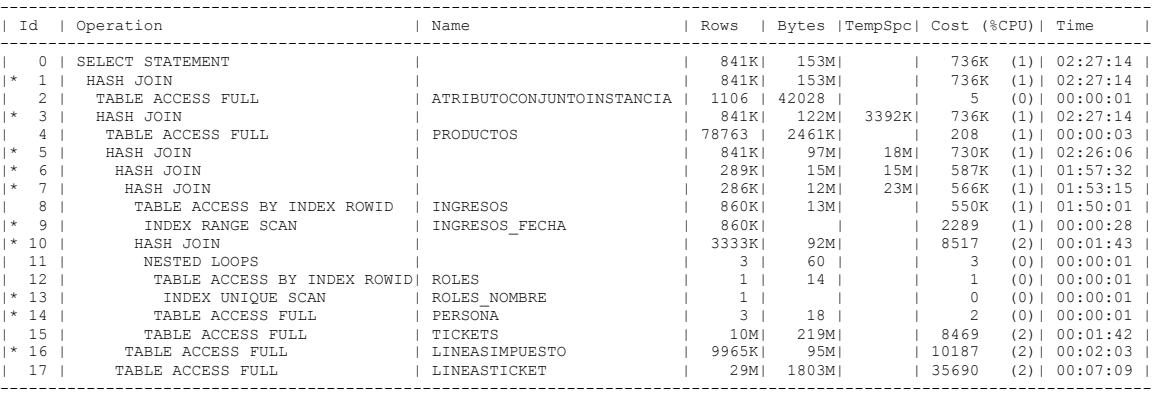

- 1 access("A"."ID\_ATRIBUTOCONJUNTOINSTANCIA"="L"."ID\_ATRIBUTOCONJUNTOINSTANCIA")
- 3 access("P"."ID\_PRODUCTO"="L"."ID\_PRODUCTO")
- 5 access(": : ID\_INOBOCIO L'ID\_INOBOC<br>5 access("T"."ID\_TICKET"="L"."ID\_TICKET")
- 
- 
- 6 access("IM"."ID\_INGRESO"="I"."ID\_INGRESO")<br>7 access("T"."ID\_TICKET"="I"."ID\_INGRESO")<br>9 access("I"."FECHA">=TIMESTAMP'~2013-01-01 00:00:00' AND "I"."FECHA"<=TIMESTAMP' 2013-01-31 00:00:00')
- 10 access("T"."ID\_PERSONA"="PS"."ID\_PERSONA")
- 13 access ("R". "NOMBRE"='Dependiente')
- 14 filter("PS"."ID\_ROL"="R"."ID\_ROL")
- 16 filter("IM"."MONTO"<500)

## **PLAN DE EJECUCIÓN EN ORACLE 11G CONSULTA 1 SELECT USANDO SUBQUERY 10 MILLONES DE DATOS.**

Plan hash value: 3849619915

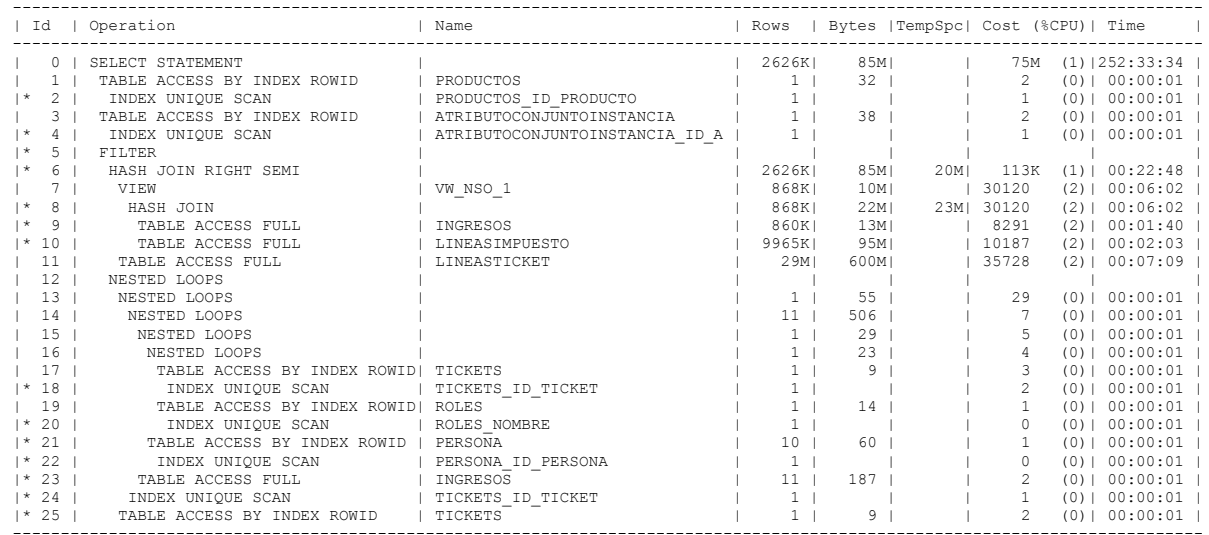

Predicate Information (identified by operation id): ---------------------------------------------------

2 - access("P"."ID\_PRODUCTO"=:B1)

4 - access("A"."ID\_ATRIBUTOCONJUNTOINSTANCIA"=:B1)

- 5 filter( EXISTS (SELECT 0 FROM "TICKETS" "TICKETS","PERSONA" "PERSONA","TICKETS" "TICKETS","INGRESOS"
	- "INGRESOS","ROLES" "ROLES" WHERE "NOMBRE"='Dependiente' AND "FECHA"<=TIMESTAMP' 2013-01-31 00:00:00' AND "FECHA">=TIMESTAMP' 2013-01-01 00:00:00' AND "ID\_TICKET"="ID\_INGRESO" AND "ID\_PERSONA"="ID\_PERSONA" AND
	- "ID\_PERSONA"="ID\_PERSONA" AND "ID\_ROL"="ID\_ROL" AND "ID\_TICKET"=:B1))
- $6 \text{access}("ID^TICKET"="ID^TINGRESO")$
- 8 access("ID\_INGRESO"="ID\_INGRESO")
- 9 filter("FECHA"<=TIMESTAMP' 2013-01-31 00:00:00' AND "FECHA">=TIMESTAMP' 2013-01-01 00:00:00')
- 10 filter("MONTO"<500)
- 18 access ("ID\_TICKET"=:B1)
- 20 access("NOMBRE"='Dependiente')
- 21 filter("ID\_ROL"="ID\_ROL")
- 22 access("ID\_PERSONA"="ID\_PERSONA")
- 23 filter("FECHA"<=TIMESTAMP' 2013-01-31 00:00:00' AND "FECHA">=TIMESTAMP' 2013-01-01 00:00:00')
- 24 access("ID\_TICKET"="ID\_INGRESO")
- 25 filter("ID\_PERSONA"="ID\_PERSONA")

#### **PLAN DE EJECUCIÓN EN ORACLE 11G CONSULTA 1 SELECT USANDO JOIN 10 MILLONES DE DATOS.**

Plan hash value: 1639797780

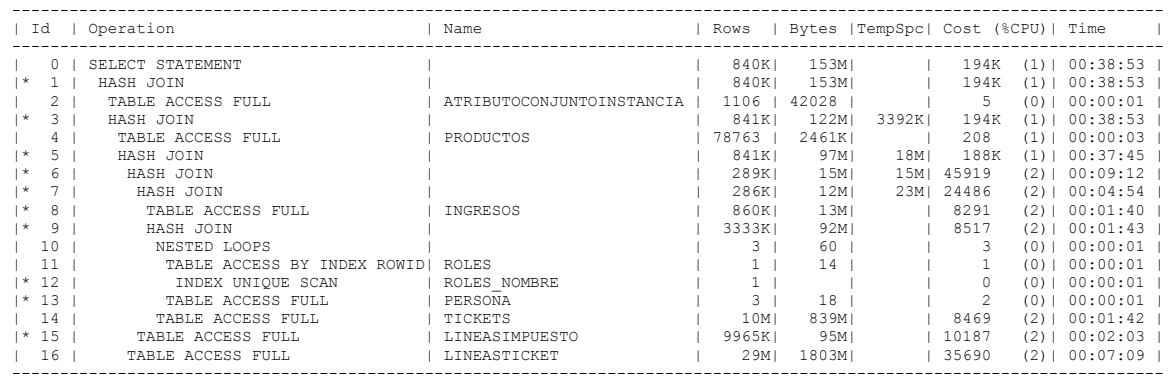

- 1 access("A"."ID\_ATRIBUTOCONJUNTOINSTANCIA"="L"."ID\_ATRIBUTOCONJUNTOINSTANCIA")
- 3 access("P"."ID\_PRODUCTO"="L"."ID\_PRODUCTO")
- $5 \text{access}("T". "ID\_TICKET" = "L". "ID TICKET")$
- 6 access("IM"."ID\_INGRESO"="I"."ID\_INGRESO")
- 7 access("T"."ID\_TICKET"="I"."ID\_INGRESO")
- 
- 8 filter("I"."FECHA"<=TIMESTAMP' 2013-01-31 00:00:00' AND "I"."FECHA">=TIMESTAMP' 2013-01-01 00:00:00')
- 9 access("PS"."ID\_PERSONA"="T"."ID\_PERSONA")
- 12 access("R"."NOMBRE"='Dependiente')
- 13 filter("PS"."ID\_ROL"="R"."ID\_ROL")
- $15 \text{filter}("IM"."MONTO" < 500)$

#### **PLAN DE EJECUCIÓN EN ORACLE 11G CONSULTA 1 SELECT USANDO SUBQUERY + JOIN 10 MILLONES DE DATOS.**

Plan hash value: 2070554531

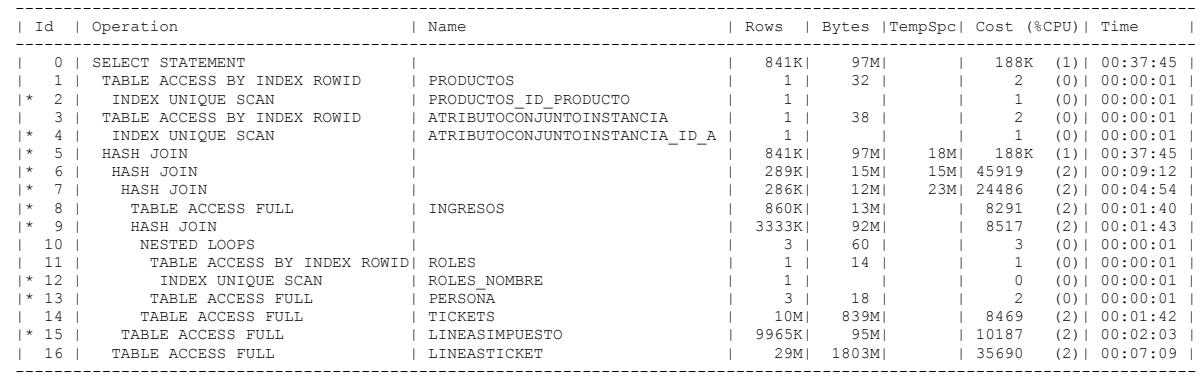

- 2 access("P"."ID\_PRODUCTO"=:B1)
- 4 access("A"."ID\_ATRIBUTOCONJUNTOINSTANCIA"=:B1)
- 5 access("T"."ID\_TICKET"="L"."ID\_TICKET")
- 6 access("IM"."ID\_INGRESO"="I"."ID\_INGRESO")
- 7 access("T"."ID\_TICKET"="I"."ID\_INGRESO")
- 8 filter("I"."FECHA"<=TIMESTAMP' 2013-01-31 00:00:00' AND "I"."FECHA">=TIMESTAMP' 2013-01-01 00:00:00')
- 9 access("PS"."ID\_PERSONA"="T"."ID\_PERSONA")
- 12 access("R"."NOMBRE"='Dependiente')
- 13 filter("PS"."ID\_ROL"="R"."ID\_ROL")
- $15 \text{filter}("IM"."MONTO" < 500)$

### **PLAN DE EJECUCIÓN EN ORACLE 11G CONSULTA 1 SELECT USANDO ÍNDICE + JOIN 10 MILLONES DE DATOS..**

Plan hash value: 3434376623

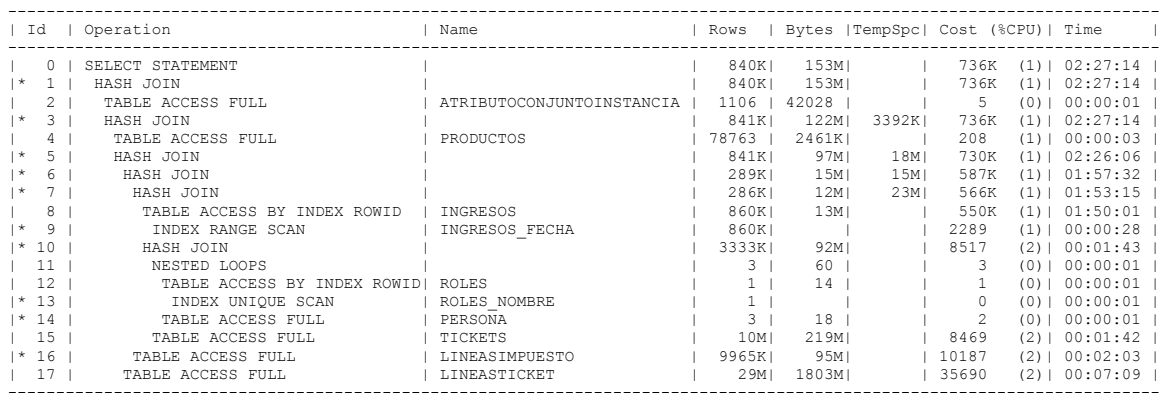

- 1 access("A"."ID\_ATRIBUTOCONJUNTOINSTANCIA"="L"."ID\_ATRIBUTOCONJUNTOINSTANCIA")
- 3 access("P"."ID\_PRODUCTO"="L"."ID\_PRODUCTO")
- 5 access("T"."ID\_TICKET"="L"."ID\_TICKET")
- $6 \text{access}("IM", "ID INGRESO" = "I", "ID INGRESO")$
- $7$  access ("T"."ID\_TICKET"="I"."ID\_INGRESO")
- 9 access("I"."FECHA">=TIMESTAMP' 2013-01-01 00:00:00' AND "I"."FECHA"<=TIMESTAMP' 2013-01-31 00:00:00')
- 10 access("PS"."ID\_PERSONA"="T"."ID\_PERSONA")
- 13 access("R"."NOMBRE"='Dependiente')
- 14 filter("PS"."ID\_ROL"="R"."ID\_ROL")
- $16$  filter("IM"."MONTO"<500)
-
# **PLAN DE EJECUCIÓN EN ORACLE 11G CONSULTA 1 SELECT CON ÍNDICE + SUBQUERY 10 MILLONES DE DATOS.**

Plan hash value: 3477081312

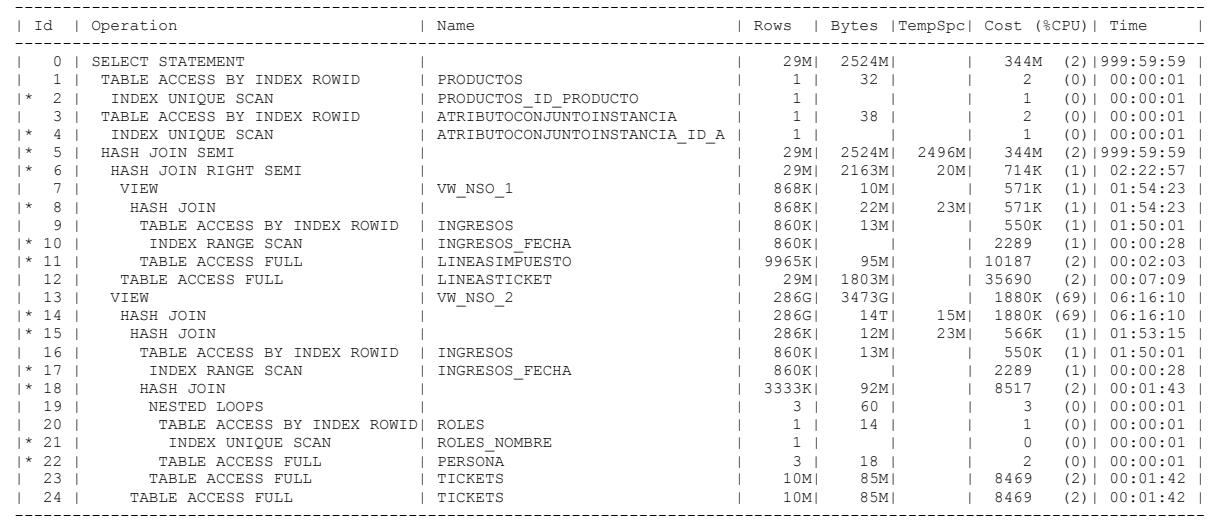

Predicate Information (identified by operation id): ---------------------------------------------------

2 - access("P"."ID\_PRODUCTO"=:B1)

4 - access("A"."ID\_ATRIBUTOCONJUNTOINSTANCIA"=:B1)

5 - access("ID\_TICKET"="ID\_TICKET")

6 - access("ID\_TICKET"="ID\_INGRESO")

8 - access("ID\_INGRESO"="ID\_INGRESO")

10 - access("FECHA">=TIMESTAMP' 2013-01-01 00:00:00' AND "FECHA"<=TIMESTAMP' 2013-01-31 00:00:00')

11 - filter("MONTO"<500)

14 - access("ID\_PERSONA"="ID\_PERSONA")

15 - access ("ID\_TICKET"="ID\_INGRESO")

17 - access("FECHA">=TIMESTAMP' 2013-01-01 00:00:00' AND "FECHA"<=TIMESTAMP' 2013-01-31 00:00:00')

18 - access("ID\_PERSONA"="ID\_PERSONA")

21 - access("NOMBRE"='Dependiente') 22 - filter("ID\_ROL"="ID\_ROL")

## **PLAN DE EJECUCIÓN EN ORACLE 11G CONSULTA 1 SELECT USANDO ÍNDICE + SUBQUERY + JOIN 10 MILLONES DE DATOS.**

Plan hash value: 2538894714

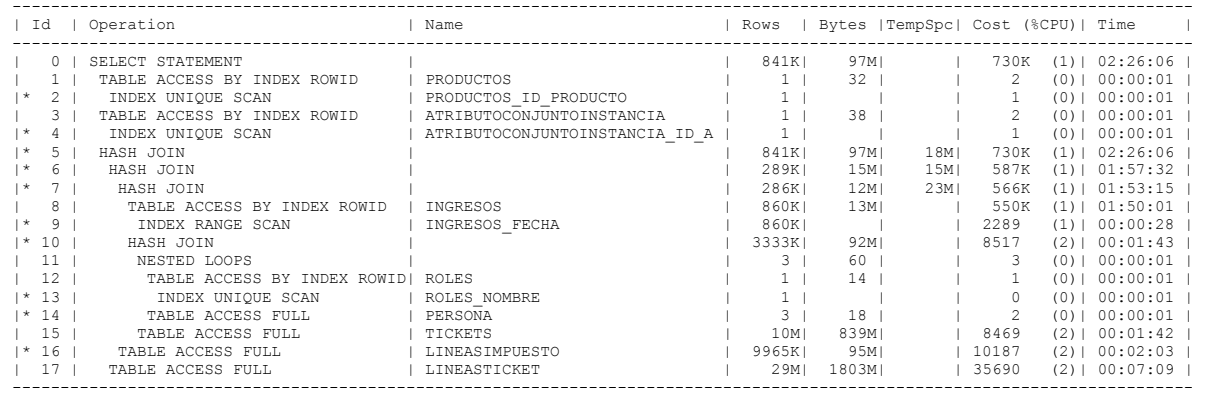

- 2 access("P"."ID\_PRODUCTO"=:B1)
- 4 access("A"."ID\_ATRIBUTOCONJUNTOINSTANCIA"=:B1)
- 5 access("T"."ID\_TICKET"="L"."ID\_TICKET")
- $6 \text{access}("IM", "I\overline{D} INGRESO" = "I", "I\overline{D} INGRESO")$
- $7$  access ("T"."ID\_TICKET"="I"."ID\_INGRESO")
- 9 access("I"."FECHA">=TIMESTAMP' 2013-01-01 00:00:00' AND "I"."FECHA"<=TIMESTAMP' 2013-01-31 00:00:00')
- 10 access("PS"."ID\_PERSONA"="T"."ID\_PERSONA")
- 13 access("R"."NOMBRE"='Dependiente')
- 14 filter("PS"."ID\_ROL"="R"."ID\_ROL")
- 16 filter("IM"."MONTO"<500)

#### **PLAN DE EJECUCIÓN EN ORACLE 11G CONSULTA 2 SELECT SIMPLE Y SELECT USANDO JOIN 10 MILLONES DE DATOS.**

Plan hash value: 2879677815

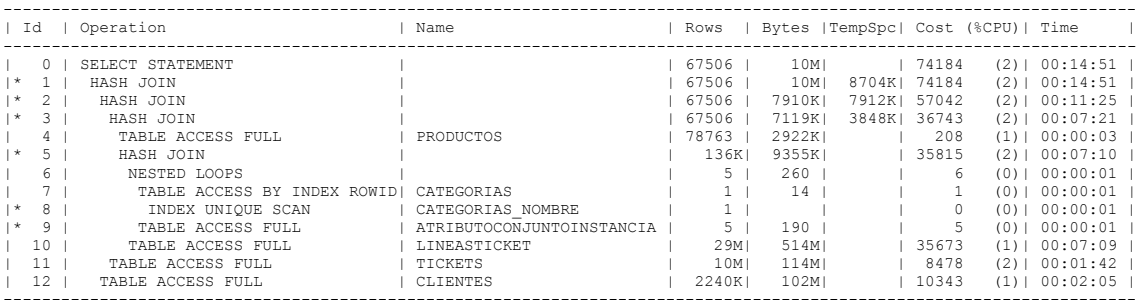

Predicate Information (identified by operation id): ---------------------------------------------------

1 - access("CL"."ID\_CLIENTE"="T"."ID\_CLIENTE")

 $2$  - access("T"."ID  $\overline{T}$ ICKET"="L"."ID TICKET")

3 - access("P"."ID\_PRODUCTO"="L"."ID\_PRODUCTO" AND "C"."ID\_CATEGORIA"="P"."ID\_CATEGORIA")

5 - access("ACI"."ID\_ATRIBUTOCONJUNTOINSTANCIA"="L"."ID\_ATRIBUTOCONJUNTOINSTANCIA")

8 - access("C"."NOMBRE"='FARMACEUTICOS')

9 - filter("ACI"."DESCRIPCION"='ATRIB.CONJUNTO GRUNENTHAL-GENERICOS' OR

 "ACI"."DESCRIPCION"='ATRIB.CONJUNTO NATURPHARMA' OR "ACI"."DESCRIPCION"='ATRIB.CONJUNTO QUIFATEX GENERICOS' OR "ACI"."DESCRIPCION"='ATRIB.CONJUNTO QUIFATEX PROP MERZ' OR "ACI"."DESCRIPCION"='ATRIB.CONJUNTO VITAFARMA')

## **PLAN DE EJECUCIÓN EN ORACLE 11G CONSULTA 2 SELECT USANDO ÍNDICE Y SELECT USANDO ÍNDICE + JOIN 10 MILLONES DE DATOS.**

Plan hash value: 1758223253

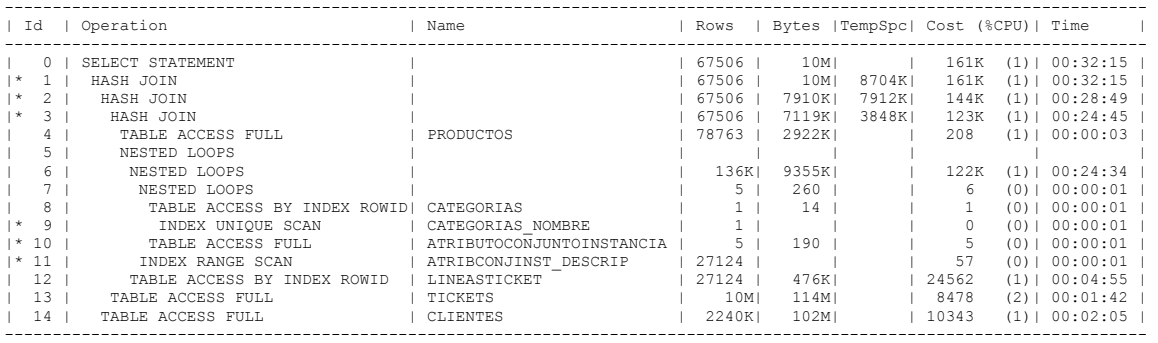

Predicate Information (identified by operation id): ---------------------------------------------------

1 - access("CL"."ID\_CLIENTE"="T"."ID\_CLIENTE")

 $2 - \text{access}$ ("T"."ID\_TICKET"="L"."ID\_TICKET")

3 - access("P"."ID\_PRODUCTO"="L"."ID\_PRODUCTO" AND "C"."ID\_CATEGORIA"="P"."ID\_CATEGORIA")

9 - access("C"."NOMBRE"='FARMACEUTICOS')

10 - filter("ACI"."DESCRIPCION"='ATRIB.CONJUNTO GRUNENTHAL-GENERICOS' OR "ACI"."DESCRIPCION"='ATRIB.CONJUNTO

 NATURPHARMA' OR "ACI"."DESCRIPCION"='ATRIB.CONJUNTO QUIFATEX GENERICOS' OR "ACI"."DESCRIPCION"='ATRIB.CONJUNTO QUIFATEX PROP MERZ' OR "ACI"."DESCRIPCION"='ATRIB.CONJUNTO VITAFARMA')

11 - access("ACI"."ID\_ATRIBUTOCONJUNTOINSTANCIA"="L"."ID\_ATRIBUTOCONJUNTOINSTANCIA")

# **PLAN DE EJECUCIÓN EN ORACLE 11G CONSULTA 2 SELECT USANDO SUBQUERY 10 MILLONES DE DATOS.**

Plan hash value: 3539947530

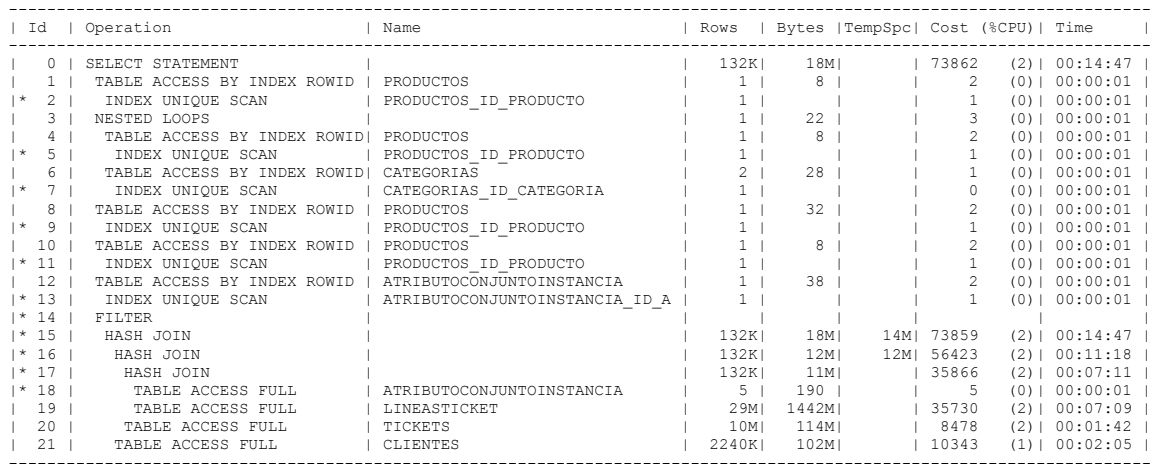

- 2 access("P"."ID\_PRODUCTO"=:B1)
- 
- 5 access("P"."ID\_PRODUCTO"=:B1) 7 access("C"."ID\_CATEGORIA"="P"."ID\_CATEGORIA")
- 9 access("P"."ID\_PRODUCTO"=:B1)
- $11 \text{access}("P". "ID 'PRODUCTO" = : B1)$
- 11 CIIII, III III<br>13 access ("A"."ID\_ATRIBUTOCONJUNTOINSTANCIA"=:B1)
- 14 filter( (SELECT "C"."NOMBRE" FROM "CATEGORIAS" "C","PRODUCTOS" "P" WHERE "P"."ID\_PRODUCTO"=:B1 AND
- "C"."ID\_CATEGORIA"="P"."ID\_CATEGORIA")='FARMACEUTICOS')
- 15 access("T"."ID\_CLIENTE"="CL"."ID\_CLIENTE")
- 16 access ("L". "ID\_TICKET"="T". "ID\_TICKET")
- 17 access("L"."ID\_ATRIBUTOCONJUNTOINSTANCIA"="A"."ID\_ATRIBUTOCONJUNTOINSTANCIA")
- 18 filter("DESCRIPCION"='ATRIB.CONJUNTO GRUNENTHAL-GENERICOS' OR "DESCRIPCION"='ATRIB.CONJUNTO
	- NATURPHARMA' OR "DESCRIPCION"='ATRIB.CONJUNTO QUIFATEX GENERICOS' OR "DESCRIPCION"='ATRIB.CONJUNTO QUIFATEX PROP MERZ' OR "DESCRIPCION"='ATRIB.CONJUNTO VITAFARMA')

# **PLAN DE EJECUCIÓN EN ORACLE 11G CONSULTA 2 SELECT USANDO SUBQUERY + JOIN 10 MILLONES DE DATOS.**

Plan hash value: 2036587207

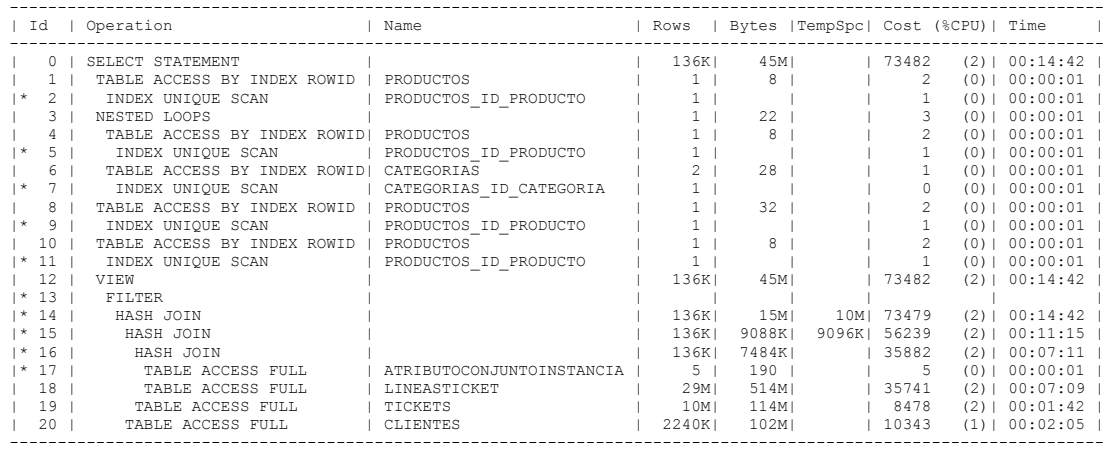

- 2 access("P"."ID\_PRODUCTO"=:B1)
- 5 access("P"."ID\_PRODUCTO"=:B1)
- 
- 7 access("C"."ID\_CATEGORIA"="P"."ID\_CATEGORIA")
- 9 access("P"."ID\_PRODUCTO"=:B1)
- 11 access("P"."ID\_PRODUCTO"=:B1)
- 13 filter( (SELECT "C"."NOMBRE" FROM "CATEGORIAS" "C","PRODUCTOS" "P" WHERE "P"."ID\_PRODUCTO"=:B1 AND
	- "C"."ID\_CATEGORIA"="P"."ID\_CATEGORIA")='FARMACEUTICOS')
- 14 access("T"."ID\_CLIENTE"="CL"."ID\_CLIENTE")
- 15 access("L"."ID\_TICKET"="T"."ID\_TICKET")
- 16 access("ACI"."ID\_ATRIBUTOCONJUNTOINSTANCIA"="L"."ID\_ATRIBUTOCONJUNTOINSTANCIA")
- 17 filter("ACI"."DESCRIPCION"='ATRIB.CONJUNTO GRUNENTHAL-GENERICOS' OR
	- "ACI"."DESCRIPCION"='ATRIB.CONJUNTO NATURPHARMA' OR "ACI"."DESCRIPCION"='ATRIB.CONJUNTO QUIFATEX
	- GENERICOS' OR "ACI"."DESCRIPCION"='ATRIB.CONJUNTO QUIFATEX PROP MERZ' OR
	- "ACI"."DESCRIPCION"='ATRIB.CONJUNTO VITAFARMA')

## **PLAN DE EJECUCIÓN EN ORACLE 11G CONSULTA 2 SELECT CON ÍNDICE + SUBQUERY 10 MILLONES DE DATOS.**

Plan hash value: 746685256

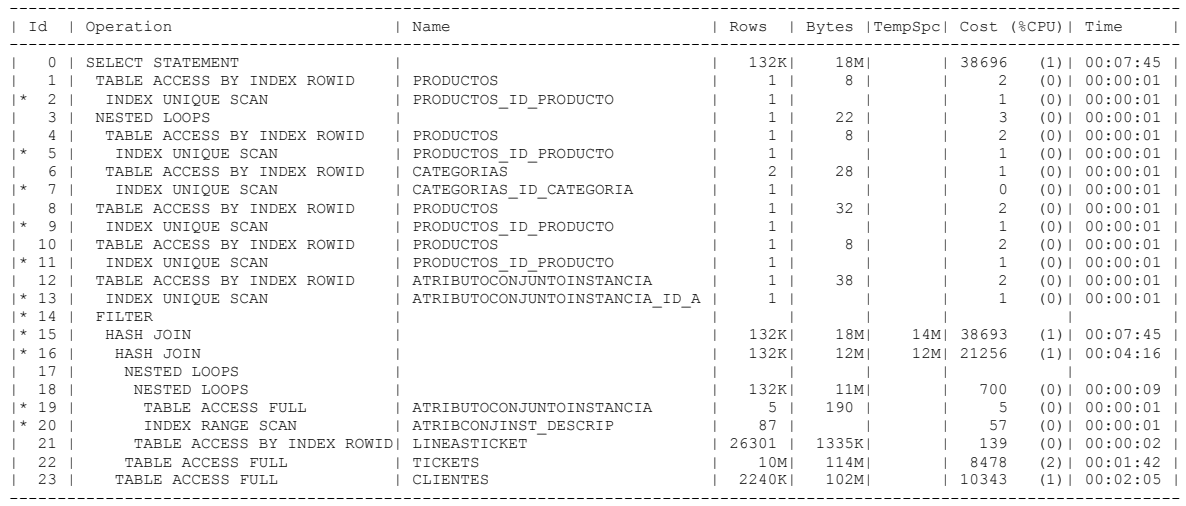

Predicate Information (identified by operation id): ---------------------------------------------------

2 - access("P"."ID\_PRODUCTO"=:B1)

5 - access("P"."ID\_PRODUCTO"=:B1)

7 - access("C"."ID\_CATEGORIA"="P"."ID\_CATEGORIA")

9 - access("P"."ID\_PRODUCTO"=:B1)

 $11 - \text{access}("P"." ID PRODUCTO" =: B1)$ 

13 - access("A"."ID\_ATRIBUTOCONJUNTOINSTANCIA"=:B1)

14 - filter( (SELECT "C"."NOMBRE" FROM "CATEGORIAS" "C","PRODUCTOS" "P" WHERE "P"."ID\_PRODUCTO"=:B1 AND

"C"."ID\_CATEGORIA"="P"."ID\_CATEGORIA")='FARMACEUTICOS')

- 15 access("T"."ID\_CLIENTE"="CL"."ID\_CLIENTE")
- 16 access("L"."ID\_TICKET"="T"."ID\_TICKET")

19 - filter("DESCRIPCION"='ATRIB.CONJUNTO GRUNENTHAL-GENERICOS' OR "DESCRIPCION"='ATRIB.CONJUNTO NATURPHARMA'

OR "DESCRIPCION"='ATRIB.CONJUNTO QUIFATEX GENERICOS' OR "DESCRIPCION"='ATRIB.CONJUNTO QUIFATEX PROP MERZ' OR

"DESCRIPCION"='ATRIB.CONJUNTO VITAFARMA') 20 - access("L"."ID\_ATRIBUTOCONJUNTOINSTANCIA"="A"."ID\_ATRIBUTOCONJUNTOINSTANCIA")

## **PLAN DE EJECUCIÓN EN ORACLE 11G CONSULTA 2 SELECT USANDO ÍNDICE + SUBQUERY + JOIN 10 MILLONES DE DATOS.**

Plan hash value: 821077450

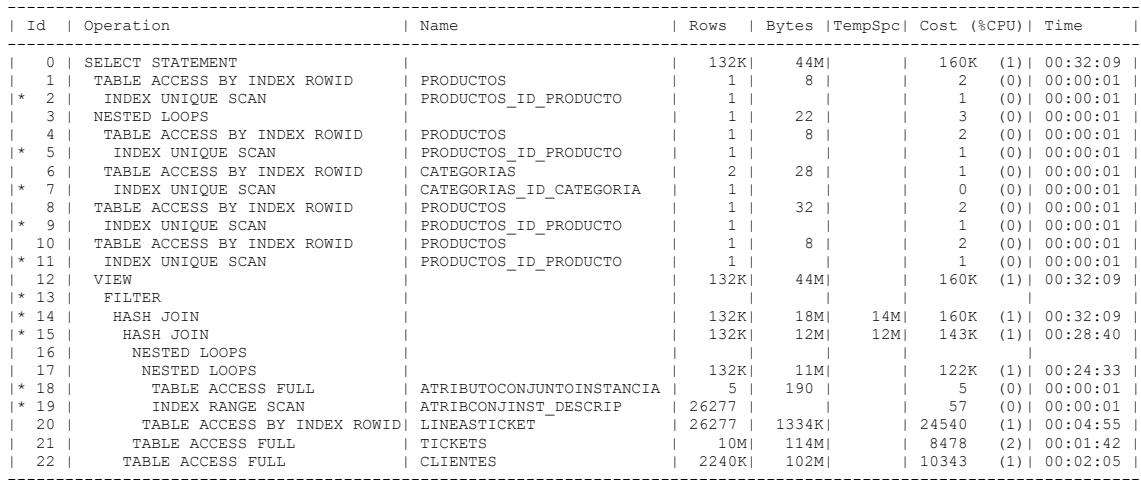

- 2 access("P"."ID\_PRODUCTO"=:B1)
- $5 \arccos(\texttt{"P"} \cdot \texttt{"ID PRODUCTO"} =: B1)$
- 7 access("C"."ID\_CATEGORIA"="P"."ID\_CATEGORIA")
- 9 access("P"."ID\_PRODUCTO"=:B1)
- 11 access("P"."ID\_PRODUCTO"=:B1)
- 13 filter( (SELECT "C"."NOMBRE" FROM "CATEGORIAS" "C","PRODUCTOS" "P" WHERE "P"."ID\_PRODUCTO"=:B1 AND
	- "C"."ID\_CATEGORIA"="P"."ID\_CATEGORIA")='FARMACEUTICOS')
- 14 access("T"."ID\_CLIENTE"="CL"."ID\_CLIENTE")
- 15 access("L"."ID\_TICKET"="T"."ID\_TICKET")
- 18 filter("ACI"."DESCRIPCION"='ATRIB.CONJUNTO GRUNENTHAL-GENERICOS' OR
	- "ACI"."DESCRIPCION"='ATRIB.CONJUNTO NATURPHARMA' OR "ACI"."DESCRIPCION"='ATRIB.CONJUNTO QUIFATEX GENERICOS' OR "ACI"."DESCRIPCION"='ATRIB.CONJUNTO QUIFATEX PROP MERZ' OR "ACI"."DESCRIPCION"='ATRIB.CONJUNTO VITAFARMA')
- 19 access("ACI"."ID\_ATRIBUTOCONJUNTOINSTANCIA"="L"."ID\_ATRIBUTOCONJUNTOINSTANCIA")

# **PLAN DE EJECUCIÓN EN ORACLE 11G CONSULTA 3 SELECT SIMPLE Y SELECT USANDO JOIN 10 MILLONES DE DATOS.**

Plan hash value: 4030141452

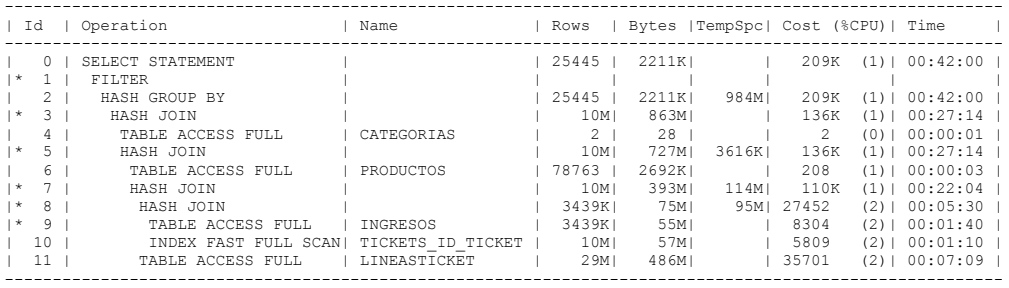

- 1 filter(SUM("L"."UNIDADES")>=600 AND SUM("L"."UNIDADES")<=1000)
- 
- 3 access("C"."ID\_CATEGORIA"="P"."ID\_CATEGORIA")<br>5 access("P"."ID\_PRODUCTO"="L"."ID\_FRODUCTO")<br>7 access("T"."ID\_TICKET"="L"."ID\_TICKET")
	-
- 8 access("T"."ID\_TICKET"="I"."ID\_INGRESO")
- 9 filter("I"."FECHA">=TIMESTAMP' 2013-05-01 00:00:00' AND "I"."FECHA"<=TIMESTAMP' 2013-08-31 00:00:00')

## **PLAN DE EJECUCIÓN EN ORACLE 11G CONSULTA 3 SELECT USANDO ÍNDICE Y SELECT USANDO ÍNDICE + JOIN 10 MILLONES DE DATOS.**

Plan hash value: 3365292073

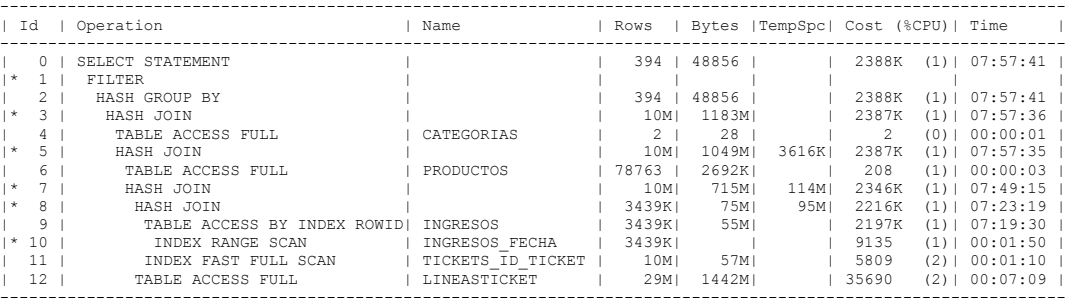

- 1 filter(SUM("L"."UNIDADES")>=600 AND SUM("L"."UNIDADES")<=1000)
- 
- 3 access("C"."ID\_CATEGORIA"="P"."ID\_CATEGORIA") 5 access("P"."ID\_PRODUCTO"="L"."ID\_PRODUCTO")
- 7 access("T"."ID\_TICKET"="L"."ID\_TICKET")
- 8 access("T"."ID\_TICKET"="I"."ID\_INGRESO")
- 10 access("I"."FECHA">=TIMESTAMP' 2013-05-01 00:00:00' AND "I"."FECHA"<=TIMESTAMP' 2013-08-31 00:00:00')

## **PLAN DE EJECUCIÓN EN ORACLE 11G CONSULTA 3 SELECT USANDO SUBQUERY 10 MILLONES DE DATOS.**

Plan hash value: 3356598634

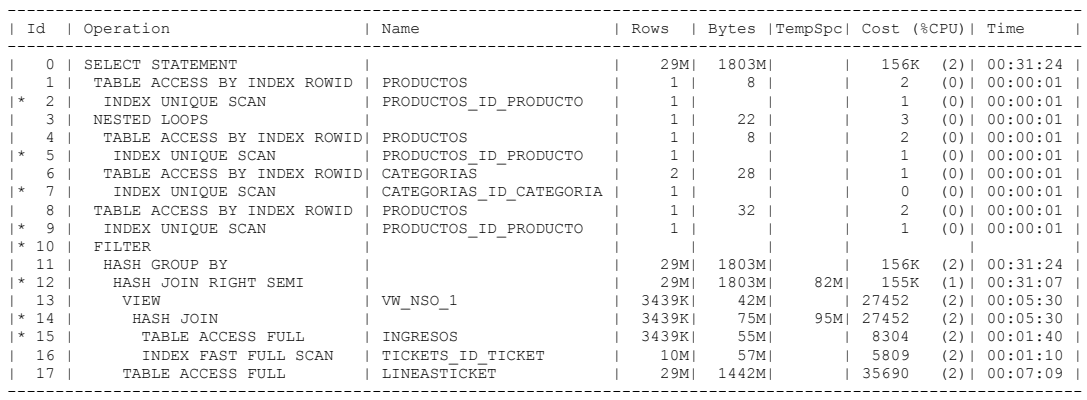

- 2 access("P"."ID\_PRODUCTO"=:B1)
- 
- 5 access("P","ID\_PRODUCTO"=:B1)<br>7 access("C","ID\_CATEGORIA"="P","ID\_CATEGORIA")<br>9 access("P","ID\_PRODUCTO"=:B1)
- 
- 10 filter(SUM("L"."UNIDADES")>=600 AND SUM("L"."UNIDADES")<=1000)
- 12 access("L"."ID\_TICKET"="ID\_TICKET")
- 14 access("ID\_TICKET"="ID\_INGRESO")
- 15 filter("FECHA">=TIMESTAMP' 2013-05-01 00:00:00' AND "FECHA"<=TIMESTAMP' 2013-08-31 00:00:00')

## **PLAN DE EJECUCIÓN EN ORACLE 11G CONSULTA 3 SELECT USANDO SUBQUERY + JOIN 10 MILLONES DE DATOS.**

Plan hash value: 3504110572

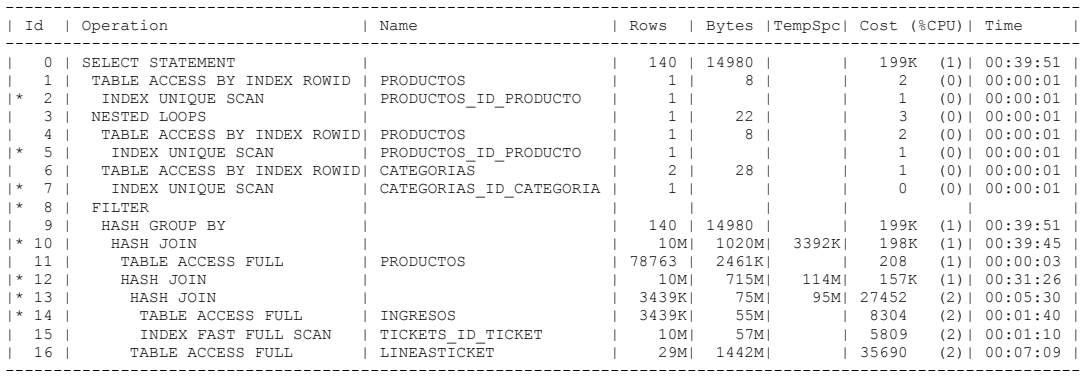

Predicate Information (identified by operation id): ---------------------------------------------------

2 - access("P"."ID\_PRODUCTO"=:B1)

5 - access("P"."ID\_PRODUCTO"=:B1)

- 7 access("C"."ID\_CATEGORIA"="P"."ID\_CATEGORIA")
- $8$  filter(SUM("L"."UNIDADES")>=600 AND SUM("L"."UNIDADES")<=1000)

10 - access("P"."ID\_PRODUCTO"="L"."ID\_PRODUCTO")

12 - access("L"."ID\_TICKET"="T"."ID\_TICKET")

- 13 access("T"."ID\_TICKET"="I"."ID\_INGRESO")
- 14 filter("I"."FECHA">=TIMESTAMP' 2013-05-01 00:00:00' AND "I"."FECHA"<=TIMESTAMP' 2013-08-31

00:00:00')

# **PLAN DE EJECUCIÓN EN ORACLE 11G CONSULTA 3 SELECT CON ÍNDICE + SUBQUERY 10 MILLONES DE DATOS.**

Plan hash value: 87719989

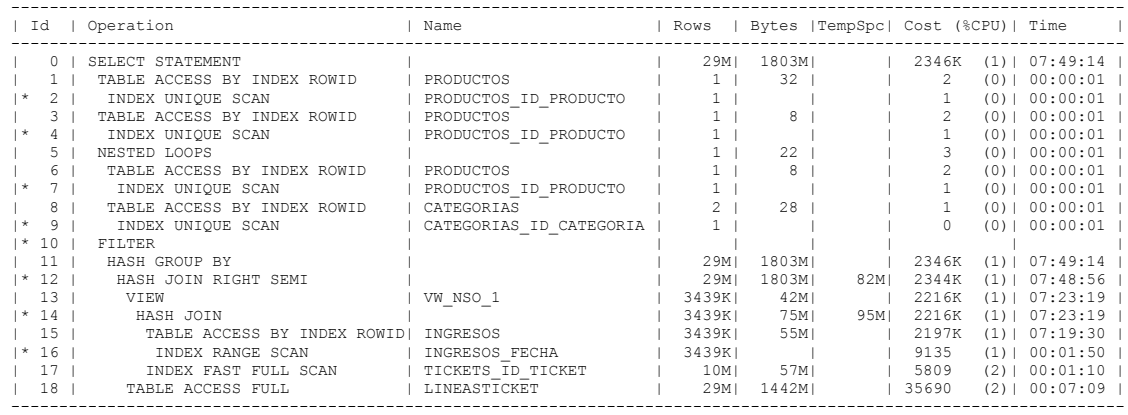

- 2 access("P"."ID\_PRODUCTO"=:B1)
- 
- 4 access("P"."ID\_PRODUCTO"=:B1) 7 access("P"."ID\_PRODUCTO"=:B1)
- 
- 9 access("C"."ID\_CATEGORIA"="P"."ID\_CATEGORIA")
- 10 filter(SUM("L"."UNIDADES")>=600 AND SUM("L"."UNIDADES")<=1000)<br>12 access("L"."ID\_TICKET"="ID\_TICKET")
- 
- 14 access("ID\_TICKET"="ID\_INGRESO")
- 16 access("FECHA">=TIMESTAMP' 2013-05-01 00:00:00' AND "FECHA"<=TIMESTAMP' 2013-08-31 00:00:00')

## **PLAN DE EJECUCIÓN EN ORACLE 11G CONSULTA 3 SELECT USANDO ÍNDICE + SUBQUERY + JOIN 10 MILLONES DE DATOS.**

Plan hash value: 3889954275

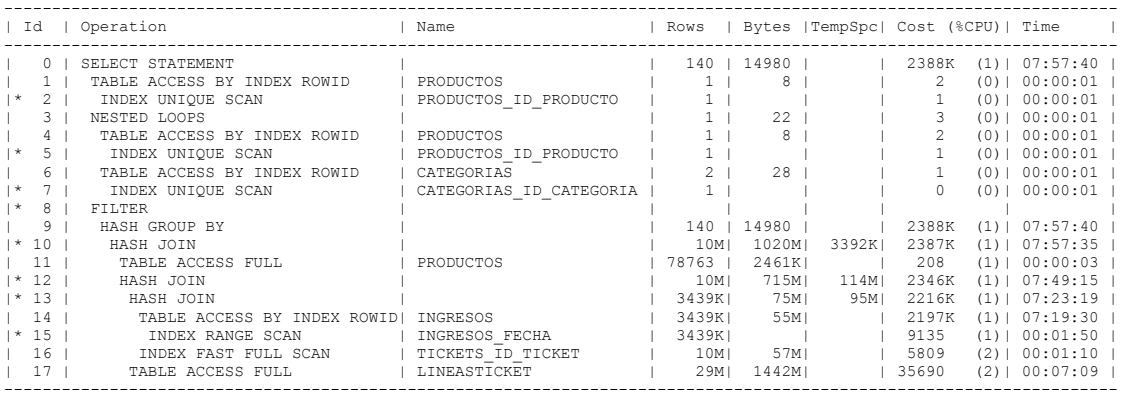

- 2 access("P"."ID\_PRODUCTO"=:B1)
- $5 \text{access}("P", "ID"PRODUCTO" = :B1)$
- 7 access("C"."ID\_CATEGORIA"="P"."ID\_CATEGORIA")
- $8 \text{filter(SUM("L"."}$ "UNIDADES")>=600 AND SUM("L"."UNIDADES")<=1000)
- 10 access("P"."ID\_PRODUCTO"="L"."ID\_PRODUCTO")
- $12$  access("L"."ID\_TICKET"="T"."ID\_TICKET")
- 13 access("T"."ID\_TICKET"="I"."ID\_INGRESO")
- 15 access("FECHA">=TIMESTAMP' 2013-05-01 00:00:00' AND "FECHA"<=TIMESTAMP' 2013-08-31 00:00:00')

#### **PLAN DE EJECUCIÓN EN ORACLE 11G CONSULTA 4 SELECT SIMPLE Y SELECT USANDO JOIN 10 MILLONES DE DATOS.**

Plan hash value: 4211421244

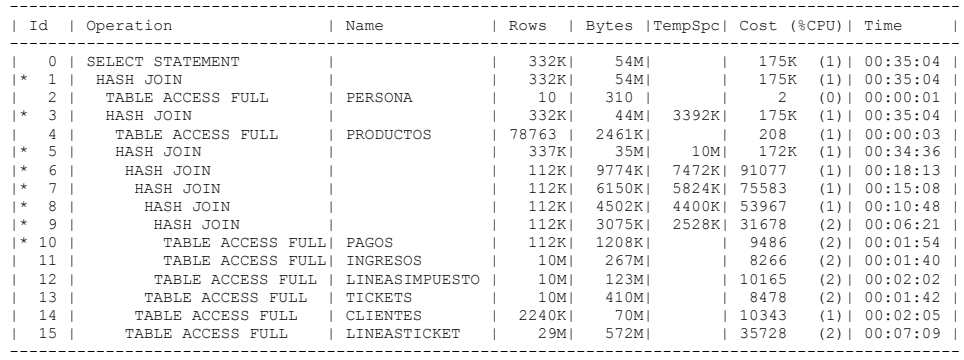

- 1 access("T"."ID\_PERSONA"="PER"."ID\_PERSONA")
- 3 access("L"."ID\_PRODUCTO"="P"."ID\_PRODUCTO")
- 5 access("T"."ID\_TICKET"="L"."ID\_TICKET" AND "L"."ID\_IMPUESTO"="LI"."ID\_IMPUESTO")
- $6 \text{access}("CL", "ID CLIENTE" = "T", "ID CLIENTE")$
- $7 \text{access}$ ("T"."ID\_TICKET"="I"."ID\_INGRESO")
- 8 access("LI"."ID\_INGRESO"="I"."ID\_INGRESO")
- 9 access("PG"."ID\_INGRESO"="I"."ID\_INGRESO")
- 10 filter("PG"."TOTAL"<=800 AND "PG"."TOTAL">=500)

## **PLAN DE EJECUCIÓN EN ORACLE 11G CONSULTA 4 SELECT USANDO ÍNDICE Y SELECT USANDO ÍNDICE + JOIN 10 MILLONES DE DATOS.**

Plan hash value: 2144962465

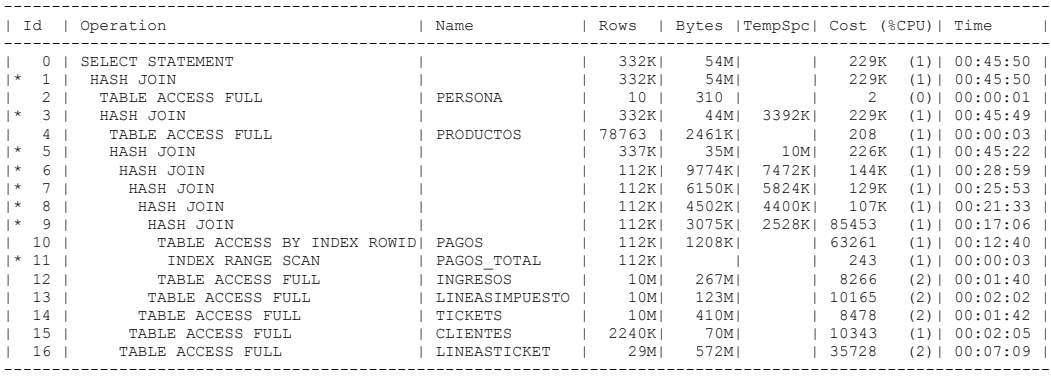

Predicate Information (identified by operation id): ---------------------------------------------------

1 - access("T"."ID\_PERSONA"="PER"."ID\_PERSONA")

3 - access("L"."ID\_PRODUCTO"="P"."ID\_PRODUCTO")<br>5 - access("T"."ID\_TICKET"="L"."ID\_TICKET" AND "L"."ID\_IMPUESTO"="LI"."ID\_IMPUESTO")

 $6 - \text{access}("CL", "ID\_CLIENTE" = "T", "ID\_CLIENTE")$ 

7 - access("T"."ID\_TICKET"="I"."ID\_INGRESO")

 $8 - \text{access}("LI". "ID INGRESO" = "I". "ID INGRESO")$ 

9 - access("PG"."ID\_INGRESO"="I"."ID\_INGRESO")

11 - access("PG"."TOTAL">=500 AND "PG"."TOTAL"<=800)

## **PLAN DE EJECUCIÓN EN ORACLE 11G CONSULTA 4 SELECT USANDO SUBQUERY 10 MILLONES DE DATOS.**

Plan hash value: 2112869973

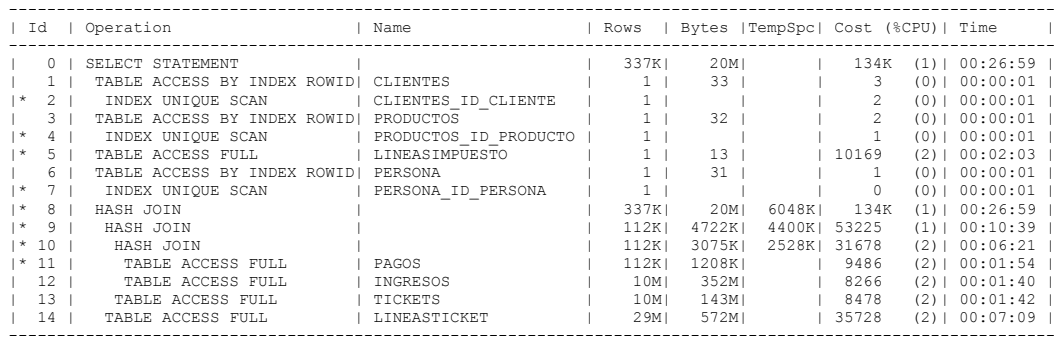

Predicate Information (identified by operation id): ---------------------------------------------------

2 - access("CL"."ID\_CLIENTE"=:B1)

4 - access("P"."ID\_PRODUCTO"=:B1) 5 - filter("LI"."ID\_INGRESO"=:B1 AND "LI"."ID\_IMPUESTO"=:B2)

 $7 - \arccos("PER". "ID" PERSONA" = : B1)$ 

8 - access("T"."ID\_TICKET"="L"."ID\_TICKET")

9 - access("T"."ID\_TICKET"="I"."ID\_INGRESO")

 $10 - \text{access}$ ("PG"."ID\_INGRESO"="I"."ID\_INGRESO")

11 - filter("PG"."TOTAL"<=800 AND "PG"."TOTAL">=500)

## **PLAN DE EJECUCIÓN EN ORACLE 11G CONSULTA 4 SELECT USANDO SUBQUERY + JOIN 10 MILLONES DE DATOS.**

Plan hash value: 2847663425

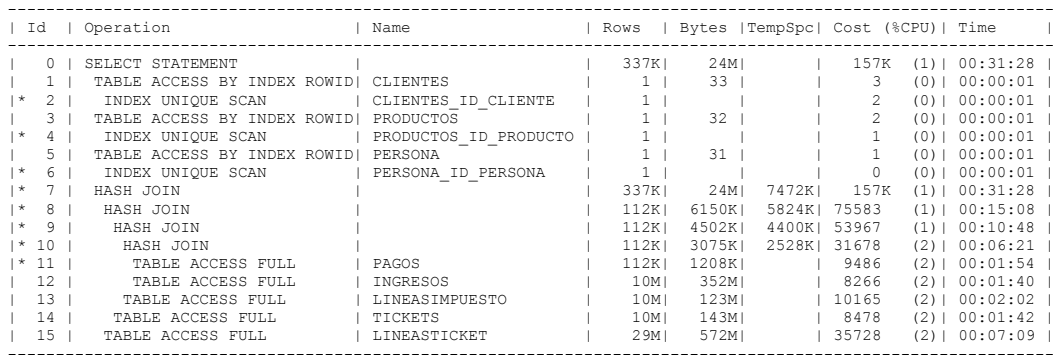

Predicate Information (identified by operation id): ---------------------------------------------------

2 - access("CL"."ID\_CLIENTE"=:B1)

 $4 - \text{access}("P", "ID \text{ PRODUCTO}" = :B1)$ 

 $6 - \text{access}("PER". "ID PERSONA"=:B1)$ 

7 - access("L"."ID\_IMPUESTO"="LI"."ID\_IMPUESTO" AND "L"."ID\_TICKET"="T"."ID\_TICKET")

8 - access("T"."ID\_TICKET"="I"."ID\_INGRESO") 9 - access("LI"."ID\_INGRESO"="I"."ID\_INGRESO")

10 - access ("PG". "ID\_INGRESO"="I". "ID\_INGRESO")

11 - filter("PG"."TOTAL"<=800 AND "PG"."TOTAL">=500)

# **PLAN DE EJECUCIÓN EN ORACLE 11G CONSULTA 4 SELECT CON ÍNDICE + SUBQUERY 10 MILLONES DE DATOS.**

Plan hash value: 379305613

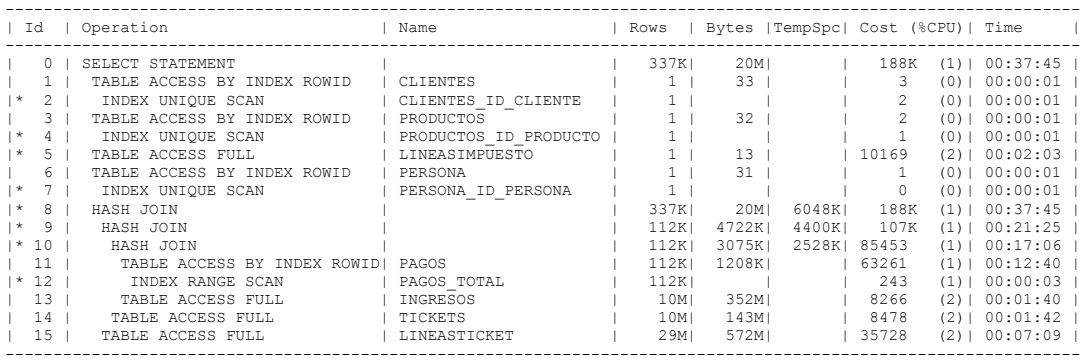

Predicate Information (identified by operation id): ---------------------------------------------------

2 - access("CL"."ID\_CLIENTE"=:B1)

 $4 - \text{access}("P", "ID \text{ PRODUCTO}" = :B1)$ 

5 - filter("LI"."ID\_INGRESO"=:B1 AND "LI"."ID\_IMPUESTO"=:B2)

 $7 - \text{access}$  ("PER". "ID PERSONA"=:B1)

8 - access("T"."ID\_TICKET"="L"."ID\_TICKET") 9 - access("T"."ID\_TICKET"="I"."ID\_INGRESO")

 $10$  - access("PG"."ID\_INGRESO"="I"."ID\_INGRESO")

 $12$  - access ("PG"."TOTAL">=500 AND "PG"."TOTAL"<=800)

## **PLAN DE EJECUCIÓN EN ORACLE 11G CONSULTA 4 SELECT USANDO ÍNDICE + SUBQUERY + JOIN 10 MILLONES DE DATOS.**

Plan hash value: 2804176977

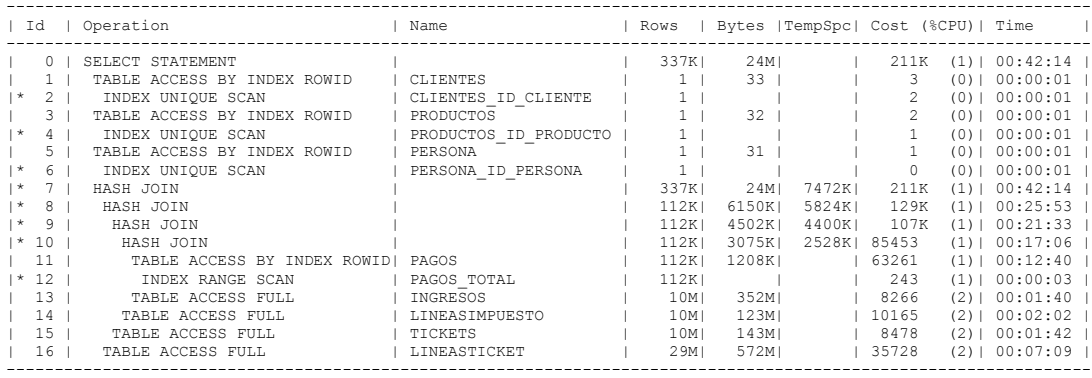

- 2 access("CL"."ID\_CLIENTE"=:B1)
- $4 \text{access}("P"."ID \overline{PRODUCTO}"=:B1)$
- $6 \text{access}("PER".\overline{ID}$  PERSONA"=:B1)
- 7 access("L"."ID\_IMPUESTO"="LI"."ID\_IMPUESTO" AND "L"."ID\_TICKET"="T"."ID\_TICKET")
- 8 access ("T". "ID\_TICKET"="I". "ID\_INGRESO")
- $9 \text{access}("LI". "ID INGRESO" = "I". "ID INGRESO")$
- 10 access("PG"."ID\_INGRESO"="I"."ID\_INGRESO")
- 12 access("PG"."TOTAL">=500 AND "PG"."TOTAL"<=800)

#### **PLAN DE EJECUCIÓN EN ORACLE 11G CONSULTA 1 SELECT SIMPLE Y SELECT USANDO JOIN 20 MILLONES DE DATOS.**

Plan hash value: 1639797780

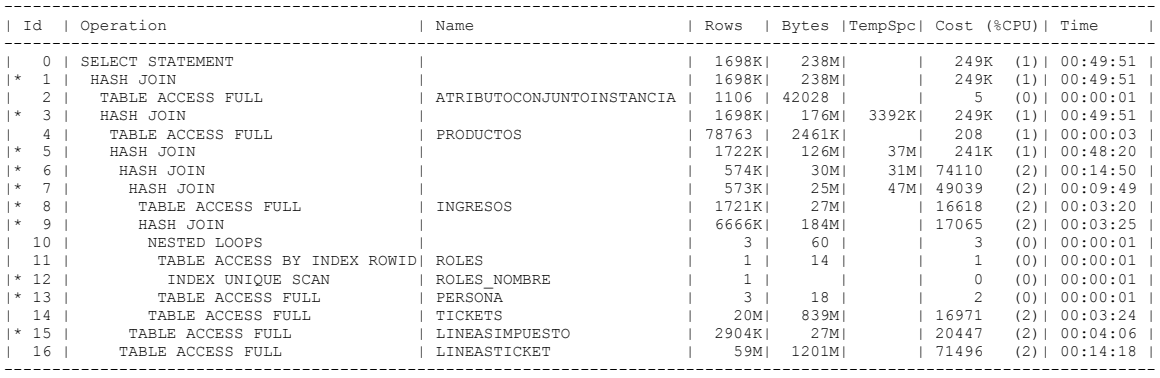

- 1 access ("A". "ID ATRIBUTOCONJUNTOINSTANCIA"="L". "ID ATRIBUTOCONJUNTOINSTANCIA")
- 
- 3 access("P"."ID\_PRODUCTO"="L"."ID\_PRODUCTO") 5 access("T"."ID\_TICKET"="L"."ID\_TICKET")
- $6 \text{access}("IM", "I\overline{D} INGRESO" = "I", "I\overline{D} INGRESO")$
- $7$  access ("T"."ID\_TICKET"="I"."ID\_INGRESO")
- 8 filter("I"."FECHA"<=TIMESTAMP' 2013-01-31 00:00:00' AND "I"."FECHA">=TIMESTAMP' 2013-01-01 00:00:00')
- 9 access("T"."ID\_PERSONA"="PS"."ID\_PERSONA")
- 
- 12 access("R"."NOMBRE"='Dependiente')
- 13 filter("PS"."ID\_ROL"="R"."ID\_ROL")
- $15$  filter("IM"."MONTO"<500)

## **PLAN DE EJECUCIÓN EN ORACLE 11G CONSULTA 1 SELECT USANDO ÍNDICE Y SELECT USANDO ÍNDICE + JOIN 20 MILLONES DE DATOS.**

Plan hash value: 3434376623

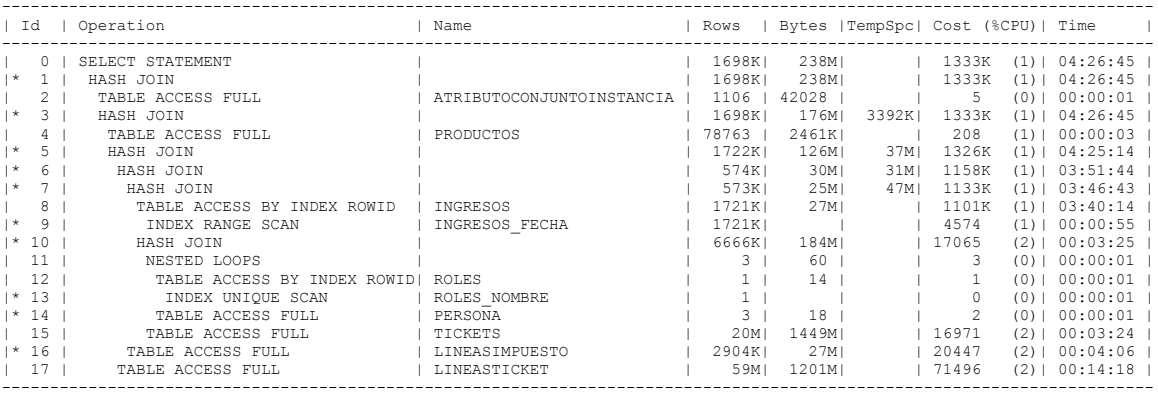

- 1 access("A"."ID ATRIBUTOCONJUNTOINSTANCIA"="L"."ID ATRIBUTOCONJUNTOINSTANCIA")
- 3 access("P"."ID\_PRODUCTO"="L"."ID\_PRODUCTO")
- 5 access("T"."ID\_TICKET"="L"."ID\_TICKET")
- $6 \text{access}("IM". "ID INGRESO" = "I". "ID INGRESO")$
- $7$  access ("T"."ID TICKET"="I"."ID INGRESO")
- 9 access("I"."FECHA">=TIMESTAMP' 2013-01-01 00:00:00' AND "I"."FECHA"<=TIMESTAMP' 2013-01-31 00:00:00')
- 10 access("T"."ID\_PERSONA"="PS"."ID\_PERSONA")
- 13 access("R"."NOMBRE"='Dependiente')
- 14 filter("PS"."ID\_ROL"="R"."ID\_ROL")
- $16 \text{filter}("IM"."MONTO" < 500)$
- 

# **PLAN DE EJECUCIÓN EN ORACLE 11G CONSULTA 1 SELECT USANDO SUBQUERY 20 MILLONES DE DATOS..**

Plan hash value: 3849619915

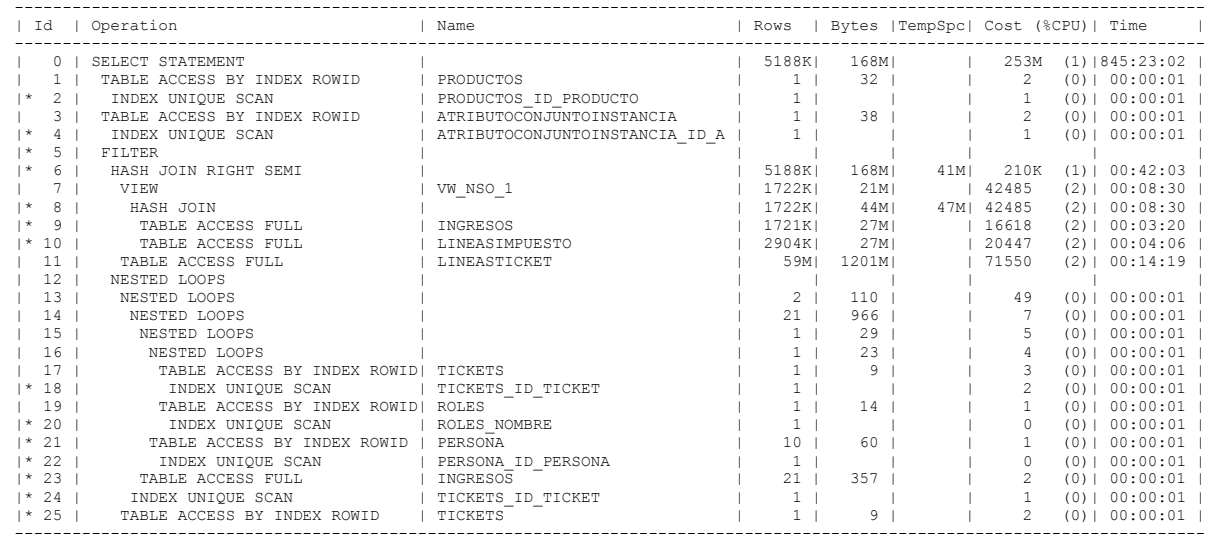

Predicate Information (identified by operation id):

---------------------------------------------------

2 - access("P"."ID\_PRODUCTO"=:B1)

4 - access("A"."ID\_ATRIBUTOCONJUNTOINSTANCIA"=:B1)

5 - filter( EXISTS (SELECT 0 FROM "TICKETS" "TICKETS","PERSONA" "PERSONA","TICKETS" "TICKETS","INGRESOS"

"INGRESOS","ROLES" "ROLES" WHERE "NOMBRE"='Dependiente' AND "FECHA"<=TIMESTAMP' 2013-01-31 00:00:00' AND

"FECHA">=TIMESTAMP' 2013-01-01 00:00:00' AND "ID\_TICKET"="ID\_INGRESO" AND "ID\_PERSONA"="ID\_PERSONA" AND

"ID\_PERSONA"="ID\_PERSONA" AND "ID\_ROL"="ID\_ROL" AND "ID\_TICKET"=:B1))

6 - access("ID\_TICKET"="ID\_INGRESO")

 $8 - \text{access}("ID^\text{-}INGRESO" = "ID^\text{-}INGRESO")$ 

9 - filter("FECHA"<=TIMESTAMP' 2013-01-31 00:00:00' AND "FECHA">=TIMESTAMP' 2013-01-01 00:00:00')

23 - filter("FECHA"<=TIMESTAMP' 2013-01-31 00:00:00' AND "FECHA">=TIMESTAMP' 2013-01-01 00:00:00')

10 - filter("MONTO"<500)

 24 - access("ID\_TICKET"="ID\_INGRESO") 25 - filter("ID\_PERSONA"="ID\_PERSONA")

20 - access("NOMBRE"='Dependiente')

18 - access("ID\_TICKET"=:B1)

21 - filter("ID\_ROL"="ID\_ROL") 22 - access("ID\_PERSONA"="ID\_PERSONA")

222

#### **PLAN DE EJECUCIÓN EN ORACLE 11G CONSULTA 1 SELECT USANDO SUBQUERY + JOIN 20 MILLONES DE DATOS.**

Plan hash value: 2070554531

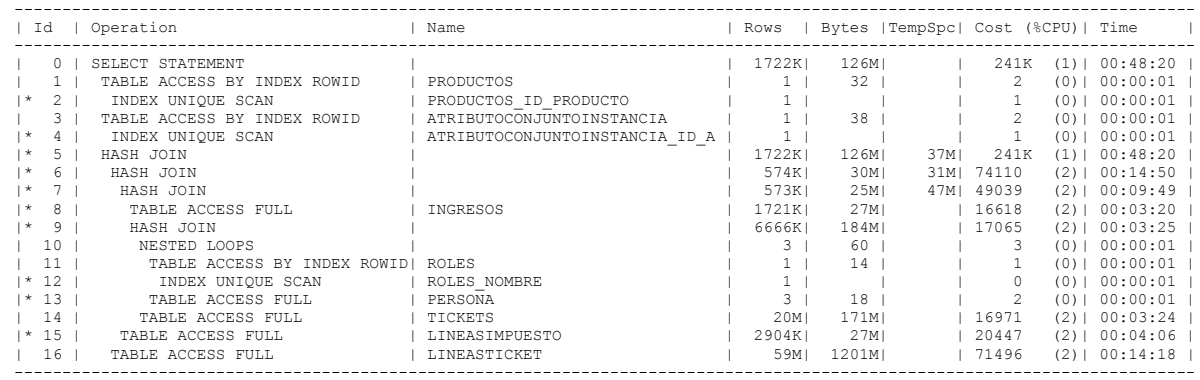

Predicate Information (identified by operation id): ---------------------------------------------------

2 - access("P"."ID\_PRODUCTO"=:B1)

- 4 access("A"."ID\_ATRIBUTOCONJUNTOINSTANCIA"=:B1)
- 5 access("T"."ID\_TICKET"="L"."ID\_TICKET")
- 6 access("IM"."ID\_INGRESO"="I"."ID\_INGRESO")
- 7 access("T"."ID\_TICKET"="I"."ID\_INGRESO")
- 8 filter("I"."FECHA"<=TIMESTAMP' 2013-01-31 00:00:00' AND "I"."FECHA">=TIMESTAMP' 2013-01-01 00:00:00')
- 9 access("PS"."ID\_PERSONA"="T"."ID\_PERSONA") 12 access("R"."NOMBRE"='Dependiente')
- 
- 13 filter("PS"."ID\_ROL"="R"."ID\_ROL")
- $15 \text{filter}("IM"."MONTO" < 500)$

**ANEXO 143**

#### **PLAN DE EJECUCIÓN EN ORACLE 11G CONSULTA 1 SELECT USANDO ÍNDICE + SUBQUERY 20 MILLONES DE DATOS.**

Plan hash value: 1511226799

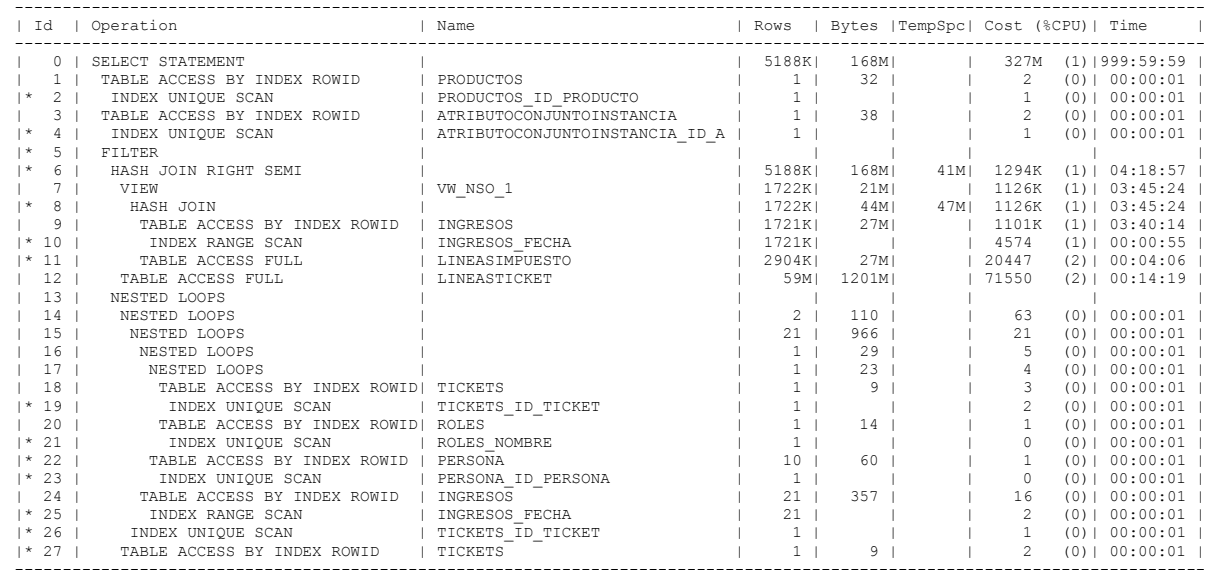

Predicate Information (identified by operation id): ---------------------------------------------------

2 - access("P"."ID\_PRODUCTO"=:B1)

4 - access("A"."ID\_ATRIBUTOCONJUNTOINSTANCIA"=:B1)

5 - filter( EXISTS (SELECT /\*+ INDEX ("INGRESOS" "INGRESOS FECHA") \*/ 0 FROM "TICKETS" "TICKETS","PERSONA"

"PERSONA","TICKETS" "TICKETS","INGRESOS" "INGRESOS","ROLES" "ROLES" WHERE "NOMBRE"='Dependiente' AND

"FECHA"<=TIMESTAMP' 2013-01-31 00:00:00' AND "FECHA">=TIMESTAMP' 2013-01-01 00:00:00' AND "ID\_TICKET"="ID\_INGRESO"

AND "ID\_PERSONA"="ID\_PERSONA" AND "ID\_PERSONA"="ID\_PERSONA" AND "ID\_ROL"="ID\_ROL" AND "ID\_TICKET"=:B1))

6 - access("ID\_TICKET"="ID\_INGRESO")

 $8 - \text{access}("ID^\text{-}INGRESO" = "I\overline{D} INGRESO")$ 

10 - access("FECHA">=TIMESTAMP' 2013-01-01 00:00:00' AND "FECHA"<=TIMESTAMP' 2013-01-31 00:00:00')

11 - filter("MONTO"<500)

19 - access("ID\_TICKET"=:B1)

21 - access("NOMBRE"='Dependiente')

22 - filter("ID\_ROL"="ID\_ROL")

23 - access ("ID\_PERSONA"="ID\_PERSONA")

25 - access("FECHA">=TIMESTAMP' 2013-01-01 00:00:00' AND "FECHA"<=TIMESTAMP' 2013-01-31 00:00:00')

26 - access("ID\_TICKET"="ID\_INGRESO")

27 - filter("ID\_PERSONA"="ID\_PERSONA")

## **PLAN DE EJECUCIÓN EN ORACLE 11G CONSULTA 1 SELECT USANDO ÍNDICE + SUBQUERY + JOIN 20 MILLONES DE DATOS.**

Plan hash value: 2538894714

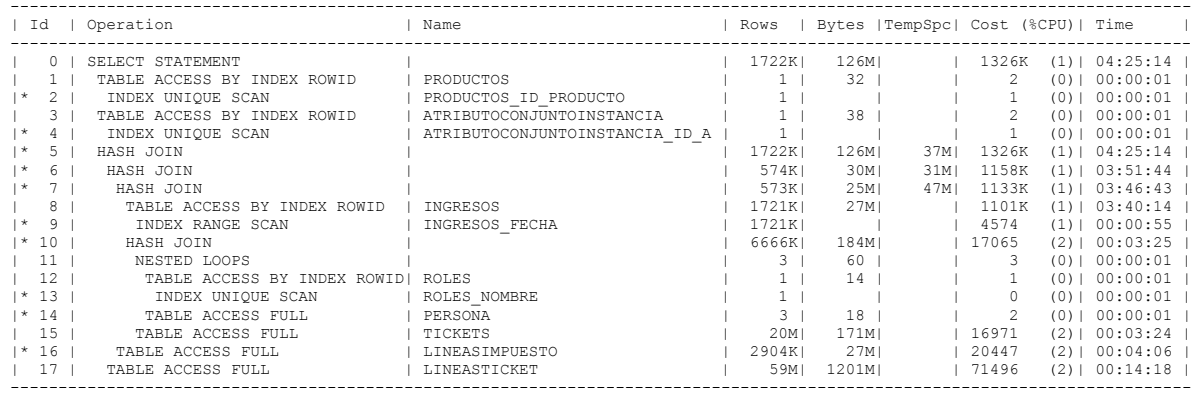

- 2 access("P"."ID\_PRODUCTO"=:B1)
- 4 access("A"."ID\_ATRIBUTOCONJUNTOINSTANCIA"=:B1)
- 5 access("T"."ID\_TICKET"="L"."ID\_TICKET")
- $6 \text{access}("IM"."ID INGRESO" = "I"."ID INGRESO")$
- 7 access("T"."ID\_TICKET"="I"."ID\_INGRESO")
- 9 access("I"."FECHA">=TIMESTAMP' 2013-01-01 00:00:00' AND "I"."FECHA"<=TIMESTAMP' 2013-01-31 00:00:00')
- 10 access("PS"."ID\_PERSONA"="T"."ID\_PERSONA")
- 13 access("R"."NOMBRE"='Dependiente')
- 14 filter("PS"."ID\_ROL"="R"."ID\_ROL")
- $16$  filter("IM"."MONTO"<500)

#### **PLAN DE EJECUCIÓN EN ORACLE 11G CONSULTA 2 SELECT SIMPLE Y SELECT USANDO JOIN 20 MILLONES DE DATOS.**

Plan hash value: 2879677815

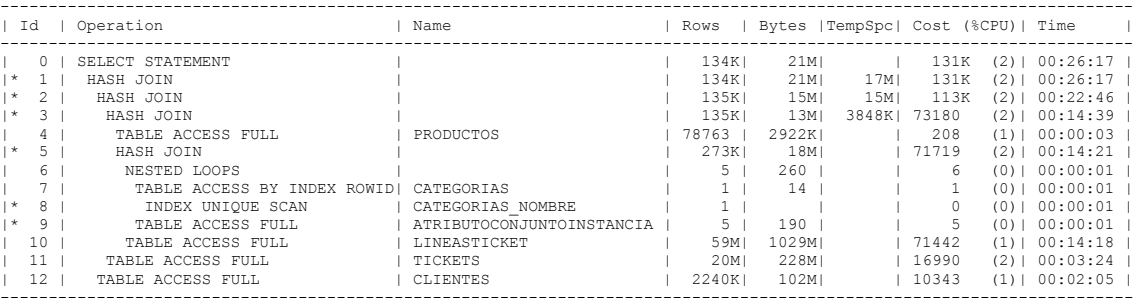

- 1 access("CL"."ID\_CLIENTE"="T"."ID\_CLIENTE")
- 
- 2 access("T"."ID\_TICKET"="L"."ID\_TICKET")<br>3 access("P"."ID\_PRODUCTO"="L"."ID\_PRODUCTO" AND "C"."ID\_CATEGORIA"="P"."ID\_CATEGORIA")
- 5 access("ACI"."ID\_ATRIBUTOCONJUNTOINSTANCIA"="L"."ID\_ATRIBUTOCONJUNTOINSTANCIA")
- 8 access("C"."NOMBRE"='FARMACEUTICOS')
- 9 filter("ACI"."DESCRIPCION"='ATRIB.CONJUNTO GRUNENTHAL-GENERICOS' OR
	- "ACI"."DESCRIPCION"='ATRIB.CONJUNTO NATURPHARMA' OR "ACI"."DESCRIPCION"='ATRIB.CONJUNTO QUIFATEX GENERICOS' OR "ACI"."DESCRIPCION"='ATRIB.CONJUNTO QUIFATEX PROP MERZ' OR "ACI"."DESCRIPCION"='ATRIB.CONJUNTO VITAFARMA')

# **PLAN DE EJECUCIÓN EN ORACLE 11G CONSULTA 2 SELECT USANDO ÍNDICE 20 MILLONES DE DATOS.**

Plan hash value: 1758223253

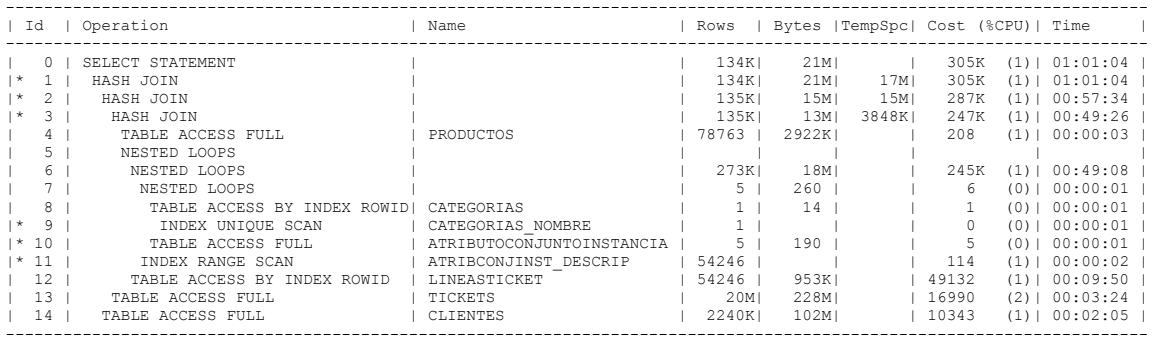

Predicate Information (identified by operation id): ---------------------------------------------------

1 - access("CL"."ID\_CLIENTE"="T"."ID\_CLIENTE")

- 
- 2 access("T"."ID\_TICKET"="L"."ID\_TICKET")<br>3 access("P"."ID\_PRODUCTO"="L"."ID\_PRODUCTO" AND "C"."ID\_CATEGORIA"="P"."ID\_CATEGORIA")
- 9 access("C"."NOMBRE"='FARMACEUTICOS')
- 10 filter("ACI"."DESCRIPCION"='ATRIB.CONJUNTO GRUNENTHAL-GENERICOS' OR "ACI"."DESCRIPCION"='ATRIB.CONJUNTO
	- NATURPHARMA' OR "ACI"."DESCRIPCION"='ATRIB.CONJUNTO QUIFATEX GENERICOS' OR "ACI"."DESCRIPCION"='ATRIB.CONJUNTO QUIFATEX PROP MERZ' OR "ACI"."DESCRIPCION"='ATRIB.CONJUNTO VITAFARMA')
- 11 access("ACI"."ID\_ATRIBUTOCONJUNTOINSTANCIA"="L"."ID\_ATRIBUTOCONJUNTOINSTANCIA")

# **PLAN DE EJECUCIÓN EN ORACLE 11G CONSULTA 2 SELECT USANDO SUBQUERY 20 MILLONES DE DATOS..**

Plan hash value: 3539947530

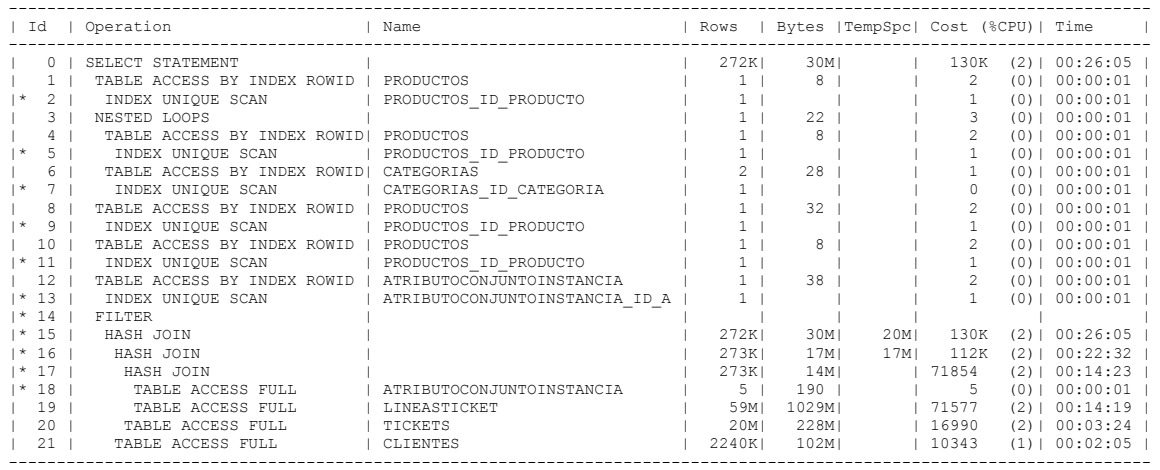

- 2 access("P"."ID\_PRODUCTO"=:B1)
- 
- 5 access("P"."ID\_PRODUCTO"=:B1) 7 access("C"."ID\_CATEGORIA"="P"."ID\_CATEGORIA")
- 9 access("P"."ID\_PRODUCTO"=:B1)
- $11 \text{access}("P". "ID 'PRODUCTO" = : B1)$
- 13 access("A"."ID\_ATRIBUTOCONJUNTOINSTANCIA"=:B1)
- 14 filter( (SELECT "C"."NOMBRE" FROM "CATEGORIAS" "C","PRODUCTOS" "P" WHERE "P"."ID\_PRODUCTO"=:B1 AND
- "C"."ID\_CATEGORIA"="P"."ID\_CATEGORIA")='FARMACEUTICOS')
- 15 access("T"."ID\_CLIENTE"="CL"."ID\_CLIENTE")
- 16 access ("L". "ID\_TICKET"="T". "ID\_TICKET")
- 17 access("L"."ID\_ATRIBUTOCONJUNTOINSTANCIA"="A"."ID\_ATRIBUTOCONJUNTOINSTANCIA")
- 18 filter("DESCRIPCION"='ATRIB.CONJUNTO GRUNENTHAL-GENERICOS' OR "DESCRIPCION"='ATRIB.CONJUNTO
	- NATURPHARMA' OR "DESCRIPCION"='ATRIB.CONJUNTO QUIFATEX GENERICOS' OR "DESCRIPCION"='ATRIB.CONJUNTO QUIFATEX PROP MERZ' OR "DESCRIPCION"='ATRIB.CONJUNTO VITAFARMA')

#### **PLAN DE EJECUCIÓN EN ORACLE 11G CONSULTA 2 SELECT USANDO SUBQUERY + JOIN 20 MILLONES DE DATOS.**

Plan hash value: 2879677815

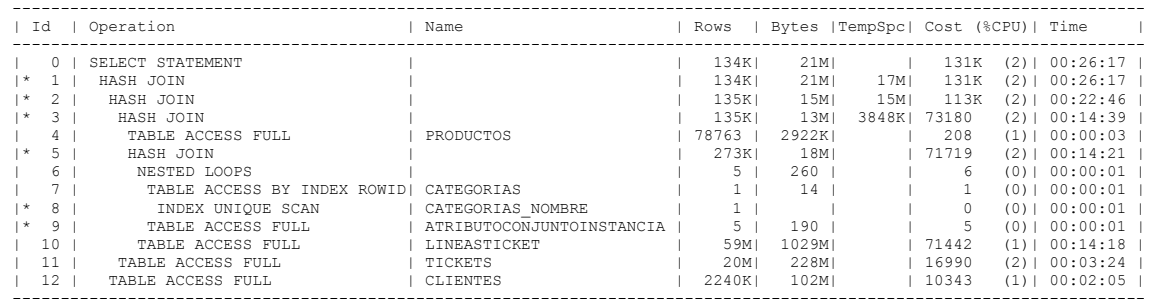

Predicate Information (identified by operation id): ---------------------------------------------------

1 - access("CL"."ID\_CLIENTE"="T"."ID\_CLIENTE")

 $2$  - access ("L"."ID TICKET"="T"."ID TICKET")

3 - access("C"."ID\_CATEGORIA"="P"."ID\_CATEGORIA" AND "P"."ID\_PRODUCTO"="L"."ID\_PRODUCTO")

5 - access("ACI"."ID\_ATRIBUTOCONJUNTOINSTANCIA"="L"."ID\_ATRIBUTOCONJUNTOINSTANCIA")

8 - access("C"."NOMBRE"='FARMACEUTICOS')

9 - filter("ACI"."DESCRIPCION"='ATRIB.CONJUNTO GRUNENTHAL-GENERICOS' OR

"ACI"."DESCRIPCION"='ATRIB.CONJUNTO NATURPHARMA' OR "ACI"."DESCRIPCION"='ATRIB.CONJUNTO QUIFATEX GENERICOS'

OR "ACI"."DESCRIPCION"='ATRIB.CONJUNTO QUIFATEX PROP MERZ' OR "ACI"."DESCRIPCION"='ATRIB.CONJUNTO VITAFARMA')

#### **PLAN DE EJECUCIÓN EN ORACLE 11G CONSULTA 2 SELECT USANDO ÍNDICE + SUBQUERY 20 MILLONES DE DATOS.**

Plan hash value: 3539947530

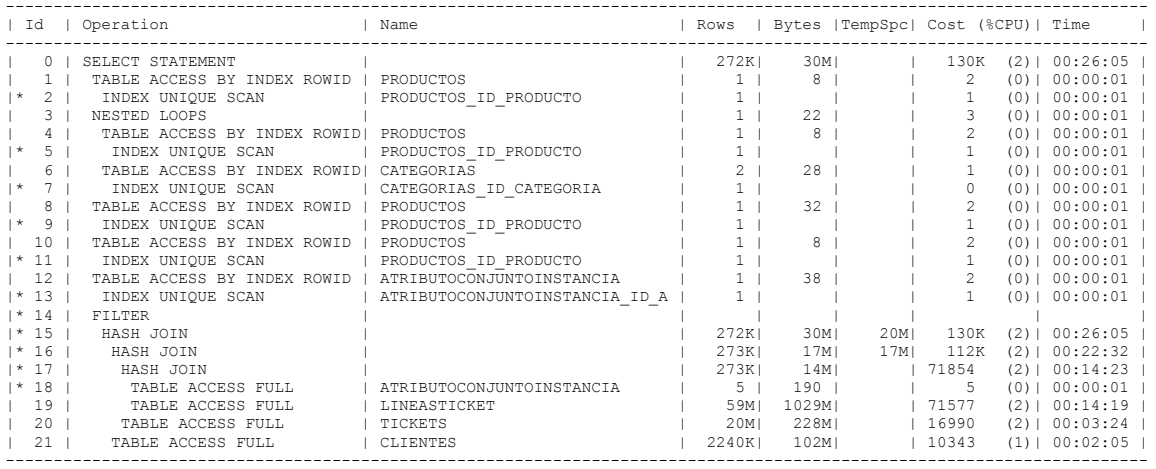

Predicate Information (identified by operation id): ---------------------------------------------------

2 - access("P"."ID\_PRODUCTO"=:B1)

5 - access("P"."ID\_PRODUCTO"=:B1) 7 - access("C"."ID\_CATEGORIA"="P"."ID\_CATEGORIA")

 $9 - \text{access}("P"."ID 'PRODUCTO" = :B1)$ 

 $11 - \text{access}("P". "ID 'PRODUCTO" = : B1)$ 

13 - access("A"."ID\_ATRIBUTOCONJUNTOINSTANCIA"=:B1)

14 - filter( (SELECT "C"."NOMBRE" FROM "CATEGORIAS" "C","PRODUCTOS" "P" WHERE "P"."ID\_PRODUCTO"=:B1 AND

"C"."ID\_CATEGORIA"="P"."ID\_CATEGORIA")='FARMACEUTICOS')

15 - access("T"."ID\_CLIENTE"="CL"."ID\_CLIENTE")

16 - access("L"."ID\_TICKET"="T"."ID\_TICKET")

17 - access("L"."ID\_ATRIBUTOCONJUNTOINSTANCIA"="A"."ID\_ATRIBUTOCONJUNTOINSTANCIA")

18 - filter("DESCRIPCION"='ATRIB.CONJUNTO GRUNENTHAL-GENERICOS' OR "DESCRIPCION"='ATRIB.CONJUNTO

 NATURPHARMA' OR "DESCRIPCION"='ATRIB.CONJUNTO QUIFATEX GENERICOS' OR "DESCRIPCION"='ATRIB.CONJUNTO QUIFATEX PROP MERZ' OR "DESCRIPCION"='ATRIB.CONJUNTO VITAFARMA')

## **PLAN DE EJECUCIÓN EN ORACLE 11G CONSULTA 2 SELECT USANDO ÍNDICE + SUBQUERY + JOIN 20 MILLONES DE DATOS.**

Plan hash value: 821077450

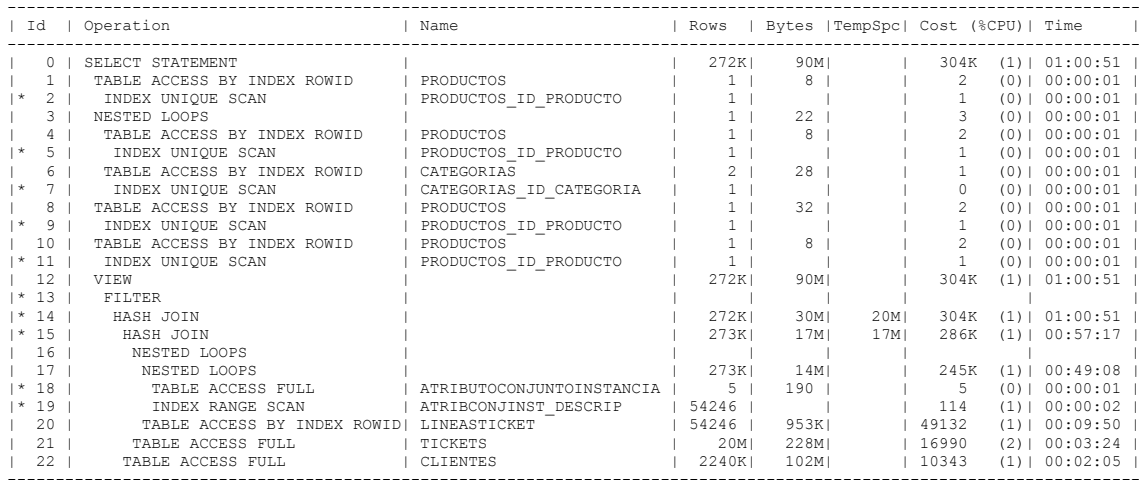

- 2 access("P"."ID\_PRODUCTO"=:B1)
- $5 \arccos(\texttt{"P"} \cdot \texttt{"ID PRODUCTO"} =: B1)$
- 7 access("C"."ID\_CATEGORIA"="P"."ID\_CATEGORIA")
- 9 access("P"."ID\_PRODUCTO"=:B1)
- 11 access("P"."ID\_PRODUCTO"=:B1)
- 13 filter( (SELECT "C"."NOMBRE" FROM "CATEGORIAS" "C","PRODUCTOS" "P" WHERE "P"."ID\_PRODUCTO"=:B1 AND
	- "C"."ID\_CATEGORIA"="P"."ID\_CATEGORIA")='FARMACEUTICOS')
- 14 access("T"."ID\_CLIENTE"="CL"."ID\_CLIENTE")
- 15 access("L"."ID\_TICKET"="T"."ID\_TICKET")
- 18 filter("ACI"."DESCRIPCION"='ATRIB.CONJUNTO GRUNENTHAL-GENERICOS' OR
	- "ACI"."DESCRIPCION"='ATRIB.CONJUNTO NATURPHARMA' OR "ACI"."DESCRIPCION"='ATRIB.CONJUNTO QUIFATEX GENERICOS' OR "ACI"."DESCRIPCION"='ATRIB.CONJUNTO QUIFATEX PROP MERZ' OR "ACI"."DESCRIPCION"='ATRIB.CONJUNTO VITAFARMA')
- 19 access("ACI"."ID\_ATRIBUTOCONJUNTOINSTANCIA"="L"."ID\_ATRIBUTOCONJUNTOINSTANCIA")

## **PLAN DE EJECUCIÓN EN ORACLE 11G CONSULTA 3 SELECT SIMPLE 20 MILLONES DE DATOS.**

Plan hash value: 4030141452

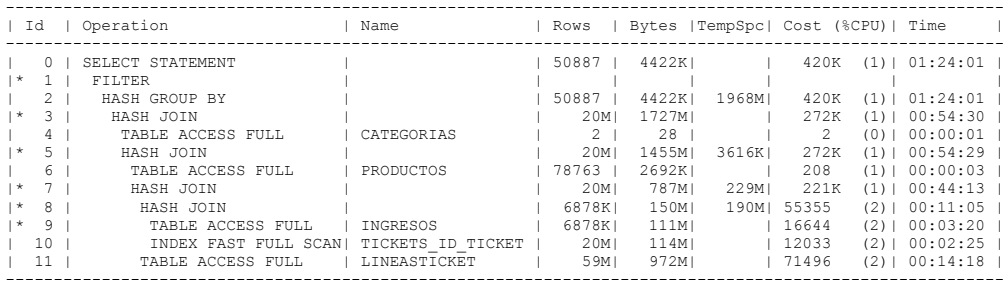

Predicate Information (identified by operation id): ---------------------------------------------------

1 - filter(SUM("L"."UNIDADES")>=600 AND SUM("L"."UNIDADES")<=1000)

3 - access("C"."ID\_CATEGORIA"="P"."ID\_CATEGORIA")<br>5 - access("P"."ID\_PRODUCTO"="L"."ID\_PRODUCTO")<br>7 - access("T"."ID\_TICKET"="L"."ID\_TICKET")

8 - access("T"."ID\_TICKET"="I"."ID\_INGRESO") 9 - filter("I"."FECHA">=TIMESTAMP' 2013-05-01 00:00:00' AND "I"."FECHA"<=TIMESTAMP'

2013-08-31 00:00:00')

## **PLAN DE EJECUCIÓN EN ORACLE 11G CONSULTA 3 SELECT USANDO ÍNDICE Y SELECT USANDO ÍNDICE + JOIN 20 MILLONES DE DATOS.**

Plan hash value: 3365292073

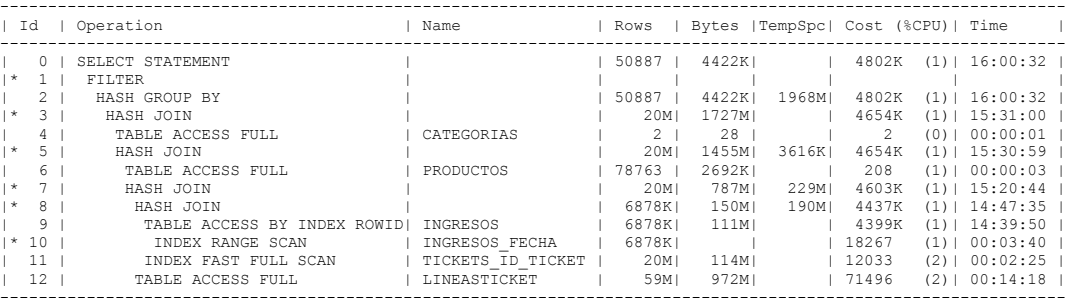

Predicate Information (identified by operation id): ---------------------------------------------------

- 1 filter(SUM("L"."UNIDADES")>=600 AND SUM("L"."UNIDADES")<=1000)
- 
- 3 access("C"."ID\_CATEGORIA"="P"."ID\_CATEGORIA") 5 access("P"."ID\_PRODUCTO"="L"."ID\_PRODUCTO")
- 7 access("T"."ID\_TICKET"="L"."ID\_TICKET")
- 8 access("T"."ID\_TICKET"="I"."ID\_INGRESO")
- 10 access("I"."FECHA">=TIMESTAMP' 2013-05-01 00:00:00' AND "I"."FECHA"<=TIMESTAMP' 2013-08-31

00:00:00')

## **PLAN DE EJECUCIÓN EN ORACLE 11G CONSULTA 3 SELECT USANDO SUBQUERY 20 MILLONES DE DATOS.**

Plan hash value: 3356598634

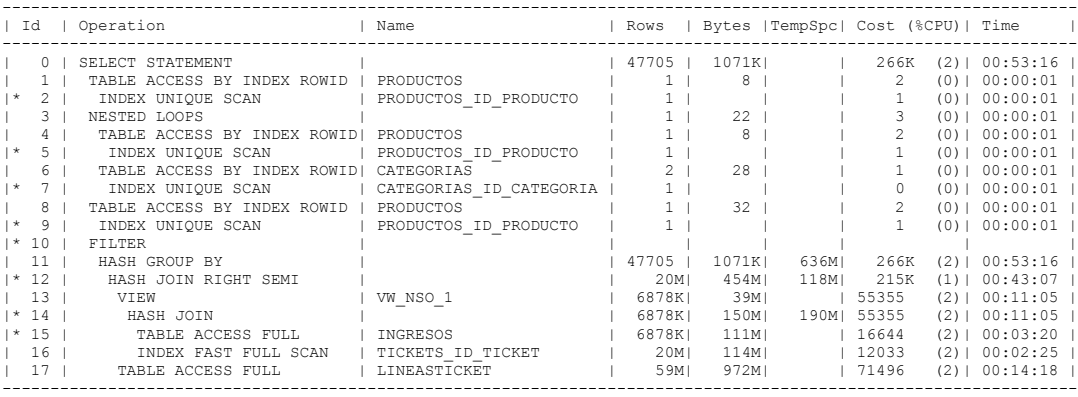

Predicate Information (identified by operation id): ---------------------------------------------------

2 - access("P"."ID\_PRODUCTO"=:B1)

5 - access("P"."ID\_PRODUCTO"=:B1)

7 - access("C"."ID\_CATEGORIA"="P"."ID\_CATEGORIA")

9 - access("P"."ID\_PRODUCTO"=:B1)

 $10$  - filter(SUM("L"."UNIDADES")>=600 AND SUM("L"."UNIDADES")<=1000)

12 - access("L"."ID\_TICKET"="ID\_TICKET")

14 - access("ID\_TICKET"="ID\_INGRESO")

15 - filter("FECHA">=TIMESTAMP' 2013-05-01 00:00:00' AND "FECHA"<=TIMESTAMP' 2013-08-31 00:00:00')

## **PLAN DE EJECUCIÓN EN ORACLE 11G CONSULTA 3 SELECT USANDO JOIN 20 MILLONES DE DATOS.**

Plan hash value: 4030141452

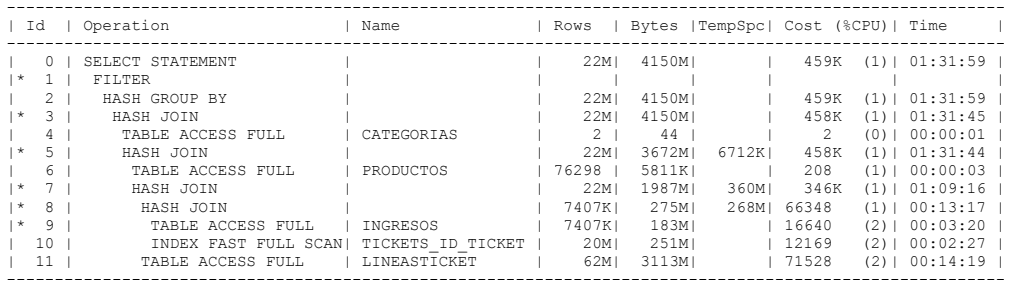

Predicate Information (identified by operation id): ---------------------------------------------------

- 1 filter(SUM("L"."UNIDADES")>=600 AND SUM("L"."UNIDADES")<=1000)
- 
- 3 access("C"."ID\_CATEGORIA"="P"."ID\_CATEGORIA") 5 access("P"."ID\_PRODUCTO"="L"."ID\_PRODUCTO")
	-
	-
- 7 access("L"."ID\_TICKET"="T"."ID\_TICKET")<br>8 access("T"."ID\_TICKET"="I"."ID\_INGRESO")<br>9 filter("I"."FECHA">=TIMESTAMP' 2013-05-01 00:00:00' AND "I"."FECHA"<=TIMESTAMP'

2013-08-31 00:00:00')
### **PLAN DE EJECUCIÓN EN ORACLE 11G CONSULTA 3 SELECT USANDO SUBQUERY + JOIN 20 MILLONES DE DATOS.**

Plan hash value: 3504110572

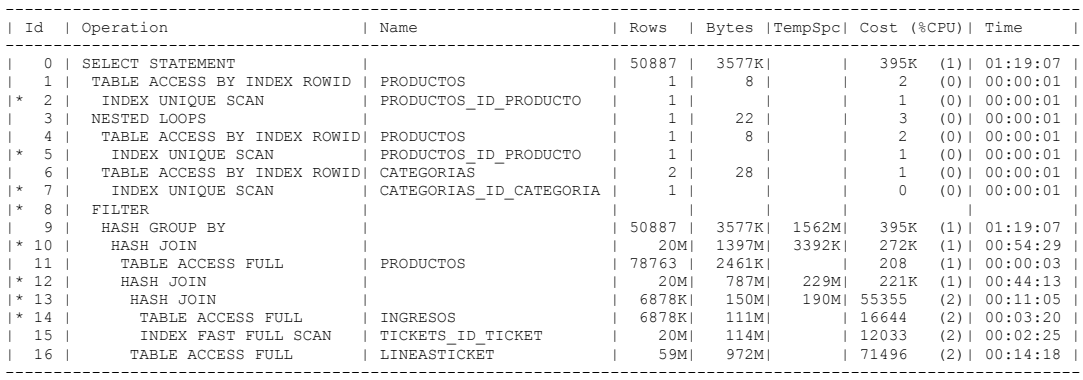

Predicate Information (identified by operation id): ---------------------------------------------------

2 - access("P"."ID\_PRODUCTO"=:B1)

 $5 - \text{access}("P". "ID" PRODUCTO" = : B1)$ 

7 - access("C"."ID\_CATEGORIA"="P"."ID\_CATEGORIA")

8 - filter(SUM("L"."UNIDADES")>=600 AND SUM("L"."UNIDADES")<=1000)

10 - access("P"."ID\_PRODUCTO"="L"."ID\_PRODUCTO")

12 - access("L"."ID\_TICKET"="T"."ID\_TICKET")

13 - access("T"."ID\_TICKET"="I"."ID\_INGRESO")

14 - filter("I"."FECHA">=TIMESTAMP' 2013-05-01 00:00:00' AND "I"."FECHA"<=TIMESTAMP' 2013-08-31

00:00:00')

### PLAN DE EJECUCIÓN EN ORACLE 11G CONSULTA 3 SELECT USANDO ÍNDICE + SUBQUERY 20 MILLONES DE **DATOS.**

Plan hash value: 87719989

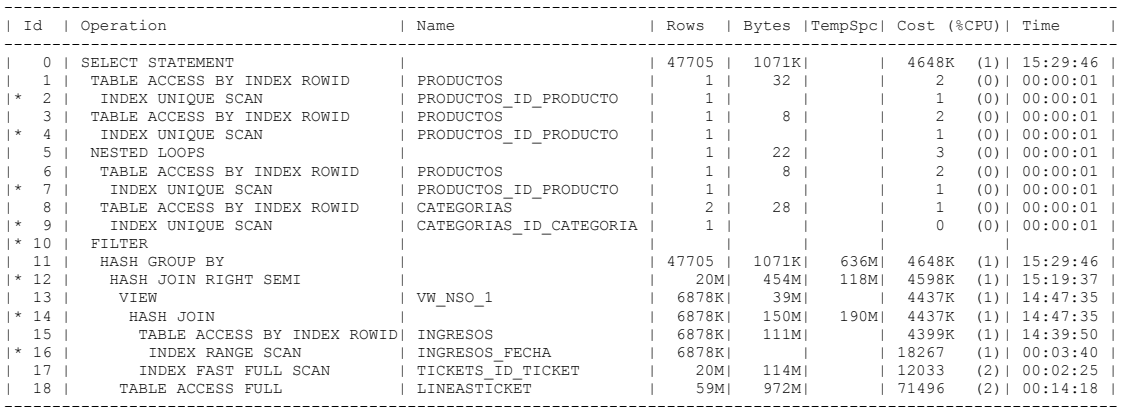

Predicate Information (identified by operation id): ---------------------------------------------------

- 2 access("P"."ID\_PRODUCTO"=:B1)
- 4 access("P"."ID\_PRODUCTO"=:B1)

7 - access("P"."ID\_PRODUCTO"=:B1)

- 9 access("C"."ID\_CATEGORIA"="P"."ID\_CATEGORIA")
- 10 filter(SUM("L"."UNIDADES")>=600 AND SUM("L"."UNIDADES")<=1000)<br>12 access("L"."ID\_TICKET"="ID\_TICKET")
- 
- 14 access ("ID\_TICKET"="ID\_INGRESO")
- 16 access("FECHA">=TIMESTAMP' 2013-05-01 00:00:00' AND "FECHA"<=TIMESTAMP' 2013-08-31 00:00:00')

## **PLAN DE EJECUCIÓN EN ORACLE 11G CONSULTA 3 SELECT USANDO ÍNDICE + SUBQUERY + JOIN 20 MILLONES DE DATOS.**

Plan hash value: 3889954275

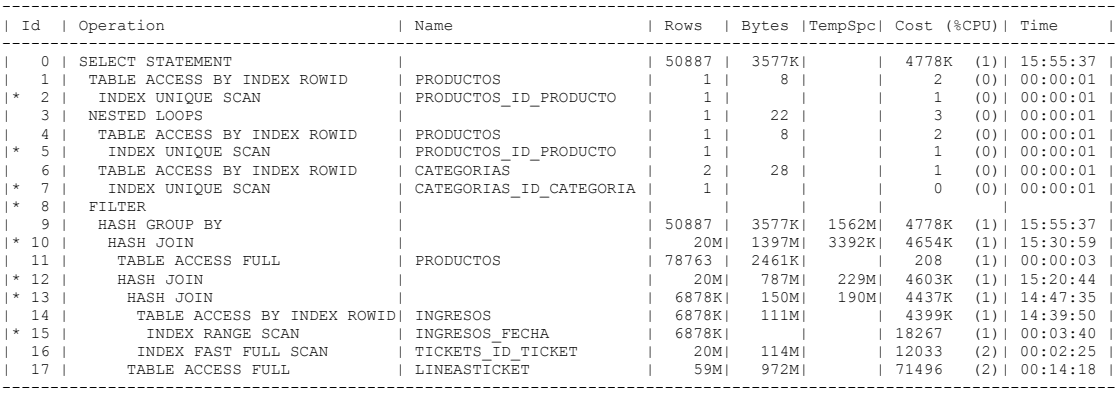

Predicate Information (identified by operation id): ---------------------------------------------------

- 2 access("P"."ID\_PRODUCTO"=:B1)
- 5 access("P"."ID\_PRODUCTO"=:B1)
- 7 access("C"."ID\_CATEGORIA"="P"."ID\_CATEGORIA")
- 8 filter(SUM("L"."UNIDADES")>=600 AND SUM("L"."UNIDADES")<=1000)
- 10 access("P"."ID\_PRODUCTO"="L"."ID\_PRODUCTO")
- $12$  access ("L"."ID\_TICKET"="T"."ID\_TICKET")
- 13 access("T"."ID\_TICKET"="I"."ID\_INGRESO")
- 15 access("FECHA">=TIMESTAMP' 2013-05-01 00:00:00' AND "FECHA"<=TIMESTAMP' 2013-08-31 00:00:00')

### **PLAN DE EJECUCIÓN EN ORACLE 11G CONSULTA 4 SELECT SIMPLE Y SELECT USANDO JOIN 20 MILLONES DE DATOS.**

Plan hash value: 4211421244

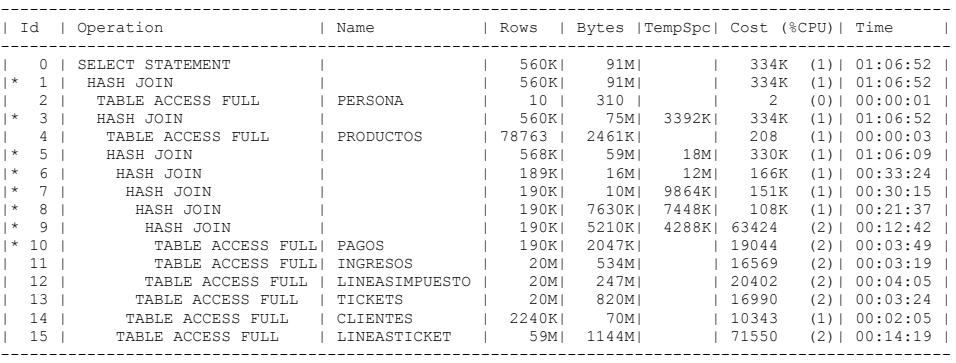

Predicate Information (identified by operation id): ---------------------------------------------------

- 1 access("T"."ID\_PERSONA"="PER"."ID\_PERSONA")
- 3 access("L"."ID\_PRODUCTO"="P"."ID\_PRODUCTO")
- 5 access("T"."ID\_TICKET"="L"."ID\_TICKET" AND "L"."ID\_IMPUESTO"="LI"."ID\_IMPUESTO")
- $6 \text{access}("CL", "I\overline{D}CLIENTE" = "T", "I\overline{D}CLIENTE")$
- 7 access("T"."ID\_TICKET"="I"."ID\_INGRESO")
- $8 \text{access}("LI". "ID INGRESO" = "I". "ID INGRESO")$
- 9 access("PG"."ID\_INGRESO"="I"."ID\_INGRESO")
- 
- 10 filter("PG"."TOTAL"<=800 AND "PG"."TOTAL">=500)

### **PLAN DE EJECUCIÓN EN ORACLE 11G CONSULTA 4 SELECT USANDO ÍNDICE Y SELECT USANDO ÍNDICE + JOIN 20 MILLONES DE DATOS.**

Plan hash value: 2144962465

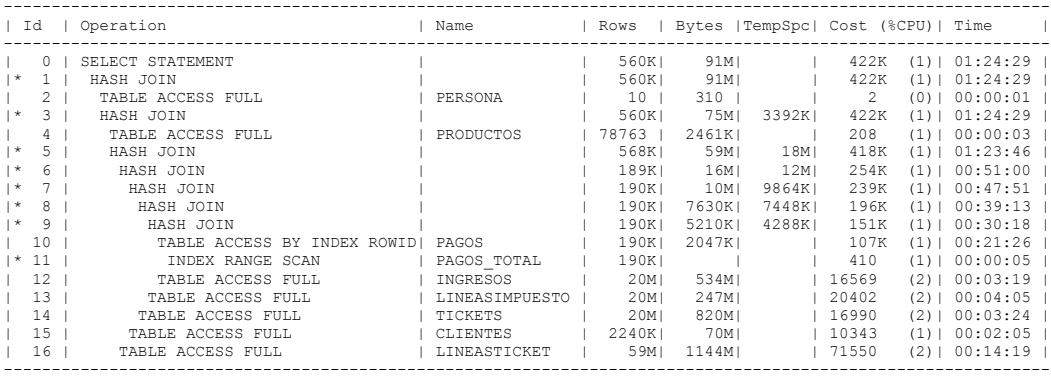

Predicate Information (identified by operation id): ---------------------------------------------------

1 - access("T"."ID\_PERSONA"="PER"."ID\_PERSONA")

3 - access("L"."ID\_PRODUCTO"="P"."ID\_PRODUCTO")<br>5 - access("T"."ID\_TICKET"="L"."ID\_TICKET" AND "L"."ID\_IMPUESTO"="LI"."ID\_IMPUESTO")

 $6 - \text{access}("CL", "ID\_CLIENTE" = "T", "ID\_CLIENTE")$ 

7 - access("T"."ID\_TICKET"="I"."ID\_INGRESO")

 $8 - \text{access}("LI". "ID INGRESO" = "I". "ID INGRESO")$ 

9 - access("PG"."ID\_INGRESO"="I"."ID\_INGRESO")

11 - access("PG"."TOTAL">=500 AND "PG"."TOTAL"<=800)

### **PLAN DE EJECUCIÓN EN ORACLE 11G CONSULTA 4 SELECT USANDO SUBQUERY 20 MILLONES DE DATOS.**

Plan hash value: 2112869973

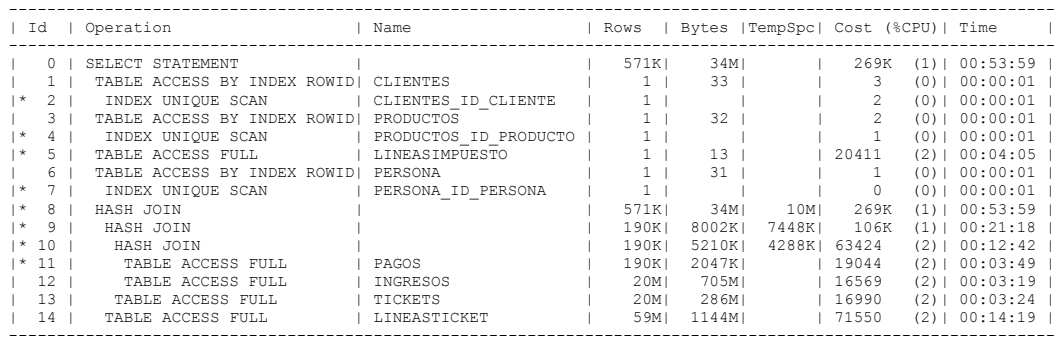

Predicate Information (identified by operation id): ---------------------------------------------------

2 - access("CL"."ID\_CLIENTE"=:B1)

4 - access("P"."ID\_PRODUCTO"=:B1) 5 - filter("LI"."ID\_INGRESO"=:B1 AND "LI"."ID\_IMPUESTO"=:B2)

 $7 - \arccos("PER". "ID" PERSONA" = : B1)$ 

8 - access("T"."ID\_TICKET"="L"."ID\_TICKET")

9 - access("T"."ID\_TICKET"="I"."ID\_INGRESO")

 $10 - \text{access}$ ("PG"."ID\_INGRESO"="I"."ID\_INGRESO")

11 - filter("PG"."TOTAL"<=800 AND "PG"."TOTAL">=500)

### **PLAN DE EJECUCIÓN EN ORACLE 11G CONSULTA 4 SELECT USANDO SUBQUERY + JOIN 20 MILLONES DE DATOS.**

Plan hash value: 2847663425

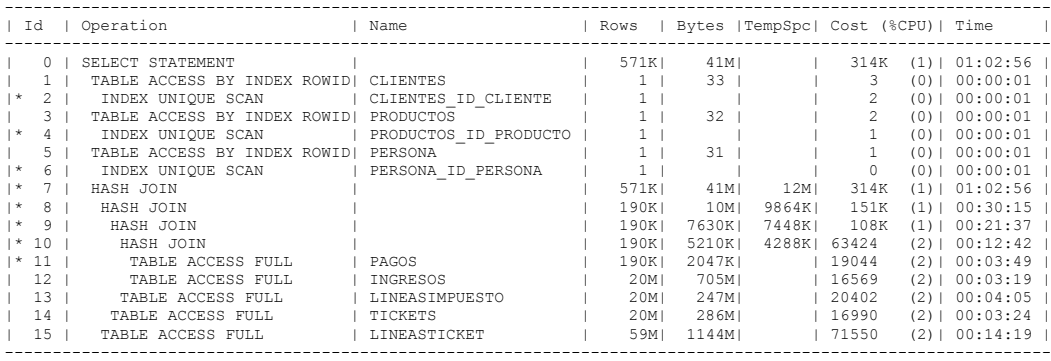

Predicate Information (identified by operation id): ---------------------------------------------------

2 - access("CL"."ID\_CLIENTE"=:B1)

 $4 - \text{access}("P", "ID$  PRODUCTO"=:B1)

6 - access("PER"."ID\_PERSONA"=:B1)

7 - access("L"."ID\_IMPUESTO"="LI"."ID\_IMPUESTO" AND "L"."ID\_TICKET"="T"."ID\_TICKET")

8 - access("T"."ID\_TICKET"="I"."ID\_INGRESO")

9 - access("LI"."ID\_INGRESO"="I"."ID\_INGRESO") 10 - access("PG"."ID\_INGRESO"="I"."ID\_INGRESO")

11 - filter("PG"."TOTAL"<=800 AND "PG"."TOTAL">=500)

### PLAN DE EJECUCIÓN EN ORACLE 11G CONSULTA 4 SELECT USANDO ÍNDICE + SUBQUERY 20 MILLONES DE **DATOS.**

Plan hash value: 379305613

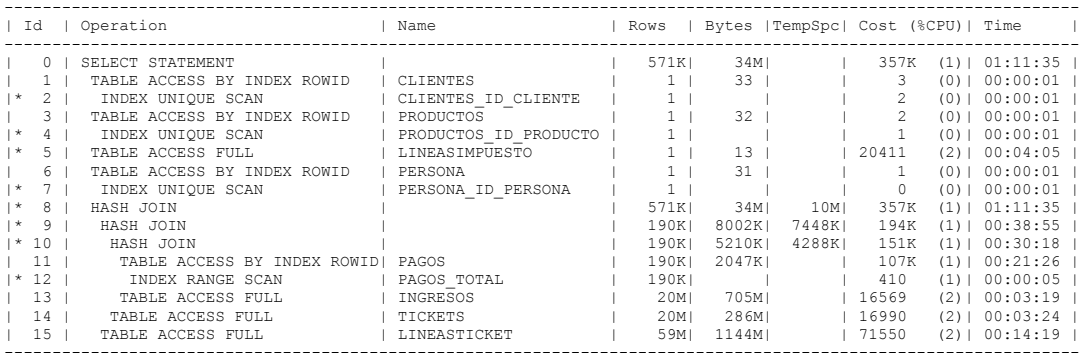

Predicate Information (identified by operation id): ---------------------------------------------------

2 - access("CL"."ID\_CLIENTE"=:B1)

 $\frac{1}{4}$  - access ("P". "ID\_PRODUCTO"=:B1)

- 5 filter("LI"."ID\_INGRESO"=:B1 AND "LI"."ID\_IMPUESTO"=:B2)
- $7 \text{access}$  ("PER". "ID PERSONA"=:B1)

 $8 - \text{access}$ ("T"."ID\_TICKET"="L"."ID\_TICKET")

9 - access("T"."ID\_TICKET"="I"."ID\_INGRESO")

 $10 - \arccos(\text{``PG''}. \text{''ID\_INGRES0''} = \text{''I''}. \text{''ID\_INGRES0''})$ 

12 - access("PG"."TOTAL">=500 AND "PG"."TOTAL"<=800)

## **PLAN DE EJECUCIÓN EN ORACLE 11G CONSULTA 4 SELECT USANDO ÍNDICE + SUBQUERY + JOIN 20 MILLONES DE DATOS.**

Plan hash value: 2804176977

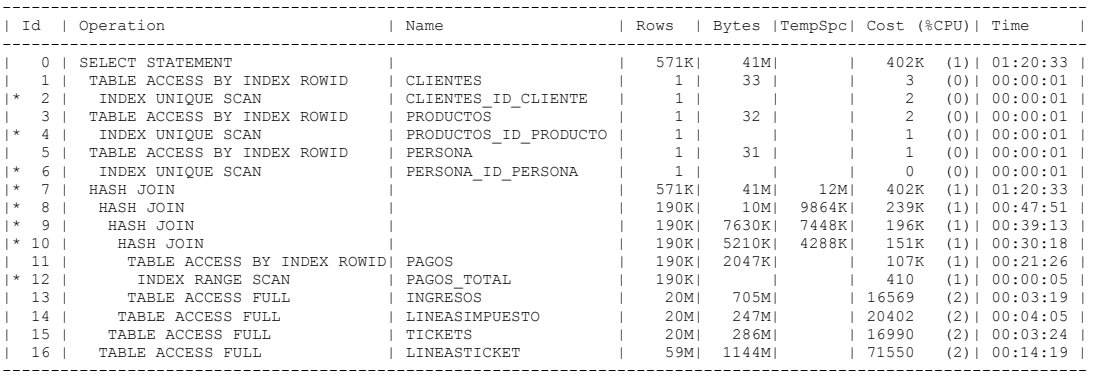

Predicate Information (identified by operation id): ---------------------------------------------------

2 - access("CL"."ID\_CLIENTE"=:B1)

4 - access("P"."ID\_PRODUCTO"=:B1)

 $6 - \text{access}("PER". \overline{ID}$  PERSONA"=:B1)

7 - access("L"."ID\_IMPUESTO"="LI"."ID\_IMPUESTO" AND "L"."ID\_TICKET"="T"."ID\_TICKET")

8 - access("T"."ID\_TICKET"="I"."ID\_INGRESO")

 $9 - \text{access}("LI", "I\overline{D}]$  INGRESO"="I"." $\overline{ID}$  INGRESO")

10 - access("PG"."ID\_INGRESO"="I"."ID\_INGRESO") 12 - access("PG"."TOTAL">=500 AND "PG"."TOTAL"<=800)

# **SCRIPTS DE LA CONSULTAS OPTIMIZADAS USANDO LA SENTENCIA SELECT**

#### **CONSULTA 1 SELECT SIMPLE**

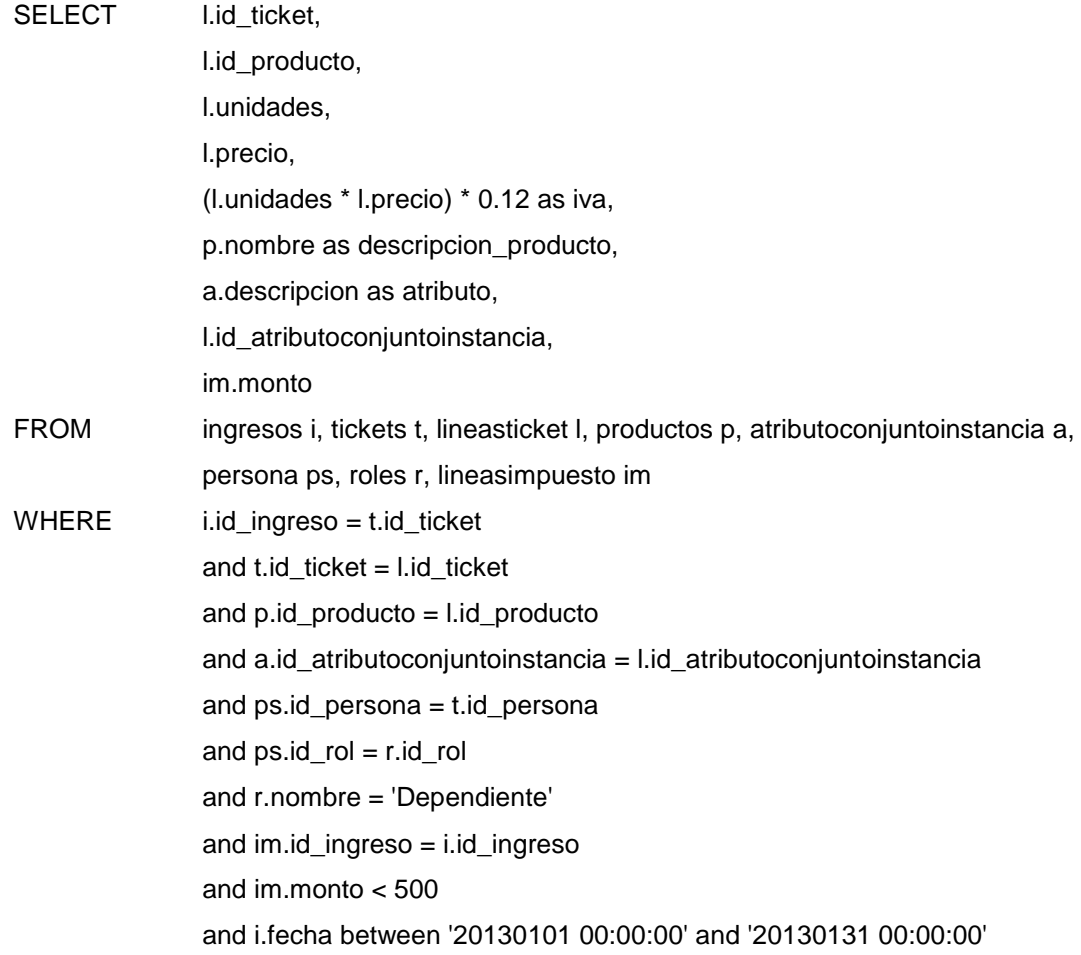

### **CONSULTA 1 SELECT USANDO ÍNDICE**

CREATE INDEX ix\_ingresos\_fecha\_entero ON ingresos(fecha\_entero)

SELECT l.id\_ticket, l.id\_producto, l.unidades, l.precio, (l.unidades \* l.precio) \* 0.12 as iva,

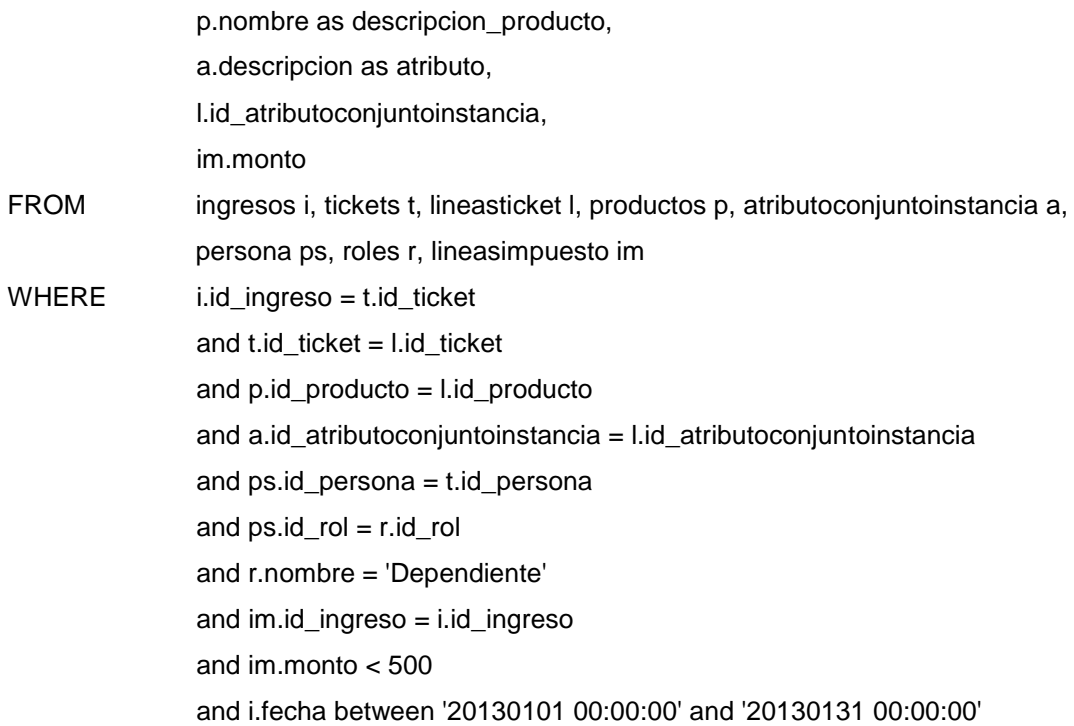

### **CONSULTA 1 SELECT USANDO SUBQUERY**

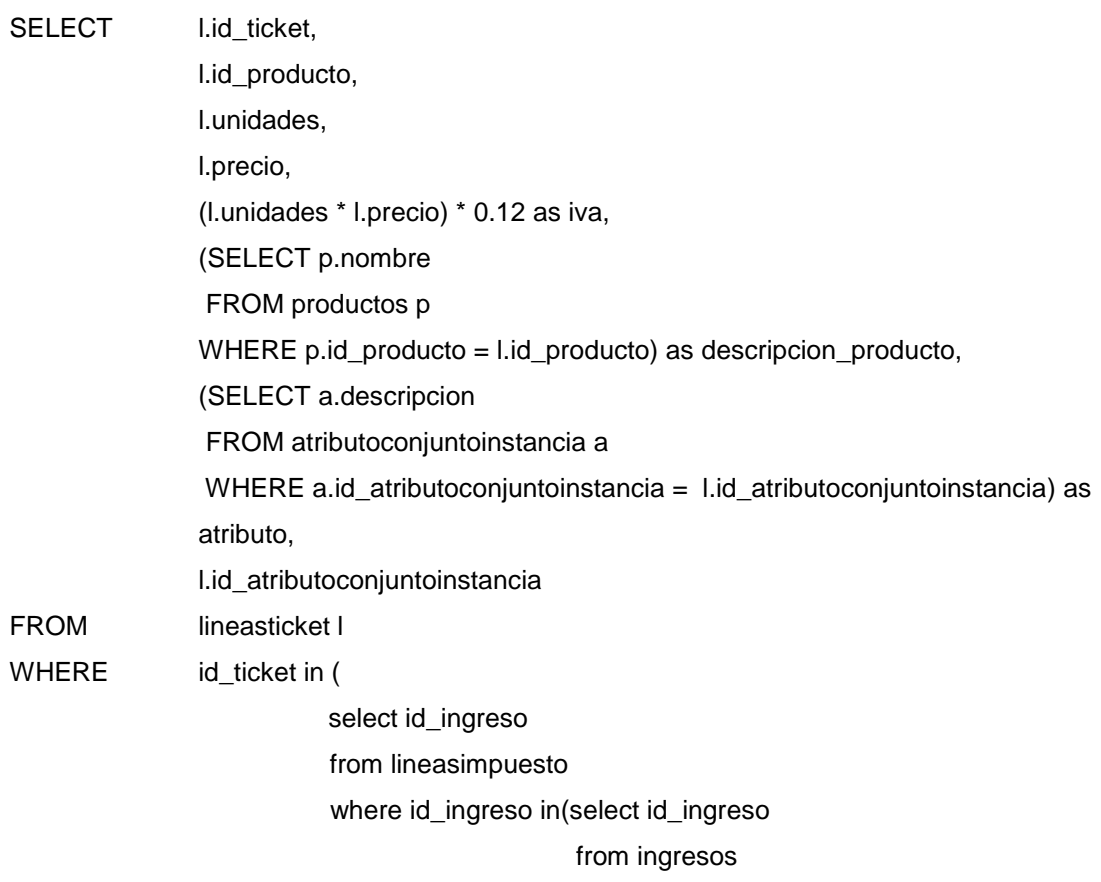

where fecha between '20130101 00:00:00' and '20130131 00:00:00')

and monto < 500

 $\overline{\phantom{a}}$ 

and id\_ticket in(

select id\_ticket

from tickets

where id\_persona in (

select id\_persona

from persona

where id\_persona in(

select id\_persona

from tickets

where id\_ticket in(

select id\_ingreso

from ingresos

where

fecha between '20130101 00:00:00' and

'20130131 00:00:00'

)

)

and id\_rol in (select id\_rol

from roles

where nombre = 'Dependiente'

)

))

#### **CONSULTA 1 SELECT USANDO JOIN**

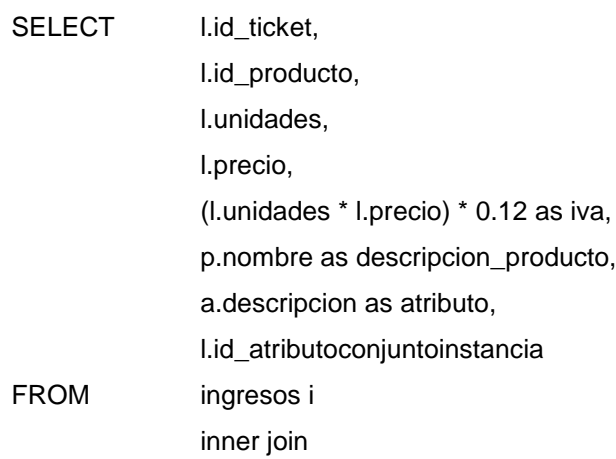

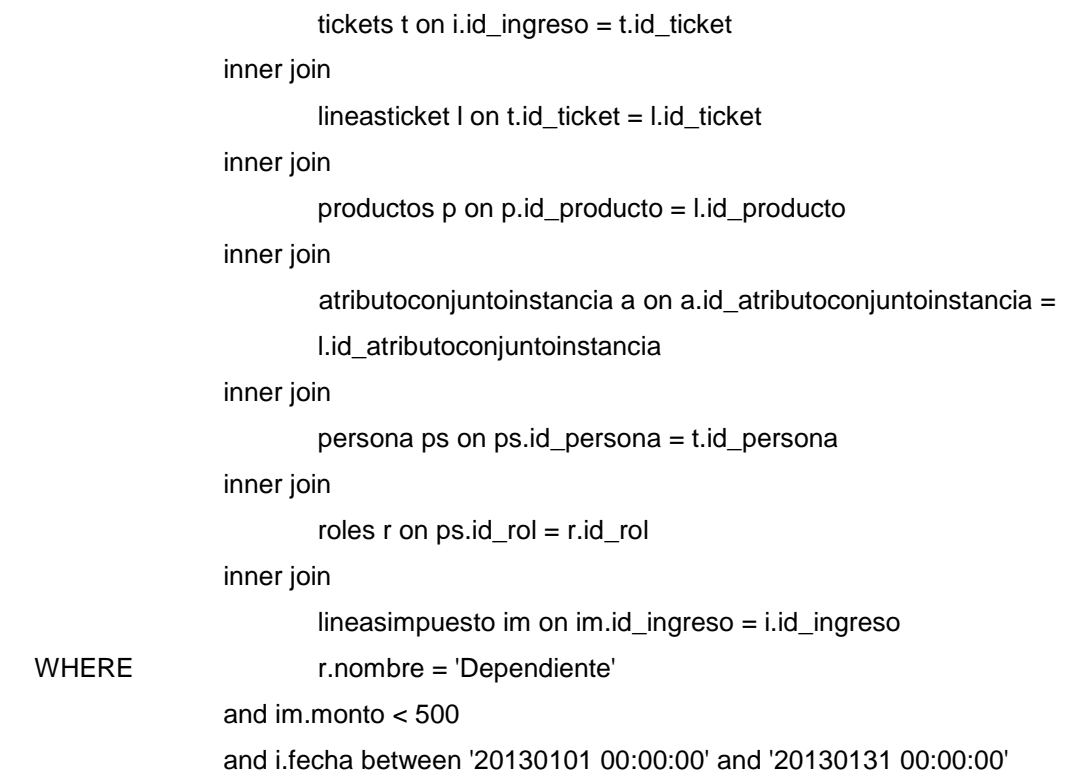

## **CONSULTA 1 SELECT USANDO SUBQUERY + JOIN**

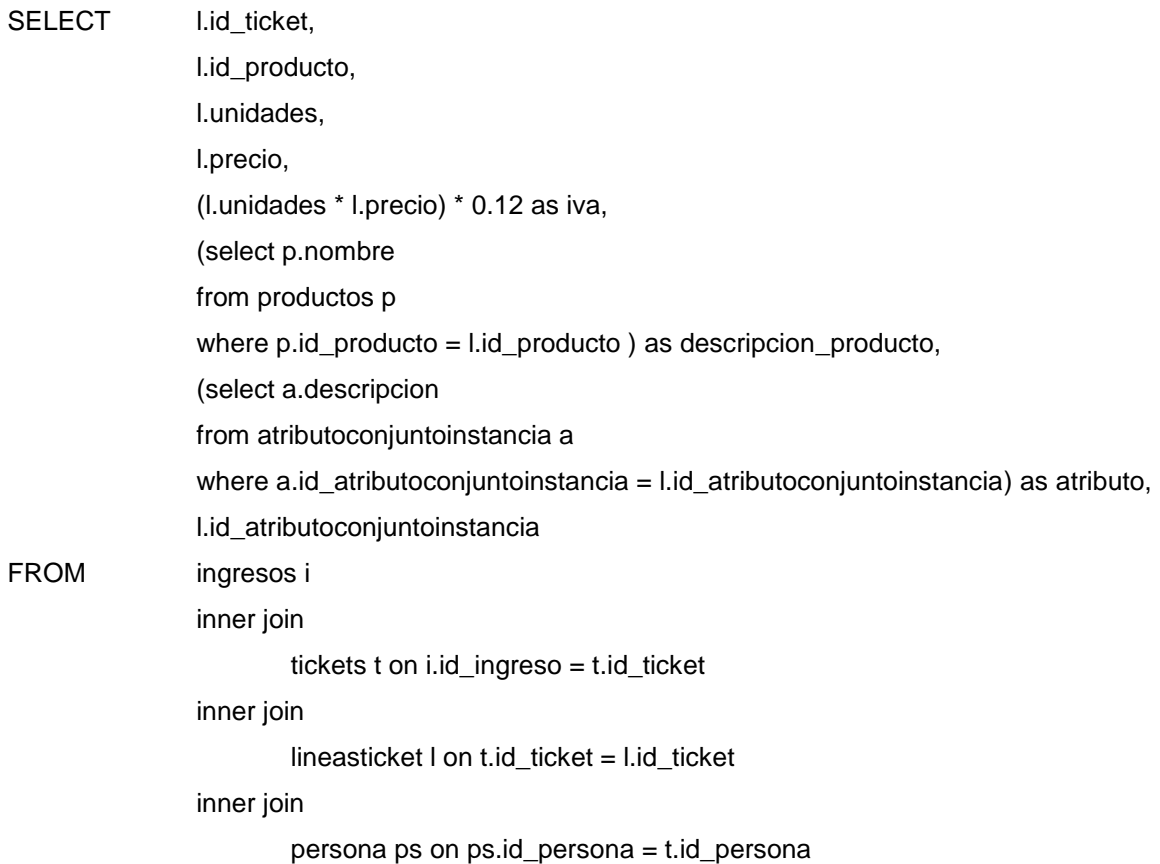

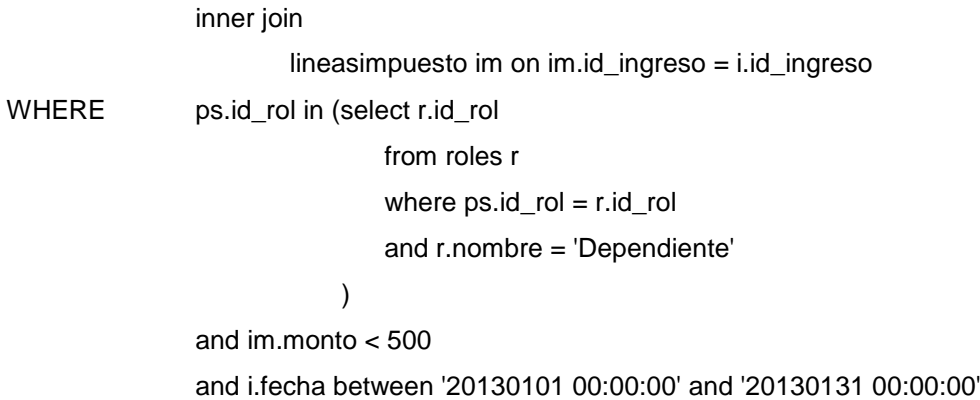

# **CONSULTA 1 SELECT USANDO ÍNDICE + JOIN**

CREATE INDEX ingresos\_fecha ON ingresos(fecha)

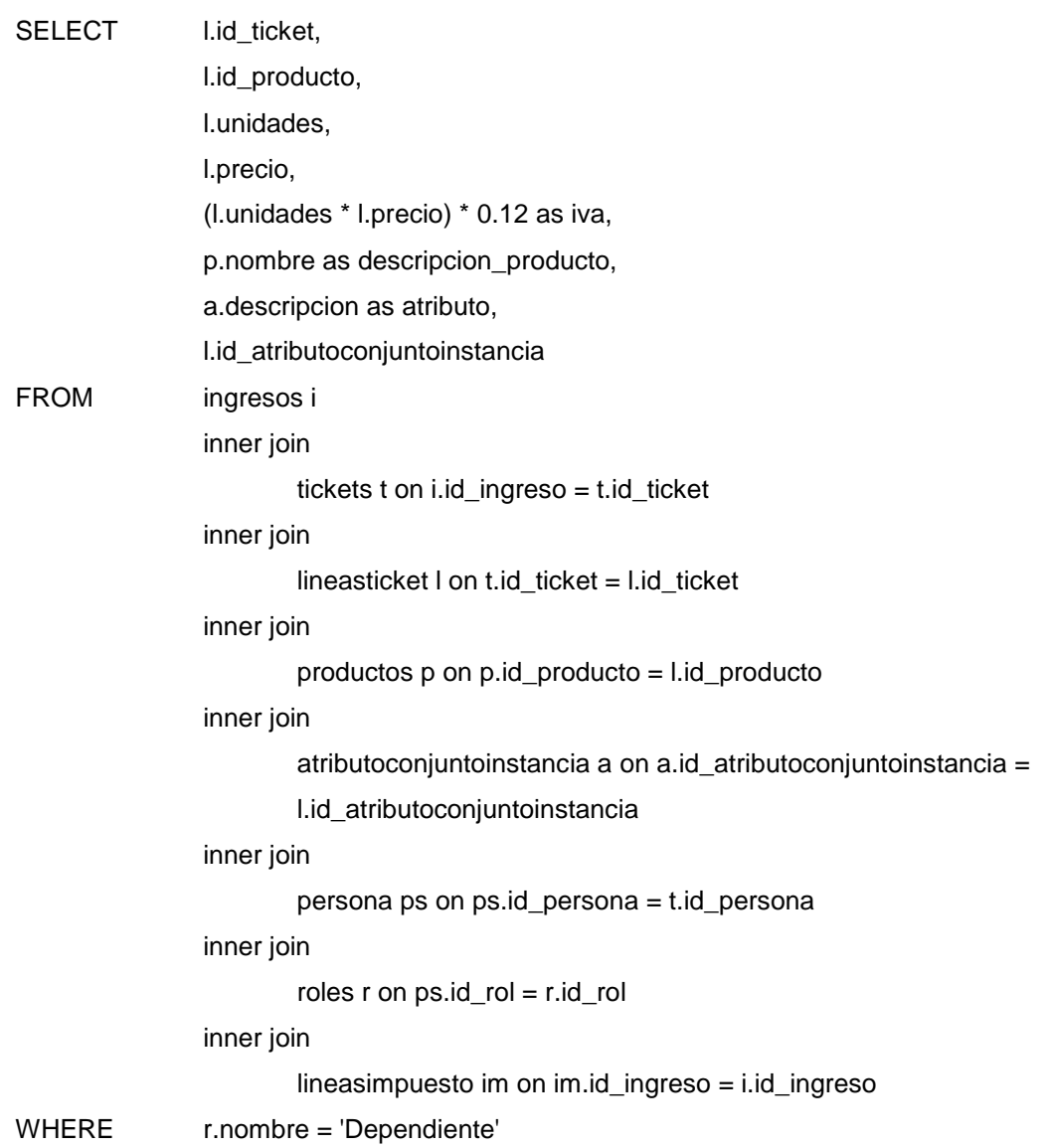

and im.monto < 500 and i.fecha between '20130101 00:00:00' and '20130131 00:00:00'

#### **CONSULTA 1 SELECT USANDO ÍNDICE + SUBQUERY**

CREATE INDEX ingresos\_fecha ON ingresos(fecha)

SELECT t l.id\_ticket, l.id\_producto, l.unidades, l.precio, (l.unidades \* l.precio) \* 0.12 as iva, (select p.nombre from productos p where p.id\_producto = l.id\_producto) as descripcion\_producto, (select a.descripcion from atributoconjuntoinstancia a where a.id\_atributoconjuntoinstancia = l.id\_atributoconjuntoinstancia ) as atributo, l.id\_atributoconjuntoinstancia FROM lineasticket l where id\_ticket in(select id\_ingreso from lineasimpuesto where id\_ingreso in (select id\_ingreso from ingresos where fecha between '20130101 00:00:00' and '20130131 00:00:00') and monto  $<$  500)

and id\_ticket in(select id\_ticket

from tickets

where id\_persona in

(select id\_persona

from persona

where id\_persona in

(select id\_persona

from tickets

where id ticket in

(select id\_ingreso

```
 from ingresos
                   where fecha between '20130101 
                   00:00:00' and '20130131 00:00:00'
                    )
           )
   and id_rol in
                   (select id_rol
                    from roles
                    where nombre = 'Dependiente'
               )
))
```
# **CONSULTA 1 SELECT USANDO ÍNDICE + JOIN + SUBQUERY**

CREATE INDEX ingresos\_fecha ON ingresos(fecha)

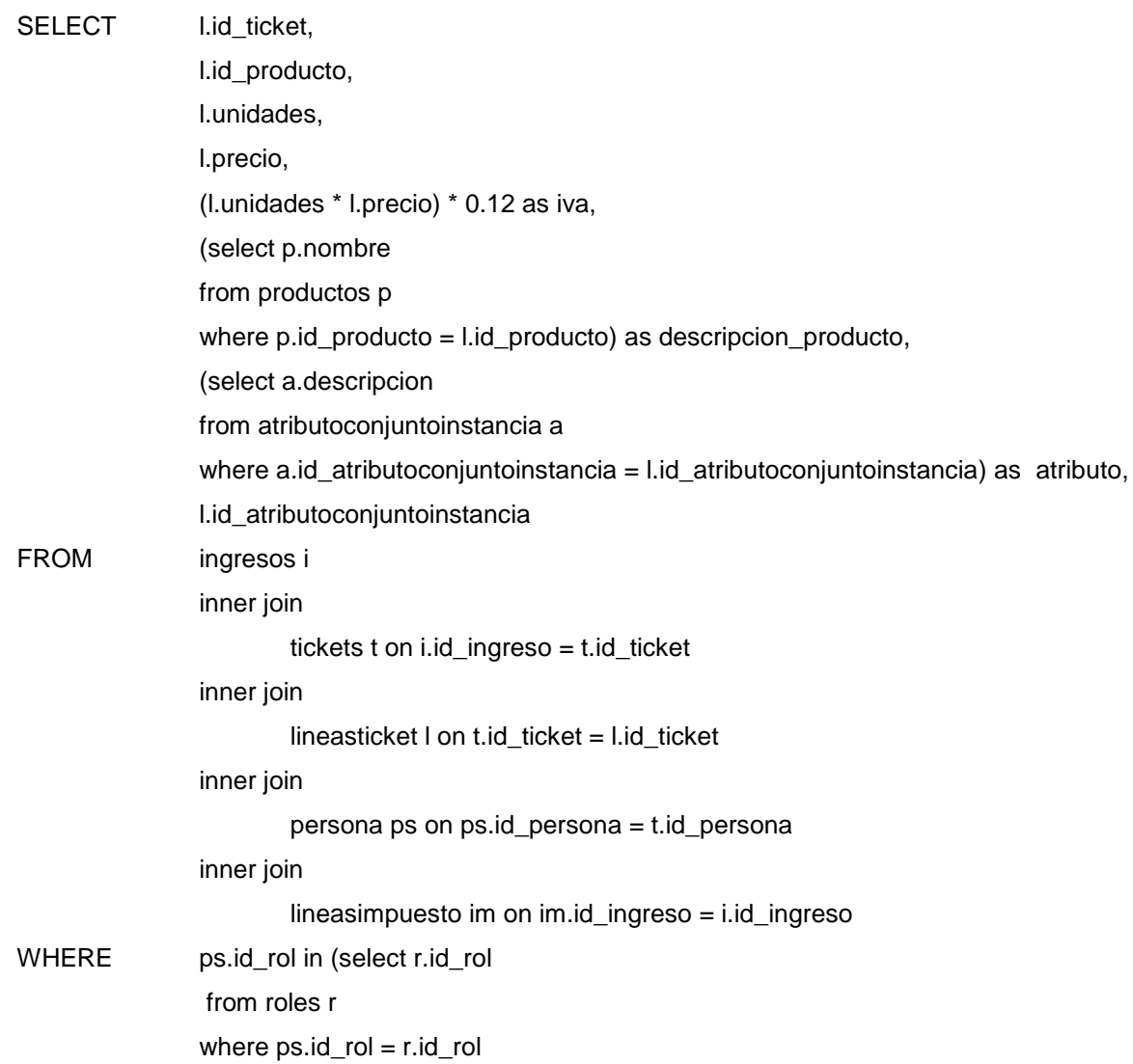

 and r.nombre = 'Dependiente') and im.monto < 500 and i.fecha between '20130101 00:00:00' and '20130131 00:00:00'

### **CONSULTA 2 SELECT SIMPLE**

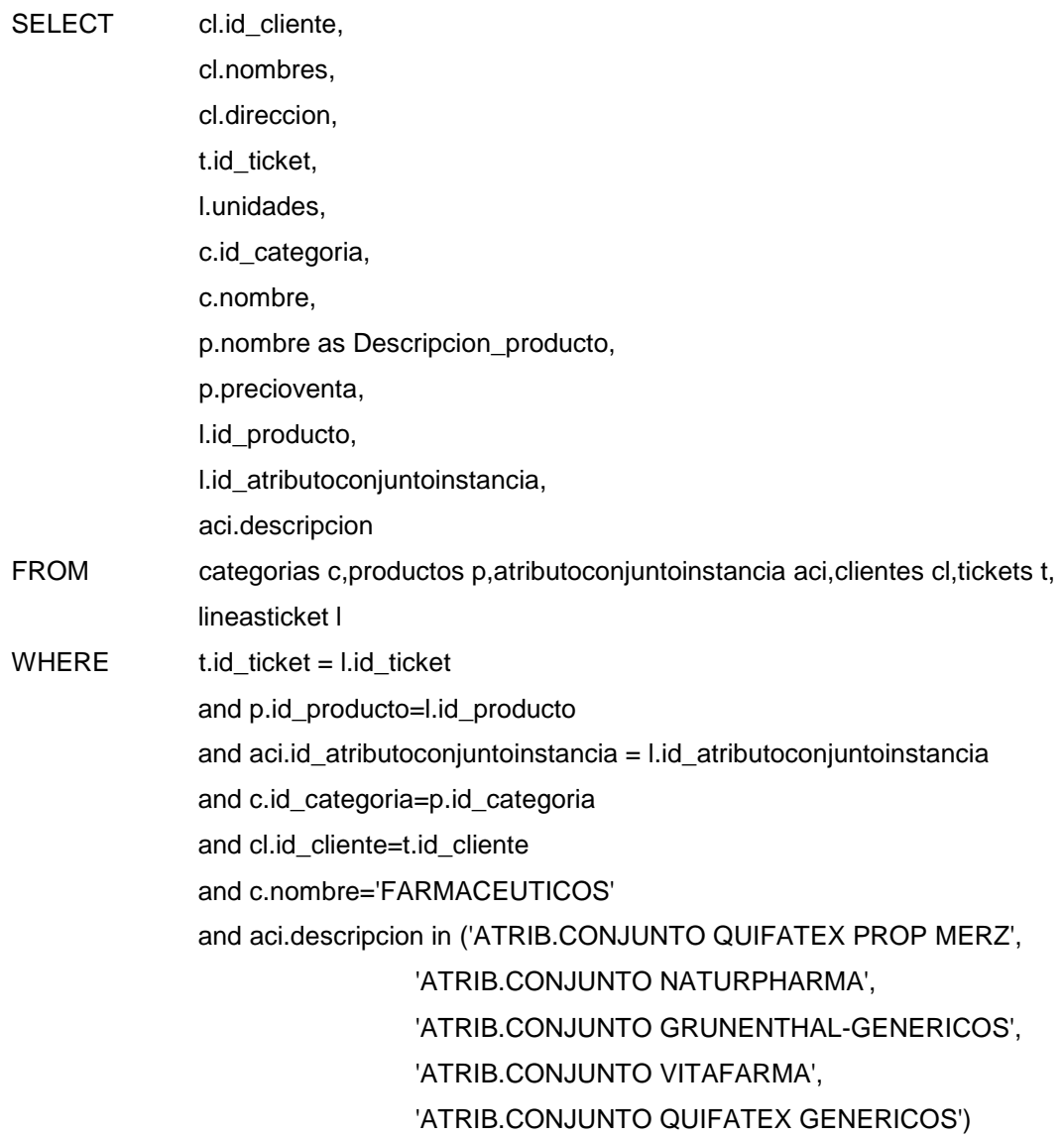

# **CONSULTA 2 SELECT USANDO ÍNDICE**

CREATE INDEX atribconjinst\_descrip ON lineasticket (id\_atributoconjuntoinstancia)

SELECT cl.id\_cliente, cl.nombres, cl.direccion,

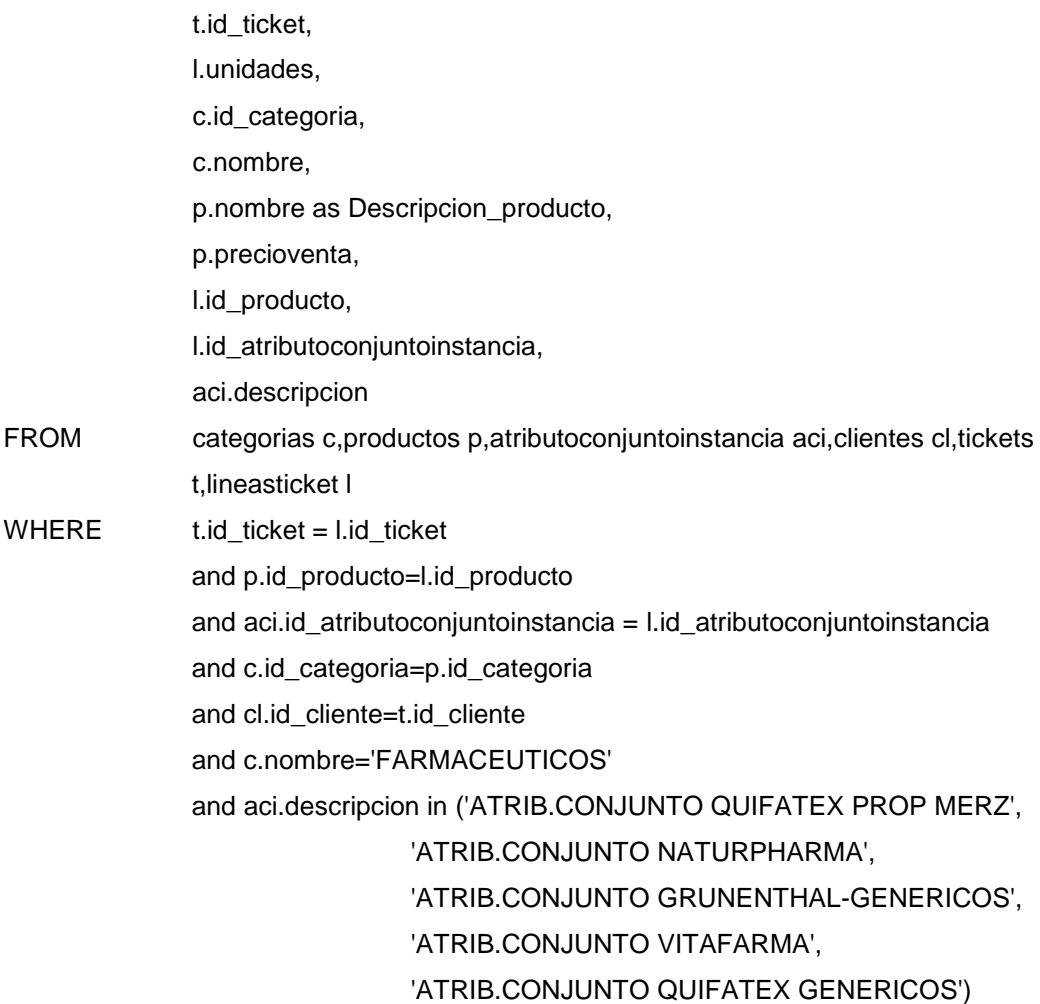

#### **CONSULTA 2 SELECT USANDO SUBQUERY**

SELECT \* FROM (

> SELECT cl.id\_cliente, cl.nombres, cl.direccion, t.id\_ticket, l.unidades, (select p.id\_categoria from productos p where p.id\_producto = l.id\_producto ) as id\_categoria, (select c.nombre from productos p, categorias c where p.id\_producto = l.id\_producto

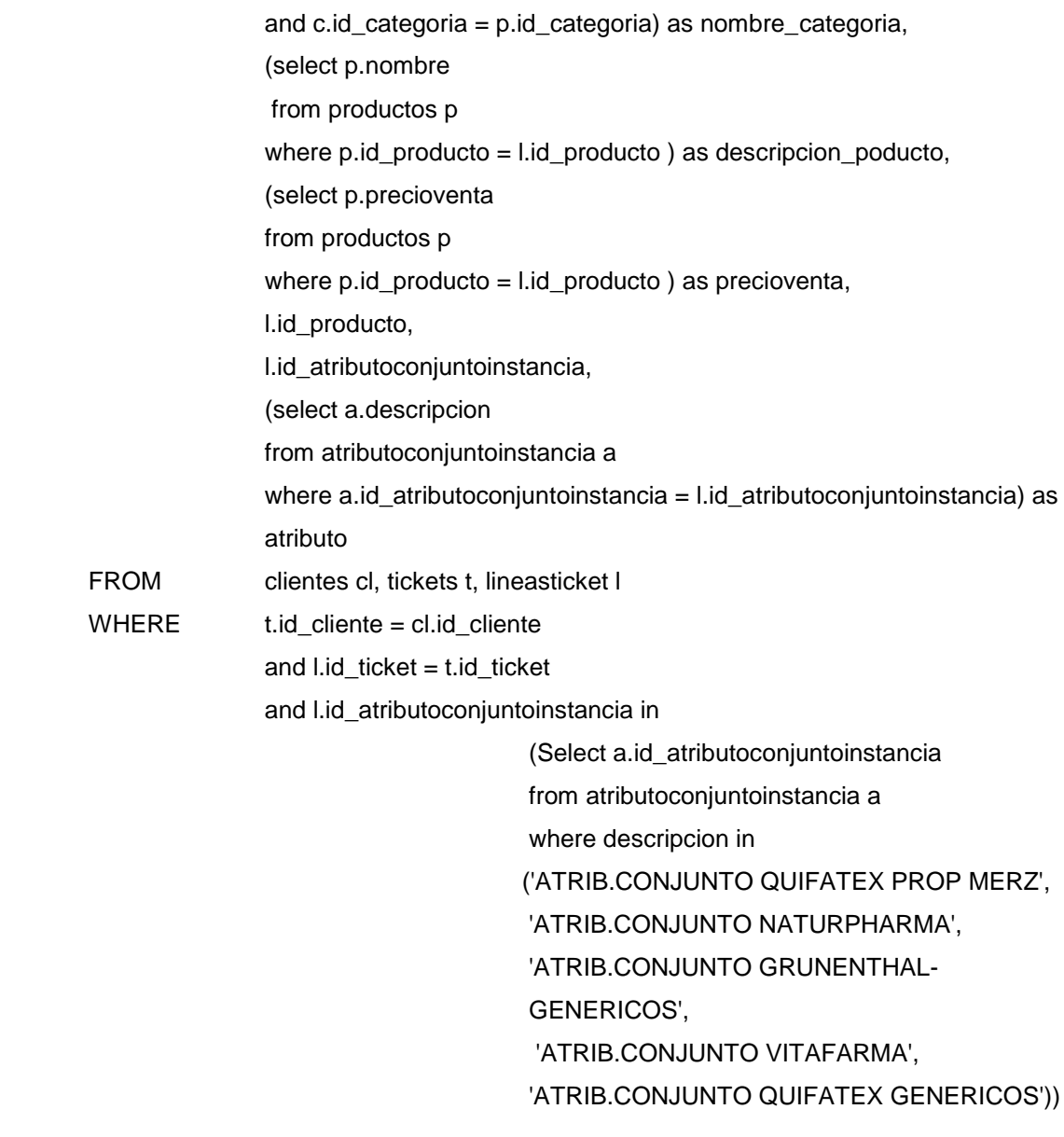

) AS TB1 WHERE TB1.nombre\_categoria = 'FARMACEUTICOS

### **CONSULTA 2 SELECT USANDO JOIN**

SELECT cl.id\_cliente, cl.nombres, cl.direccion, t.id\_ticket, l.unidades, c.id\_categoria, c.nombre, p.nombre as Descripcion\_producto,

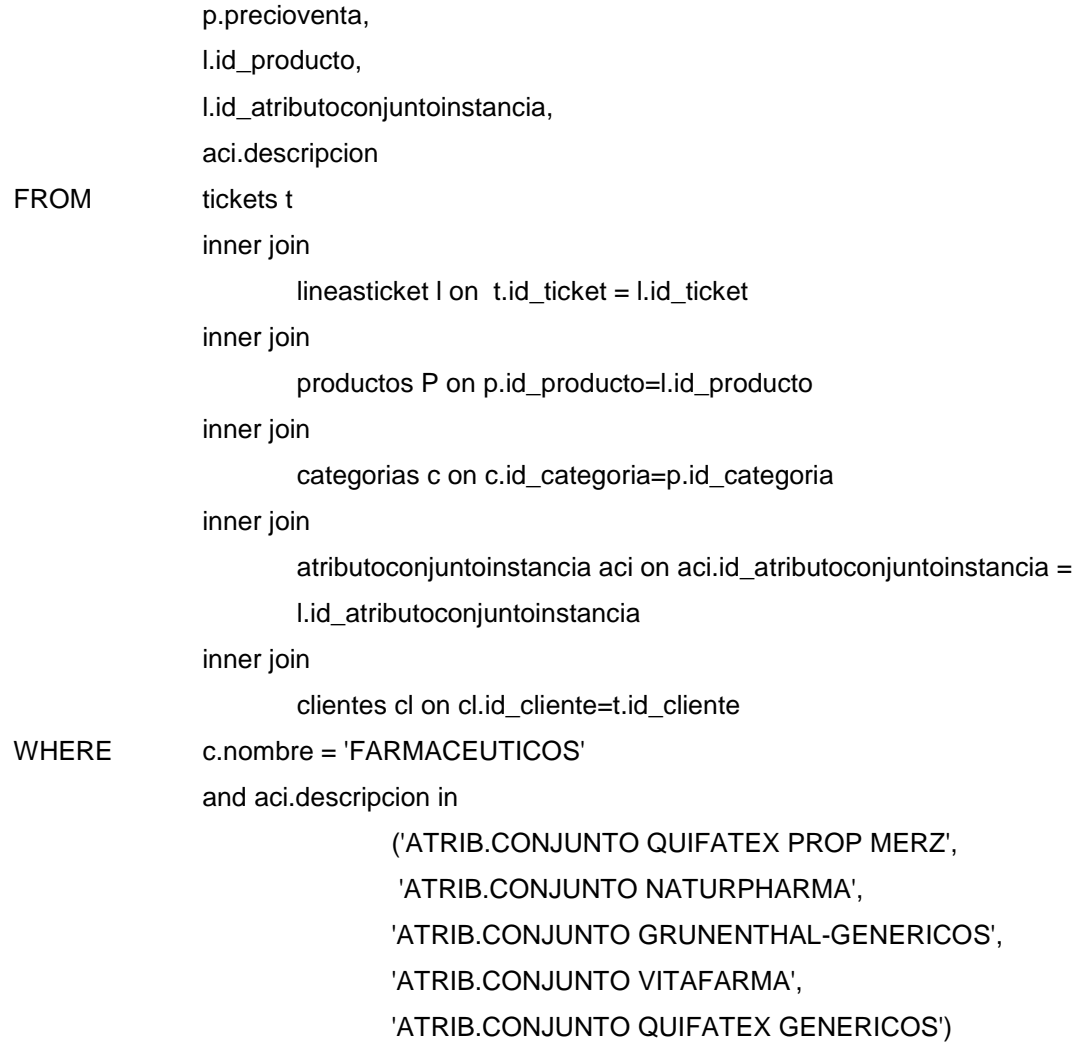

#### **CONSULTA 2 SELECT USANDO SUBQUERY + JOIN**

SELECT \* FROM ( SELECT cl.id\_cliente, cl.nombres, cl.direccion, t.id\_ticket, l.unidades, (select p.id\_categoria from productos p where p.id\_producto = l.id\_producto ) as id\_categoria, (select c.nombre from productos p, categorias c where p.id\_producto = l.id\_producto and c.id\_categoria = p.id\_categoria) as nombre\_categoria, (select p.nombre

 from productos p where p.id\_producto = l.id\_producto ) as descripcion\_poducto, (select p.precioventa from productos p where  $p.id$  producto = l.id producto ) as precioventa, l.id\_producto, l.id\_atributoconjuntoinstancia, aci.descripcion as atributo FROM clientes cl inner join tickets t on t.id\_cliente = cl.id\_cliente inner join lineasticket l on l.id\_ticket = t.id\_ticket inner join atributoconjuntoinstancia aci ON aci.id\_atributoconjuntoinstancia = l.id\_atributoconjuntoinstancia and aci.descripcion in ('ATRIB.CONJUNTO QUIFATEX PROP MERZ', 'ATRIB.CONJUNTO NATURPHARMA', 'ATRIB.CONJUNTO GRUNENTHAL-

GENERICOS',

'ATRIB.CONJUNTO VITAFARMA',

'ATRIB.CONJUNTO QUIFATEX GENERICOS')

)AS TB1WHERE TB1.nombre\_categoria = 'FARMACEUTICOS'

#### **CONSULTA 2 SELECT USANDO ÍNDICE + JOIN**

CREATE INDEX atribconjinst\_descrip ON lineasticket (id\_atributoconjuntoinstancia)\*/

SELECT cl.id cliente, cl.nombres, cl.direccion, t.id\_ticket, l.unidades, c.id\_categoria, c.nombre, p.nombre as Descripcion\_producto, p.precioventa, l.id\_producto,

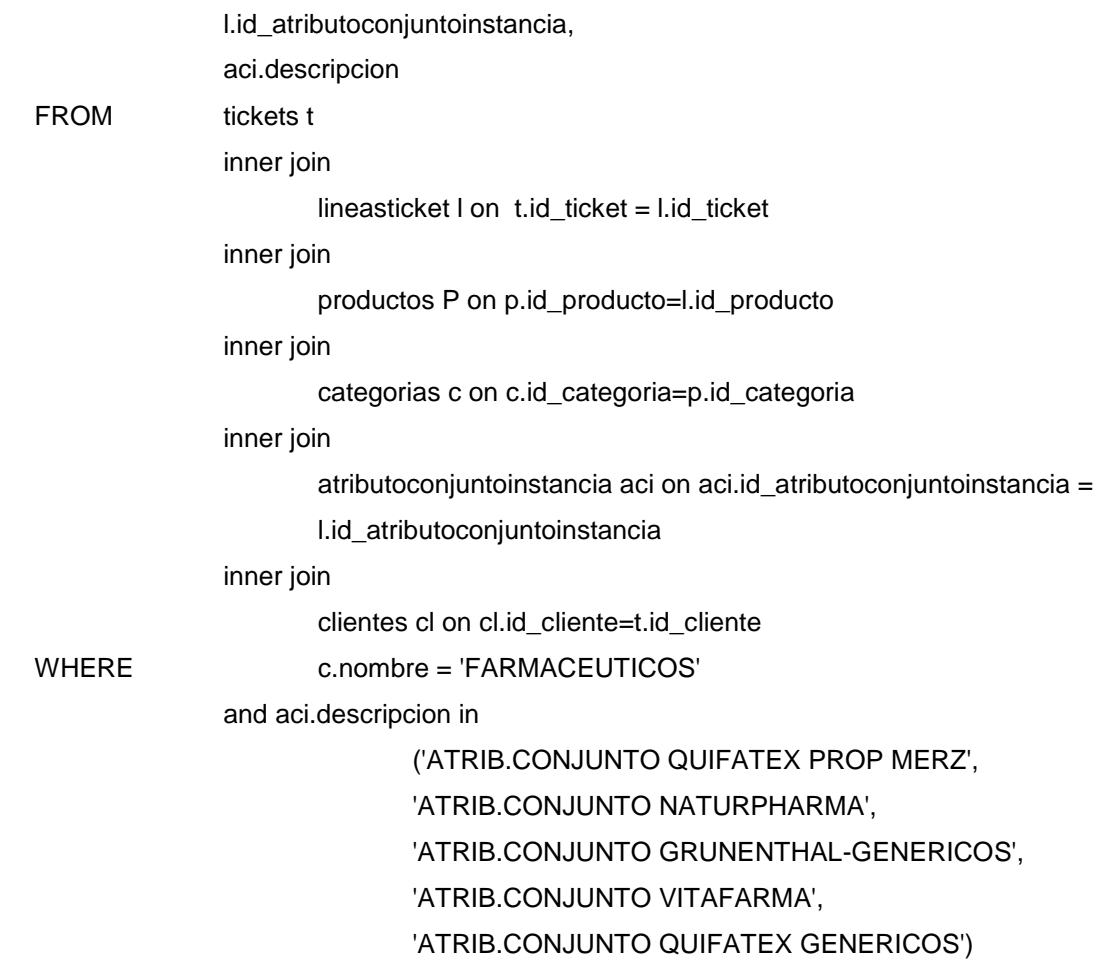

#### **CONSULTA 2 SELECT USANDO ÍNDICE + SUBQUERY**

CREATE INDEX atribconjinst\_descrip ON lineasticket (id\_atributoconjuntoinstancia)

SELECT \*

FROM (SELECT cl.id\_cliente, cl.nombres, cl.direccion, t.id\_ticket, l.unidades, (select p.id\_categoria from productos p where p.id\_producto = l.id\_producto ) as id\_categoria, (select c.nombre from productos p, categorias c where p.id\_producto = l.id\_producto and c.id\_categoria = p.id\_categoria) as nombre\_categoria,

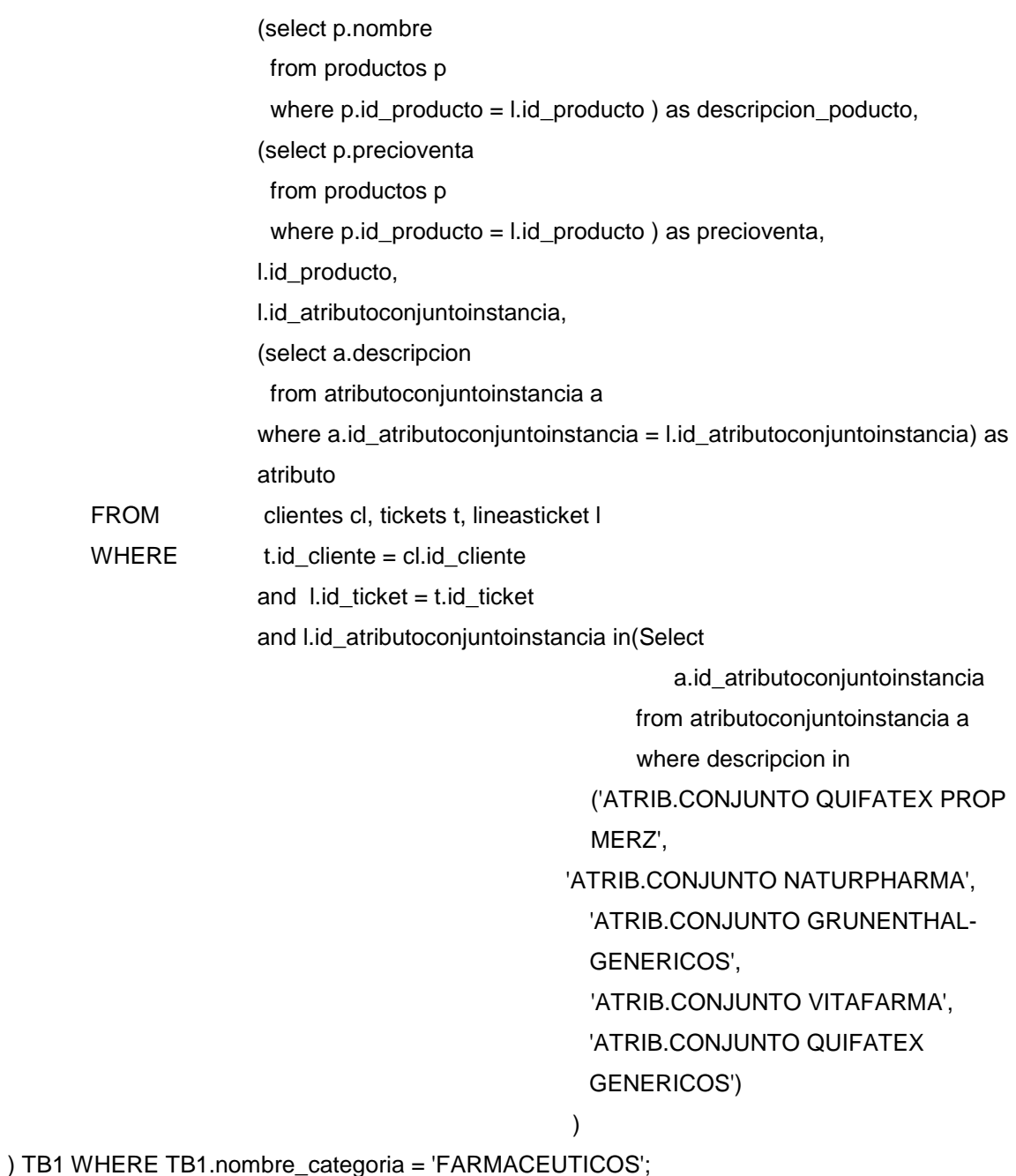

# **CONSULTA 2 SELECT USANDO ÍNDICE + SUBQUERY + JOIN**

CREATE INDEX atribconjinst\_descrip ON lineasticket (id\_atributoconjuntoinstancia)

SELECT \* FROM (SELECT cl.id\_cliente, cl.nombres, cl.direccion, t.id\_ticket,

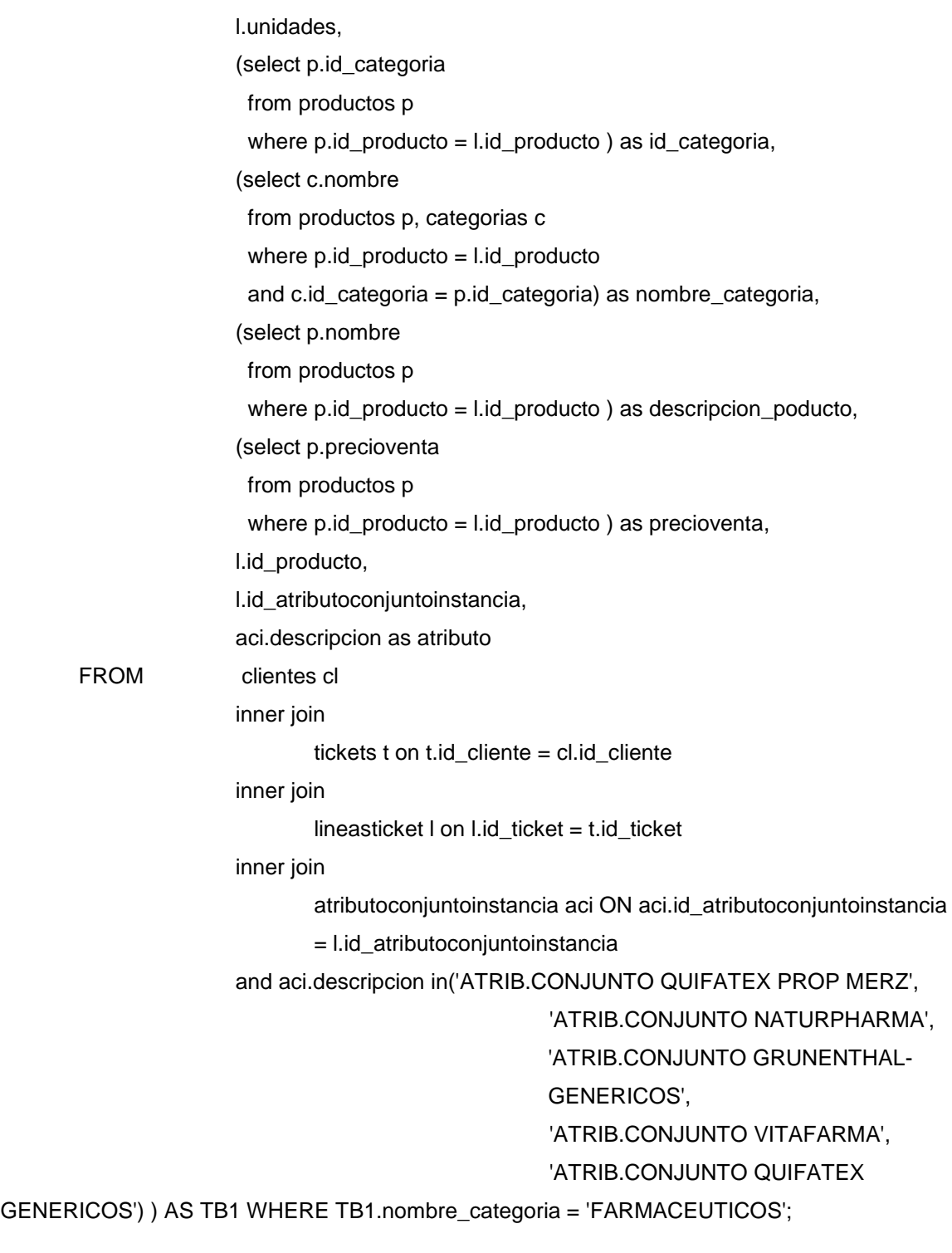

# **CONSULTA 3 SELECT SIMPLE**

SELECT l.id\_producto, p.nombre, l.precio, sum(l.unidades)as unidades\_vendidas,

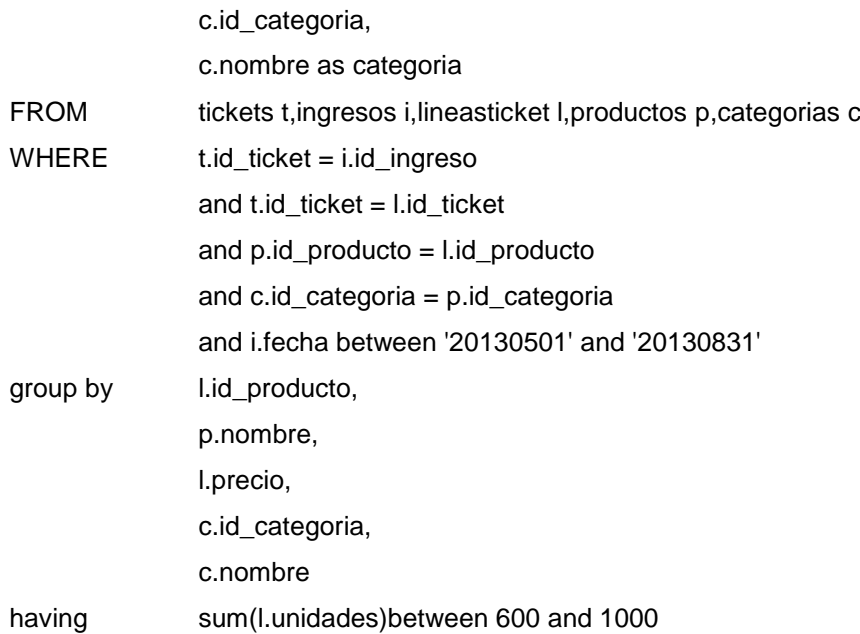

# **CONSULTA 3 SELECT USANDO ÍNDICE**

CREATE INDEX ingresos\_fecha ON ingresos(fecha)

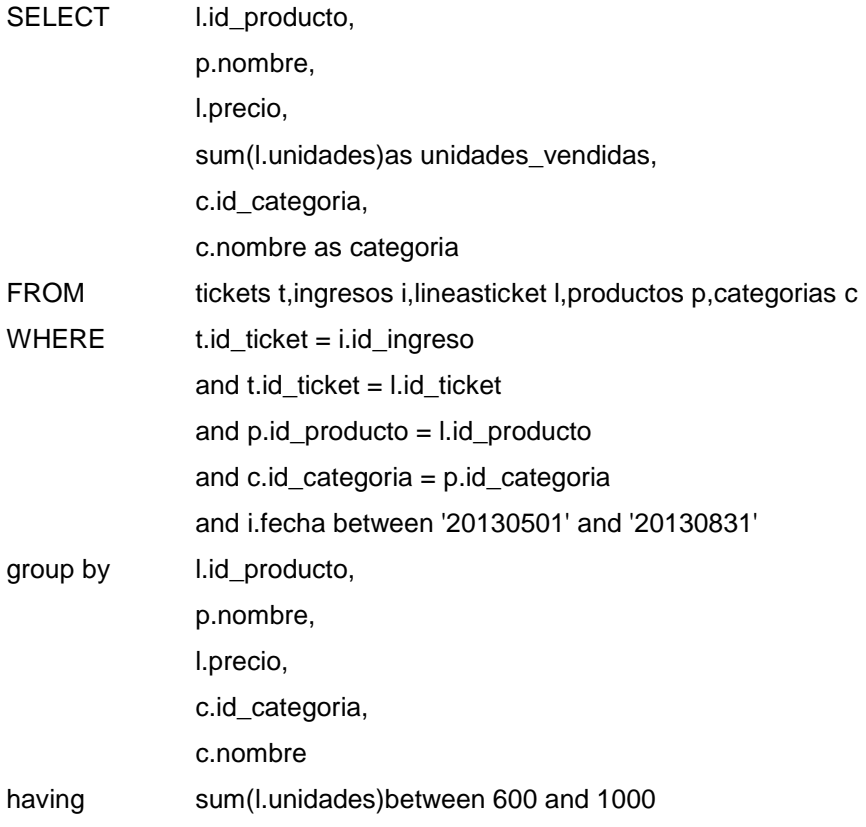

#### **CONSULTA 3 SELECT USANDO SUBQUERY**

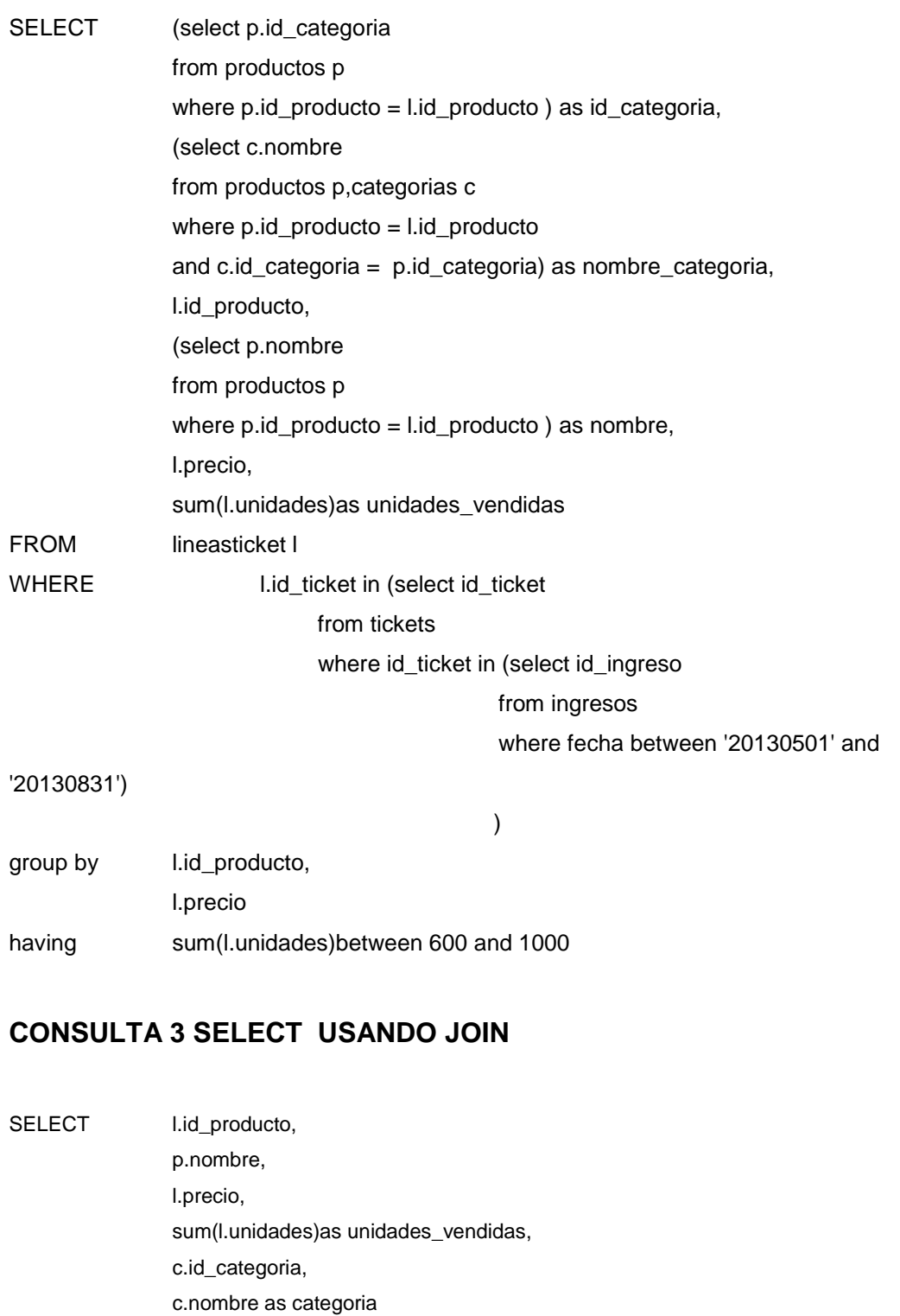

FROM tickets t

inner join

ingresos i on t.id\_ticket = i.id\_ingreso

inner join

lineasticket l on t.id\_ticket = l.id\_ticket

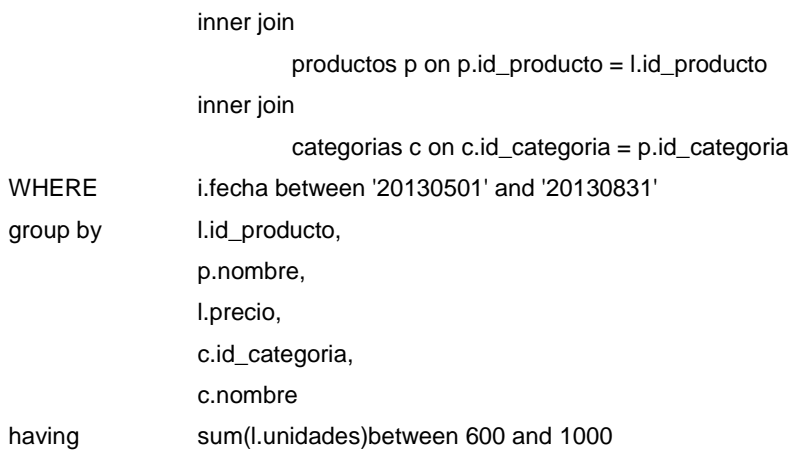

## **CONSULTA 3 SELECT USANDO SUBQUERY + JOIN**

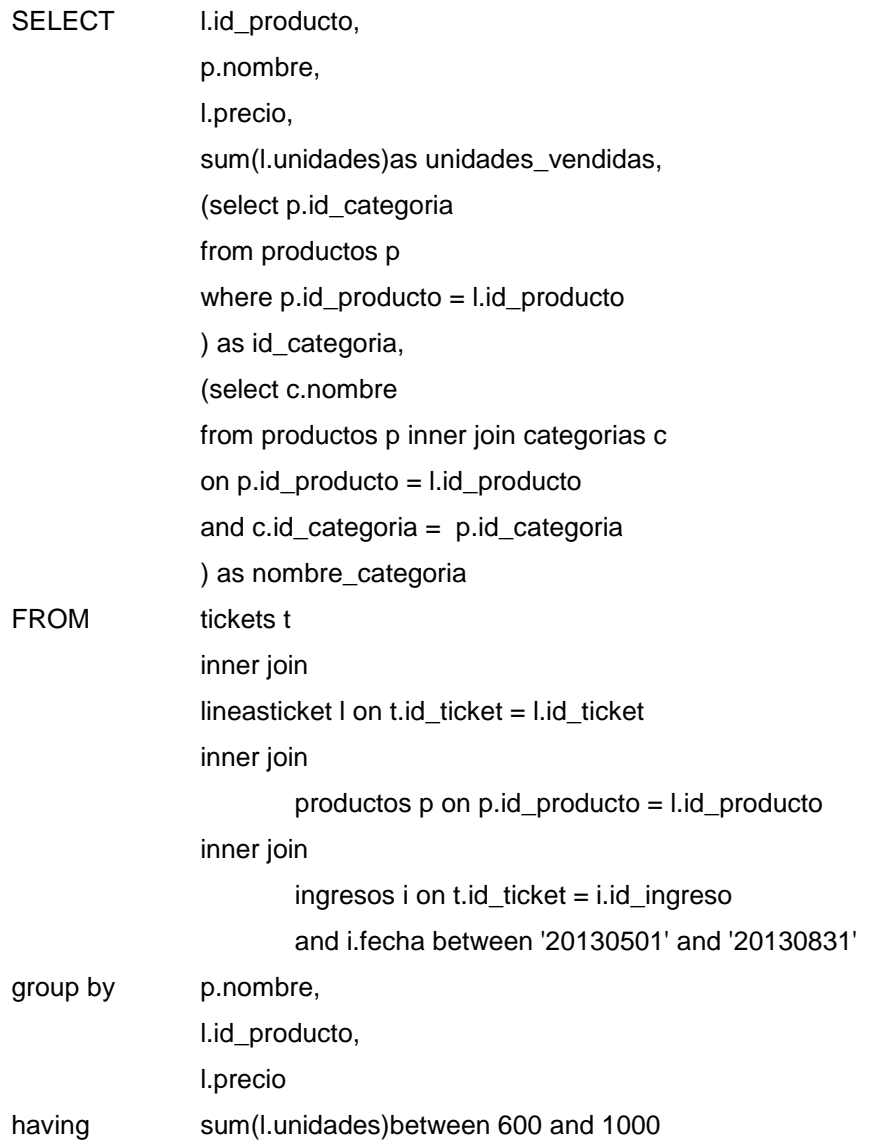

### **CONSULTA 3 SELECT USANDO ÍNDICE + JOIN**

CREATE INDEX ingresos\_fecha ON ingresos(fecha)

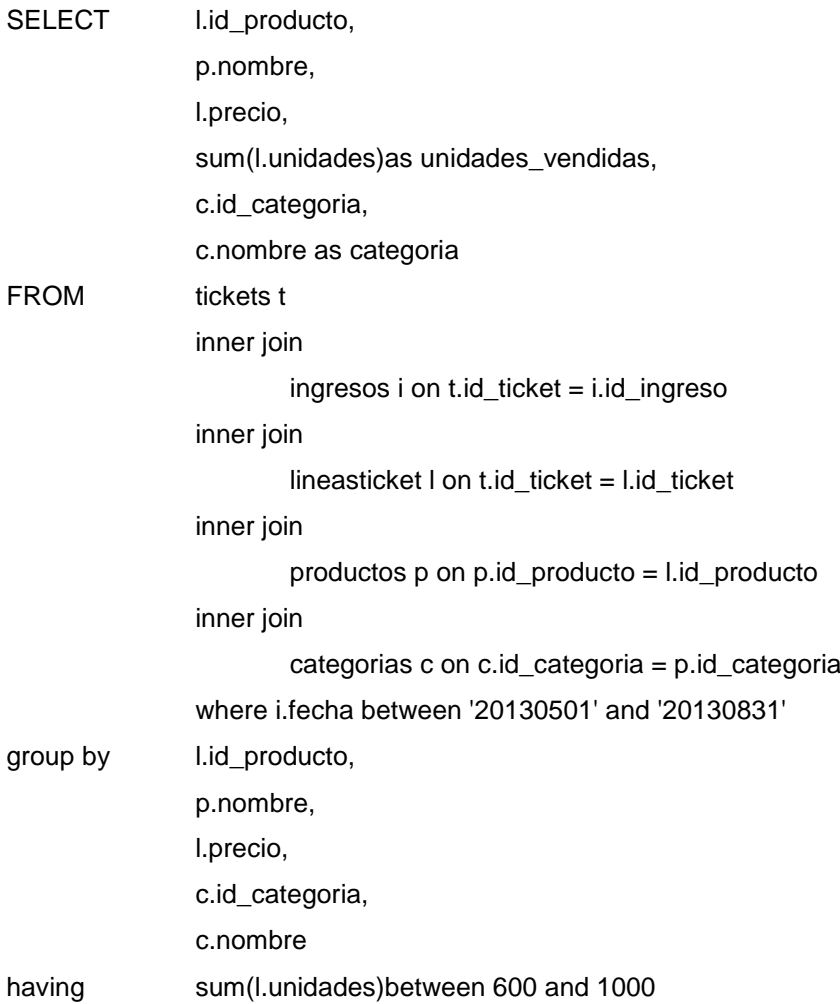

### **CONSULTA 3 SELECT USANDO ÍNDICE + SUBQUERY**

CREATE INDEX ingresos\_fecha ON ingresos(fecha)

SELECT (select p.nombre from productos p where p.id\_producto = l.id\_producto) as nombre, l.precio, sum(l.unidades)as unidades\_vendidas, (select p.id\_categoria from productos p where p.id\_producto = l.id\_producto) as id\_categoria,

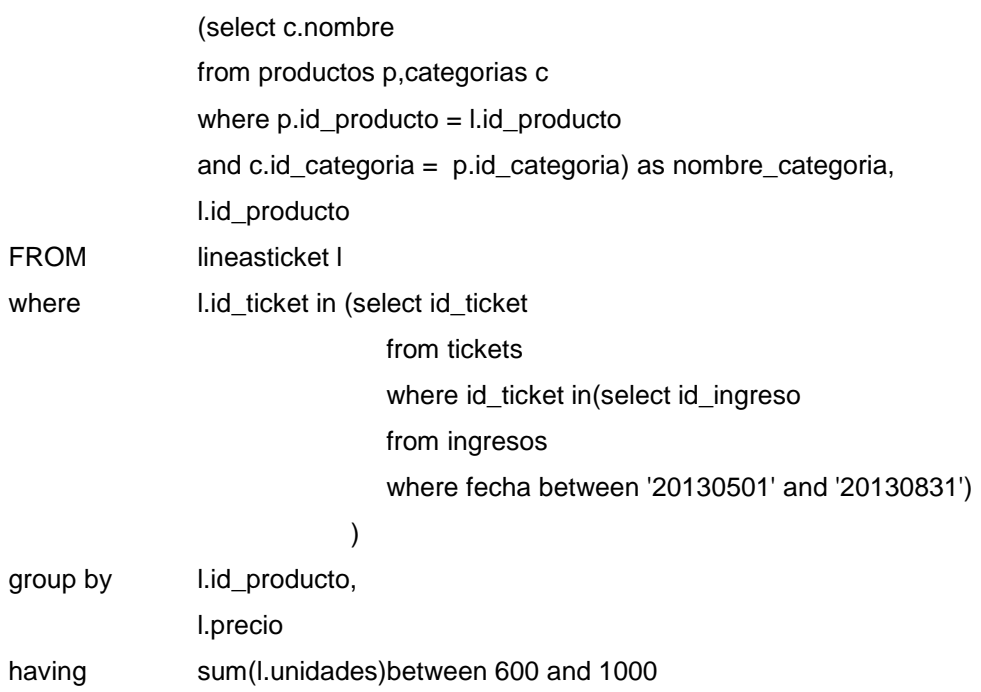

# **CONSULTA 3 SELECT USANDO ÍNDICE + JOIN + SUBQUERY**

CREATE INDEX ingresos\_fecha ON ingresos(fecha)

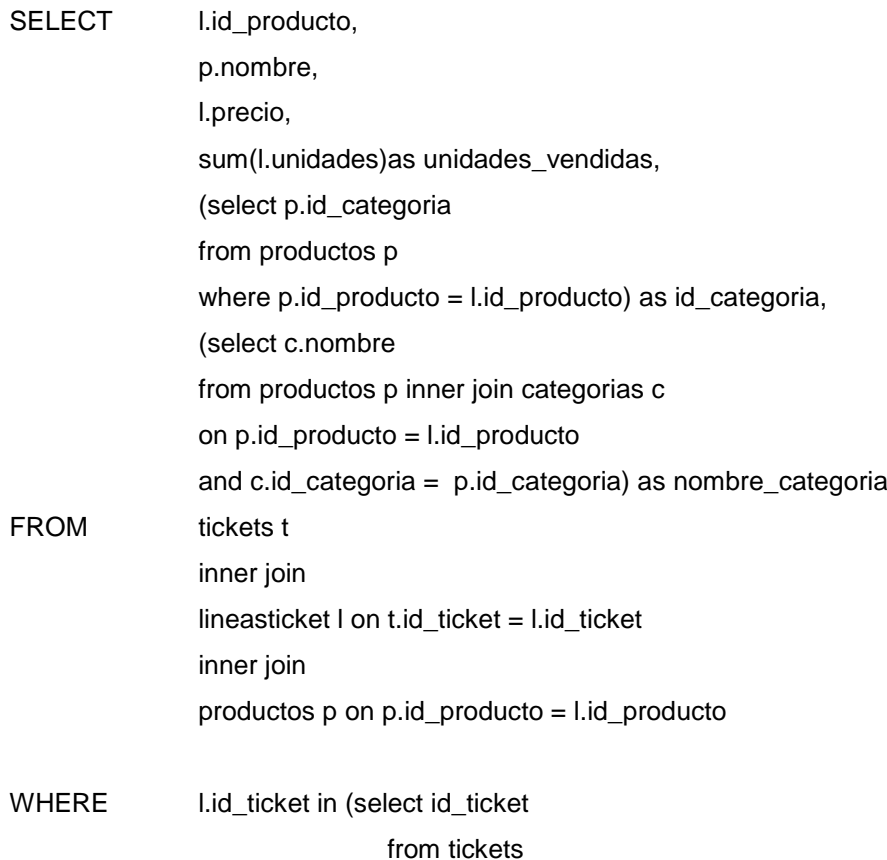

#### where id\_ticket in(select id\_ingreso

from ingresos

where fecha between '20130501' and '20130831')

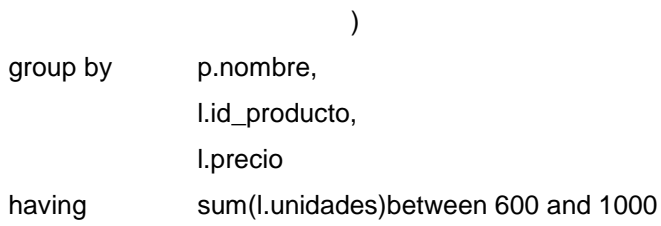

#### **CONSULTA 4 SELECT SIMPLE**

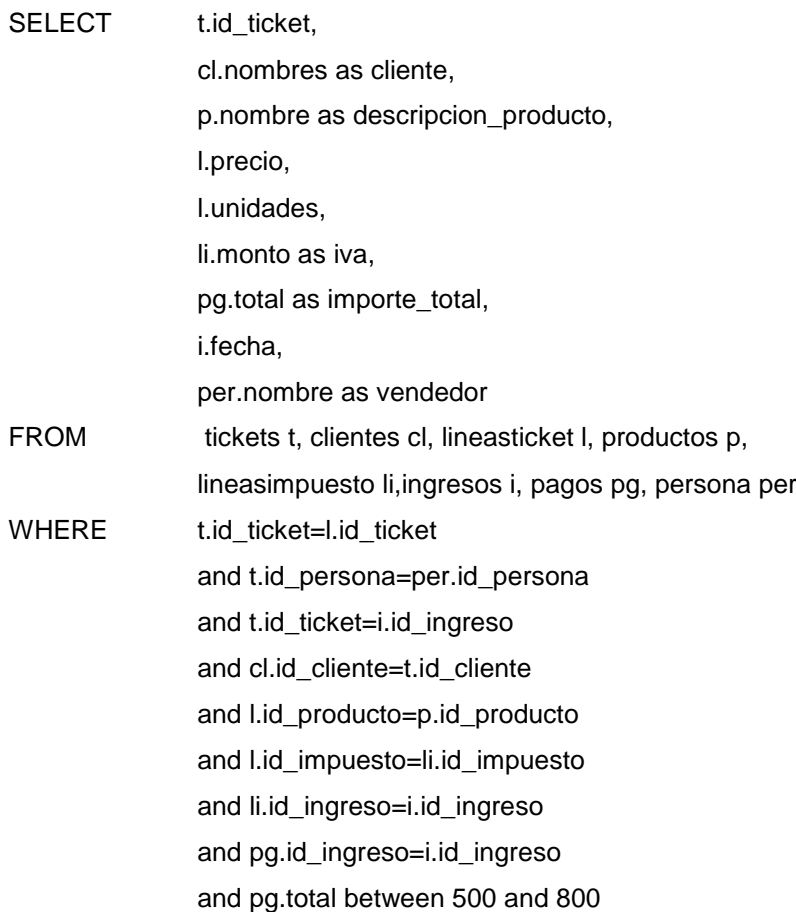

# **CONSULTA 4 SELECT USANDO ÍNDICE**

CREATE INDEX pagos\_total ON pagos (total)

SELECT t.id\_ticket,

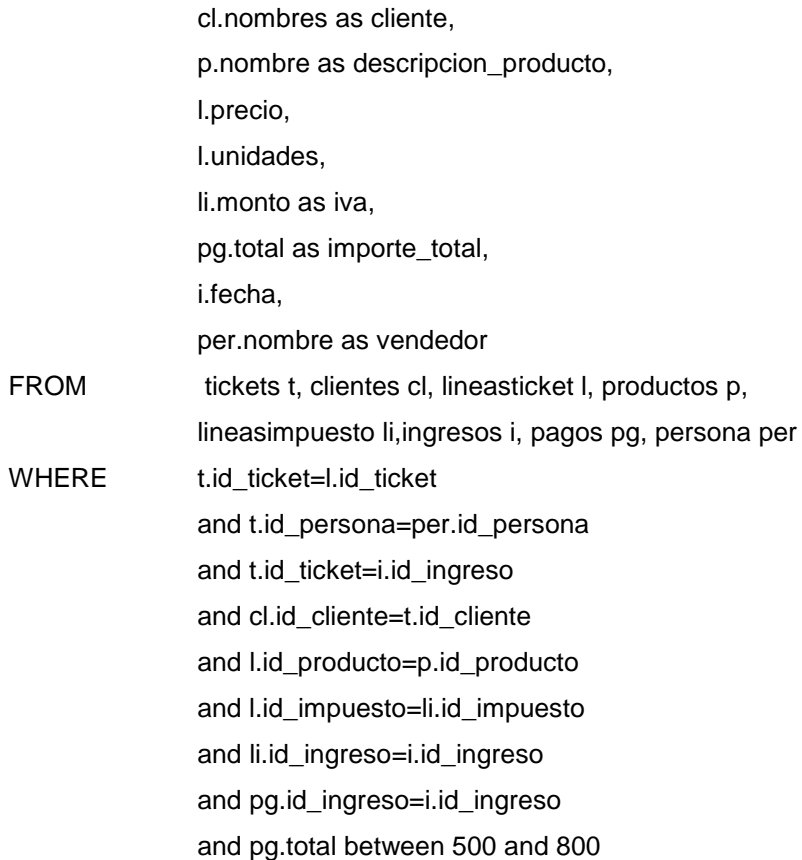

#### **CONSULTA 4 SELECT USANDO SUBQUERY**

SELECT \*

FROM (

SELECT

t.id\_ticket, (SELECT cl.nombres FROM clientes cl WHERE cl.id\_cliente=t.id\_cliente)as cliente, (SELECT p.nombre FROM productos p WHERE p.id\_producto=l.id\_producto)as descripcion\_producto, l.precio, l.unidades, (SELECT li.monto FROM lineasimpuesto li WHERE li.id\_ingreso=i.id\_ingreso and l.id\_impuesto=li.id\_impuesto)as iva, pg.total,

i.fecha, (SELECT per.nombre FROM persona per WHERE per.id\_persona=t.id\_persona)as vendedor FROM tickets t, ingresos i, lineasticket l,pagos pg WHERE t.id\_ticket=l.id\_ticket and t.id\_ticket=i.id\_ingreso and pg.id\_ingreso=i.id\_ingreso and pg.total between 500 and 800

)AS TB1

#### **CONSULTA 4 SELECT USANDO JOIN**

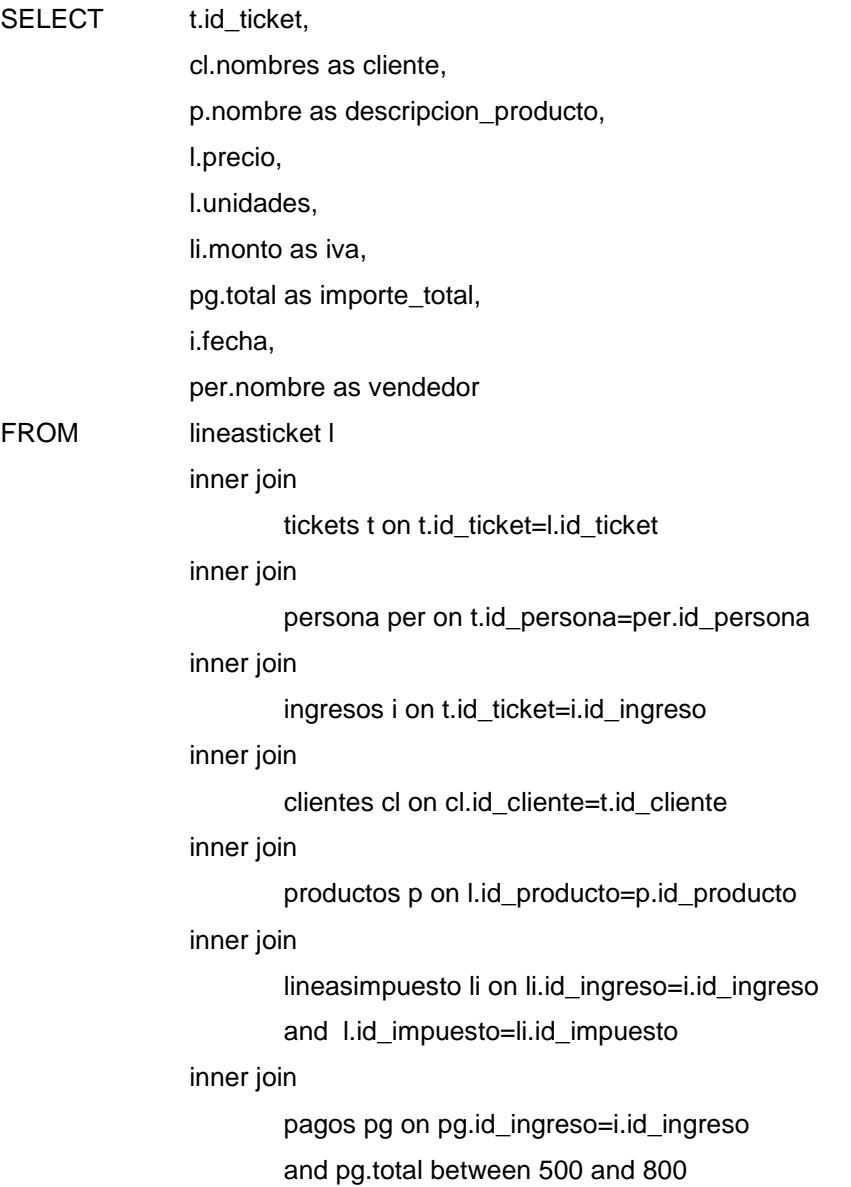

#### **CONSULTA 4 SELECT USANDO SUBQUERY + JOIN**

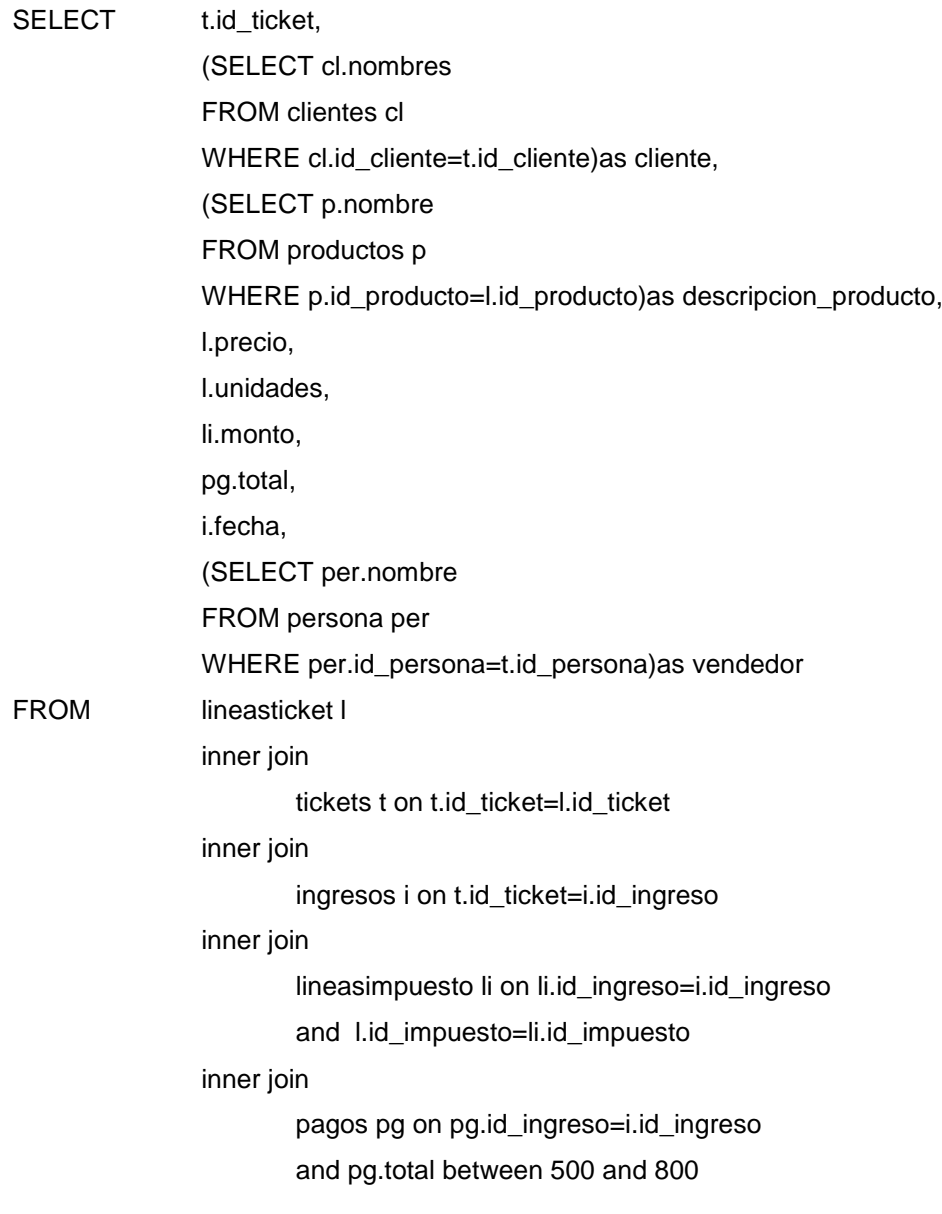

# **CONSULTA 4 SELECT USANDO ÍNDICE + JOIN**

CREATE INDEX pagos\_total ON pagos (total)

#### SELECT

t.id\_ticket, cl.nombres as cliente, p.nombre as descripcion\_producto, l.precio, l.unidades,

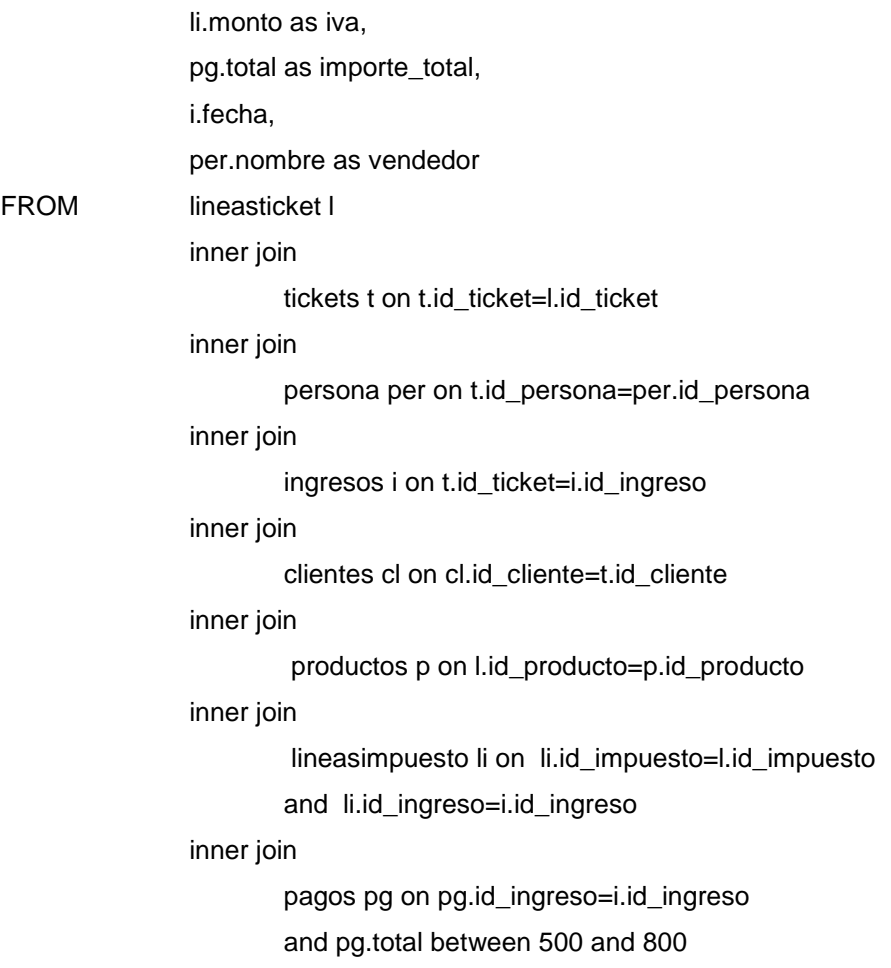

## **CONSULTA 4 SELECT USANDO ÍNDICE + SUBQUERY**

CREATE INDEX pagos\_totalON pagos (total) SELECT \* FROM ( SELECT t.id\_ticket, (SELECT cl.nombres FROM clientes cl WHERE cl.id\_cliente=t.id\_cliente)as cliente, (SELECT p.nombre FROM productos p WHERE p.id\_producto=l.id\_producto)as descripcion\_producto, l.precio, l.unidades, (SELECT li.monto FROM lineasimpuesto li

and l.id\_impuesto=li.id\_impuesto)as iva, pg.total, i.fecha, (SELECT per.nombre FROM persona per WHERE per.id\_persona=t.id\_persona)as vendedor FROM tickets t, ingresos i, lineasticket l,pagos pg WHERE t.id\_ticket=l.id\_ticket and t.id\_ticket=i.id\_ingreso and pg.id\_ingreso=i.id\_ingreso and pg.total between 500 and 800

) as TB1

## **CONSULTA 4 SELECT USANDO ÍNDICE + JOIN + SUBQUERY**

CREATE INDEX pagos\_total ON pagos (total)

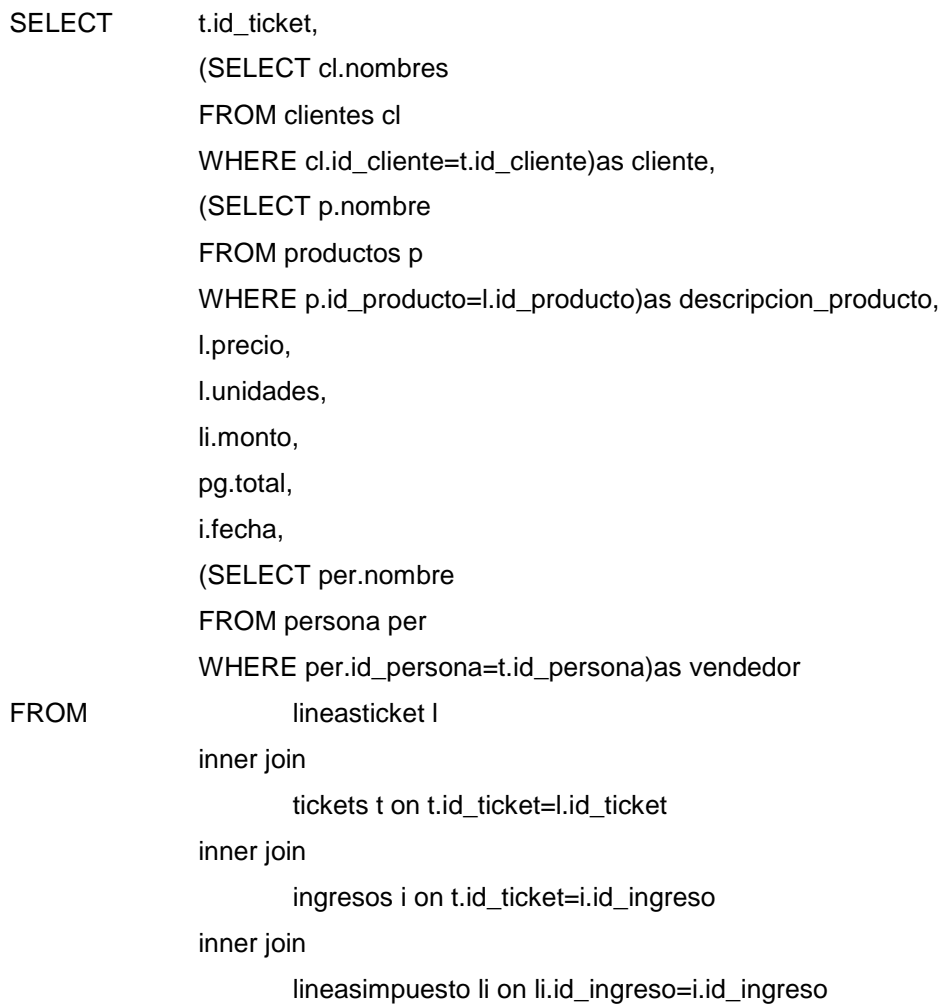

and l.id\_impuesto=li.id\_impuesto

inner join

pagos pg on pg.id\_ingreso=i.id\_ingreso and pg.total between 500 and 800
## **ANEXO 164**

## **MODELO DE OPTIMIZACIÓN**

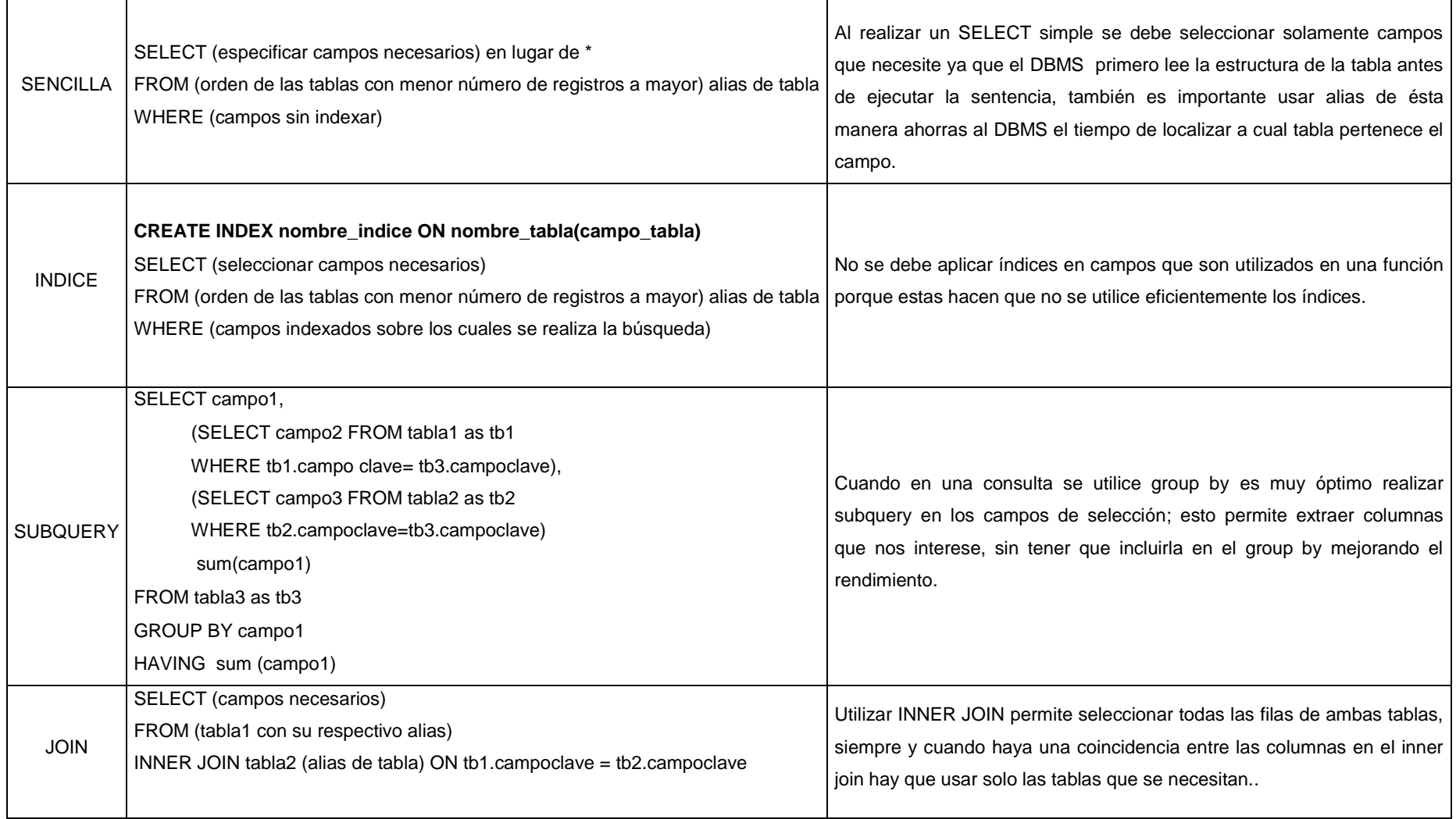

## **UNIVERSIDAD TÉCNICA ESTATAL DE QUEVEDO FACULTAD DE CIENCIAS DE LA INGENIERÍA F O R M A T O**

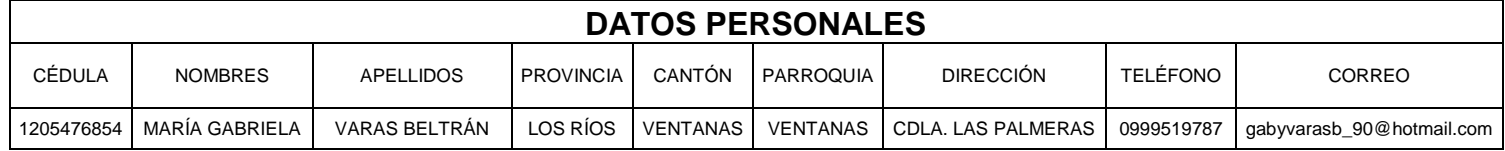

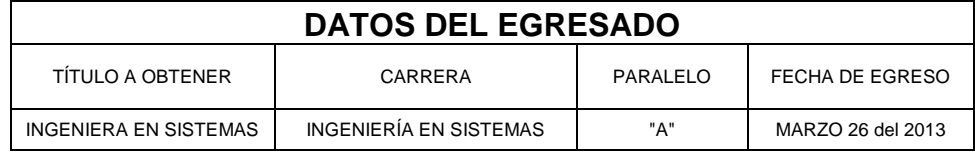

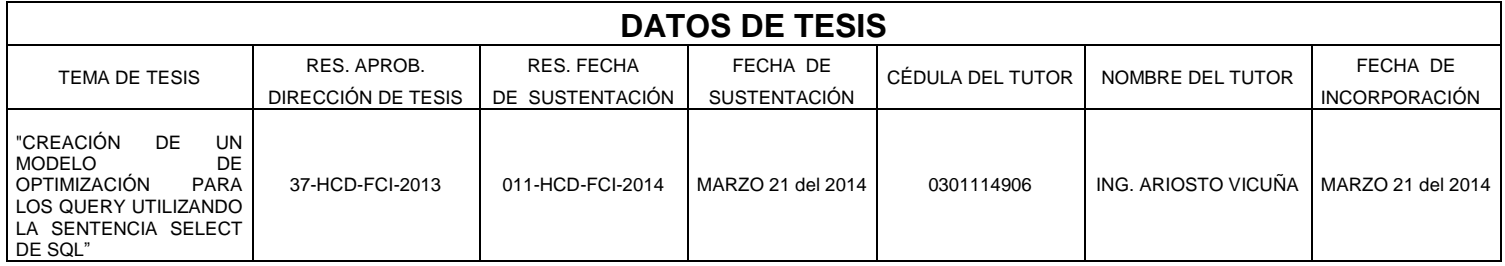

## **CERTIFICACIÓN DE REDACCIÓN**

Yo, **Lcda. Marjorie Torres Bolaños** con C.I. **070182756-0**, Docente de la Facultad de Ciencias de la Ingeniería de la Universidad Técnica Estatal de Quevedo, certifico que he revisado la tesis de grado de la Egresada **Varas Beltrán María Gabriela**, con C.I. **120547685-4** previo a la obtención del título de Ingeniera en Sistemas, titulada **"CREACIÓN DE UN MODELO DE OPTIMIZACIÓN PARA LOS QUERY UTILIZANDO LA SENTENCIA SELECT DE SQL",** habiendo cumplido con la redacción y corrección ortográfica que se ha indicado.

Lcda. Marjorie Torres Bolaños

\_\_\_\_\_\_\_\_\_\_\_\_\_\_\_\_\_\_\_\_\_\_\_\_\_\_\_\_\_\_\_\_